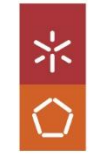

Fábricas de *Software* - Customização<br>de So*ftware* 

João Vilaverde

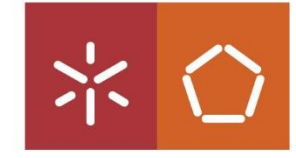

Universidade do Minho Escola de Engenharia

João Carlos Oliveira Vilaverde

Fábricas de Software - Customização de Software

**UMinho** | 2021

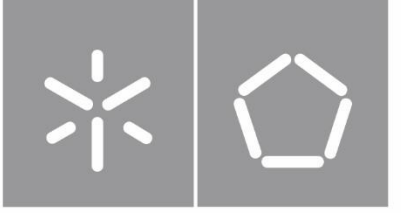

Universidade do Minho Escola de Engenharia

João Carlos Oliveira Vilaverde

Fábricas de Software - Customização de Software

Dissertação de Mestrado Mestrado Integrado em Engenharia e Gestão de Sistemas de Informação

Trabalho efetuado sob a orientação do Professor Doutor José Luís Mota Pereira

## **DIREITOS DE AUTOR E CONDIÇÕES DE UTILIZAÇÃO DO TRABALHO POR TERCEIROS**

Este é um trabalho académico que pode ser utilizado por terceiros desde que respeitadas as regras e boas práticas internacionalmente aceites, no que concerne aos direitos de autor e direitos conexos.

Assim, o presente trabalho pode ser utilizado nos termos previstos na licença abaixo indicada.

Caso o utilizador necessite de permissão para poder fazer um uso do trabalho em condições não previstas no licenciamento indicado, deverá contactar o autor, através do RepositóriUM da Universidade do Minho.

## *Licença concedida aos utilizadores deste trabalho*

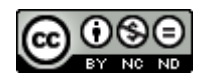

**Atribuição-NãoComercial-SemDerivações CC BY-NC-ND** 

https://creativecommons.org/licenses/by-nc-nd/4.0/

#### **Agradecimentos**

<span id="page-4-0"></span>Quero começar por agradecer aos meus pais e irmãos por todo o sacrifício que foi desde o primeiro dia em que entrei na universidade, até ao último dia. Foram incansáveis no apoio tanto financeiro como psicologico. Sempre me motivaram a terminar tudo quando tive momentos em que aquilo que mais queria era apenas fazer o suficiente e ir trabalhar porque queria retribuir toda a ajuda que sempre me deram.

Quero agradecer à minha namorada pela ajuda, pela disponibildiade de podermos conversar e trocar opiniões sobre alguns trabalhos quando precisava de mais uma validação nos documentos. Quero agradecer-lhe por me motivar todos os dias especialmente quando tinha coisas da universidade para tratar e não estava com disposição para fazer o que quer que fosse.

Quero agradecer aos meus colegas de curso, e amigos, Fábio, Ricardo e João, por termos criado o grupo que criamos e por termos levado esse grupo desde o 1º ano até ao ultimo ano do curso. Fomos um suporte uns dos outros, sempre dedicamos tudo o que tinhamos em prol do melhor rendimento dos nossos trabalhos. Foi incrivel ter a possibilidade de os conhecer e de fazer todos os trabalhos no curso com eles. O meu muito obrigado a eles pela amizade e pelo compromisso nos trabalhos!

Quero agradecer aos meus amigos por me terem ajudado sempre a descomprimir quando passava semanas complicadas, pelas futeboladas, pelo café que íamos tomar à noite para espairecer e falar um bocado de tudo menos do trabalho/universidade.

Quero agradecer à minha madrinha por sempre acreditar em mim e sentir o orgulho que sentiu quando tivemos a cerimónia de fim de curso. Sempre me incentivou a terminar este Mestrado em honra da família!

Quero agradecer aos meus avós, aos meus tios e tias, por todo o apoio que deram, por todo o miminho que recebia muitas vezes monetário que para mim sempre significou muito e me permitia poder aproveitar melhor os momentos, para além de ter de pagar todas as despesas que tinha.

Quero agradecer ao meu padrinho por ter sido sempre incansável no apoio. Sempre que precisei de alguma coisa nunca me disse que não. Ajudou-me imenso a tornar

iii

possível poder entrar no curso que entrei no qual acabei por me formar durante estes últimos 7 anos.

Resta-me também agradecer ao meu orientador, professor doutor José Luís Mota Pereira, por tornar possível que eu pudesse terminar o curso e por toda a orientação que tem dado desde o início. O meu muito Obrigado!

Por fim, resta-me pedir desculpa a todos por todos os momentos que tive de abdicar de alguma coisa para poder dedicar-me a trabalhos ou a estudar para testes/exames.

## **DECLARAÇÃO DE INTEGRIDADE**

Declaro ter atuado com integridade na elaboração do presente trabalho académico e confirmo que não recorri à prática de plágio nem a qualquer forma de utilização indevida ou falsificação de informações ou resultados em nenhuma das etapas conducente à sua elaboração.

Mais declaro que conheço e que respeitei o Código de Conduta Ética da Universidade do Minho.

#### **Resumo**

<span id="page-8-0"></span>Este trabalho de dissertação ocorreu num momento em que havia sido concluído um estágio profissional de 9 meses de duração. Este estágio foi possivel através do Instituto do Emprego e Formação Profissional (IEFP), tendo contrato com a Aubay mas trabalhando como outsourcing para um cliente XPTO da Oracle. O trabalho correu no *Innovation and Technology Center* (ITC), em Leça do Balio, Porto. O ITC é considerado uma fábrica de *software*, isto é, é um conjunto estruturado de ativos relacionados com *software* que ajuda na produção de aplicações, ou componentes de *software*, de acordo com requisitos específicos dos clientes.

Como abordagem de gestão de projeto, para o cliente XPTO foi usada a abordagem Scrum utilizando metologias do AGILE. O projeto foi estruturado em *Program Increments* (PIs) divididos em *sprints* – PIs de 3 meses de duração cada, sendo que cada *sprint* tinha uma duração de 2 semanas – sendo que em todos os *sprints* havia sempre uma sessão de esclarecimento daquilo que seria para fazer e depois havia o tempo de desenvolvimento até ao momento da entrega no final do *sprint*. No final de cada PI, o cliente XPTO fazia, juntamente com a equipa de desenvolvimento, um balanço de todo o PI, identificando quantos bugs foram abertos, o que é que a equipa de desenvolvimento achava que poder-se-ia melhorar na abordagem de desenvolvimento do projeto, quais as dificuldades que estariam a enfrentar, etc.

A nível de tecnologia *Enterprise Resource Planning* (ERP), durante o estágio para o cliente XPTO da Oracle foi usado o Oracle *Retail Merchandising System* (RMS). Neste produto foram desenvolvidas, ao longo dos *sprints*, não só algumas costumizações de partes que já existiam, de forma a servir as necessidades do cliente, como também foram criadas um conjunto de APIs de forma a servir novas funcionalidades pretendidas pelo cliente. Este trabalho decorreu especificamente em módulos diferentes, tal como se poderá verificar nas tarefas que são demonstradas ao longo do trabalho de dissertação, tarefas essas que estão descritas e que apresentam nos anexos conteúdo, como por exemplo, algum código desenvolvido e ainda alguns testes efetuados que comprovam o bom funcionamento da funcionalidade imprementada.

**Palavras-chave:** AGILE, API, ERP, Fábrica de *Software,* RMS, SCRUM

vii

#### **Abstract**

<span id="page-10-0"></span>*This dissertation work took place at a time when a 9-month professional internship was concluded. This internship was made possible by the Institute of Employment and Professional Training (IEFP), having a contract with Aubay but working as outsourcing to an XPTO client from Oracle. The work took place at the Innovation and Technology Center (ITC), in Leça do Balio, Porto. ITC is considered to be a software factory wich is a structured set of software-related assets that helps in the production of applications, or software components, according to specific customer requirements.*

*As a project management approach, for the XPTO client, the Scrum approach was used using AGILE methodologies. The project was structured into Program Increments (PIs) divided by sprints - 3 months in duration, each sprint lasting 2 weeks - and in all sprints there was always a session to clarify what it would be done and then there was development time until delivery at the end of the sprint. At the end of each PI, the XPTO client was made a balance of the entire PI, with the development team, identifying how many bugs were opened, what the development team thought could be improved in the development approach of the project, what difficulties they would be facing, etc.*

*In terms of Enterprise Resource Planning (ERP) technology, during the internship for Oracle's XPTO client, the Oracle Retail Merchandising System (RMS) was used. In this product, not only some customizations of parts that already exist to serve the customer's needs were developed, over the sprints, but also a set of new APIs were also created to serve the new features that the customer wanted. This work took place in different modules, as can be seen in the tasks that are demonstrated throughout the dissertation work, tasks that are described and, in the annexes, contain content, such as some developed code and some tests performed that prove the good functioning of the implemented functionality.*

*Keyword: AGILE, API, ERP, RMS, SCRUM, Software Factory,*

ix

# Índice

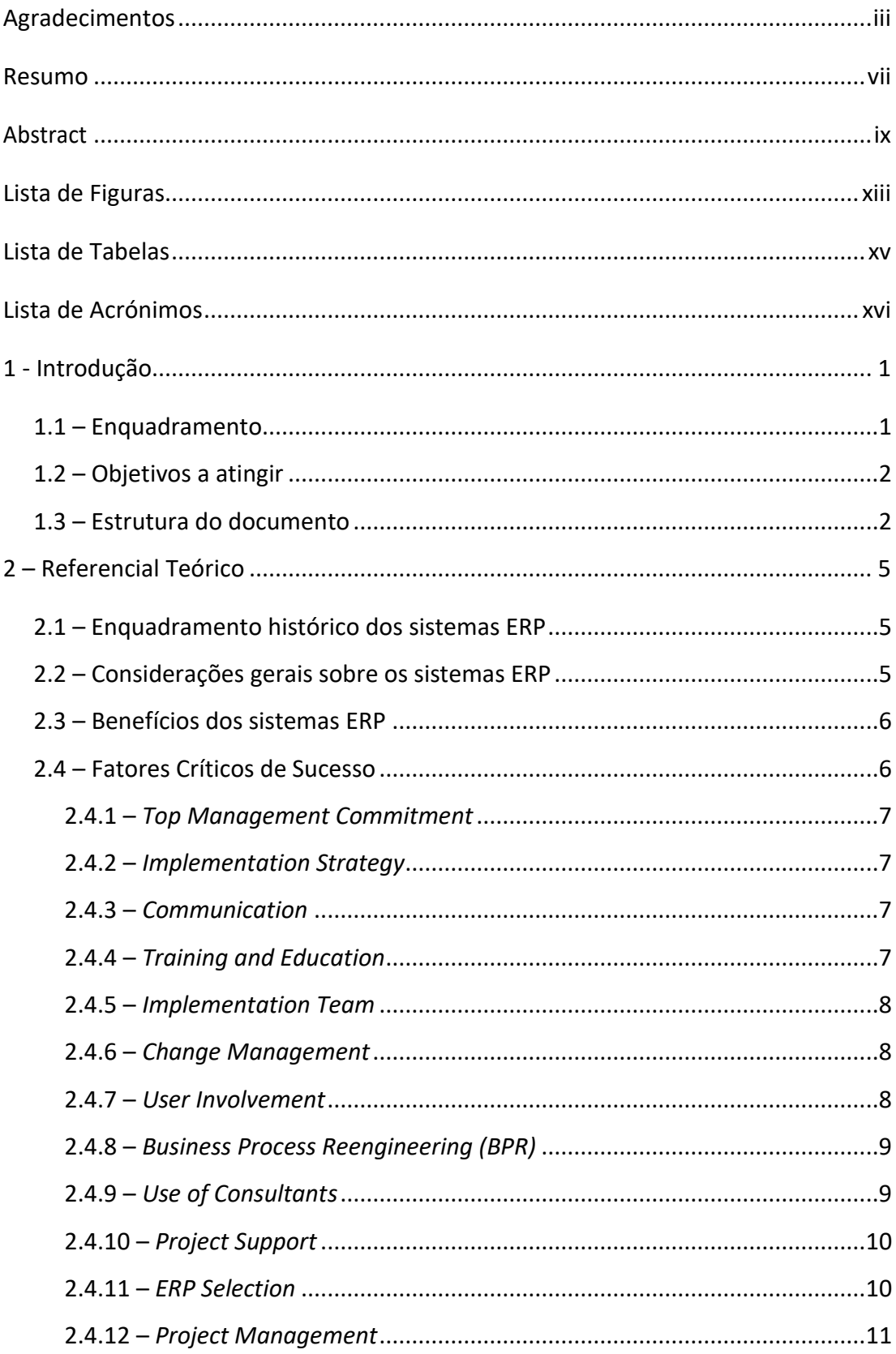

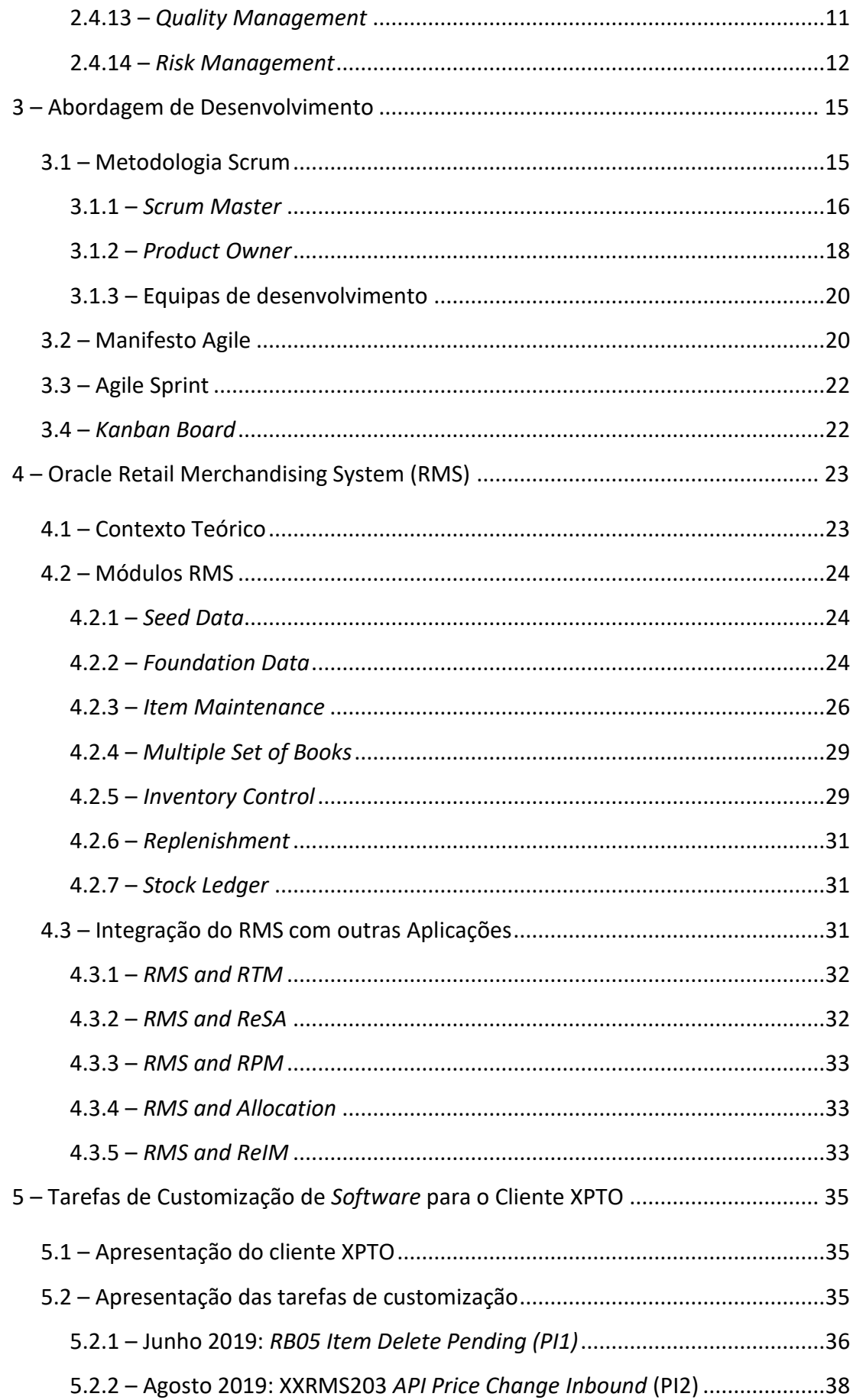

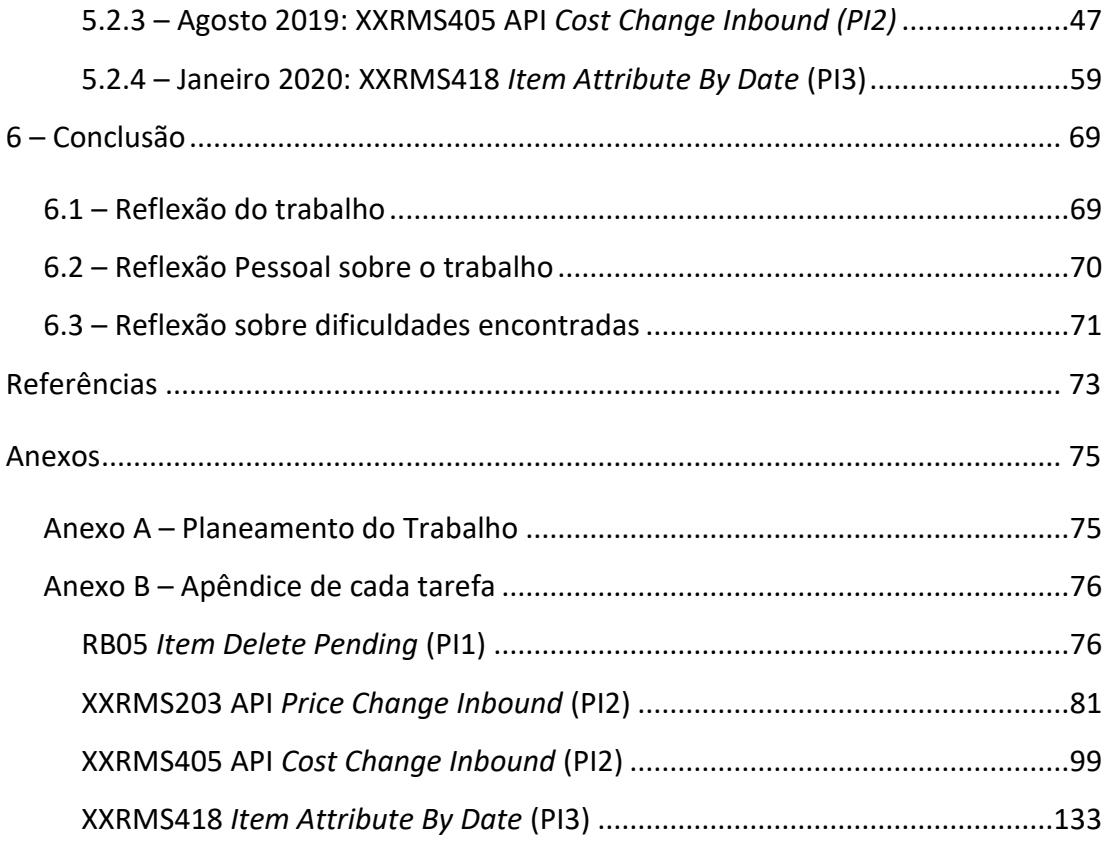

# <span id="page-14-0"></span>**Lista de Figuras**

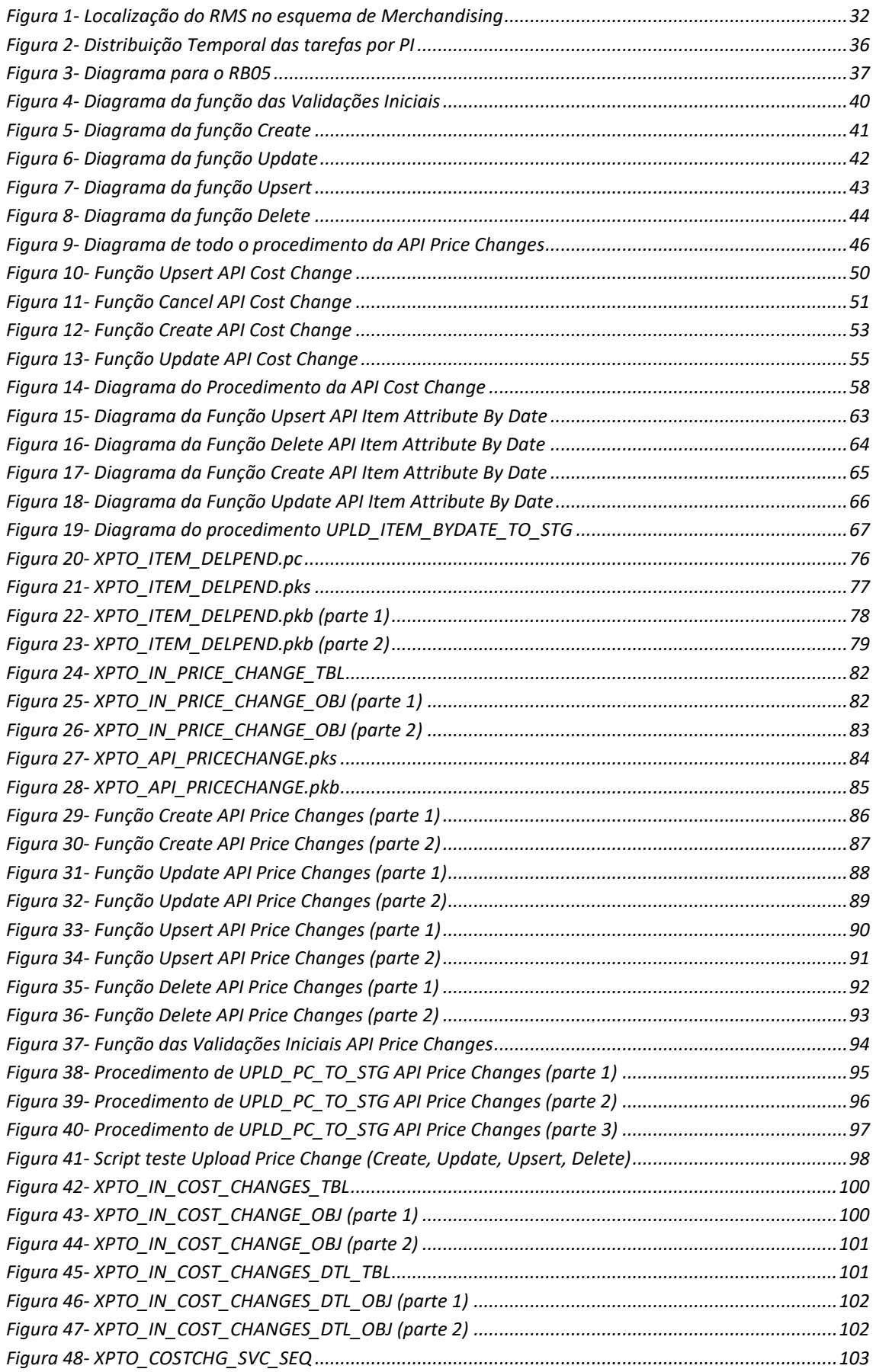

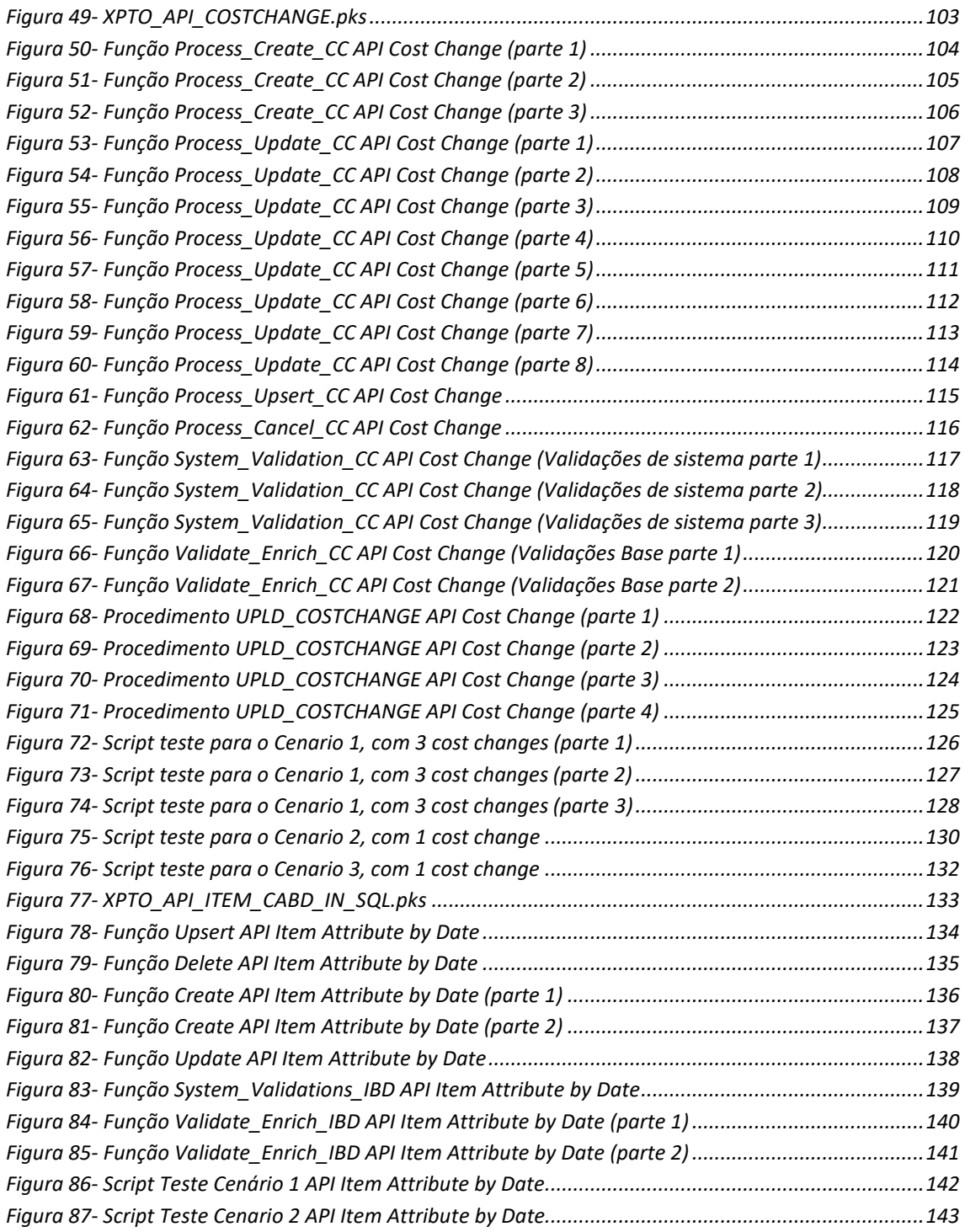

## <span id="page-16-0"></span>Lista de Tabelas

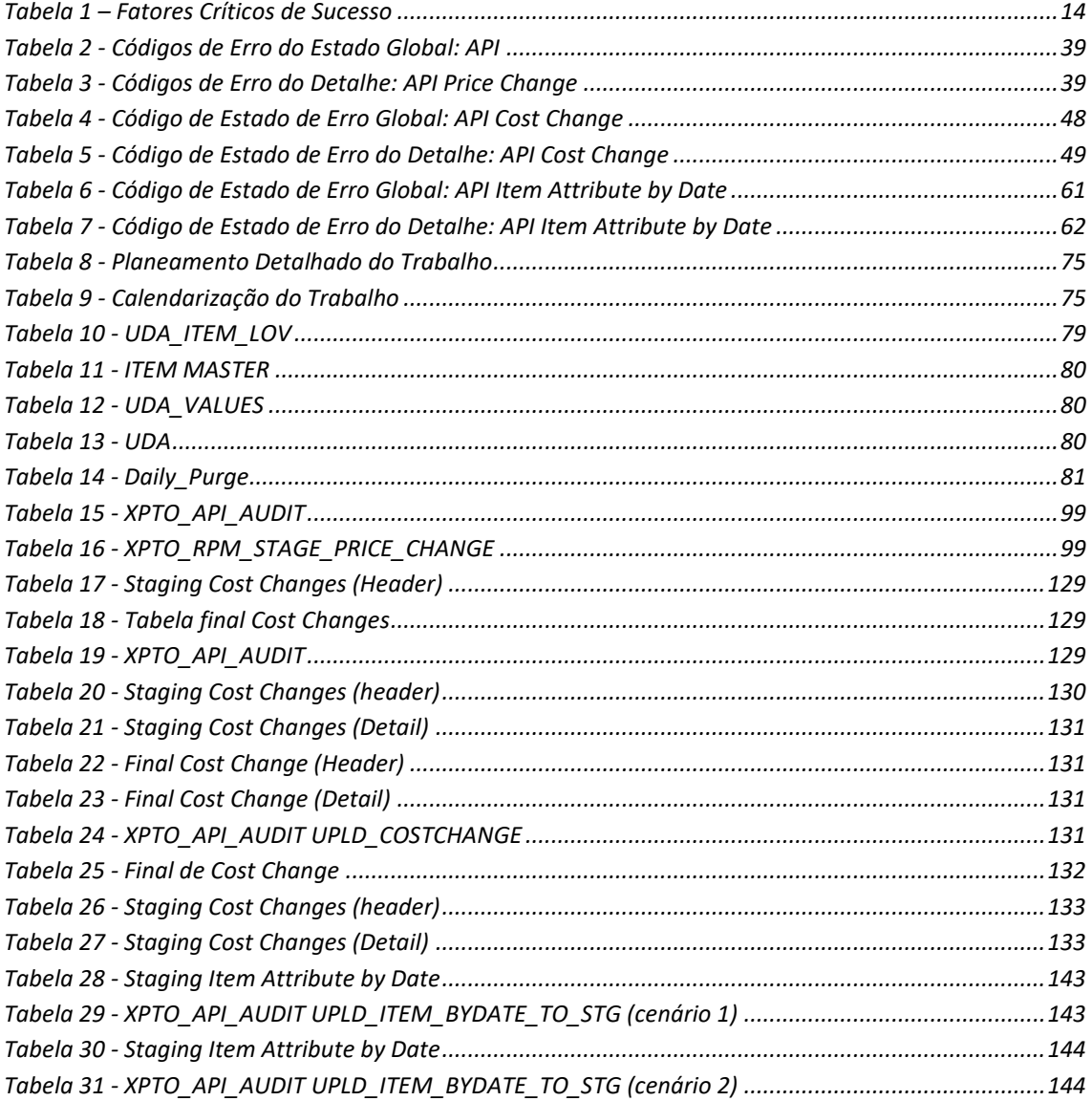

## <span id="page-17-0"></span>**Lista de Acrónimos**

- API *Application Programming Interface*
- BPR *Business Process Reengineering*
- CFA *Custom Flex Attribute*
- *CRM Customer Relationship Management*
- CSFs *Critical success factors*
- ERP *Enterprise Resource Planning*
- IEFP Instituto do Emprego e Formação Profissional
- ITC *Innovation and Technology Center*
- MRP *Material Requirements Planning*
- MRP II *Manufacturing Resource Planning*
- PIs *Program Increments*
- ReIM *Retail Invoice Matching*
- ReSA *Retail Sales Audit*
- RIB *Retail Integration Bus*
- RH Recursos Humanos
- RMS *Retail Merchandising System*
- RPM *Retail Price Management*
- RTM *Retail Trade Management*
- UDA *User Defined Attribute*

#### <span id="page-18-0"></span>**1 - Introdução**

#### **1.1 – Enquadramento**

<span id="page-18-1"></span>Este trabalho encontra-se inserido no âmbito de um Estágio Profissional, através do Instituto do Emprego e Formação Profissional (IEFP), na empresa Aubay, que ocorreu entre o dia 1 de julho de 2019 e o dia 31 de março de 2020, tendo como cliente final XPTO, que por razões de confidencialidade será o nome utilizado ao longo do documento.

A Aubay é uma empresa multinacional Francesa, que se encontra em Portugal desde 2007, especializada em consultoria em Gestão, Implementação, Desenvolvimento e Manutenção de Sistemas de Informação. Atualmente tem no ativo mais de 130 parceiros e opera em setores como bancos, seguros, telecomunicações, serviços, energia e transportes. A empresa está sediada na cidade de Lisboa tendo ainda outro escritório na cidade do Porto. Atualmente esta tem uma parceria em vigor com a Oracle (outsourcing) fazendo com que a Aubay forneça funcionários à Oracle, sendo este o cliente onde foi realizado o estágio.

A Oracle é uma multinacional de tecnologia dos Estados Unidos, especializada no desenvolvimento e comercialização de hardware e *software*, em particular de bases de dados. Recentemente, a Oracle abriu um *Innovation and Technology Center* (ITC) em Portugal, mais concretamente em Leça do Balio, no Porto, tendo sido este o lugar onde ocorreu todo o estágio. O ITC funciona como uma Fábrica de *Software*, isto é, é um conjunto estruturado de ativos relacionados com *software* que ajuda na produção de aplicações, ou componentes de *software*, de acordo com requisitos específicos dos utilizadores finais. Para além disso, as fábricas de *software* aplicam princípios e técnicas para desenvolvimento de *software* de forma a imitar os benefícios de uma fábrica tradicional. Estas fábricas estão habitualmente relacionadas com criação de *software outsourced*. Cada fábrica de *software* é projetada para ajudar a criar aplicações que compartilham uma arquitetura e um conjunto de recursos, fornecendo ainda modelos e ferramentas para ajudar as equipas de desenvolvimento a iniciar rapidamente o desenvolvimento de novas aplicações. Estas fábricas ajudam os *developers* fornecendo-

lhes a orientação e automação das atividades de desenvolvimento prescritas ao longo do ciclo de vida do desenvolvimento de aplicações.

Uma característica fundamental de uma fábrica de *software* é que os arquitetos e os *developers* podem customizar, estender, e ajustar o ciclo de vida do desenvolvimento de forma a atender às necessidades exclusivas de uma equipa de projeto ou de uma organização. Normalmente, um arquiteto desenha a customização e, de seguida, redistribui para a fábrica de *software* que executará a customização e a irá devolver à equipa de projeto para entrega ao cliente.

## **1.2 – Objetivos a atingir**

<span id="page-19-0"></span>Como principais objetivos a atingir, este trabalho visa:

- Contacto e participação em projetos de desenvolvimento de *software* desde o desenho à implementação;
- Contacto e envolvimento com metodologias de gestão de projeto e desenvolvimento de *software*;
- Aquisição de competências na análise e desenho de requisitos de desenvolvimento de *software*;
- Aquisição de competências na implementação de sistemas ERP;
- Aplicar conhecimentos de linguagem PL/SQL, e ainda linguagem C, para o desenvolvimento da customização de *software*, usando o RMS, para o cliente XPTO.

## **1.3 – Estrutura do documento**

<span id="page-19-1"></span>Este documento está dividido em seis capítulos.

No primeiro capítulo faz-se um enquadramento do trabalho, incluindo uma breve apresentação do contexto do contexto em que decorreu, qual a empresa promotora do mesmo, qual o cliente onde se realizou o trabalho, e por fim uma breve definição do conceito de fábrica de *software* que se enquadra com aquilo que é o local onde se realizou o estágio.

O segundo capítulo intitulado de Referencial Teórico, sintetiza os conceitos gerais em torno dos ERPs (*Enterprise Resource Planning)*, servindo como introdução para os capítulos três e quatro. Neste segundo capítulo consta uma breve revisão histórica da origem dos ERPs, a definição propriamente dita de ERP, alguns benefícios e os fatores críticos de sucesso da sua implementação.

No terceiro capítulo, intitulado Abordagem de Desenvolvimento, apresenta-se a abordagem usada no decorrer de um dos projetos que serviu de base para todo o desenvolvimento do trabalho prático.

No quarto capítulo, intitulado Oracle RMS, é apresentado o sistema ERP desenvolvido pela Oracle na área do Retalho, desde a sua definição até à especificação dos módulos existentes no mesmo.

No quinto capítulo, intitulado Tarefas de Customização de *Software* para o Cliente XPTO, consta uma breve apresentação do cliente XPTO, para quem se destina o trabalho, bem como o detalhe de cada tarefa realizada no período compreendido entre janeiro 2019 e janeiro 2020.

No sexto capítulo, intitulado Conclusão, constam todas as reflexões e descrevem-se as dificuldades encontradas ao longo do período de desenvolvimento do trabalho.

Na sétima secção, irão constar as referências usadas para o desenvolvimento da parte teórica deste documento.

Por fim, o documento termina com um conjunto de anexos contendo o planeamento do trabalho, assim como todos os desenvolvimentos de cada Tarefa mencionada no quinto capítulo deste documento.

#### <span id="page-22-0"></span>**2 – Referencial Teórico**

#### **2.1 – Enquadramento histórico dos sistemas ERP**

<span id="page-22-1"></span>Historicamente, os conceitos primordiais de ERPs surgiram há cerca de 100 anos atrás, numa altura em que o papel era predominante no dia a dia das organizações. Em 1913, o engenheiro Ford Whitman Harris desenvolveu o modelo de quantidade económica de pedidos (EOQ), um sistema de fabricação em papel para programar a produção. Em 1964, a organização Toolmaker Black and Decker adotou uma solução de *Material Requirements Planning* (MRP) que consistia numa combinação entre aquilo que era conhecido como EOQ, com um *mainframe computer*. Este conceito de MRP permaneceu como padrão até um novo conceito ter aparecido em 1983, chamado *Manufacturing Resource Planning* (MRP II). O MRP II apresentou os "módulos" como um componente essencial da arquitetura de *software*, e componentes de manufatura integrados, incluindo compras, listas de materiais, programação e gestão de contratos. Com este novo conceito tornou-se possível integrar diferentes tarefas de manufatura num sistema comum. Para além disso, o MRP II forneceu uma nova visão de como as organizações poderiam aproveitar o *software* para partilhar e integrar dados corporativos e aumentar a eficiência operacional com melhor planeamento de produção, stock reduzido e menor desperdício. À medida que a tecnologia de computadores evoluiu ao longo do tempo, entre 1970 e 1980, foram aparecendo conceitos similares ao do MRP II para lidar com as atividades do negócio além das atividades da manufatura, incluindo finanças, *Customer Relationship Management* (CRM) e ainda Recursos Humanos (RH). Em 1990, os analistas da tecnologia da época tinham um nome para essa nova categoria de *software* de gestão de negócios*, Enterprise Resource Planning* (ERP).

### **2.2 – Considerações gerais sobre os sistemas ERP**

<span id="page-22-2"></span>*Enterprise Resource Planning* (ERP) é um tipo de *software* usado pelas organizações para gerir, dia a dia, aquilo que são as atividades do negócio, tais como contabilidade, gestão de projeto, gestão de risco, compras, entre outros. Para além disso, um sistema

ERP inclui também gestão de performance organizacional, *software* que ajuda a planear, orçamentar, prever e que permite obter *dashboards* dos resultados financeiros de uma organização.

Os ERPs são desenhados em torno de um modelo de dados bem definido que tipicamente tem em comum uma base de dados, assegurando assim que a informação usada na organização é normalizada e baseada em definições comuns e em utilizadores experientes. Ou seja, o ERP é um meio para integrar não só as pessoas, como também os processos e tecnologias numa organização moderna.

## **2.3 – Benefícios dos sistemas ERP**

<span id="page-23-0"></span>Com a adoção de ERP as organizações podem beneficiar do seguinte:

- Visão alargada dos negócios a partir de informações em tempo real que são geradas por relatórios;
- Reduz os custos operacionais através de processos de negócio otimizados e implementação de melhores práticas;
- Melhora a colaboração de utilizadores que compartilham dados em contratos, requisições e pedidos de compra;
- Maior eficiência através de uma experiência comum dos utilizadores em enumeras funções e processos de negócio bem definidos;
- Infraestrutura consistente desde o *back office* ao *front office*, com todas as atividades de negócio com a mesma aparência;
- Risco reduzido através da melhoria da integridade dos dados e controlo financeiro;
- Reduzidos custos operacionais e de gestão através de sistemas uniformes e integrados.

## **2.4 – Fatores Críticos de Sucesso**

<span id="page-23-1"></span>Baseado na tese de mestrado *Critical Sucess Factors* (CSFs*) in ERP Implementation*, de 2017, tendo como autores Jonathan Arvidsson & Daniel Kojic, os fatores críticos de sucesso foram definidos examinando a frequência com que foram referidos após uma

revisão de literatura de vários outros autores. Assim sendo, foram categorizados 14 fatores críticos de sucesso, sendo eles:

#### **2.4.1 –** *Top Management Commitment*

<span id="page-24-0"></span>Este conceito refere-se à necessidade de se ter uma liderança comprometida com o projeto de implementação e utilização do ERP por parte da gestão de topo. Uma implementação bem-sucedida de um ERP depende e muito do constante envolvimento da gestão de topo, sendo crucial que a gestão de topo dê suporte nos mais variados níveis da organização.

#### **2.4.2 –** *Implementation Strategy*

<span id="page-24-1"></span>Este conceito é dos mais importantes para uma implementação bem-sucedida de um ERP. É importante que sejam feitas escolhas para se formar uma estratégia de implementação que funcione bem. Perguntas como: quais são as informações especificas necessárias no nível operacional e de gestão; como é que o ERP irá integrar com sistemas existentes e qual é o plano para a implementação. Respondendo a esse conjunto de questões será possível desenvolver um plano que aumenta as possibilidades de sucesso comparando com as organizações sem plano.

#### **2.4.3 –** *Communication*

<span id="page-24-2"></span>Não conseguir uma comunicação aberta e fluente entre a gestão de topo e o utilizador do sistema é uma das principais causas da falha na implementação do ERP. Uma organização que incentiva os seus funcionários a participar ativamente na implementação é mais bem-sucedida.

## **2.4.4 –** *Training and Education*

<span id="page-24-3"></span>Planear programas de *training and education,* ou seja, formação no futuro sistema e processos definidos, são algumas das variáveis chave no planeamento de novos sistemas

que em conjunto com outras variáveis se tornam num ingrediente importante para uma mudança bem-sucedida na implementação dos sistemas ERP, bem como para as atualizações em curso relacionadas à mudança.

#### **2.4.5 –** *Implementation Team*

<span id="page-25-0"></span>A necessidade de uma equipa principal competente de funcionários dedicados e capazes, especialmente no início da implementação é também importante para uma implementação funcionar sem problemas. Essa equipa deverá ser capaz de liderar o caminho, usando o talento para explorar detalhes ao executar a fase de planeamento.

#### **2.4.6 –** *Change Management*

<span id="page-25-1"></span>A estrutura organizacional preexistente e os processos encontrados na maioria das organizações tipicamente não são compatíveis com a nova estrutura, ferramentas e informações fornecidas pelos sistemas ERP. Assim para lidar com este facto, uma organização pode forçar a reengenharia dos principais processos de negócios ou desenvolver novos processos de negócio para apoiar os objetivos da organização. Consequentemente a isto, os utilizadores do sistema podem resistir à mudança para o novo sistema. Daí ser crucial dedicar especial atenção a esta área de gestão da mudança de forma a assegurar que toda a organização acompanhe, adote e aceite os novos processos e ferramentas.

## **2.4.7 –** *User Involvement*

<span id="page-25-2"></span>Além do fator descrito acima, *training and education*, é importante não só envolver os utilizadores durante o desenvolvimento do sistema, como também obter conhecimento existente em áreas onde a equipa de implementação não possui experiência suficiente. Posto isto, o envolvimento e participação de utilizadores finais resultarão num melhor ajuste dos requisitos e também na melhoria da qualidade, do uso e da aceitação do novo sistema.

#### **2.4.8 –** *Business Process Reengineering (BPR)*

<span id="page-26-0"></span>Um projeto ERP incentiva as organizações a reverem os seus processos de negócio e a descobrir maneiras de fazer as coisas em relação às melhores práticas já incorporadas no sistema. BPR é o repensar fundamental e o redesenho radical dos processos de negócio para alcançar melhorias dramáticas nas medidas de desempenho, como custo, qualidade, serviço e velocidade. BPR também envolve o alinhamento dos negócios com o novo sistema: adoção de processos, novos processos *standard*, novos processos de negócio e *redesign* de tarefas. Há considerações que se devem ter em conta durante esta etapa, como o aprimorar da qualidade da interface do ERP, bem como a necessidade de planear a infraestrutura da tecnologia. Um problema do *packaged software*, *software* pré-definido com processos e práticas embebidas, é o risco de conflito entre as necessidades da organização e os processos de negócio pré-existentes. Posto isto, é importante identificar os processos de negócio principais antes da reengenharia por forma a que estes sejam analisados com mais enfase e que a sua substituição ou manutenção seja devidamente ponderada.

#### **2.4.9 –** *Use of Consultants*

<span id="page-26-1"></span>Os consultores são usados para facilitar o processo de implementação, pois podem estar familiarizados com indústrias especificas, possuir conhecimentos sobre os módulos e ter competências adequadas para determinar qual será o conjunto de *software* mais indicado para uma determinada organização. As organizações tendem a usar consultores externos quando configuram, instalam e personalizam o seu *software*, sendo que esse uso de partes externas desempenha um papel essencial no início do projeto, mas diminui durante as últimas etapas da implementação quando o sistema está em execução. Além disso, um apoio adequado por parte dos fornecedores e a participação dos consultores externos, mesmo após o término da implementação, são um dos fatores subjacentes ao sucesso dos projetos ERP.

#### **2.4.10 –** *Project Support*

<span id="page-27-0"></span>Uma das formas de fornecer este fator crítico de sucesso é através de outro fator crítico de sucesso, já descrito acima, que é o *training and education*. No entanto, caso surjam problemas e for necessária ajuda externa, deverá haver um sistema de suporte pronto para ser acionado. Este sistema de suporte não deve estar ativo apenas na eventualidade de ocorrerem problemas. Deve estar sempre ativo. A principal função do suporte ao projeto é a manutenção e até a evolução do sistema. Este recurso é normalmente ativado na última fase do projeto de implementação, a etapa das operações. A manutenção é então vital para que a implementação seja bem-sucedida. É nessa etapa que são instaladas atualizações contínuas, onde há formação adicional que pode ser necessário e é realizada uma procura constante de problemas para que a organização preveja futuras áreas problemáticas. Quantas mais personalizações forem feitas num ERP maior é o risco de precisar de ter um sistema de suporte mais pesado, que é caro e, a longo prazo, se torna altamente ineficiente.

#### **2.4.11 –** *ERP Selection*

<span id="page-27-1"></span>Selecionar o Sistema ERP correto desde o início é vital para o sucesso de um projeto de implementação. Para que uma organização possa escolher o sistema ERP correto, as fases de implementação precisam de ser cuidadosamente trabalhadas. O sistema ERP deve corresponder aos processos de negócio da organização para que seja implementado com sucesso. O ajuste entre o sistema de escolha do ERP e a organização é fundamental para o sucesso do processo. Uma escolha errada de um sistema ERP que não se enquadre nos processos de negócio levará a organização a lutar para se adaptar, gastar recursos preciosos e, por fim, ter de abandonar a conversão como um todo e tentar novamente. Sendo este um processo muito caro e demorado, a organização não deve considerar a escolha de um sistema ERP de forma descuidada. Quando se fala em escolher um sistema ERP, está também associado escolher o fornecedor certo para implementar o sistema. A organização deverá basear a sua decisão do fornecedor em diversos fatores, sendo eles, características do fornecedor (ou seja, reputação), o relacionamento entre a organização e o fornecedor, o suporte que o fornecedor pode oferecer e quais ferramentas o fornecedor possui em seu nome.

#### **2.4.12 –** *Project Management*

<span id="page-28-0"></span>A abordagem da gestão de projetos sugere que o planeamento e o controlo do projeto estão em correlação com as características do projeto, tais como o tamanho do projeto, as experiências com tecnologia e a estrutura do projeto. Quando a equipa do projeto é formalmente estabelecida, posteriormente, a equipa deve ser definida em termos dos seus *milestones*. Isso inclui determinar caminhos críticos do projeto, decidir a durabilidade do projeto e o esforço necessário à tomada de decisão. É preciso ter em conta que um objetivo de projeto muito amplo e ambicioso pode causar imensos problemas. Assim sendo, o âmbito do projeto deve ser claramente definido e limitado.

#### **2.4.13 –** *Quality Management*

<span id="page-28-1"></span>A gestão da qualidade refere-se à integração de dados anteriores e a precisão que garante que a qualidade dos dados atenda aos requisitos do novo sistema. Além disso, grande parte do sucesso do processo de implementação e, em última instância, do sucesso total do sistema, depende da capacidade da equipa em garantir a precisão dos dados ao convertê-los no novo sistema. O processo de conversão da implementação pode envolver uma limpeza de dados considerados suspeitos que não serão necessários no novo sistema ERP. Esse mesmo processo deve ser pensado de forma a que haja uma menor probabilidade de perda de dados durante a migração. Essa parte da implementação também envolve garantir a confidencialidade, a integridade, a estabilidade e a compatibilidade do *software*. Deve-se avaliar se o sistema ERP é percebido como complexo ou não pelos utilizadores e se o ERP se encaixa nos processos de negócio da organização. Antes de o *software* entrar em *live*, ou seja, ser usado oficialmente pelo cliente, a organização deve executar uma variedade de testes para que o sistema seja estável, detetando falhas e erros antes da introdução. Envolver os utilizadores nos testes do sistema é vital, para que o utilizador possa verificar a robustez do sistema, além de controlar se ele funciona corretamente no ambiente operacional.

#### **2.4.14 –** *Risk Management*

<span id="page-29-0"></span>A Gestão de Riscos envolve o desenvolvimento de ferramentas apropriadas à resolução de problemas, habilidades e técnicas adequadas e, em relação ao fator critico de sucesso, já descrito anteriormente, *Use of Consultants,* trabalhar em estreita colaboração com fornecedores e consultores quando alguma coisa estiver errada no sistema. A resolução de problemas é um fator crítico ao implementar um ERP e o relacionamento com fornecedores e consultores para resolver problemas de *software* deverá funcionar bem. Existem dois fatores de risco que influenciam os resultados desfavoráveis do projeto:

- Externo por exemplo, modelos de negócio e participantes;
- Interno por exemplo, tamanho, duração, complexidade e *outsourcing* do projeto;

Esses aspetos representam um risco para o projeto e são importantes para que a gestão de topo do projeto considere, na implementação, desenvolver um plano de gestão de risco apropriado para prever falhas no projeto.

A gestão de risco pode ser dividida em diversas fases, sendo elas:

- Análise de contexto;
- Identificação de Riscos;
- Análise de Riscos:
- Avaliação de Riscos;
- Tratamentos de Riscos;
- Monitorização e Revisão;
- Comunicação e Consultoria;

Apesar de haver uma estratégia de gestão de risco bem definida, os utilizadores devem ter conhecimento sobre qualquer plano de contingência se ocorrerem erros. Se eles não tiverem conhecimento sobre isso, poderão depender excessivamente do fornecedor para resolver consultas técnicas. Além disso, se o utilizador não tiver a educação e conhecimento apropriados aos quais está exposto, será difícil fornecer detalhes precisos das deficiências e levar a atrasos dos fornecedores para resolver o problema.

Para além disso, os autores disponibilizam uma tabela, tabela 1, onde é possível ver os Fatores Críticos de Sucesso que foram por eles propostos e os Fatores Críticos de Sucesso Originais que foram encontrados ao longo de uma revisão de literatura de vários autores.

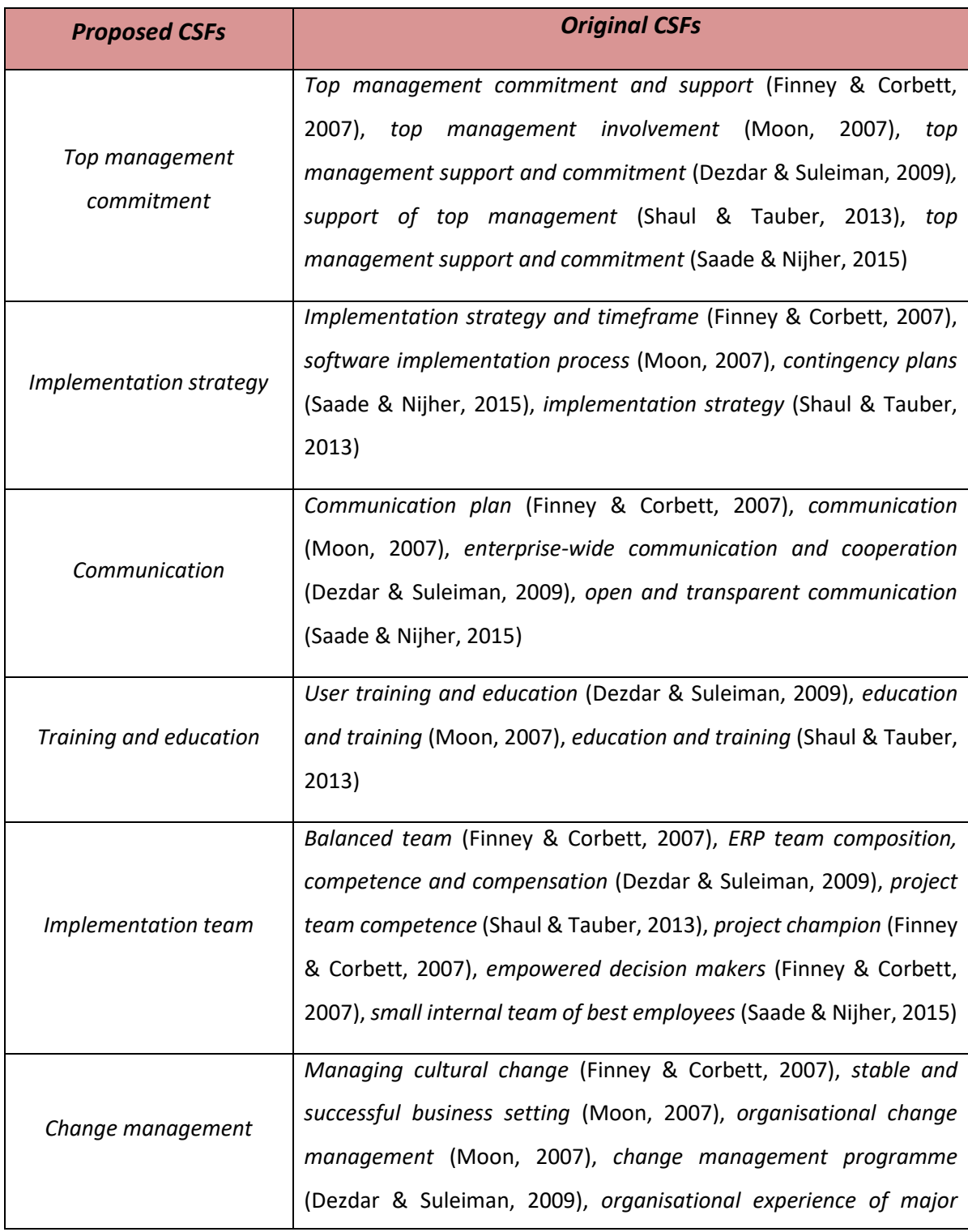

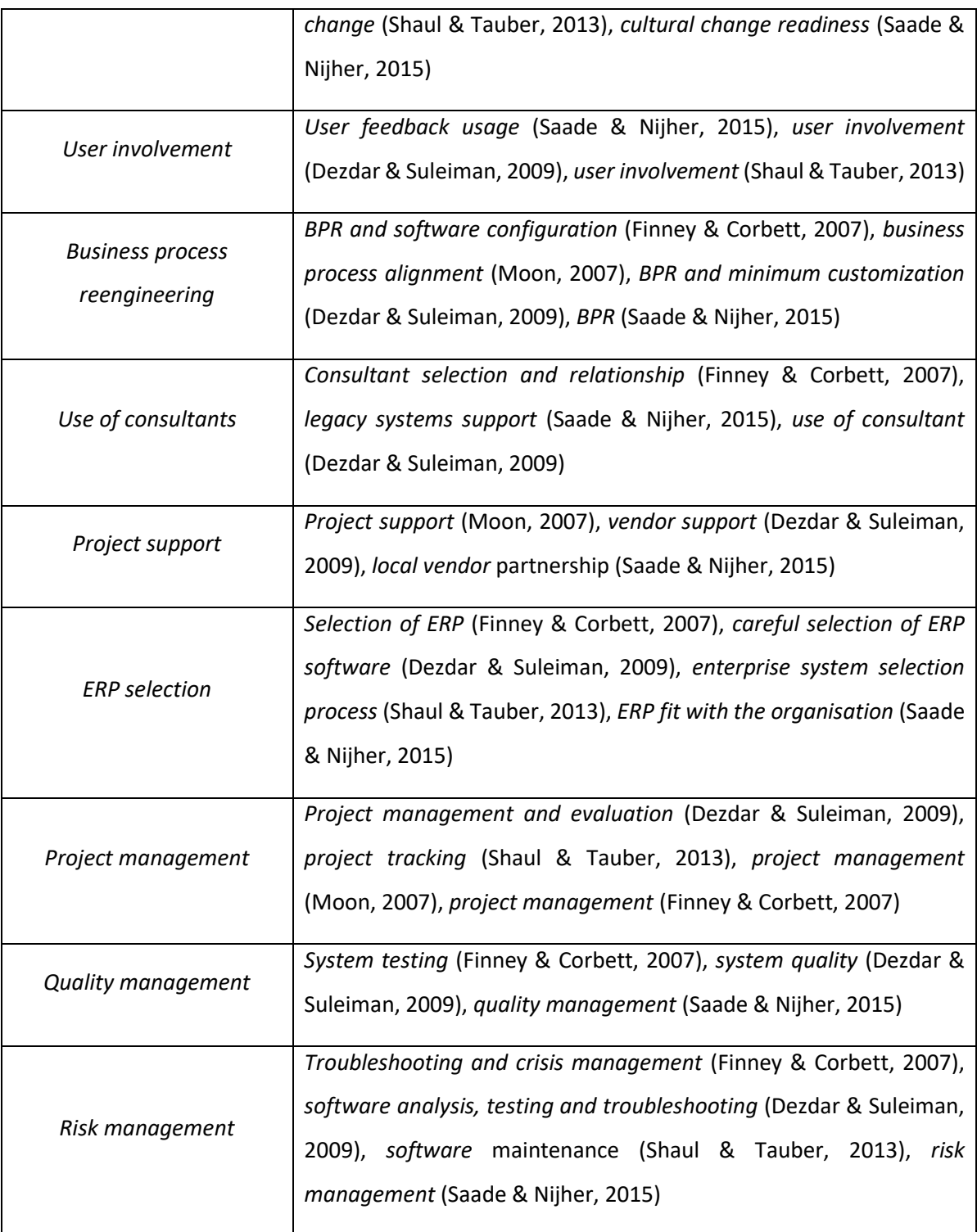

<span id="page-31-0"></span>Tabela 1 – Fatores Críticos de Sucesso

#### <span id="page-32-0"></span>**3 – Abordagem de Desenvolvimento**

A abordagem de desenvolvimento escolhida pelo ITC, no âmbito do projeto em que ocorreu o estágio, foi a Scrum. Esta abordagem oferece um conjunto de vantagens que o ITC considerou serem adequadas para o projeto em questão, vantagens essas como a melhoria contínua com entregas semanais, sprint a sprint, sendo que há tempo dedicado à correção de problemas de entregas anteriores, como também ao desenvolvimento de novas funcionalidades-, o feedback contínuo, dado por reuniões diárias em que cada um dos elementos transmite à equipa como está o estado do seu trabalho, quais os seus bloqueios de forma a se poder ter conhecimento alargado do estado das tarefas e se poder partilhar soluções quando surgem problemas.

## **3.1 – Metodologia Scrum**

<span id="page-32-1"></span>Scrum é uma *framework* ágil de desenvolvimento de produtos, que apareceu em 1993 quando Jeff Sutherland criou o processo Scrum. Jeff atribuiu o nome "Scrum" depois de ver uma analogia num estudo de 1986 de Takeuchi e Nonaka que foi publicado na *Harvard Business Review*. Nesse estudo os autores comprovaram o alto desempenho de equipas multifuncionais com a formação Scrum usada por equipas de Rugby. Por se tratar de uma abordagem "ágil", esta torna-se flexível de forma a que os produtos sejam desenvolvidos e melhorados de forma iterativa e incremental. Para além disso, permite que as equipas de trabalho partilhem o mesmo espaço físico de forma a manter uma comunicação diária entre todos os elementos.

Desta metodologia, como princípio-chave tem-se que os clientes podem mudar de ideias, isto é, os clientes podem alterar as suasideias sobre o que querem, como querem e até mesmo quando querem. Sendo essas mudanças possíveis significa que os requisitos não podem ser facilmente abordados de forma planeada, ou seja, o objetivo passa por tentar maximizar a capacidade da equipa para entregar rapidamente.

A metodologia Scrum é composta por três papéis: *Scrum Master*, *Product Owner* e equipas de desenvolvimento.

#### **3.1.1 –** *Scrum Master*

<span id="page-33-0"></span>*Scrum Master* é o responsável por gerir todo o processo Scrum mas não a equipa de desenvolvimento. O *Scrum Master* é o líder, o responsável por remover qualquer barreira e impedimento que possa surgir durante o projeto e também, quando necessário, ajudará outras partes da organização, sem ser a equipa de desenvolvimento, a entender as práticas do Agile. O *Scrum Master* não lidera as equipas de desenvolvimento porque é da responsabilidade desta serem auto-organizadas o suficiente para fornecer o que está a ser exigido pelo negócio, fazendo com que o *Scrum Master* seja apenas responsável por orientar a equipa.

Ademar Albertin, no seu artigo online *Agile Principles & Culture*, enumera um conjunto de *características* que são importantes para se ser um bom *Scrum Master*, sendo elas:

- *Service Level Management* Deve ser capaz de perceber como orientar a equipa de desenvolvimento de forma a alcançar os objetivos que vão sendo definidos durante o planeamento do *Sprint*;
- *Architecture Design* A equipa de desenvolvimento deve ser orientada, de forma a obter o conhecimento necessário sobre determinadas componentes, para desenvolver soluções que respondam às necessidades do cliente e do negócio;
- *Component Integration* Segue o mesmo princípio de que o Design da Arquitetura, ou seja é necessário ter um conhecimento mais abrangente sobre as componentes a serem desenvolvidas de forma a fornecer os melhores *inputs* às equipas de desenvolvimento;
- *Testing* É muito frequente nas abordagens Ágeis, os produtos e serviços serem entregues com qualidade e eficiência, o que indica que todas as componentes previamente alteradas ou construídas de raiz sejam completamente testadas antes da entrega ao cliente. O *Scrum Master* pode

orientar a equipa de desenvolvimento a saber que tipo de teste deverá ser efetuado, e como fazê-lo, para determinada componente;

- *Education and Training Provision* É responsável por treinar e orientar a equipa de desenvolvimento tendo por base as práticas do Agile, sendo possível orientar outras partes da organização. Esta *skill* permitirá ao *Scrum Master* operar num nível superior, podendo não só dar *training*, como também educar os membros da equipa com as práticas Agile dentro da organização;
- *Personnel Development* Alguns recursos das equipas de desenvolvimento podem exigir mais atenção, isto porque alguns podem ser novos, e é da responsabilidade do *Scrum Master* que estes sejam treinados e desenvolvidos para acompanhar o desenvolvimento da forma mais apropriada;
- *Project and Portfolio Management* Deverá ter *skills* de gestão de projetos e portfólio para facilitar o entendimento das equipas sobre como gerir as atividades necessárias para concluir os *Sprints*, ou melhor dizendo, para concluir as diferentes fases do projeto;
- *Risk Management* Durante o desenrolar do projeto, são tomadas várias decisões incluindo como é que a equipa de desenvolvimento deve criar uma determinada componente. O *Scrum Master* precisa de entender os riscos de se desenvolver uma componente de determinada forma, em vez de outra. Quando situações destas acontecem, é necessária uma boa análise do risco para definir a maneira mais apropriada de desenvolver a componente;
- *Process Improvement* a própria metodologia *Agile* já contempla melhoria contínua, incluindo o processo. Através das revisões no final da entrega, o *Scrum Master* pode orientar a equipa a encontrar melhorias que ajudarão a facilitar o próximo desenvolvimento;

#### **3.1.2 –** *Product Owner*

<span id="page-35-0"></span>Cada equipa deve ter um *Product Owner* para fornecer visão e os requisitos de negócios do serviço e/ou produto. O *Product Owner* irá preencher a ponte entre as equipas comercias e técnicas ou, noutras palavras, as equipas Scrum. Existe um, e só um, *Product Owner* do produto para cada produto ou serviço. Ele representará a voz do cliente e ajudará a maximizar o valor do projeto, produto ou serviço. O papel do *Product Owner* não requer necessariamente conhecimento técnico, mas deverá ser competente em várias outras áreas, como por exemplo:

- *Service Level Management* a gestão de datas-alvo e a compreensão dos melhores métodos de abordagem ajudarão o *Product Owner*. Toda a equipa é responsável por fornecer os recursos de acordo com a data prevista. Mas é o *Product Owner* que realizará as negociações com os clientes;
- **Product or Service Planning** A gestão do *backlog* do produto<sup>1</sup> é uma habilidade básica que deve ser desenvolvida para quem deseja tornar-se um *Product Owner*. O *Scrum Master* e a Equipa de Desenvolvimento poderão avaliar e participar no planeamento, mas a responsabilidade de manter o *backlog* do produto ainda pertence ao *Product Owner*.
- **Architecture Design and Application Design** Quando uma pessoa de negócios possui pelo menos um conhecimento técnico vago, torna-se um ajuda a definir melhores requisitos e metas.
- *Needs Identification* O *Product Owner* será responsável por entender os requisitos do produto e/ou serviço, bem como a tradução dessas necessidades para a equipa de Desenvolvimento e para o *Scrum Master*. Um bom *Product Owner* definitivamente precisa de saber como identificar as necessidades da organização.

<sup>1</sup> Backlog do Produto – conjunto de requisitos ou funcionalidades ainda por desenvolver e implementar.
- **Example 1** *Project and Portfolio management* No *Agile* Scrum não há a função Gestor de Projeto, mas o *Product Owner* deve gerir o *backlog* do produto.
- *Relationship Management* No *Agile* Scrum, não há *Line Manager*, porque as equipas são auto-organizadas. Isso significa que a gestão e o estabelecer de um relacionamento são muito importantes para equilibrar melhor a maneira como as atribuições são dadas e também gerir o relacionamento com os negócios e os clientes.
- *Business Change management* Alterações no projeto são sempre bemvindas nas práticas do *Agile* Scrum. Porém, mais do que isso, às vezes os negócios podem mudar não apenas o produto e/ou serviço, mas também o próprio negócio e os seus *stakeholders*, e o *Product Owner* deve estar pronto para gerir e realizar as alterações necessárias.

Um *Product Owner* possui como responsabilidades:

- Desenvolver a direção e estratégia para os produtos e serviços, incluindo as metas de curto e longo prazo;
- Fornecer ou ter acesso ao conhecimento sobre o produto ou serviço;
- Compreender e explicar as necessidades do cliente para a equipa de desenvolvimento;
- Reunir, dar prioridade e gerir os requisitos de produto ou serviço;
- Assumir quaisquer responsabilidades relacionadas ao orçamento de produtos ou serviços, incluindo a sua lucratividade;
- Determinar a data de lançamento dos recursos do produto ou serviço;
- Trabalhar em conjunto com a equipa de desenvolvimento diariamente para responder a perguntas e tomar decisões;
- Aceitar ou rejeitar os recursos completos relacionados aos Sprints;
- Mostrar as principais realizações da equipa de desenvolvimento no final de cada Sprint;
- Responsável pelo backlog do produto;

# **3.1.3 – Equipas de desenvolvimento**

A equipa de desenvolvimento é formada por 3 a 9 pessoas que devem satisfazer todas as necessidades técnicas para entregar o produto ou serviço. Eles serão guiados diretamente pelo *Scrum Master*, mas não serão geridos diretamente. Eles devem ser auto-organizados, versáteis e responsáveis o suficiente para concluir todas as tarefas necessárias.

Geralmente, quando uma nova equipa começa a trabalhar, leva tempo até que tenham afinidade suficiente para combinar os seus conhecimentos. Isso é completamente normal, e eles enfrentarão uma curva de aprendizado que será facilitada diariamente pelo *Scrum Master*. Não é recomendável alterar as componentes da equipa com muita frequência, a fim de evitar qualquer tipo de redução de produtividade devido a alterações pessoais.

As equipas de desenvolvimento possuem como responsabilidades:

- Criar e entregar os produtos ou serviços;
- Ser auto-organizado e ser capaz de se gerir. As equipas devem poder determinar as suas próprias tarefas e como elas serão executadas;
- As equipas não são combinadas com uma única *skill*, mas sim com várias e diferentes;
- São dedicados a um produto ou serviço;
- Recomendação para trabalhar no mesmo espaço de trabalho;

# **3.2 – Manifesto Agile**

O Manifesto Agile foi um documento criado em 2001 por um conjunto de 17 pessoas onde estabeleceram os valores e princípios fundamentais para as metodologias ágeis. Assim sendo, como valores do manifesto Agile temos:

- Os indivíduos e as suas interações são mais importantes que os procedimentos e ferramentas;
- *Software* a funcionar é mais importante que ter a documentação completa;
- A colaboração com o cliente é mais importante que a negociação de contratos;

■ A capacidade de responder a alterações é mais importante que seguir um plano.

Com estes valores a ideia não era retirar a importância dos procedimentos, ferramentas, documentação, contratos, planos, etc. A ideia passava apenas por estabelecer prioridades de forma a que nos projetos existisse mais flexibilidade.

Para além dos valores, o manifesto Agile estabeleceu 12 princípios, sendo eles:

- Garantir a satisfação do cliente, através da entrega rápida e continua de *software* funcional;
- Até mesmo as mudanças tardias ao âmbito do projeto são bem-vindas;
- *Software* funcional é entregue frequentemente;
- Cooperação constante entre as pessoas que entendem do negócio e os *developers*;
- Os projetos devem ser criados em torno de indivíduos motivados. Dê-lhes o ambiente e o apoio que necessitam, e confie-os para começar o trabalho feito;
- O método mais eficiente e eficaz de transmitir informações para e dentro de uma equipa de desenvolvimento é a conversa cara a cara;
- *Software* funcional é a principal medida de progresso do projeto;
- Os processos ágeis promovem o desenvolvimento sustentável. Os *sponsors*, *developers* e utilizadores devem ser capazes de manter um ritmo constante indefinidamente;
- A atenção contínua à excelência técnica e ao bom design aumenta a agilidade;
- **E** Simplicidade a arte de maximizar a quantidade de trabalho não feito é essencial;
- As melhores arquiteturas, requisitos e projetos emergem de equipas autoorganizadas;
- Em intervalos regulares, a equipa reflete sobre como tornar-se mais eficaz, ajustando o seu comportamento em conformidade.

#### **3.3 – Agile Sprint**

Agile Sprint é um termo que faz referência ao ciclo de trabalho, de duração fixa, onde uma equipa de trabalho entrega componentes de um determinado produto. Cada *sprint* inclui uma pequena sessão de planeamento seguida de um período de desenvolvimento do produto. Os *sprints* terminam com uma sessão de retrospetiva para identificar os ajustamentos necessários ao produto e processo. Em termos de *release*, um ou mais *sprints* podem ser combinados de forma a gerar-se um *package* de instalação. Relativamente à duração, cada um dos *sprints* pode ter duração entre uma a quatro semanas.

Vários projetos podem adotar abordagens diferentes no que diz respeito à metodologia Scrum. Para isso, os responsáveis podem adotar a abordagem "Scope driven", onde o ciclo se repete até que todos os elementos desejados sejam implementados, sendo que nestes casos o número de sprints estimados para completar o projeto pode variar. Além dessa, os responsáveis podem adotar uma abordagem *schedule driven*, isto é, completam-se todos os elementos que sejam possíveis num número pré-definido de ciclos, sendo que nestes casos o número de *sprints* é fixo desde o início.

# **3.4 –** *Kanban Board*

O *Kanban Board* é uma ferramenta de organização do trabalho em curso. Este trabalho pode ser representado por cartões*, post its*, etc. Cada um desses objetos irá representar uma componente do trabalho sendo depois organizados em listas que representam o processo de desenvolvimento do produto. Um exemplo dessas listas é a utilização dos estados "Não iniciado", "Em progresso" e "Concluído". Na metodologia Scrum, um exemplo de listas para o Kanban poderá ser "Backlog", "Em Desenvolvimento", "Concluído", "Aceite" e "Entregue ao Utilizador". A equipa de trabalho, à medida que vai progredindo, vai movendo as componentes em que se encontra a trabalhar para os devidos lugares que espelham o desenvolvimento dessa componente. Habitualmente os *Kanban Boards* são usados para organizar diversas áreas de uma organização, tais como, desenvolvimento de *software*, equipas de vendas, equipas comerciais e ainda

gestão de tarefas pessoais. Para além disso, os *Kanban Boards* ajudam a manter o controlo sobre o projeto e aumentam a produtividade, sendo que esta ferramenta é, não só capaz de criar um sentido de *ownership* sobre o projeto, como também permite a visibilidade sobre o trabalho desenvolvido por cada elemento da equipa de trabalho ao longo dos *Sprints*.

### **4 – Oracle Retail Merchandising System (RMS)**

#### **4.1 – Contexto Teórico**

Como explicado no capítulo introdutório deste relatório o trabalho de estágio foi realizado para e nas instalações da Oracle que é uma multinacional tecnológica possuindo diversas soluções e produtos endereçando diversas áreas de mercado. Com efeito, e mais concretamente, o trabalho foi realizado para uma divisão concreta da Oracle, a RGBU – Retail global Business Unit. A RGBU é uma divisão da Oracle dedicada à área do Retalho e fornece por isso produtos e serviços dedicados a esse mercado.

Nesse contexto, o *Retail Merchandising System* (RMS) é o Sistema responsável por armazenar e controlar todos os dados relacionados com os processos de negócio do retalho (seja ele alimentar, têxtil, basar ou qualquer outro tipo), garantindo a integridade dos mesmos e servindo de *hub* central para a sua integração nos restantes sistemas de uma organização. O RMS inclui funções chave tais como manutenção de artigos, gestão de preços de custo e preços de venda, gestão de stock e reaprovisionamento. Essas funcionalidades fornecem um acesso fácil às informações cruciais para as atividades diárias de *merchandising* dentro de uma organização do setor do retalho, oferecendo aos seus utilizadores a capacidade de se focarem nas principais decisões que ajudam a alcançar metas de vendas e lucros. O RMS surgiu na década de 90, sendo um sistema legado com história (conta já com 19 versões desde a sua criação), concebido através da utilização de tecnologias Oracle, entre as quais o PL/SQL, java, ADF e JET, com intuito de simplificar as práticas comerciais e unir os sistemas comerciais dos retalhistas de forma a entender melhor o cliente. Como o RMS foi desenvolvido de forma escalável e baseado na Web, consegue suportar grandes volumes de dados

encontrados no retalho o que permite aos retalhistas terem mais tempo para se focarem nos resultados finais.

Para o âmbito deste trabalho, o RMS foi um dos produtos em curso de implementação no cliente e seria alvo de customizações ou extensões, visto ser um sistema base passível de ser adaptado aos requisitos de cada cliente, uma vez que cada um poderá ter diferentes práticas de negócio ou requisitos específicos.

## **4.2 – Módulos RMS**

Este subcapítulo fornecerá uma visão geral da informação que o RMS é capaz de manter, quais os processos que suporta e as capacidades de integração com outras aplicações.

## **4.2.1 –** *Seed Data*

O RMS contém dados que devem ser carregados no momento da instalação. As tabelas CODE\_HEAD e CODE\_DETAIL são exemplos de tabelas com valores exigidos pelo sistema que deverão ser carregadas no momento da instalação, não impedindo que futuramente sejam inseridos novos códigos através de scripts ou então através dos formulários online.

Além disso, algumas tabelas de configuração devem ser também carregadas para que a aplicação abra e funcione corretamente, mesmo que os valores de configuração sejam alterados posteriormente. Essas configurações são mantidas num conjunto de tabelas de SYSTEM\_OPTIONS que são necessárias para a configuração inicial, sendo que poderão ser atualizadas antes da implementação para refletir as configurações finais.

# **4.2.2 –** *Foundation Data*

*Foundation Data* é a base para toda a informação futura na qual o RMS se baseia. Essa informação precisa de estar presente antes de se começar a usar o sistema. A maioria da *Foundation data* pode ser configurada online, no entanto, o mais comum a ser feito é ser executado um processo de *conversion* que irá preencher as devidas tabelas.

Foundation Data consiste, principalmente, em três tipos de informação:

- *Organizational Hierarchy;*
- *Merchandise Hierarchy;*
- *Supplier and Partner Management;*

## *Organizational Hierarchy*

A Hierarquia Organizacional permite criar no máximo seis níveis de relacionamentos hierárquicos de forma a suportar a estrutura operacional da organização.

Numa loja de retalho, um cliente vai à loja e compra, os retalhistas adquirem mercadorias dos fornecedores e o retalhista funciona como cliente. Já numa loja franchisada, o retalhista fornece mercadorias para os clientes franchisados, e neste caso o retalhista funciona como fornecedor e faz acompanhamento das vendas.

A Hierarquia Organizacional apenas suporta dois tipos de lojas de forma a satisfazer os requisitos franchise:

- *Franchise*
- *Company*

Uma loja do tipo *Company* funciona como uma loja de retalho no RMS.

Uma loja do tipo *Franchise* é usada para suportar o modelo de negócio *Franchise*. Outras aplicações vêm as lojas *Franchise* da mesma forma que o RMS vê outras lojas, no entanto, o RMS executa um processamento especial tendo por base o tipo da loja em questão.

# *Merchandise Hierarchy*

A Hierarquia de Mercadorias permite criar no máximo seis níveis de relacionamentos hierárquicos de forma a suportar a estrutura de gestão de produtos da organização. É possível atribuir um comprador e um comerciante nos níveis de DIVISION, GROUP e DEPARTMENT da hierarquia de mercadorias. É possível ainda estabelecer uma ligação entre o nível mais baixo com o nível seguinte da hierarquia, por exemplo, pode-se indicar a qual GROUP um DEPARTMENT pertence, ou a qual DIVISION um GROUP pertence.

#### *Supplier and Partner Management*

Um fornecedor fornece a mercadoria e um *partner* está envolvido noutras transações financeiras que resultam em faturas. A gestão de fornecedores e *partners* fornece as funcionalidades de criar e armazenar fornecedores e *partners* de mercadorias válidas. É possível manter a variedade de informação sobre os fornecedores, como acordos financeiros, parâmetros de gestão de stock, tipos de transações EDI (*Eletronic Data Interchange*) e atributos de correspondência a uma fatura. Os fornecedores são criados normalmente no sistema financeiro e conectados ao RMS. Tudo o que seja enriquecimento de atributos sobre o fornecedor pode ser mantido no RMS.

### **4.2.3 –** *Item Maintenance*

O RMS é responsável pela criação e manutenção de todos os artigos ou itens na terminologia do produto. Para isso, usa uma hierarquia de dados flexível para um item, com níveis que permitem modelar itens da maneira pretendida. A hierarquia consiste em três níveis, do mais alto (nível 1) ao mais baixo (nível 3). Dentro dos níveis definidos para uma família de itens, um nível é considerado como o nível da transação, ou seja, é onde todo o stock e transação de vendas ocorre. Este modelo dá aos retalhistas uma flexibilidade para criar famílias de itens que partilham características comuns.

O RMS cria vários tipos de itens, como itens regulares, itens de depósito, packs, itens de concessão, itens de consignação e itens transformáveis.

Através da manutenção de itens, o RMS também mantém os relacionamentos dos itens com outras entidades, como fornecedores, localizações e atributos.

Com a manutenção de itens existem 4 módulos que estão diretamente relacionados com esta temática, sendo eles:

- *Purchasing*
- *Contracts*
- *Deals*
- *Cost Management*

#### *Purchasing*

Este módulo permite criar e manter pedidos de compra (Purchase Orders ou PO's) de variadíssimas formas. Fornece compromissos com os fornecedores para entregar produtos em quantidades especificas e em localizações distintas. Os pedidos de compra são criados manualmente ou automaticamente através do reabastecimento ou de sistemas externos. Os pedidos podem ser criados com base em contratos ou transações, ou diretamente através da entrega direta na loja, ou *Vendor Managed Inventory* (VMI). O RMS fornece também a capacidade de manter os itens, locais e quantidades pedidas para os pedidos de compra.

## *Contracts*

Um contrato é um acordo juridicamente vinculativo com um fornecedor para fornecer itens a um custo negociado.

No RMS, as funções dos contratos encaixam nas funções de reaprovisionamento e pedidos de compra, sendo que as principais funções dos contratos são reservar o tempo de manufatura, seguir a disponibilidade e os compromissos do fornecedor e combinálos com as necessidades do negócio. O principal benefício comercial dos contratos é ter o envolvimento do fornecedor durante a fase de planeamento dos negócios de um retalhista.

#### *Deals*

Um *deal* é um acordo negociado entre o retalhista e o fornecedor que estabelece condições mais vantajosas de aquisição por parte do retalhista mediante o cumprimento de condições estabelecidas na negociação do próprio *deal*.

A gestão de *deals* permite criar e manter *deals* com os *partners* e/ou fornecedores. Os *deal partners* podem ser fornecedores, *distributors* e *manufacturers*. Dentro do *deal*, os

clientes criam componentes desse deal, especificam os itens para cada componente desse *deal*, e definem *thresholds*.

Os componentes são *deals* ou partes de *deals* que um retalhista recebe de um fornecedor. Pode haver múltiplos componentes num único *deal*. Têm de se definir *thresholds* para definir a quantidade e o valor que deve ser comprado ou vendido para receber o *deal*. Os componentes do RMS incluem *deals* não faturados, descontos, promoções financiadas pelo fornecedor, descontos financiados pelo fornecedor e *deals* fixos.

Como funcionalidades, pode-se definir os itens e as localizações para os quais possa ser aplicado o *deal*. Pode-se também escolher incluir, ou excluir, localizações, caso seja necessário.

A funcionalidade *deal pass-through* permite que uma percentagem de um *deal* seja transferida do retalhista para um cliente *Franchise*, sendo que essa funcionalidade apenas e só se aplica às lojas franchisadas.

### *Cost Management*

Uma *cost change* é um ajuste no custo do fornecedor de um item, seja para cima ou para baixo. Antes de criar uma *cost change*, deve-se criar uma lista de razões de alterações de custo definidas pelo utilizador e, de seguida, aplicar uma razão a cada *cost change*.

O custo inicial de um item é estabelecido na configuração do item. O custo do item é ajustado no registo do item até que o estado do item seja *Approved*. Após a provação do item, qualquer alteração de custo deve ser tratada no ecrã das *cost changes*.

Para *cost changes*, o ecrã fornece a capacidade de:

- Aceitar *cost changes* recebidas através de EDI (*flat files*);
- Criar *cost changes*;
- Editar uma *cost change*;
- Visualizar uma *cost change*.

### **4.2.4 –** *Multiple Set of Books*

O suporte a *multiple set of books* fornece uma melhor integração com os sistemas financeiros que suportam *multiple set of books* numa única instalação. Essa opção está ativada por *default* no RMS e o cliente precisará de configurar localizações especificas *Foundation data*, incluindo:

- *Organization units;*
- *Transfer entities;*
- *Set of books Ids.*

## **4.2.5 –** *Inventory Control*

A funcionalidade de Controlo de stock no RMS é o *core* da aplicação. Este é seguido perpetuamente e financeiramente no RMS.

O RMS obtém controlo de inventário através de funções que incluem *transfers, Return to Vendor (RTV), Inventory Adjustments, Sales Upload, Purchase Order Receipts (shipments), Stock Counts, Allocations, Franchise Orders and Returns, and Customer Orders.*

### *Transfers*

No RMS, as *transfers* fornecem uma *framework* organizada para monitorizar o movimento do *stock*. O RMS cria e mantem *transfers*, no entanto, é possível introduzir informações de *transfers* no RMS através de outros sistemas.

O RMS suporta um conjunto de diferentes tipos de *transfers como intercompany transfers, book transfers, Purchase Order-linked transfers, externally generated transfers, customer orders and francise order*. As funções das *transfers* também suportam o movimento de um ou mais itens entre duas *locations* internas do RMS, e *multi-leg transfers* nas quais o entreposto é considerado *finisher location*. *Finishers* são *locations* onde é realizado trabalho de valor acrescentado às mercadorias, como por exemplo a anexação de etiquetas ou outro tipo de transformação.

*Mass return transfers* são usadas para realocar mercadoria nas *locations* ou para devolver mercadoria aos fornecedores.

### *Returns to Vendor*

As transações *Return to Vendor* (RTV) são usadas para enviar mercadoria de volta para o fornecedor. No RMS, estas transações permitem que um ou mais itens possam ser devolvidos a um fornecedor. Para cada transação, os itens, quantidades, e custos são especificados. Após o envio para fora da *location*, o *stock* é removido do *stock on hand*, isto é, é removido o *stock* disponível.

As RTVssão criadas manualmente no RMS ou então podem ser importadas de sistemas externos. O RMS também fornece a capacidade de manter RTVs. As RTVs enviadas criam uma solicitação de nota de crédito ou uma nota de crédito (com base na configuração do fornecedor) na tabela de *staging* da conferencia de faturas (*invoice matching)* no RMS, para exportação para o *Oracle Retail Invoice Matching* (ReIM).

#### *Inventory Adjustments*

*Inventory Adjustments* são usadas para aumentar ou diminuir *o stock* para contabilizar eventos que ocorram fora do curso normal do negócio, tal como receções, vendas, contagem de *stock*. Esses ajustes são criados no RMS ou importados de um sistema externo. O RMS suporta dois tipos de ajustes sendo eles *stock on hand* ou *unavailable inventory*. Os ajustes podem ser também criados por *locations* para vários itens, por item para várias *locations*, ou através de transformação de produto para uma localização específica.

### *Purchase Orders Receipts (Shipments)*

*Purchase Orders Receipts (shipments)* registam o aumento disponível quando as mercadorias são recebidas de um fornecedor. O custo médio ponderado (WAC) é recalculado no momento da receção usando o custo inicial da PO (*Purchase Order*). Os registos de auditoria da transação são criados para auditoria financeira e a transação referente à receção fica disponível para *invoice matching.*

## *Stock Counts*

*Stock Counts* são os processos para os quais o inventário é contado na loja e é comparado com o que se encontra no nível de inventário do sistema para discrepâncias.

#### **4.2.6 –** *Replenishment*

O reaprovisionamento automático monitoriza constantemente os níveis do *stock*. Com base nisso, as POs ou *transfers* são criadas para atender à procura do consumidor.

Os itens podem ser configurados para reaprovisionamento automático através do ecrã de *item maintenance*, individualmente ou através de listas de itens.

O reaprovisionamento automático também suporta métodos diferentes para determinar se as POs são criadas e as quantidades solicitadas.

## **4.2.7 –** *Stock Ledger*

O *Stock Ledger* no RMS regista os resultados financeiros dos processos de *merchandising*, como compras, vendas, *price changes*, e *transfers*. Todas essas transações são registadas no RMS *Stock Ledger* e acumuladas no nível de *subclasse/location* por dias, semanas e meses, dependendo das configurações do calendário. Os níveis agregados do *stock ledger* são usados para medir valores do *inventory* e rentabilidade das mercadorias. O *stock ledger* é usado principalmente para fins de *reporting*, no entanto também há alguma visibilidade *online*.

*Stock Ledger* suporta várias moedas. Todas as informações no nível da transação são armazenadas na moeda local da loja ou do entreposto em que a transação ocorre. À medida que as informações no nível de transação são acumuladas até aos níveis agregados do *stock ledger*, os registos são mantidos na moeda local e convertidos em moeda principal. Isso permite que os *reports* corporativos sejam executados na moeda principal da organização, enquanto ainda fornecem visibilidade por *location* dá rentabilidade na moeda local.

#### **4.3 – Integração do RMS com outras Aplicações**

O RMS fornece informações essenciais para todas as aplicações *Oracle Retail Merchandising Operations* Management (ReSA – Auditoria de Vendas, RTM – Gestão de processo de Importação, RPM – Gestão de preço de venda, ReIM – Conferência de Faturas, Allocations) e interage com todos eles ou com sistemas externos com

funcionalidade ou objetivos de negócio equivalente. O RMS existe no mesmo esquema de base de dados de todas as outras aplicações, tal como se verifica na figura 1, o que fornece flexibilidade na maneira como as informações são compartilhadas entre o RMS e as outras aplicações *Oracle Retail Merchandising Operations*.

As informações são compartilhadas com outras aplicações através de leituras diretas das tabelas de aplicações *Oracle Retail Merchandising Operations Management*, através da chamada de *packages* dessas mesmas aplicações, através de *batch processes*, e também através de *Oracle Retail Integration* Bus (RIB) se o cliente estiver a usar essa opção.

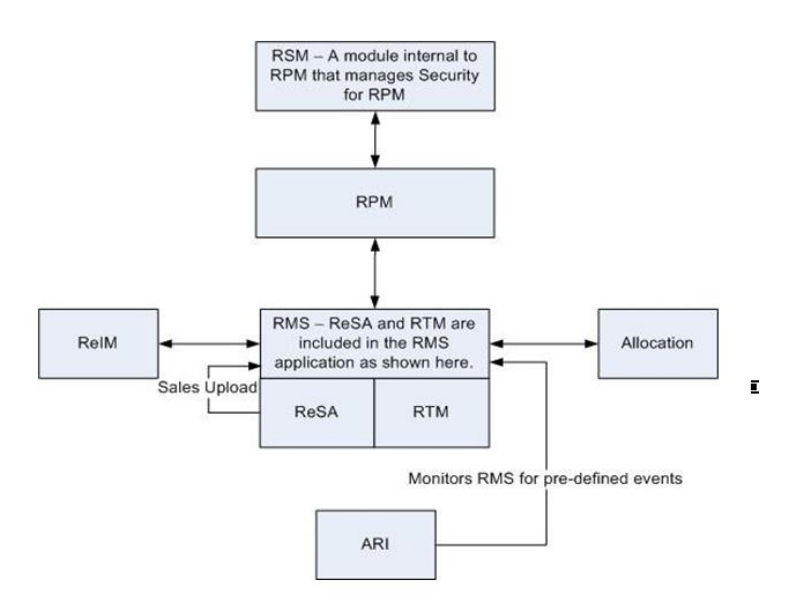

Figura 1- Localização do RMS no esquema de *Merchandising*

## **4.3.1 –** *RMS and RTM*

*Oracle Retail Trade Management* (RTM) e o RMS partilham a mesma instância de base de dados. Quando o RTM é ativado na instância do RMS, é necessária manutenção de dados ao nível do *country,* fornecedor*, partners e itens*. Esses dados são atualizados diretamente na base de dados do RMS e subsequentemente usados no RTM.

### **4.3.2 –** *RMS and ReSA*

*Oracle Retail Sales Audit* (ReSA) e o RMS partilham a mesma base de dados. O ReSA partilha alguns dos seus dados mestre com o RMS. *Foundation data*, como *stores* company/ location *close dates, location traits, bank setup* são mantidas no RMS e usadas no ReSA.

#### **4.3.3 –** *RMS and RPM*

*Oracle Retail Price Management* (RPM) existe no mesmo esquema de base de dados que o RMS, o que permite que as informações sejam partilhadas entre aplicações por meio de leituras diretas à base de dados, chamadas de *packages* e *batch processes*. O RPM usa APIs para facilitar a troca de informações com o RMS. Ao nível do *Foundation Data*, o RPM precisa de conhecer a hierarquia de *merchandise*, a hierarquia organizacional, fornecedores, etc, para poder configurar com sucesso eventos de alteração de preço.

## **4.3.4 –** *RMS and Allocation*

*Allocation* existe no mesmo esquema de base de dados que o RMS, o que permite que as informações sejam partilhadas entre aplicações por meio de leituras diretas à base de dados, chamadas de *packages* e *batch processes*. Assim sendo, por exemplo, no nível de *Foundation Data*, o RMS fornece informações relativas às *locations* que são válidas para se poder alocar de um local para outro. Ao nível dos Itens, as *allocations* são geradas no nível *item/location* logo é necessário que o *Allocation* perceba quais os *itens* e *item/locations* que são elegíveis no sistema.

#### **4.3.5 –** *RMS and ReIM*

*Oracle Retail Invoice Matching* (ReIM) existe no mesmo esquema de base de dados que o RMS, o que permite que as informações sejam partilhadas entre aplicações por meio de leituras diretas à base de dados, chamadas de *packages* e *batch processes*. Assim sendo, por exemplo, no nível de *Foundation Data* o RMS fornece informações relativas às *locations* válidas para executar *invoices*, fornecedores validos para poderem receber *invoices*, etc.

#### **5 – Tarefas de Customização de** *Software* **para o Cliente XPTO**

## **5.1 – Apresentação do cliente XPTO**

No seguimento de respeitar as regras impostas pela empresa que disponibiliza os seus recursos ao serviço desta dissertação, a ORACLE, não será usado o verdadeiro nome do cliente para quem se destinou todo o trabalho a ser demonstrado. Como tal, usar-se-á um nome fictício, XPTO, para nomear o cliente ao longo de toda a dissertação.

XPTO é a divisão de gestão de sistemas de informação de uma empresa francesa de consultoria de Tecnologias de Informação, pertencente ao setor do Retalho que opera neste ramo já há vários anos. XPTO tem na sua carteira de clientes a representação de 15 marcas, conta com cerca de 92 mil colaboradores e serve em média cerca de 810 mil clientes por dia.

De forma a encontrar uma melhor solução para o seu negócio, XPTO, em 2015, escolheu a ORACLE para realizar um projeto com o objetivo de usar o ERP da mesma. Em 2016, o projeto iniciou-se e encontrou-se em atividade até ao momento em que se iniciou a pandemia do COVID-19, sendo que o plano previa trabalho até 2021. Para efeitos desta dissertação apenas será considerado o período diferido entre junho 2019 e janeiro 2020.

## **5.2 – Apresentação das tarefas de customização**

Na figura abaixo, Figura 2, está representada numa linha temporal, todas as tarefas que foram desenvolvidas em diferentes momentos do projeto. O projeto foi dividido em PIs – *Program Increments*, que agrupam um conjunto de *sprints* – de 3 meses de duração cada, sendo que cada *sprint* tinha uma duração de 2 semanas (salvo algumas exceções devido a férias, por exemplo PI2, devido ao mês de agosto):

- PI1: 13 de março de 2019 a 15 de julho de 2019;
- PI2: 22 de julho de 2019 a 4 de novembro de 2019;
- PI3: 11 de novembro de 2019 a 27 de janeiro de 2020;
- PI4: 19 de janeiro de 2020 a 25 de março de 2020;

Assim sendo, cada tarefa demonstrada nesta dissertação pertence a um determinado PI.

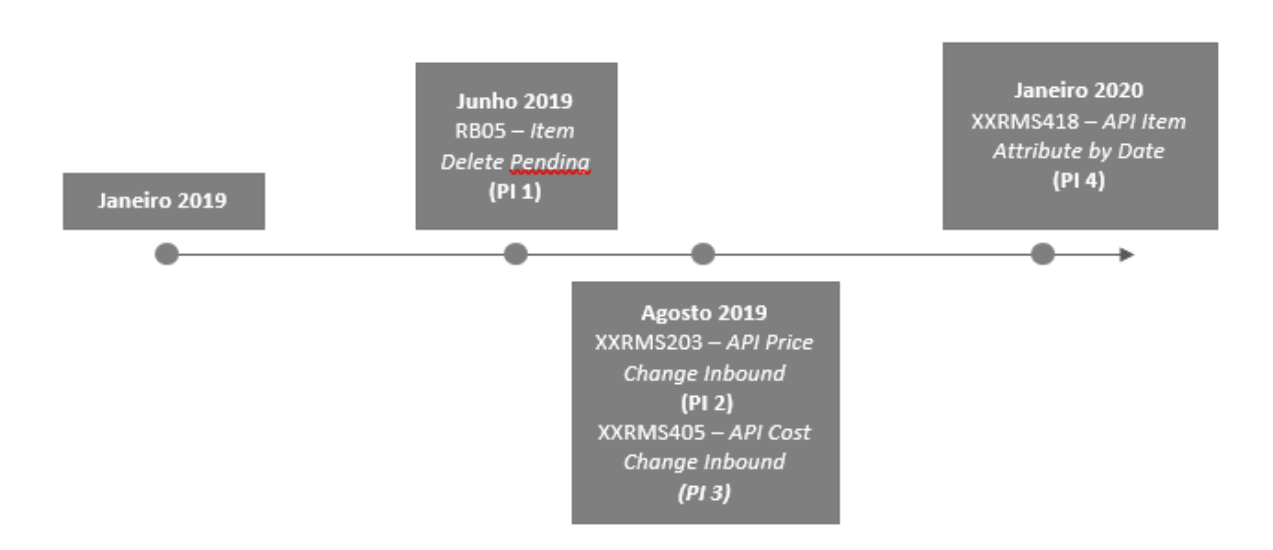

Figura 2- Distribuição Temporal das tarefas por PI

## **5.2.1 – Junho 2019:** *RB05 Item Delete Pending (PI1)*

O RB05 consiste num processo de determinação de necessidade de purga de um artigo, que irá automaticamente avaliar o estado de um determinado atributo ao nível dos artigos (um "UDA"), e se esse atributo tiver estado *Supprimée* (deixar de existir), os *itens* serão movidos para uma tabela de purga do RMS ficando à espera de ser apagados.

Para esta tarefa foi preciso ter em consideração que um *item* tem vários estados ao longo do seu ciclo de vida, sendo que para o efeito desta tarefa apenas o estado *Supprimée* teve grande preponderância. Tipicamente, *itens* que terão este tipo de estado serão *itens* personalizados que irão ter um curto ciclo de vida. Estes *itens* são criados para satisfazer as necessidades de uma encomenda de cliente final e, após isso, são listados para purga o mais rápido possível para reduzir o volume desnecessário de dados no RMS. Assim sendo, como parte final do ciclo de vida de um item, XPTO pretende garantir que os itens sejam fisicamente apagados do RMS. Para isso, para todos os itens identificados é necessário verificar qual é o *item level* a que corresponde, porque em caso de serem *item parents*, ou seja, *item level < Transactional Level*, deverão ser marcados com 2 na ordem de *delete*, enquanto que os outros *itens* deverão ter ordem 1, de forma a que primeiro sejam sempre apagados primeiro os SKUs e só após

isso sejam apagados os *item parents* para que se possa eliminar também as relações *item locations*.

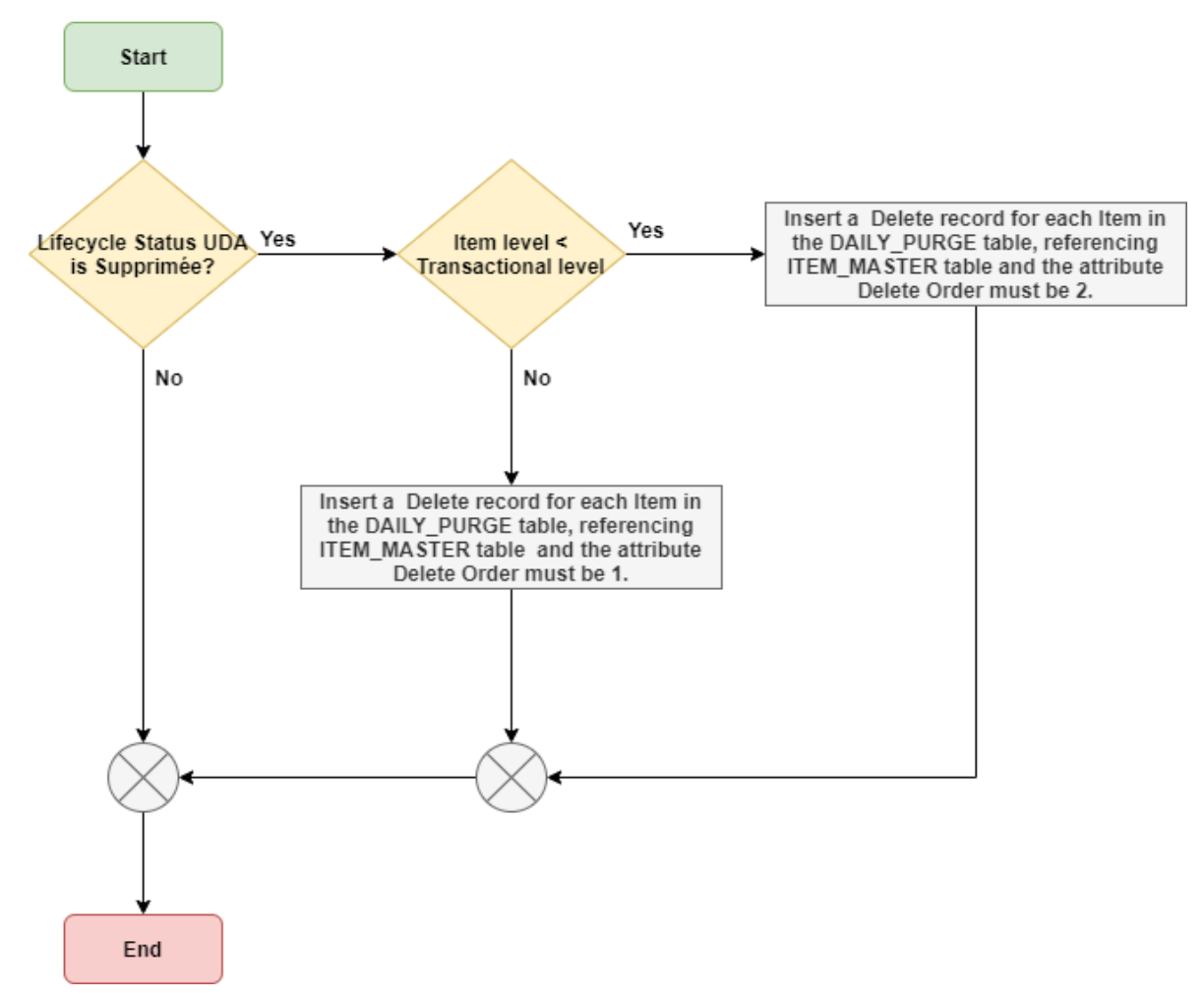

Figura 3- Diagrama para o RB05

De forma a implementar os acontecimentos descritos acima, foi necessário criar um novo *batch* (*XPTO\_ITEM\_DELPEND.pc*) bem como um novo *package* de base de dados (*XPTO\_ITEM\_DELPEND*), que se encontram na secção Anexos, concretamente no Anexo B deste documento, que irá conter toda a logica de processamento desta tarefa bem como o resultado de um teste. A figura 3 ilustra o que foi implementado para a construção do *package* de base dados. Quanto ao *batch*, este apenas servirá para fazer uma chamada do *package XPTO\_ITEM\_DELPEND* para que seja feita a purga dos *itens*

quando todas as condições estejam cumpridas. Este *batch* irá constar numa lista diária de *batchs* que correm de forma automática durante a noite (*nightly batches*).

# **5.2.2 – Agosto 2019: XXRMS203** *API Price Change Inbound* **(PI2)**

A interface XXRMS203 consiste numa API de *inbound* que tem como função fazer a comunicação com os restantes sistemas externos acerca de *price changes* que possam surgir, e irá comunicá-las ao RPM, onde ficarão alocados numa área de *staging*. Posteriormente, esses registos que irão constar nas tabelas de *staging* do RPM, após a inserção via *API price change*, irão ser consumidos por um *batch* que irá processar cada um dos registos e irá criar as respetivas *price changes* no RPM, se for apropriado.

**Nota:** O *batch* que irá processar os registos da *staging* do RPM não faz parte do objetivo desta API, mas para efeitos de melhor entendimento do processo foi mencionado.

Esta nova API para o *upload* de *price changes* deverá receber como *input* um conjunto de registo de *price changes* para inserir na tabela *staging* do RPM e é necessário retornar como *output* o mesmo conjunto de registos, onde cada um será enriquecido com um estado do resultado, seja ele um erro ou não. Esta API irá retornar um estado e uma mensagem de erro globais, tabela 2. A ideia é fazer chegar a quem invocou a API um estado geral sobre o processamento da API, sendo que em caso de erros críticos na execução, a mensagem de erro global irá preenchida com informação relevante.

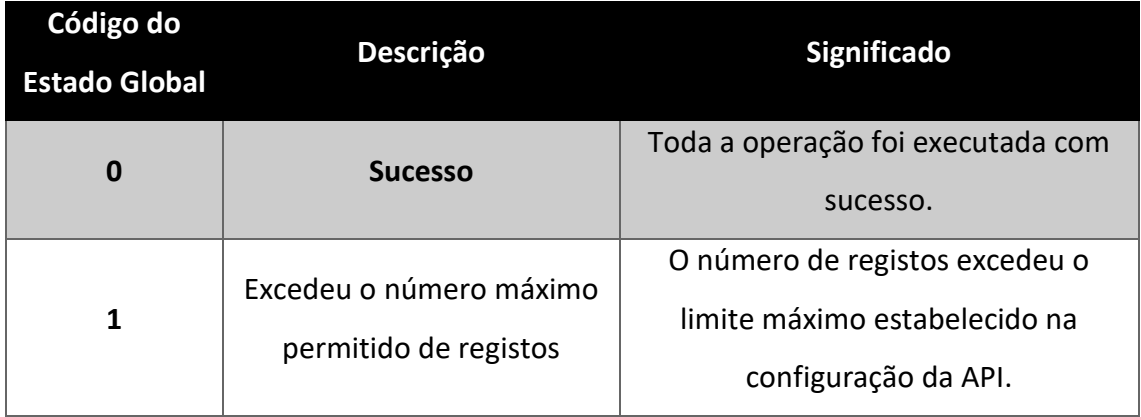

Para o estado global, foram definidos alguns códigos de erro:

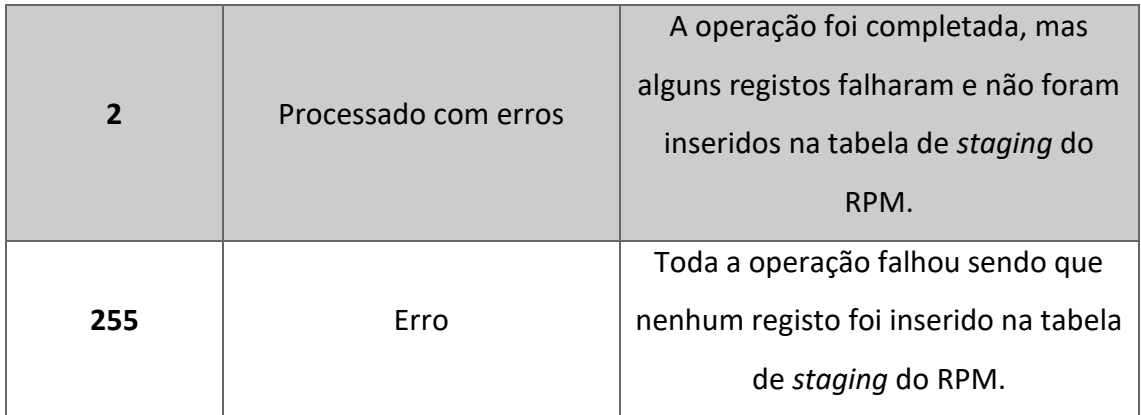

Tabela 2 - Códigos de Erro do Estado Global: API

Como se pode receber dos sistemas externos mais do que uma *price change*, foi necessário criar códigos de estado ao nível do detalhe, tabela 3. Esta necessidade de criar estes códigos para o detalhe surge no sentido em que, como podemos receber mais do que uma *price change* para processar, a API vai tratando uma a uma e surge a necessidade de em cada processar de cada um dos registos, atribuir um estado ao nível do detalhe para que, no final de todos os registos serem processados, tendo em conta os estados do detalhe, se possa atribuir um estado global (detalhados na tabela 2). Assim sendo, como possível retorno de estados para o detalhe, pode ter-se:

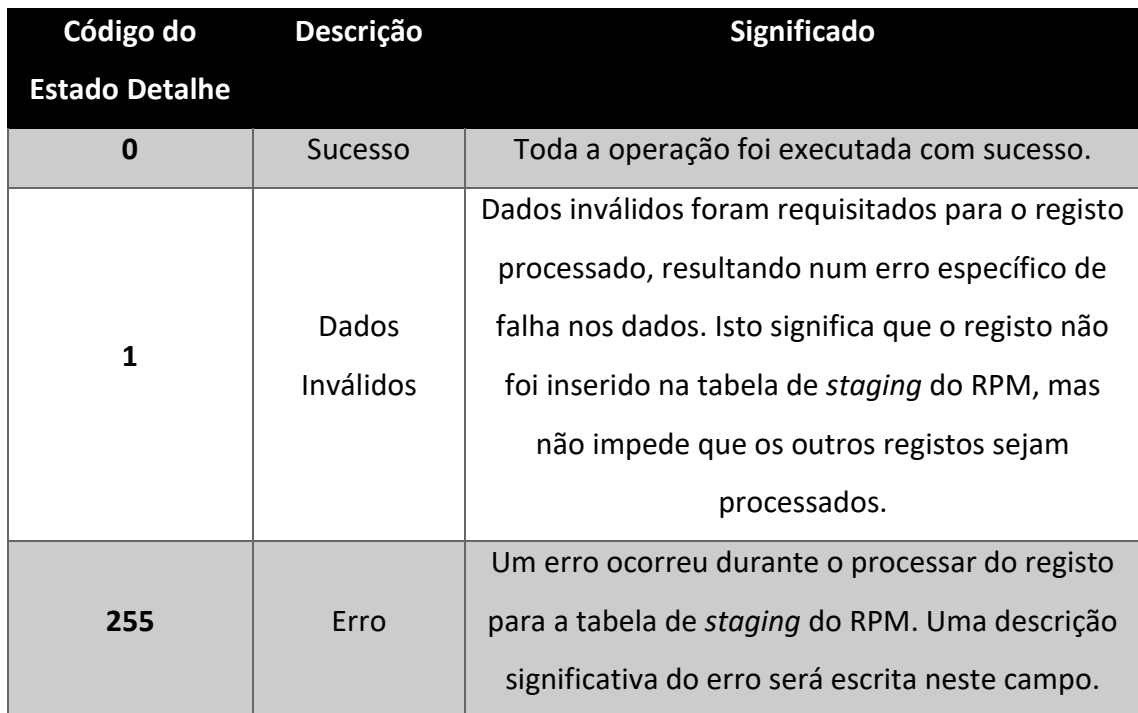

Tabela 3 - Códigos de Erro do Detalhe: API Price Change

Relativamente à logica de processamento, cada vez que a operação de upload é invocada, a seguinte lógica terá de acontecer:

- Realizar validações iniciais (figura 4):
	- o Verificar se o número máximo de registos para *upload* está ou não configurado;
	- o Verificar se o número de registos para processar não é excedido;
	- o Se alguma das validações acima falhar, retornar o estado/mensagem de erro apropriada – nenhum registo irá ser processado;

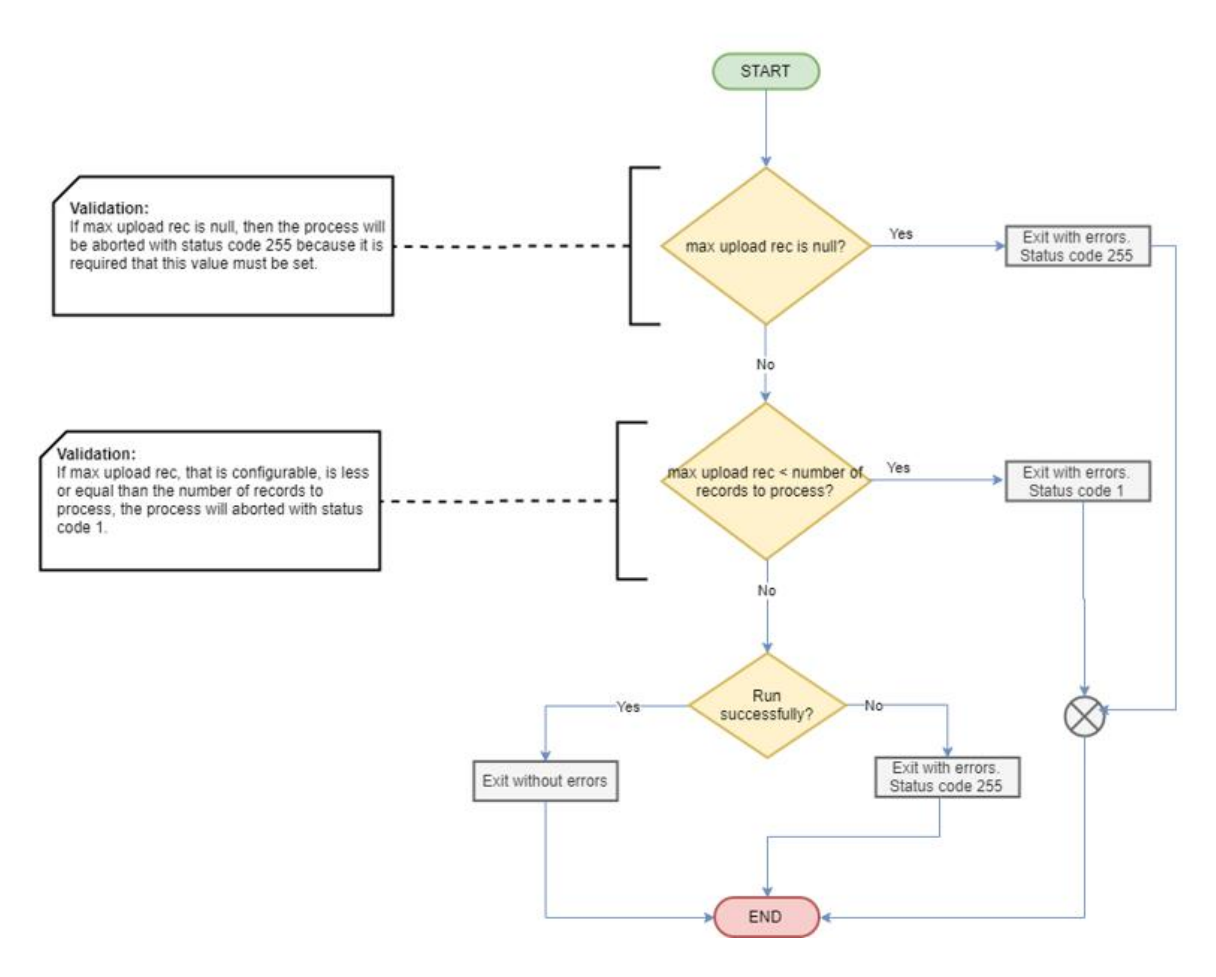

Figura 4- Diagrama da função das Validações Iniciais

- Para cada registo presente na coleção de *price changes* recebida é necessário:
	- o Identificar o tipo de evento:
		- ➢ *Create* (figura 5) A comunicação de um evento deste tipo assume que a fonte de dados tem conhecimento de todas as *price change* existentes no sistema e identifica o registo da *price change* como algo completamente novo para o RPM (para um

específico r*eason code*). Neste caso, o registo deve ser criado na

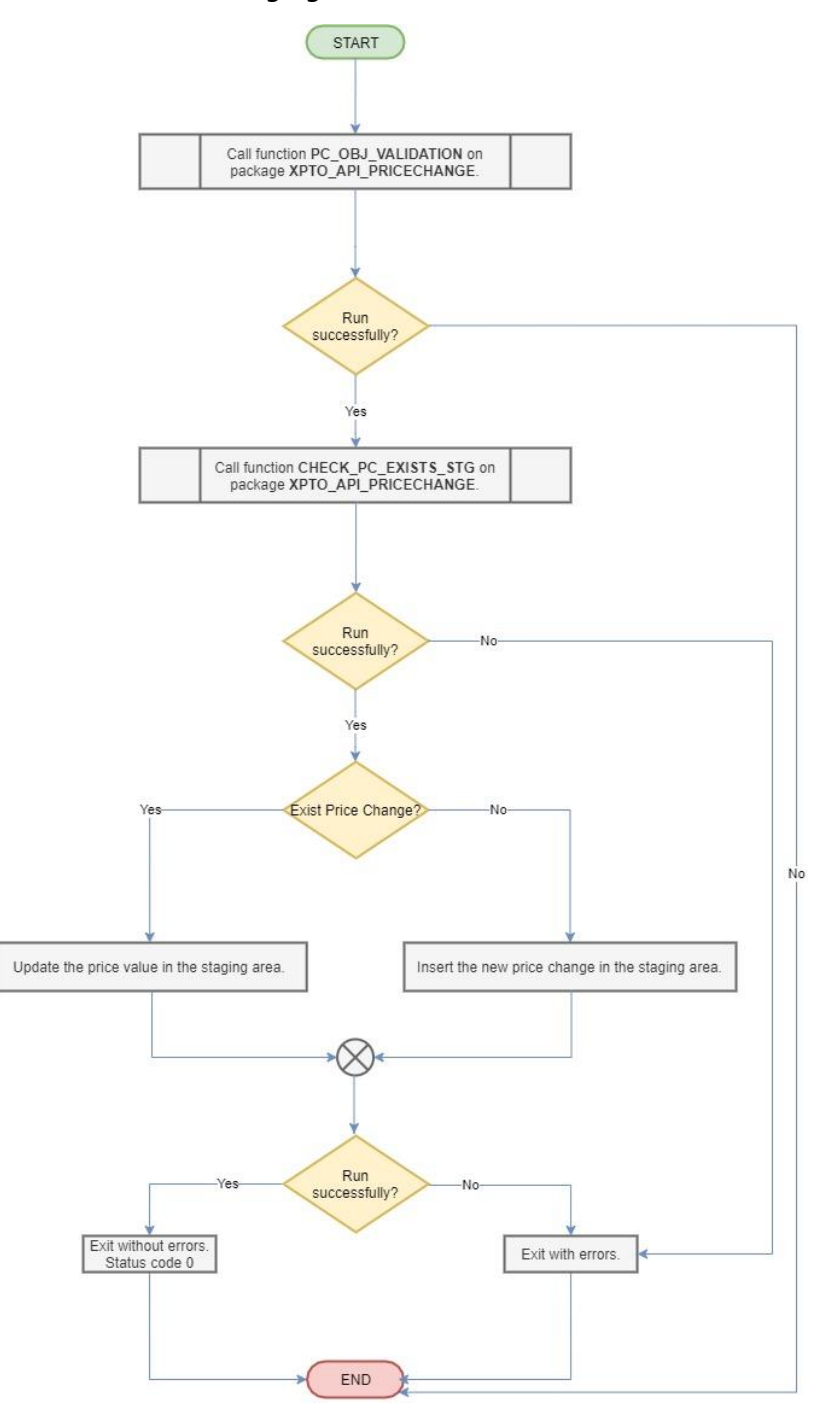

área de *staging* com estado "N".

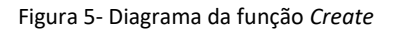

➢ *Update* (figura 6) – A comunicação de um evento deste tipo assume que a fonte de dados tem conhecimento de todas as *price changes* existentes no sistema e identifica o registo da

*price change* como algo que já existe. Neste caso o registo

deverá ser criado na área de *staging* com estado "U".

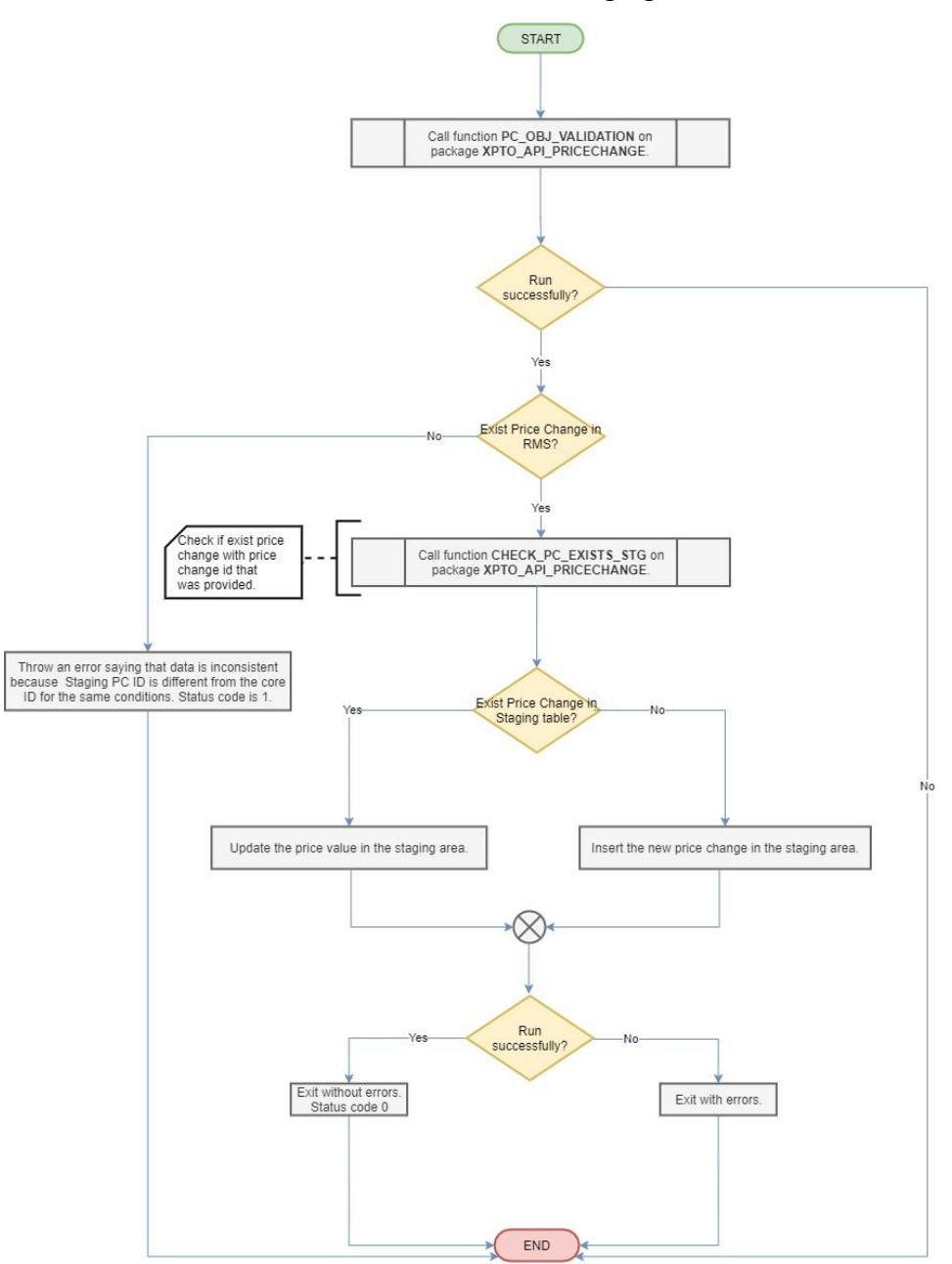

Figura 6- Diagrama da função *Update*

➢ *Upsert* (figura 7) – Esta operação suporta o requisito do cliente que é: o sistema deverá ser capaz de definir um estado válido para o registo da *price change* na área de *staging* quando o sistema não tiver visibilidade sobre o que existe no RPM. Para este cenário, a *interface* deverá executar a seguinte lógica:

- ❖ Validar nas tabelas do RPM se a *price change* existe para a combinação *Item/location* ou para a combinação *zone/ active date/ effective date/ reason code*;
- ❖ Se o registo for encontrado e tiver *active date* no futuro (*active date > Vdate*), então, para este registo em específico, irá ser inserido um registo na *staging* com estado 'U';
- ❖ Se o registo for encontrado e tiver *active date* no futuro (*active date <= Vdate*), então, para este registo em específico não será criado um registo na *staging* e retornará, para esse *record*, um código de erro 255 e uma mensagem de erro "Não se pode criar ou modificar uma *price change* ainda ativa".

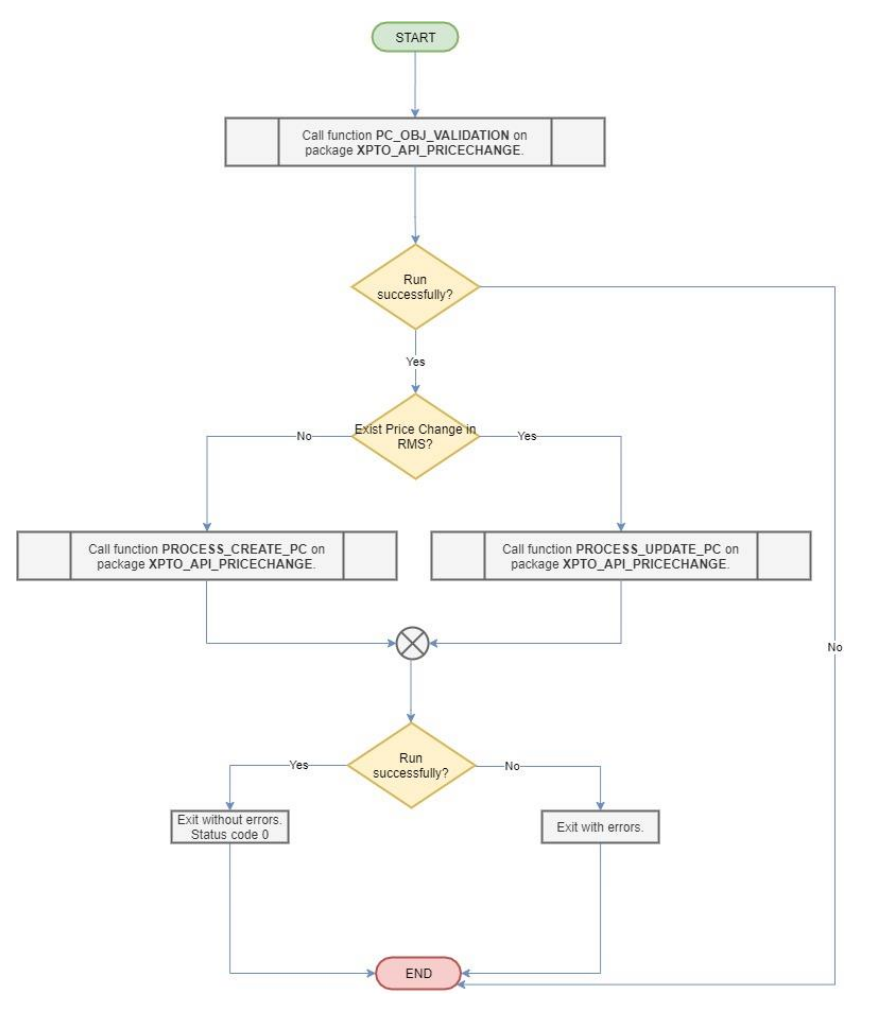

Figura 7- Diagrama da função *Upsert*

➢ *Delete* (figura 8) – Esta operação irá ser responsável por identificar todas as *price change* que são para apagar do sistema. Para isso, a chave para a pesquisa de tudo o que será para apagar é a procura de todas as combinações *Item/location* ou da combinação *zone/ effective date/ reason code/ price value*. Se existir um registo que cumpra esta validação, então irá ser inserido um novo registo na *staging* com estado "D". Se o registo não existir, então irá ser retornado 1 como código de erro e uma mensagem de erro "*Price change* não encontrada".

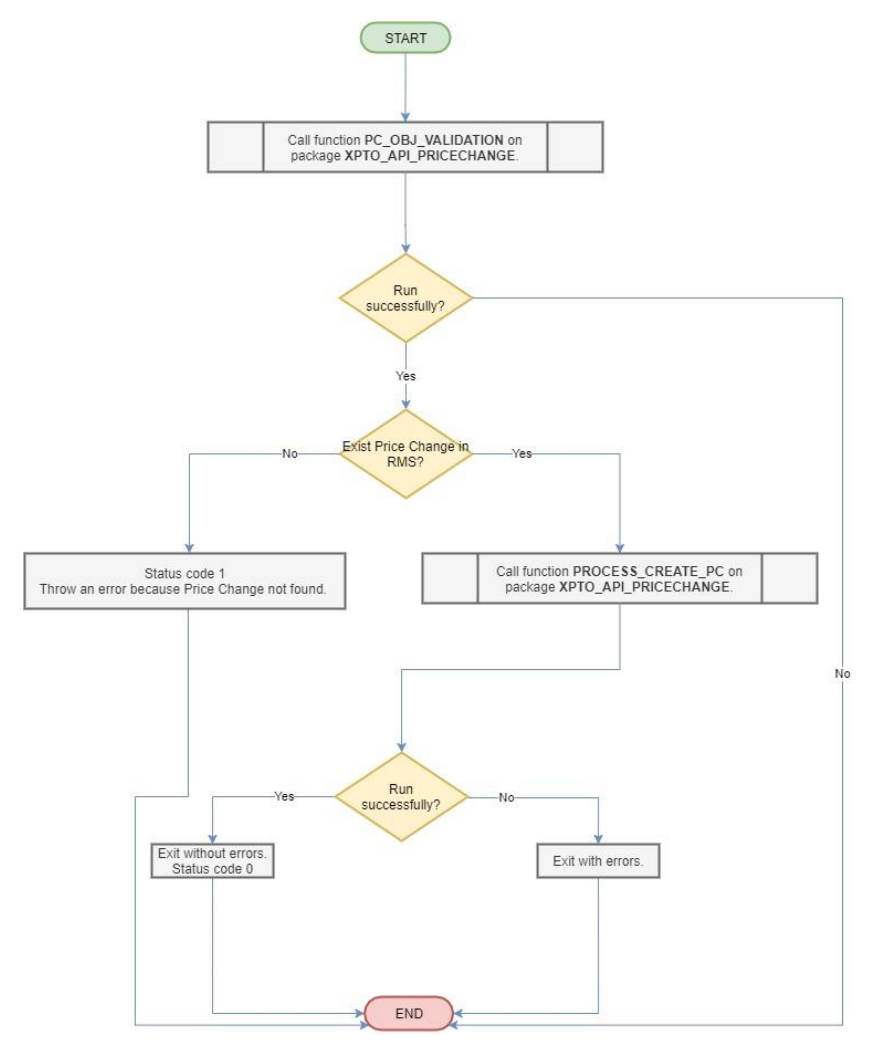

Figura 8- Diagrama da função *Delete*

▪ Retornar um estado e uma mensagem de erro quando aplicável. Se o *upload* do registo for feito com sucesso, então retornar um código de erro 0. Se o registo não puder ser inserido por dados inválidos (por exemplo, faltar um atributo

que é obrigatório), então é necessário capturar o erro em detalhe e retornar o código de erro 1 com mensagem de erro "Dados inválidos". Se o registo não for processado derivado de uma falha técnica (por exemplo, falha na chave primária), então retornar para o registo um código de erro 255 e mensagem de erro com a descrição relevante do mesmo. Em qualquer um destes cenários acima descritos, sempre que possível, o processo deverá continuar processando registo a registo até ao final do total de registos.

Como já foi mencionado acima, um dos *outputs* desta API é o mesmo conjunto de dados recebido para *upload*, mas a estes dados irá ser adicionado detalhe ao nível do código de erro bem como da mensagem de erro aplicável. Se um erro critico acontecer que impossibilite o processamento da API, então deverá ser capturado o erro a alto nível retornando um código de erro e uma mensagem de erro adequadas.

De forma a implementar toda a lógica descrita acima, para a API *Price Changes* foi necessário criar um novo *package* para conter todo este processamento. Na secção Anexos, concretamente no Anexo B deste documento, encontrar-se-ão os detalhes ao nível do código necessário para a implementação desta API. Segue-se abaixo o diagrama, figura 9, que ilustra todo o processamento, em geral, da API *Price Changes*. Esse procedimento será criado no novo package e será auxiliado for funções como as descritas acima. Para além disso irá conter mais um conjunto de validações extra que irão ajudar a validar se os parâmetros estão bem preenchidos, e se os dados já existem ou não no RMS. Para isso foram criadas funções especificas, restritas deste procedimento que só serão usadas dentro das funções do procedimento, tais como Validações Iniciais, *Create, Update, Upsert e Delete*. Para além disso, foi necessário criar um objeto, com uma estrutura bem definida de dados para se poder receber os dados dos sistemas externos, bem como para no final da execução da API devolver a esses sistemas externos a mesma estrutura de dados com a informação adicional devidamente preenchida, o estado da execução e a mensagem de erro associada, quando aplicável.

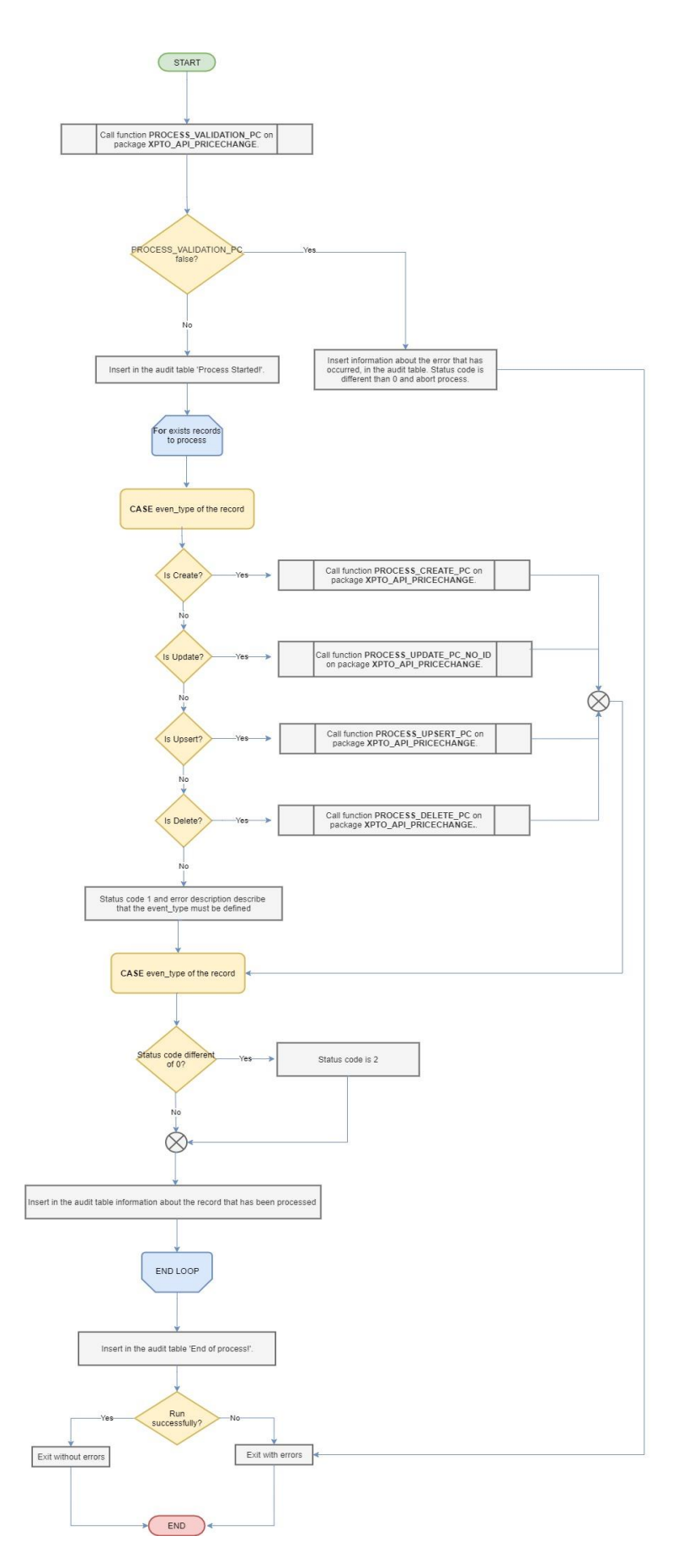

Figura 9- Diagrama de todo o procedimento da *API Price Changes*

# **5.2.3 – Agosto 2019: XXRMS405 API** *Cost Change Inbound (PI2)*

A *interface* XXRMS405 consiste numa API de *inbound* que tem como função fazer a comunicação com os restantes sistemas externos acerca de *cost changes* que possam surgir, e irá comunicá-las ao RMS.

Esta nova API deverá receber um conjunto de *cost changes*, a serem introduzidas no RMS, e ainda deverá receber uma *flag* a indicar o modo a que deverá ser processada. Assim sendo, esta API poderá ser executada em dois modos:

- **Síncrono** os registos serão inseridos na *staging* e depois serão processados para as tabelas de *cost changes* do RMS. Um estado será retornado indicando se a *cost change* está apta para ser introduzida no RMS com sucesso;
- **Assíncrono –** os registos serão inseridos na *staging* e depois serão colocados numa *queue* para processamento assíncrono.

Dependendo da operação a ser executada pelo sistema externo, um retorno *output* será pedido – o mesmo conjunto de registos, onde cada um será enriquecido com um estado do resultado, seja ele um erro ou não. Esta API irá retornar um estado e uma mensagem de erro globais, tabela 4. O objetivo é fazer chegar a quem invocou a API um estado geral sobre o processamento da API, sendo que em caso de erros críticos na execução, a mensagem de erro global irá preenchida com informação relevante.

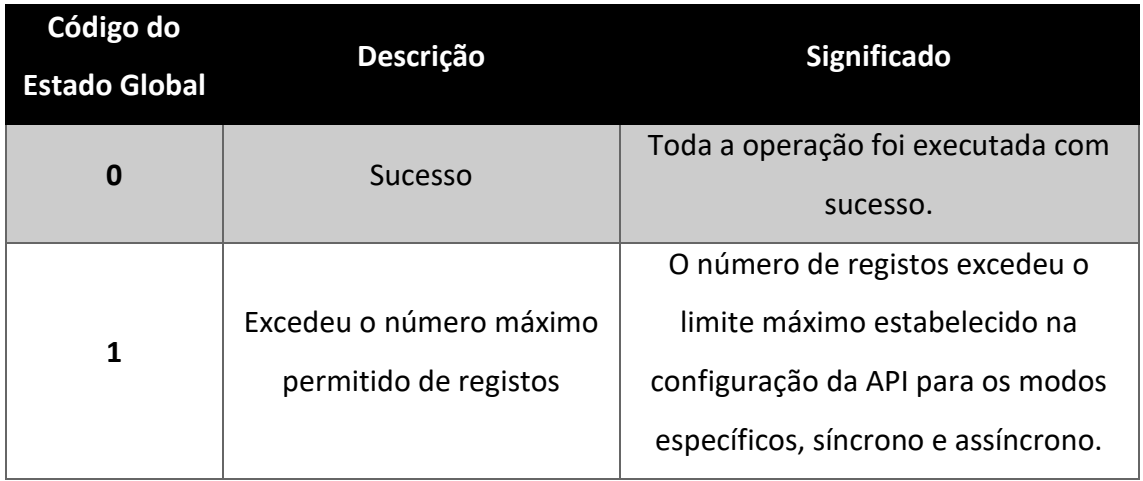

Para o estado global, foram definidos alguns códigos de erro:

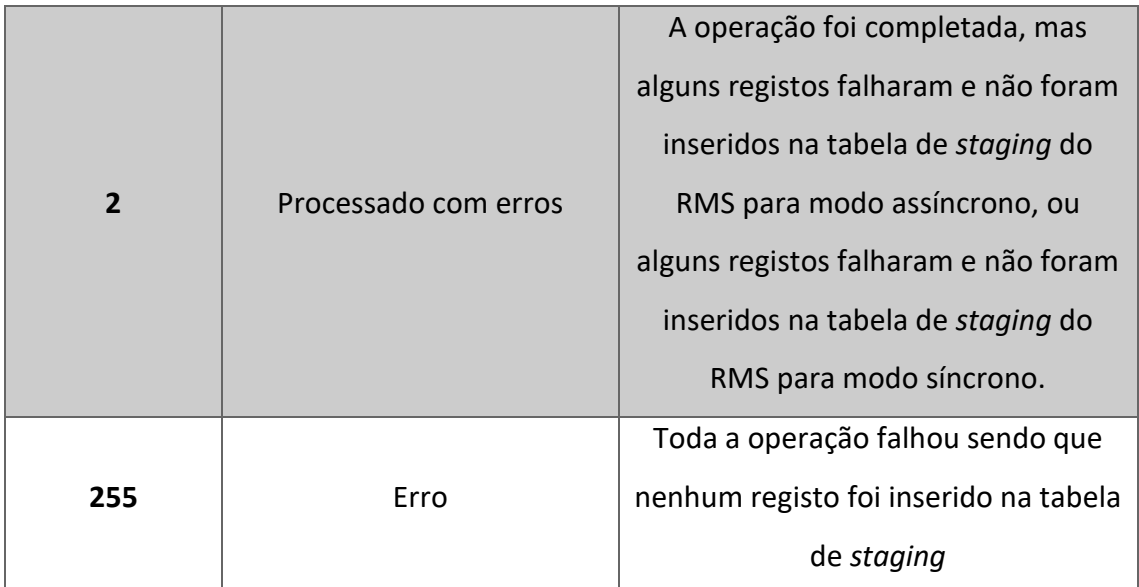

Tabela 4 - Código de Estado de Erro Global: API Cost Change

Como se pode receber dos sistemas externos mais do que uma *cost change*, foi necessário criar códigos de estado ao nível do detalhe, tabela 5. Esta necessidade de criar estes códigos para o detalhe surge no sentido em que, como podemos receber mais do que uma *cost change* para processar, a API vai tratando uma a uma e surge a necessidade de em cada processar de um dos registos, atribuir um estado ao nível do detalhe para que, no final de todos os registos serem processados, tendo em conta os estados do detalhe, se poder atribuir um estado global, que estão detalhados na tabela 4. Assim sendo, como possível retorno de estados para o detalhe, pode ter-se:

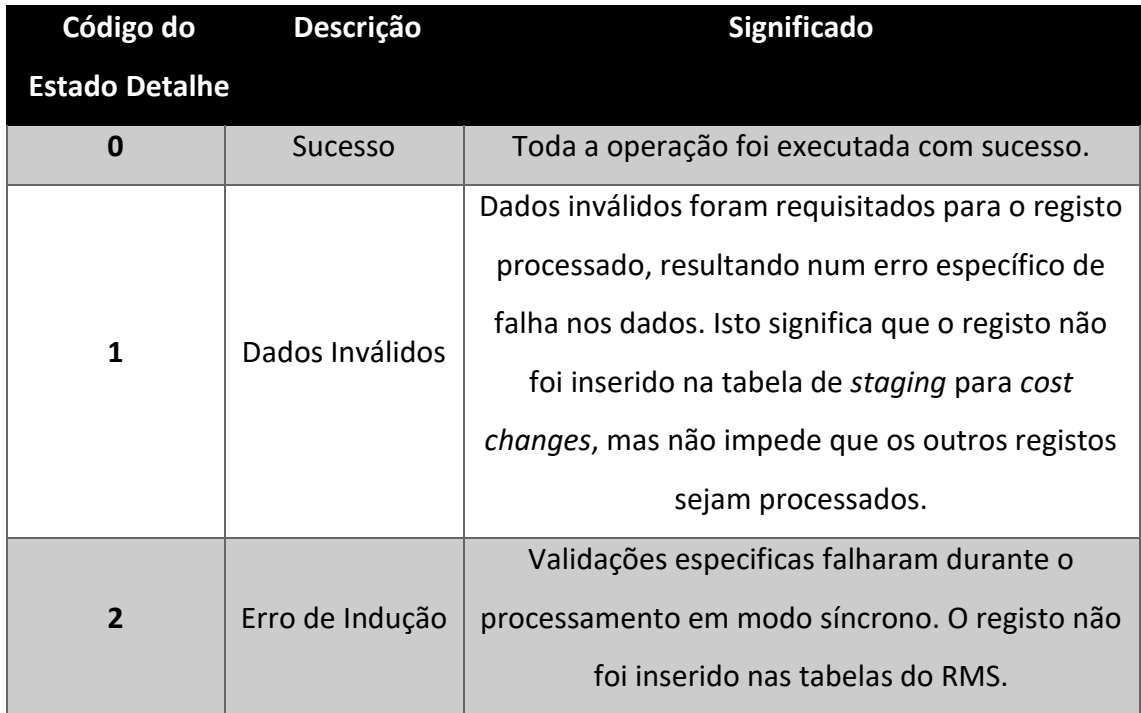

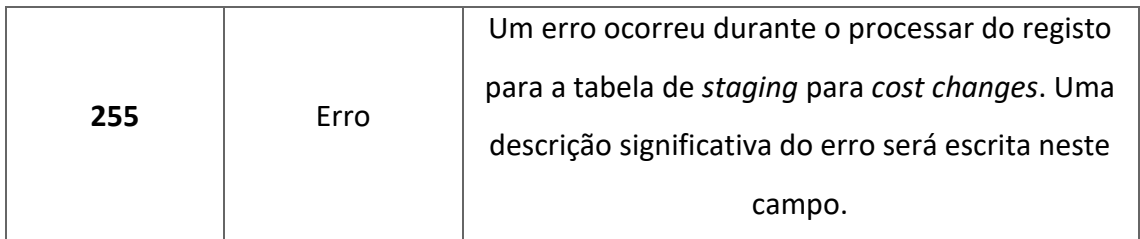

Tabela 5 - Código de Estado de Erro do Detalhe: API Cost Change

Relativamente à logica de processamento, cada vez que a operação de *upload* é invocada a seguinte lógica terá de acontecer:

- **Validações de Sistema –** O primeiro passo consiste em validar se as configurações da API estão devidamente configuradas, para o número máximo de registos que podem ser processados de uma vez. Se nenhuma configuração obrigatória estiver configurada, o processo deverá parar e retornar um erro;
- **Validações Base –** Devem ser feitas validações aos parâmetros de *input* do objeto de forma a se ter a certeza de que estão bem preenchidos. Se esta validação falhar, o processo deverá parar e retornar um erro. Por outro lado, a API deverá continuar e irá validar se o número de registos presentes no conjunto de dados recebidos como *input* se excede ou não o valor configurado para a API, para o modo escolhido (síncrono ou assíncrono), e no caso de ser superior ao configurado, o processo deverá parar e retornar o código do erro 1 - "Excedeu o número máximo de registos permitidos";
- **Processamento dos Registos Uma vez que as validações passaram com** sucesso, a API poderá começar a processar o que recebeu como input. Ela irá iterar por cada *cost change* recebida, e irá processar algumas validações de negócio e técnicas, para no final poder inserir na *staging* os registos;
	- o Dependendo do tipo de evento, a API irá ter diferentes ações:
		- ➢ *Upsert* (figura 10) A comunicação de um evento deste tipo assume que a fonte de dados não tem conhecimento de todas as *cost change* existentes no sistema. Poderá ser um *Create* ou um *Update* de uma *cost change*. Neste caso, caberá à API detetar qual será a operação: criar um registo na *staging* tendo

como *action New* para criação ou *MOD* para *update*. Dependendo da operação identificada para ser processada, a lógica descrita abaixo para as ações *Create* ou *Update* irá ser executada;

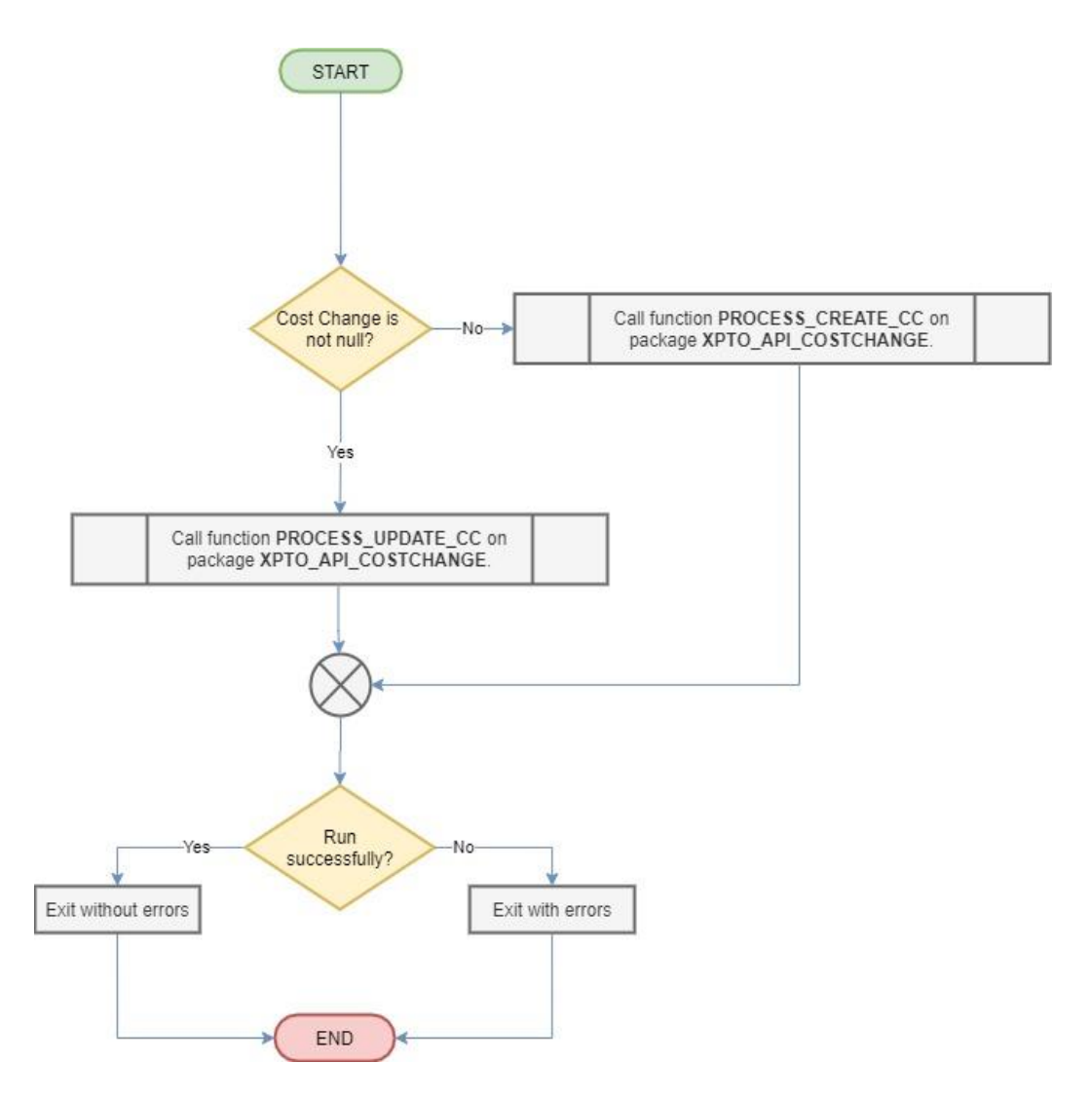

Figura 10- Função *Upsert API Cost Change*

➢ *Cancel* (figura 11) - A comunicação de um evento deste tipo assume que a fonte de dados tem conhecimento de que os dados da *cost change* a que se refere, existe no sistema. Neste caso, um registo deverá ser criado na *staging* tendo *action MOD*. O registo a ser criado irá ter estado *Cancel* e terá de ter um *cost change ID* existente (será procurado internamente no caso de não ser fornecido no *input*), relacionado com uma *cost change* existente no RMS;

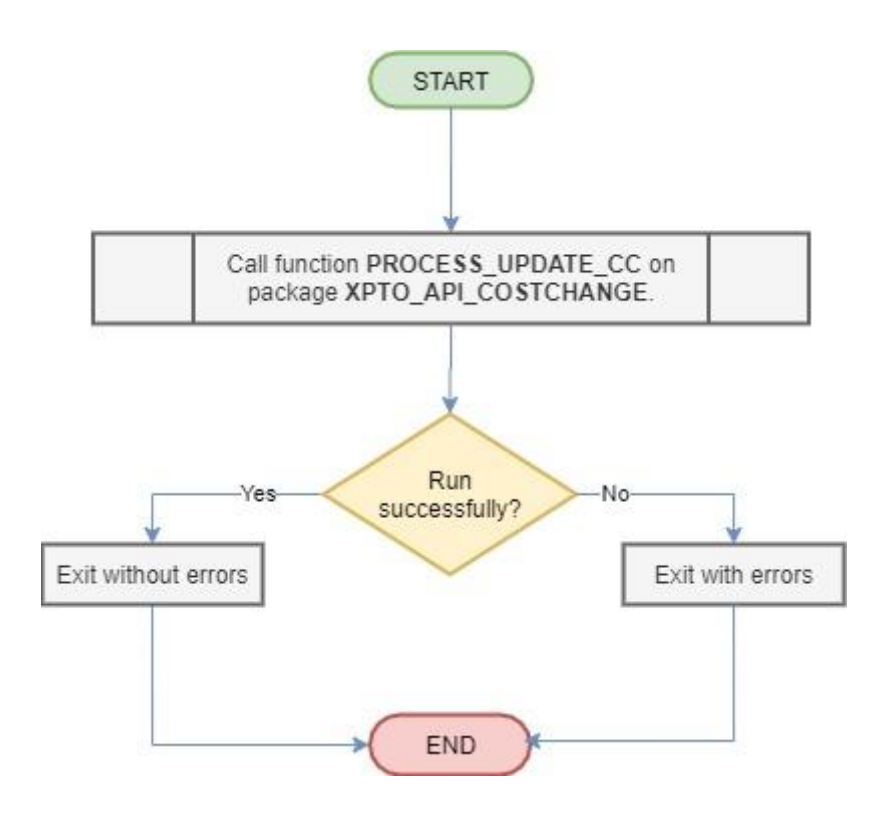

Figura 11- Função *Cancel API Cost Change*

Neste momento, não é espectável que a fonte tenha conhecimento de todas as *cost changes* existentes no RMS, como tal, apenas evento do tipo *Upsert* e *Cancel* irão ser recebidos. Ambos os modos irão realizar uma procura interna no RMS pelo *cost change ID* que irá coincidir com a chave *Item/supplier/country/active date/location type*. Deverá ser dada particular atenção ao caso em que existem várias *cost changes* para a mesma chave – isto pode acontecer porque o RMS permite que várias *cost changes* existam, mas apenas uma se encontre em estado *Approved*, as outras deverão estar em estado *Worksheet*, por exemplo. Neste cenário, a lógica aplicada é a seguinte:

• Se quando procurar no RMS pela *cost change* baseada na chave mencionada acima, um registo em estado *Approved* existir, deverá retornar o *cost change ID* para esse mesmo registo;

• Se não existir um registo em estado *Approve*d mas existirem várias cost changes em estado *Worksheet*, então irá retornar o Cost Change ID do registo mais recente;

Os tipos de eventos que se seguem serão implementados e expostos pela API, no entanto não será expectável que os sistemas externos invoquem esses tipos de eventos. Eles apenas irão ser usados internamente para suportar o evento *Upsert*:

> ➢ *Create* (figura 12) - A comunicação de um evento deste tipo assume que a fonte de dados tem conhecimento de todas as *cost change* existentes no sistema e identifica o registo da *cost change* como sendo algo completamente novo para o RMS. Neste caso, um registo deverá ser criado na *staging* tendo *action New*, e um *cost change ID* temporário será gerado para o registo enquanto estiver na *staging*. Após isso, deverão ser usadas as validações e os processos base para integrar o registo nas tabelas finais de *cost changes*, com um *cost change ID* final;

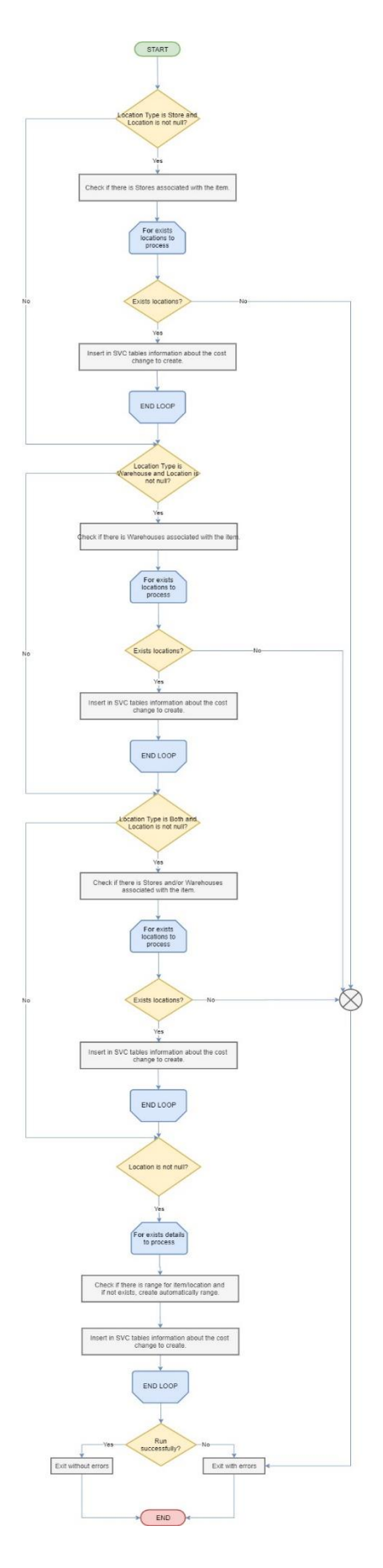

Figura 12- Função *Create API Cost Change*

- ➢ *Update* (figura 13) A comunicação de um evento deste tipo assume que a fonte de dados tem conhecimento de todas as *cost change* existentes no sistema e identifica o registo da *cost change* como algo que já existe no sistema (quem invoca este tipo de evento deverá fornecer o *cost change ID*, relacionado com uma *cost change* que já existe no RMS). Neste caso, dependendo do estado do registo para fazer *update*, a seguinte lógica deverá ser aplicada:
	- ❖ Se o registo existente não estiver em estado *Approve*: o registo deverá ser inserido na *staging* tendo *action MOD* e os novos valores recebidos, o novo estado será definido de acordo com os valores recebidos;
	- ❖ Se o registo existente estiver em estado *Approve*: Um registo deverá ser inserido na staging tendo action "MOD" tendo todos os novos valores recebidos (*update cost* e *reason code*) mas estado igual a *Worksheet*; De seguida, outro registo deverá ser inserido, igual ao anterior, mas tendo estado *Approve*. Isto é obrigatório porque o processo não permite, para uma *cost change* já aprovada, modificar os valores e aprovar numa só linha. A *cost change* deve ser modificada primeiro para o estado *Worksheet* e só depois poderá ser aprovada.
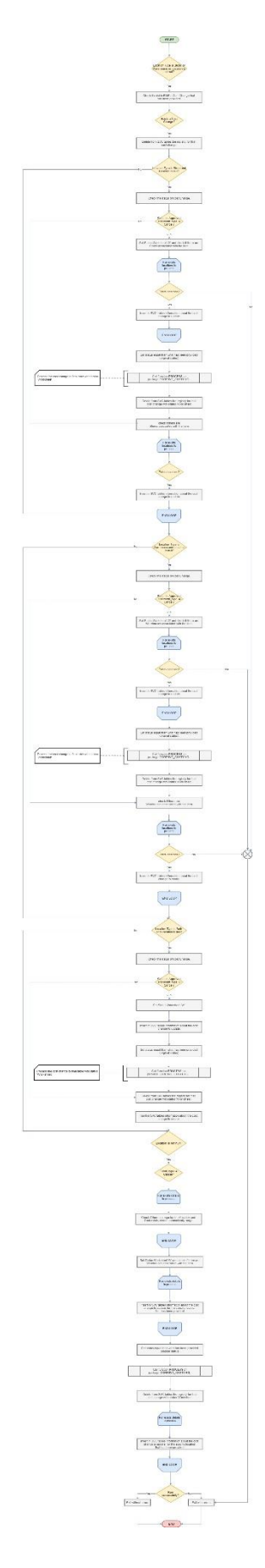

Figura 13- Função *Update API Cost Change*

Uma vez que o registo já está inserido na *staging*, ter-se-á de usar as validações e os processos base para integrar os registos nas tabelas finais de *cost changes*, atualizando a *cost change* a que faz referência com as informações do registo.

Uma abordagem especial deve ser tida em conta em relação ao campo *location type* e *location* que fazem parte do registo:

- Quando um único detalhe existe para o registo, a *location type* é preenchida e a *location* está vazia: se a *location type* é *warehouse*, então um detalhe do registo da *cost change* tem de ser criado ao nível da Item/location para todos o *warehouse* físicos que estão *ranged* para o item. Se a l*ocation type* é *store*, então um detalhe do registo da *cost change* tem de ser criado ao nível da *Item/location* para todas as *stores* que estão *ranged* para o item.
- Quando existem vários detalhes, a *location type* sendo *warehouse* ou *store*, a *location* terá de ser fornecida para cada uma, e um registo deverá ser criado na *staging* para cada um ao nível da *Item/location.* É expectável que a *location* fornecida no caso de ser um *warehouse* seja o *physical WH ID.*
- Quando um único detalhe existe para o registo, a *location type* é "B" para *Both*, e a l*ocation* está vazia: criar um detalhe para o registo da *cost change* ao nível do Item.

Dependendo do modo de processamento, diferentes ações irão ter lugar.

▪ **Processamento Síncrono –** Para cada registo inserido na *staging*, será invocado o processamento base para integrar cada registo no RMS de acordo com o tipo de evento e o estado fornecido. Como resultado desta operação, o objeto de *input* será enriquecido de informação, para a instância do *cost change ID* final, e com o devido código de erro e a respetiva mensagem quando aplicável. Se a inserção na *staging* falhar devido às validações, então um código de erro 1 deverá ser usado, enquanto que se falhar durante a inserção da *staging* nas tabelas finais de *cost changes*, um código de erro 2 deverá ser usado.

▪ **Processamento Assíncrono –** Cada registo inserido na *staging* será colocado numa *queue*, de modo a que o processamento assíncrono os escolha para processamento, quando possível. Neste caso, as operações da API acabam aqui, sem esperar que registos sejam processados e integrados no RMS. O objeto de *input* que será retornado é enriquecido de informação, com o *process ID* ligado ao que está na *staging*, e um correto código de erro, quando aplicável. Se a inserção na *staging* falhar devido às validações, então um código de erro 1 deverá ser usado.

Um dos outputs esperados da API é o mesmo conjunto de registos recebido como input, com a adição do estado e da descrição do erro quando aplicável (isto é espectável para cada registo no nível mais alto, o *header*, não incluindo o detalhe). Os registos deveram ser capazes de receber o *process ID* que lhes será atribuído quando forem inseridos com sucesso na *staging* para o modo síncrono/assíncrono, e receberão o *cost change ID* final quando forem inseridos nas tabelas finais de *cost changes* no RMS para o modo síncrono apenas.

No caso de um erro critico, que impossibilitará a API de executar (por exemplo um objeto invalido) então a alto nível um código de estado erro deverá ser retornado e uma descrição técnica do erro também. Este código de estado de erro pode ser retornado no caso de o limite de registos ser atingido, ou se um ou mais registos tiverem falhado validações e não foram integrados.

De forma a implementar toda a lógica descrita acima, para a API *Cost Changes* foi necessário criar um novo package para conter todo este processamento. Na secção Anexos, concretamente no Anexo B deste documento, encontrar-se-ão os detalhes ao nível do código necessário para a implementação desta API. Segue-se abaixo o diagrama, figura 14, que ilustra todo o processamento, em geral, da API *Cost Changes*. Esse procedimento será criado no novo package e será auxiliado for funções como as descritas acima. Para além disso irá conter mais um conjunto de validações extra que irão ajudar a validar se os parâmetros estão bem preenchidos. Para isso foram criadas funções especificas, restritas deste procedimento que só serão usadas dentro das funções do procedimento, tais como Validações, *Create, Update, Upsert* e *Cancel*, sendo que só é expectável que quem fizer uma chamada a esta API apenas utilize *Upsert* e *Cancel*. Para além disso, foi necessário criar um objeto, com uma estrutura bem definida

de dados para se poderem receber os dados dos sistemas externos, bem como para no final da execução da API devolver a esses sistemas externos a mesma estrutura de dados com a informação adicional devidamente preenchida, sendo ela o estado da execução e a mensagem de erro associada, quando aplicável.

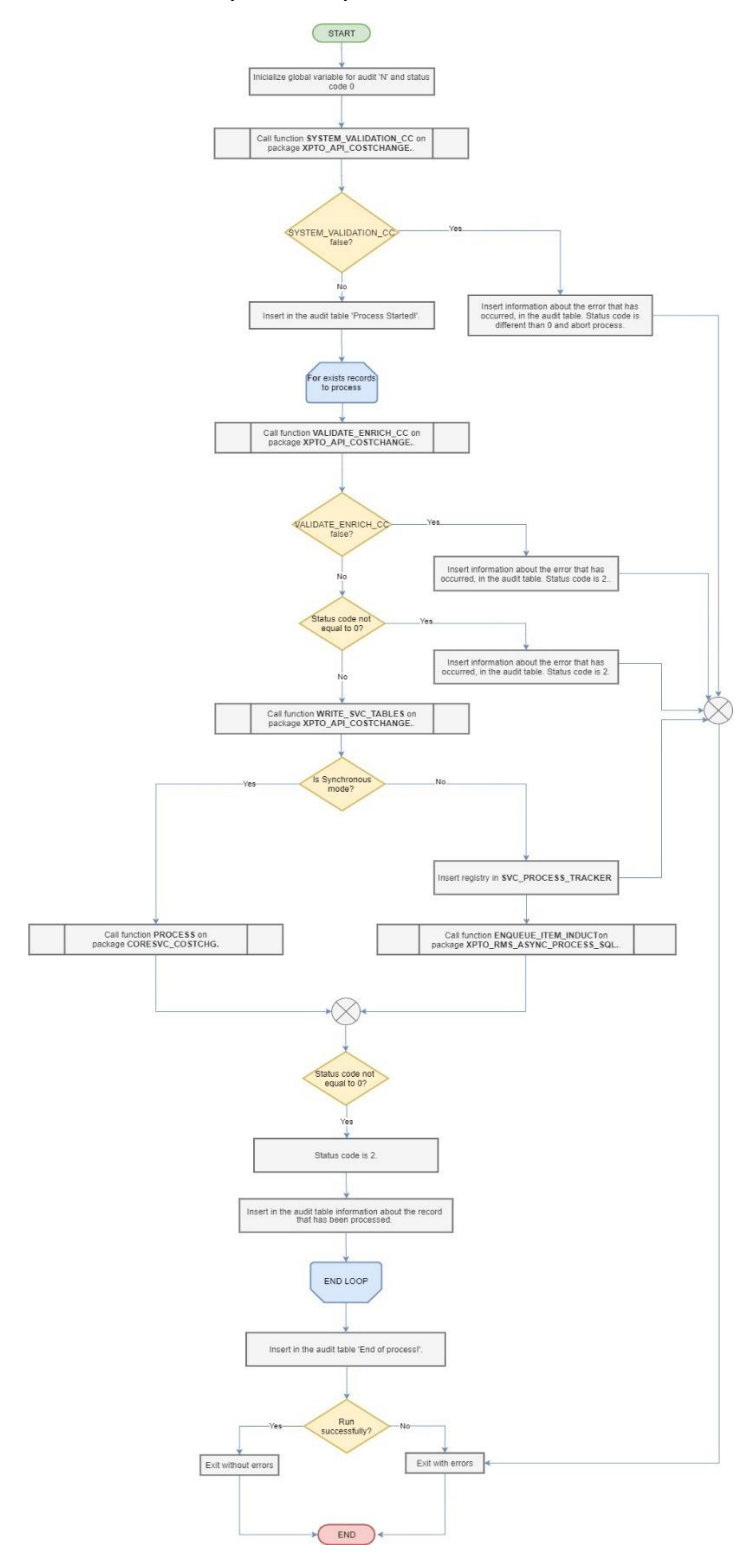

Figura 14- Diagrama do Procedimento da *API Cost Change*

#### **5.2.4 – Janeiro 2020: XXRMS418** *Item Attribute By Date* **(PI3)**

A interface XXRMS418 consiste numa API de *inbound* que tem como função fazer a comunicação com os restantes sistemas externos isto porque o RMS necessita de receber, desses sistemas externos, valores de UDA<sup>2</sup> e CFA<sup>3</sup> para determinados Itens e isso será gerido pela data. Para isso, surgiu a necessidade de criar esta nova API que espera receber esses atributos para inseri-los posteriormente numa tabela de *staging*. Os registos que irão estar na *staging* serão processados e consumidos, na data apropriada, nas tabelas finais do RMS. Para o objetivo desta API apenas será tratada a parte de receber os atributos dos sistemas externos e inserir esses registos na *staging*. O processo onde os registos são consumidos, numa data apropriada, fará parte do objetivo de outro processamento.

Como forma de introduzir o que serão os diferentes cenários a ter em conta nesta API é importante que um Item é identificado por quatro atributos formulando assim uma chave: *Item/ attribute type/ attribute ID (UDA ou CFA ID)/ effective date.*

#### **Criar um novo** *Item Attribute by Date***:**

Deverá ser feito uma chamada da API providenciando um registo Item atribute tendo como tipo de evento *Upsert*. Baseado nesse tipo de evento a API irá procurar na *staging* por um registo que combine com a chave providenciada. A partir do momento em que nada é encontrado, então estamos perante um novo registo, e como tal, terá de ser criado um novo registo na *staging* para poder ser processada mais tarde.

<sup>2</sup> *User Defined Attributes* (UDA) – permite definir atributos e associar os mesmos a itens específicos, itens pertencentes a uma lista de itens ou até mesmo itens de um departamento, classe ou subclasse específica. <sup>3</sup> *Custom Flex Attributes* (CFA) – é uma estrutura de metadados que pode ser usada para fornecer suporte

a personalizações específicas do cliente.

# **Atualizar um** *Item Attribute by Date***:**

Se aquilo que se pretender fazer é um *update* a um item atribute, dois cenários podem ocorrer:

- O que é pretendido é mudar o valor de um item atribute já existente, para uma data especifica. Para conseguir isso, um registo *Upsert* terá de ser enviado para o mesmo *Item/ attribute type/ attribute ID/ effective date*, e com o novo valor.
- O que é pretendido é mudar a *effective date* de um *item attribute* que já existe na *staging*. Para conseguir isso, dois registos terão de ser enviados. O primeiro, um registo para *Delete*, com o *mesmo Item/ attribute type/ attribute ID/ effective date*, para eliminar o registo da *staging*. Depois, um registo *Upsert*, com o mesmo *Item/ attribute type/ attribute ID* com a nova *effective date* em que o item atribute deve iniciar.

# **Eliminar um** *Item Attribute by Date:*

Para se poder cancelar um Item atribute já existente definido para uma data especifica, que ainda não foi atingida, dever-se-á enviar um registo "Delete", como o *Item/ attribute type/ attribute ID/ effective date* pretendido, para apagar o registo da *staging*. É expectável que se o registo for encontrado na *staging*, será apagado da mesma, mas posteriormente será movido, mas para uma tabela de arquivo.

Esta nova API deverá receber como *input* um conjunto de registo de item *attributes* para inserir na tabela *staging* do RMS e é necessário retornar como *output* o mesmo conjunto de registos, onde cada um será enriquecido com um estado do resultado, seja ele um erro ou não. Esta API irá retornar um estado e uma mensagem de erro globais, tabela 6. A ideia é fazer chegar a quem invocou a API um estado geral sobre o processamento da API, sendo que em caso de erros críticos na execução, a mensagem de erro global irá preenchida com informação relevante.

Para o estado global, foram definidos alguns códigos de erro:

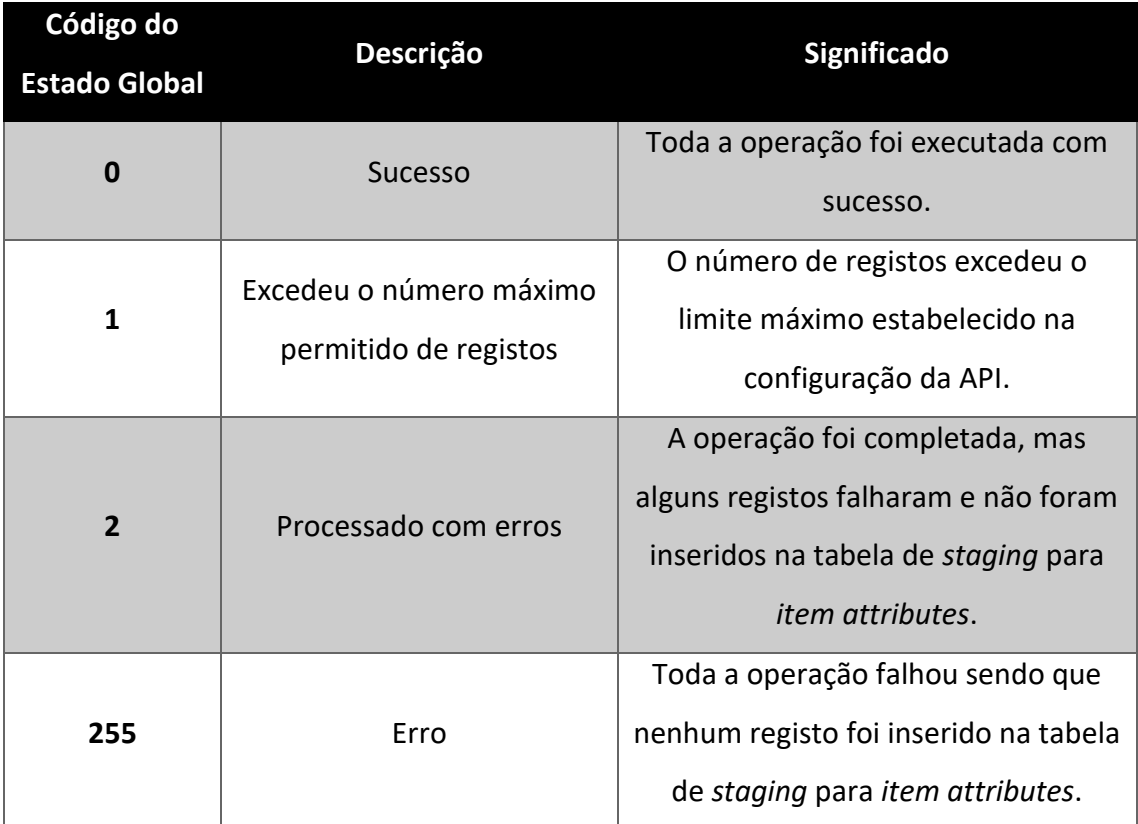

Tabela 6 - Código de Estado de Erro Global: API Item Attribute by Date

Como se pode receber dos sistemas externos mais do que um *Item attribute*, foi necessário criar códigos de estado ao nível do detalhe, tabela 7. Esta necessidade de criar estes códigos para o detalhe surge no sentido em que, como podemos receber mais do que um *Item attribute* para processar, a API vai tratando um a um e surge a necessidade de a cada processar de cada um dos registos, atribuir um estado ao nível do detalhe para que, no final de todos os registos serem processados, tendo em conta os estados do detalhe, se poder atribuir um estado global, que estão detalhados na tabela acima, tabela 6. Assim sendo, como possível retorno de estados para o detalhe, pode ter-se:

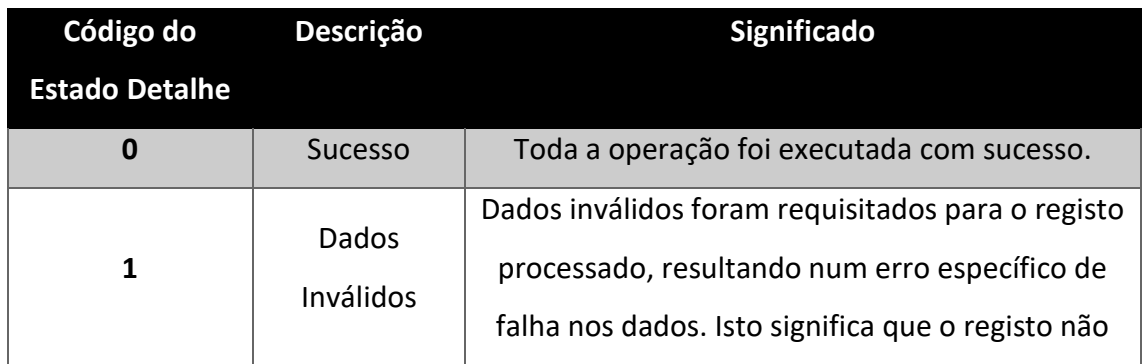

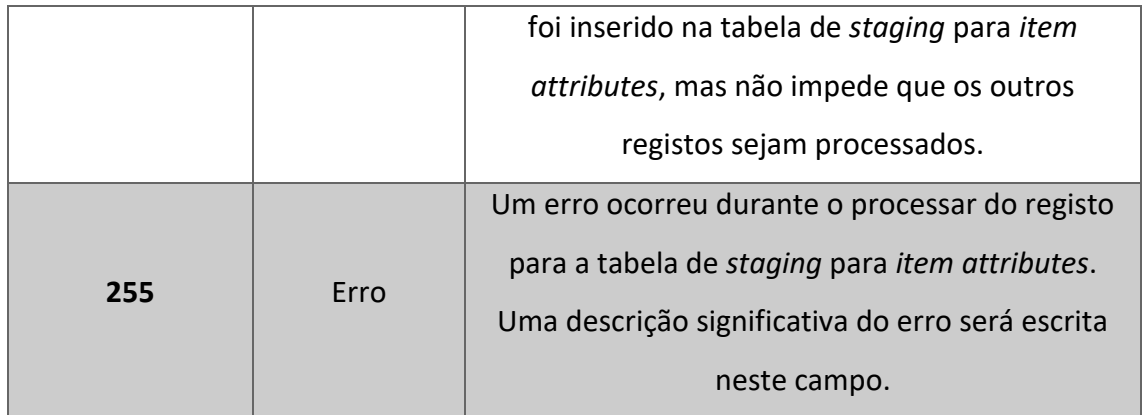

Tabela 7 - Código de Estado de Erro do Detalhe: API Item Attribute by Date

Relativamente à logica de processamento, cada vez que a operação de *upload* é invocada a seguinte lógica terá de acontecer:

- Realizar validações iniciais:
	- o Verificar se o número máximo de registos para *upload* está ou não configurado;
	- o Verificar se o número de registos para processar não é excedido;
	- o Se alguma das validações acima falhar, retornar o estado/mensagem de erro apropriada – nenhum registo irá ser processado;
- Para cada registo presente no conjunto de *Item attributes by date* recebido é necessário:
	- o **Validações base –** Para cada registo, a API irá executar validações básicas aos atributos, para verificar o item a que está relacionado e se os *Item attributes* (UDA ou CFA) existem ambos na base de dados para o tipo especificado. Se não estiverem, irá parar o processamento do registo, e será enriquecido o objeto de *input* com um estado de "*Bad Data*", com código 1, com a respetiva mensagem de erro. Se estiverem, então deverá ser feita uma validação à *effective date* se esta está correta (superior à data atual), e aplica a mesma logica de erro de "*Bad Data*" se não estiver correta.
	- o Uma vez que as validações foram executadas com sucesso para o registo, dependendo do tipo do evento, a API irá ter diferentes ações, sendo elas:

➢ *Upsert* (figura 15) – A comunicação de um evento deste tipo assume que a fonte de dados não tem conhecimento dos *item attributes by date* existentes na *staging*. Neste caso, caberá à API detetar qual será a operação: criar um registo na *staging* tendo como *action New* para criação ou *MOD* para *update*. Dependendo da operação identificada para ser processada, a lógica descrita abaixo para as operações *Create* ou *Update* irá ser executada;

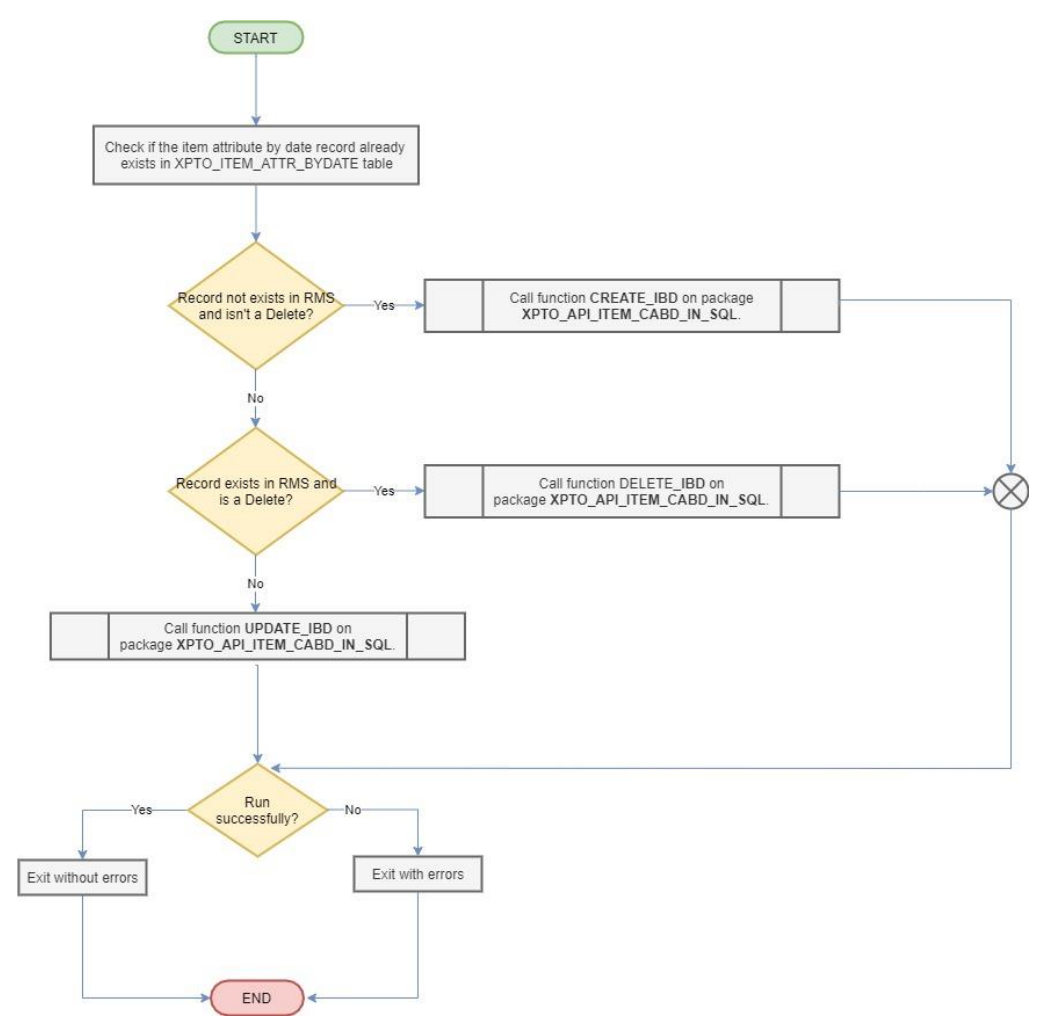

Figura 15- Diagrama da Função *Upsert API Item Attribute By Date*

➢ **Delete** (figura 16) – A comunicação de um evento deste tipo assume que a fonte de dados tem conhecimento dos *Item attributes by date* existentes na *staging*. Isto significa que existe um *item attribute by date* na *staging*, com *effective date* que ainda não está vencida (está no futuro). Neste caso, o registo do *item attribute* a que se refere deverá ser copiado para uma tabela de histórico para ser possível fazer o *tracking* do mesmo. Os registos históricos serão purgados mais tarde no tempo, mas isso já não faz parte do objetivo desta API.

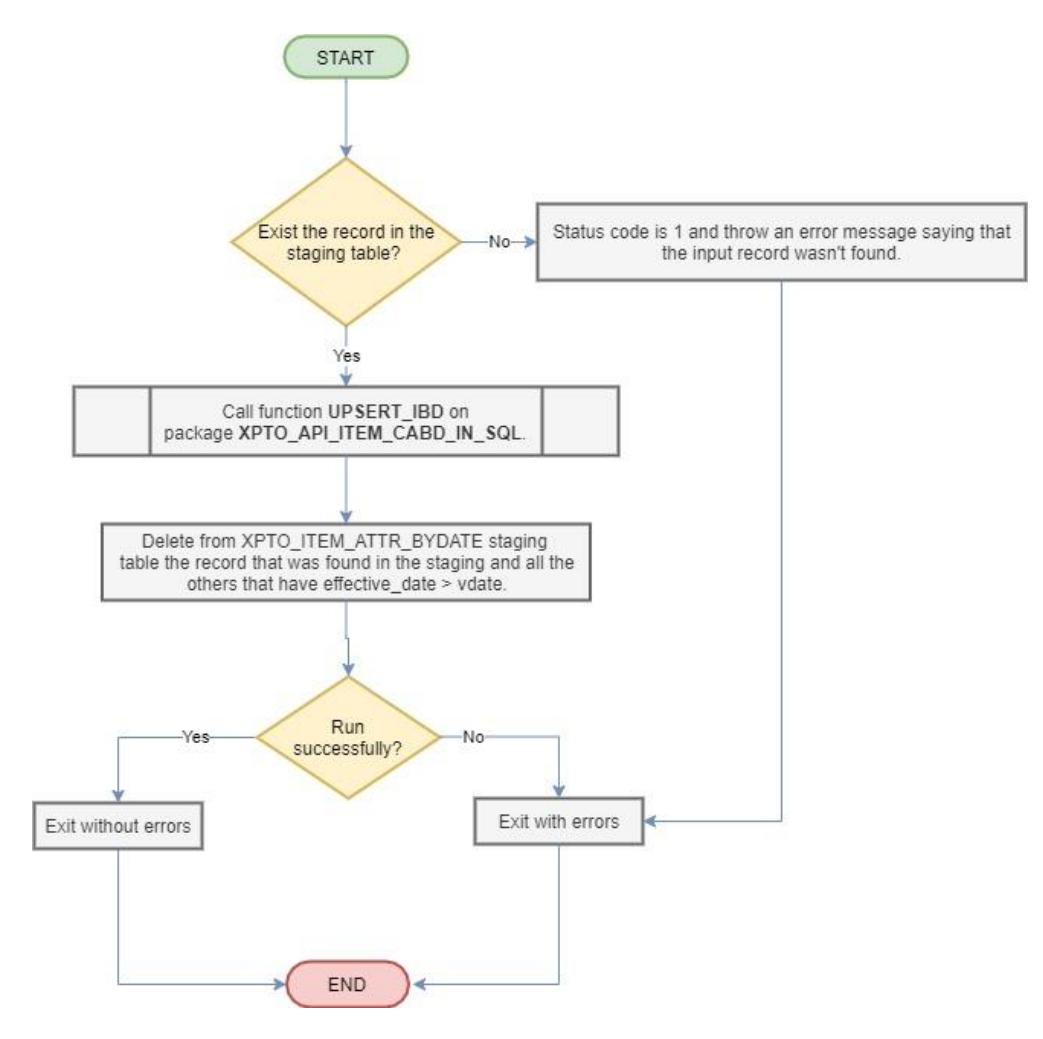

Figura 16- Diagrama da Função *Delete API Item Attribute By Date*

Os tipos de eventos que se seguem serão implementados e expostos pela API, no entanto não será expectável que os sistemas externos invoquem esses tipos de eventos. Eles apenas irão ser usados internamente para suportar o evento Upsert:

> ➢ *Create* (figura 17) - A comunicação de um evento deste tipo assume que a fonte de dados tem conhecimento de todos os *Item attributes by date* existentes e identifica o registo *Item attributes by date* como sendo algo completamente novo para a *staging* do RMS. Neste caso, um registo deverá ser criado na *staging* tendo *action New*;

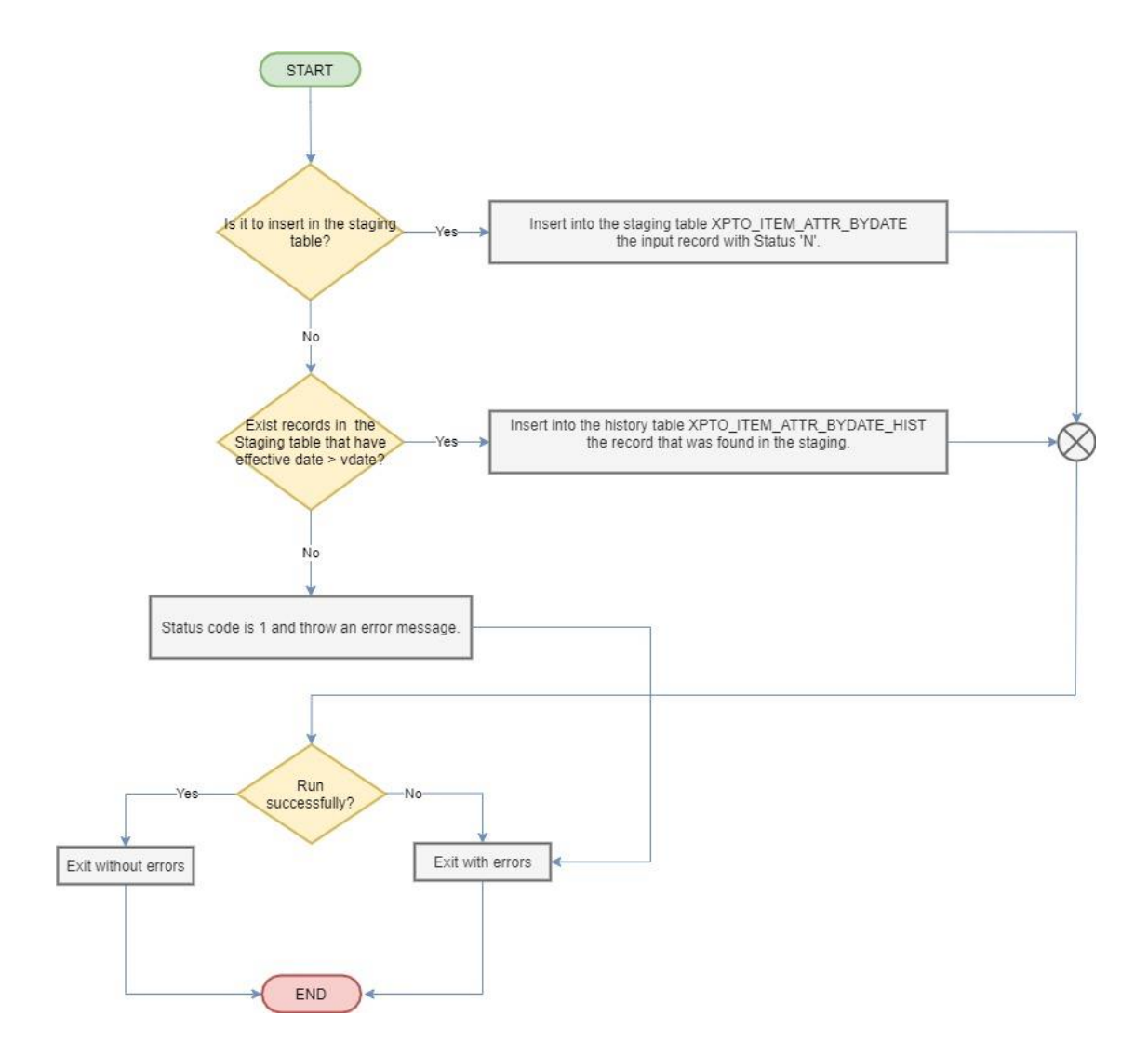

Figura 17- Diagrama da Função *Create API Item Attribute By Date*

➢ **Update** (figura 18) - A comunicação de um evento deste tipo assume que a fonte de dados tem conhecimento de todos os *item attributes by date* existentes e identifica o registo *item attributes by date* como sendo algo que já existe na *staging* do RMS (quem fizer chamada desta API terá de fornecer o *Item/ attribute type/ attribute ID/ effective date*). Neste caso, irá atualizar o valor do *item attribute* do registo. Se o registo existente estive com estado "E" ele será substituído pelo valor e voltará ao estado *New*.

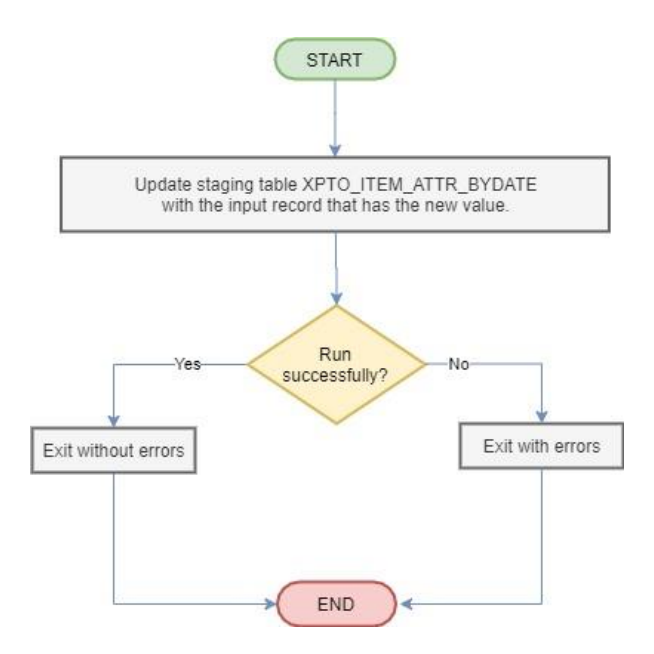

Figura 18- Diagrama da Função *Update API Item Attribute By Date*

Uma vez que o registo foi inserido na *staging*, a API irá enriquecer o objeto de input que contém o registo do *item attribute by date* e irá enriquecer o mesmo com o respetivo código de erro e a respetiva mensagem de erro, quando aplicável, e irá proceder com o processamento do próximo registo.

No caso de um erro critico, que impossibilitará a API de executar (por exemplo um objeto invalido) então a alto nível um código de estado erro deverá ser retornado e uma descrição técnica do erro também. Este código de estado de erro pode ser retornado no caso de o limite de registos ser atingido, ou se um ou mais registos tiverem falhado validações e não foram integrados.

De forma a implementar toda a lógica descrita acima, para a API *Item Attribute By Date* foi necessário criar um novo *package* para conter todo este processamento. Na secção Anexos, concretamente no Anexo B deste documento, encontrar-se-ão os detalhes ao nível do código necessário para a implementação desta API. Segue-se abaixo o diagrama, figura 19, que ilustra todo o processamento, em geral, da API *Item Attribute By Date*. Esse procedimento será criado no novo package e será auxiliado por funções como as descritas acima. Para além disso irá conter mais um conjunto de validações extra que irão ajudar a validar se os parâmetros estão bem preenchidos. Para isso foram criadas funções especificas, restritas deste procedimento que só serão usadas dentro das funções do procedimento, tais como Validações, *Create, Update, Upsert e Cancel*, sendo

que só é expectável que quem fizer uma chamada a esta API apenas utilize *Upsert* e *Cancel*. Para esta API não foi necessário criar um objeto visto que este já se encontrava criado.

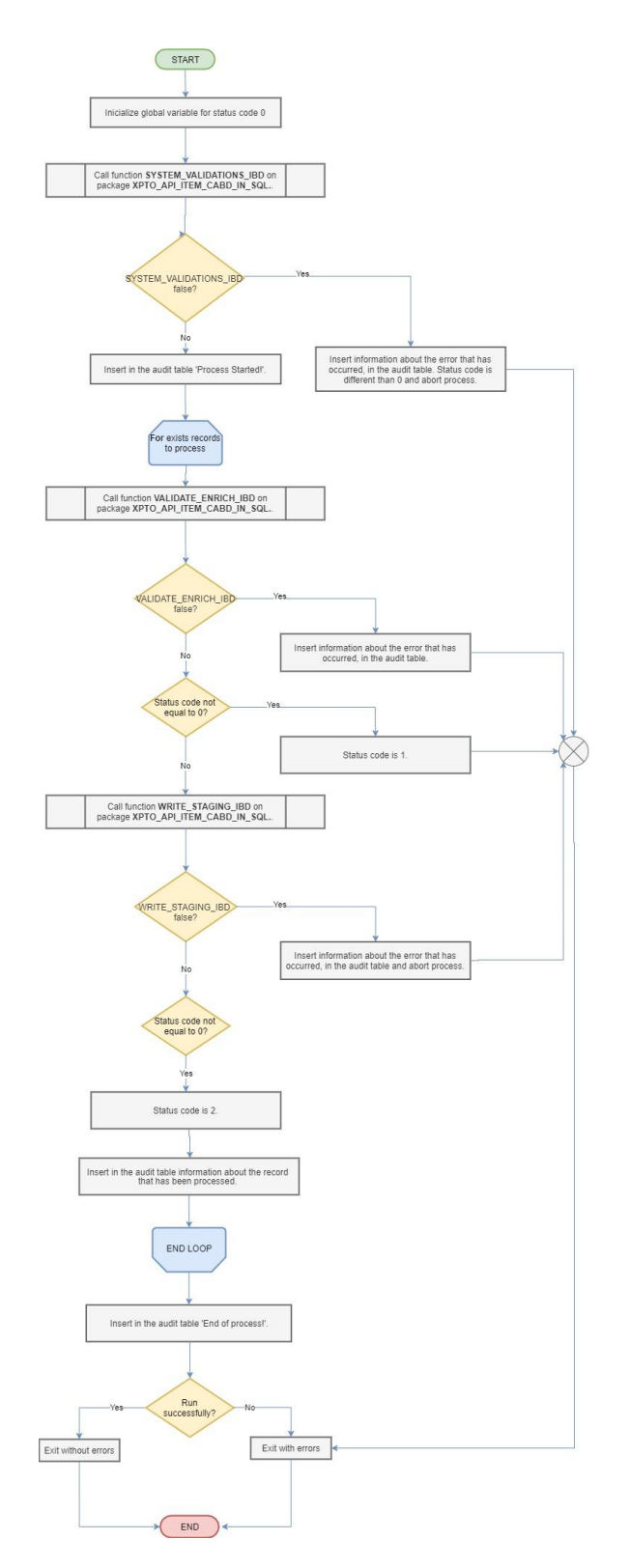

Figura 19- Diagrama do procedimento *UPLD\_ITEM\_BYDATE\_TO\_STG*

#### **6 – Conclusão**

# **6.1 – Reflexão do trabalho**

Com este trabalho foi possível ter o primeiro contacto direto em projetos de desenvolvimento de *software*, para um determinado cliente, e também ter o primeiro contacto com as metodologias de gestão de projeto, como o Scrum, usando práticas do Agile. Derivado da utilização dessa metodologia, o projeto foi evoluindo em linha com as expectativas, fazendo chegar ao cliente todas as tarefas planeadas por sprint, com sucesso e com a menor taxa de bugs possível, de forma a que o cliente ficasse satisfeito com o produto entregue.

Foram adquiridas diversas competências em resultado das reuniões diárias, tais como a capacidade de fazer um ponto de situação juntamente com toda a equipa, explicar o que foi feito até ao momento, o que falta fazer, como se irá proceder para continuar, tirar dúvidas sobre componentes menos bem entendidas, entre outras.

Foram também adquiridos conhecimentos relacionados com a implementação de sistemas ERP, na medida em que, foi necessário customizar alguns módulos de modo a satisfazer as necessidades do cliente, o que vai de encontro a um fator critico de sucesso, *Change Managment,* mostrando que o RMS não tinha os processos compatíveis com a nova estrutura que o cliente XPTO queria implementar, e como tal foi necessário forçar a reengenharia de processos de modo a se encontrar soluções para satisfazer as novas necessidades do cliente.

O recurso a customizações no RMS envolveu trabalhar diretamente em base de dados, trabalhando com PL/SQL, e ainda com *batchs*, trabalhando com linguagem C. Nesse sentido, foram adquiridos conhecimentos técnicos de PL/SQL e de linguagem C derivado dessa mesma experiência na customização do RMS.

Por fim, e fazendo um balanço de todo o projeto, o cliente manifestou-se satisfeito nas reuniões de final de PI, a taxa de bugs foi sempre bastante reduzida e como tal pode dizer-se que foi um projeto bem-sucedido.

#### **6.2 – Reflexão Pessoal sobre o trabalho**

Ao longo de todo o estágio, e em específico ao longo de todo este trabalho, foram variadíssimas as coisas positivas. Estar num projeto desta dimensão, com um cliente estrangeiro, onde inúmeras vezes se receberam visitas do cliente para realizar alguns testes, para se fazerem reuniões onde se falava sobre como tinha corrido um determinado PI em específico, o podermos deixar opções de melhoria em algumas abordagens, o podermos falar sobre aquilo que gostaríamos que continuasse e estivesse a ser bem feito, etc. Tudo isto permitiu criar um bom ambiente de trabalho, não só entre equipa de desenvolvimento no ITC, como também entre os elementos ITC e o cliente.

Ao nível da gestão do projeto no ITC, a pessoa responsável por gerir este projeto em específico, em termos de trabalho sempre nos deixou à vontade com qualquer tipo de situação. Foi uma pessoa bastante ativa, fazia reuniões com alguma frequência com a equipa de desenvolvimento, para podermos falar dos nossos bloqueios com determinadas tarefas para que pudéssemos ter ajuda dos restantes colegas de modo a não se perder demasiado tempo com esses bloqueios e continuarmos os desenvolvimentos.

Ao nível da equipa de desenvolvimento, todos os colegas sempre foram bastante amigáveis. Nunca disseram não quando era necessário algum esclarecimento, mesmo se estivessem, como por vezes estavam, apertados em termos de tempo para completar as suas tarefas. Criou-se uma excelente relação entre a equipa o que fez crescer um ambiente bastante descontraído, mas acima de tudo responsável.

No geral, foi uma experiência bastante positiva. Aprendi imenso estando neste projeto desde capacidade técnica ao nível de PL/SQL, até à parte de aprender a lidar com o cliente, falar com o cliente, etc.

#### **6.3 – Reflexão sobre dificuldades encontradas**

Quanto às dificuldades encontradas, durante todo o trabalho estas foram várias associadas aos desenvolvimentos fruto da inexperiência a trabalhar com o RMS ou até mesmo por algumas indefinições por parte da equipa funcional. Entrando em detalhe em alguns casos específicos, as dificuldades encontradas foram as seguintes:

- Na tarefa de construção da primeira API para este projeto, API *Price Changes*, a maior dificuldade encontrada foi o facto de não existir uma estrutura devidamente pensada para abordar a construção de todas as API. Foi necessário por várias vezes intervir neste desenvolvimento após ter sido entregue. Houve vários bugs abertos pelo cliente reportando a necessidade de corrigir alguma coisa, ou porque estava em falta algum procedimento;
- Na tarefa de construção da API Cost Change, a maior dificuldade foi encontrar no RMS funções que já existiam e que se pudessem reutilizar no novo desenvolvimento. Foi uma tarefa complicada, que levou imensos dias. Foi necessário fazer um debug exaustivo no RMS em diversos packages para perceber quais funções se podiam usar e qual era o seu comportamento. Ninguém sabia ao certo qual seria o package onde estariam as funções e isso sem dúvida que foi uma dificuldade, mas que no final resultou numa capacidade gigante de aprender a fazer debug no RMS por processos que já existem de base e que podem ser reutilizados.

#### **Referências**

Agile Alliance. (2020). 12 Principles Behind the Agile Manifesto. Acedido em maio 10, 2020, em https://www.agilealliance.org/agile101/12-principles-behind-the-agilemanifesto/

Agile Alliance. (2020). The Agile Manifesto. Acedido em maio 10, 2020, em https://www.agilealliance.org/agile101/the-agile-manifesto/

Arvidsson, J., & Kojic, D. (2017). *Critical Success Factors in ERP Implementation - The Perspective of the Procurement System User.* Master Thesis in Business Administration. Jönköping International Business School, Suécia.

Oracle. (2019). *Oracle® Retail Merchandising Implementation Guide Release 16.0*.

Oracle. (2020). *What is ERP?*. Acedido em maio 10, 2020, em https://www.oracle.com/applications/erp/what-is-erp.html#link1

Scrumportugal. (n.d.). Agile Scrum Roles – Scrum Master, Product Owner and Development Team. Acedido em maio 10, 2020, em https://www.exin.com/article/agile-scrum-roles-scrum-master-product-owner-anddevelopment-team?language\_content\_entity=en

Scrumportugal. (n.d.). Agile Sprint. Acedido em maio 10, 2020, em http://www.scrumportugal.pt/agile-sprint/

Scrumportugal. (n.d.). Kanban Board. Acedido em maio 10, 2020, em http://www.scrumportugal.pt/kanban-board/

Scrumportugal. (n.d.). Scrum - Guia para scrum em português. Acedido em maio 10, 2020, em http://www.scrumportugal.pt/scrum/

# **Anexos**

# **Anexo A – Planeamento do Trabalho**

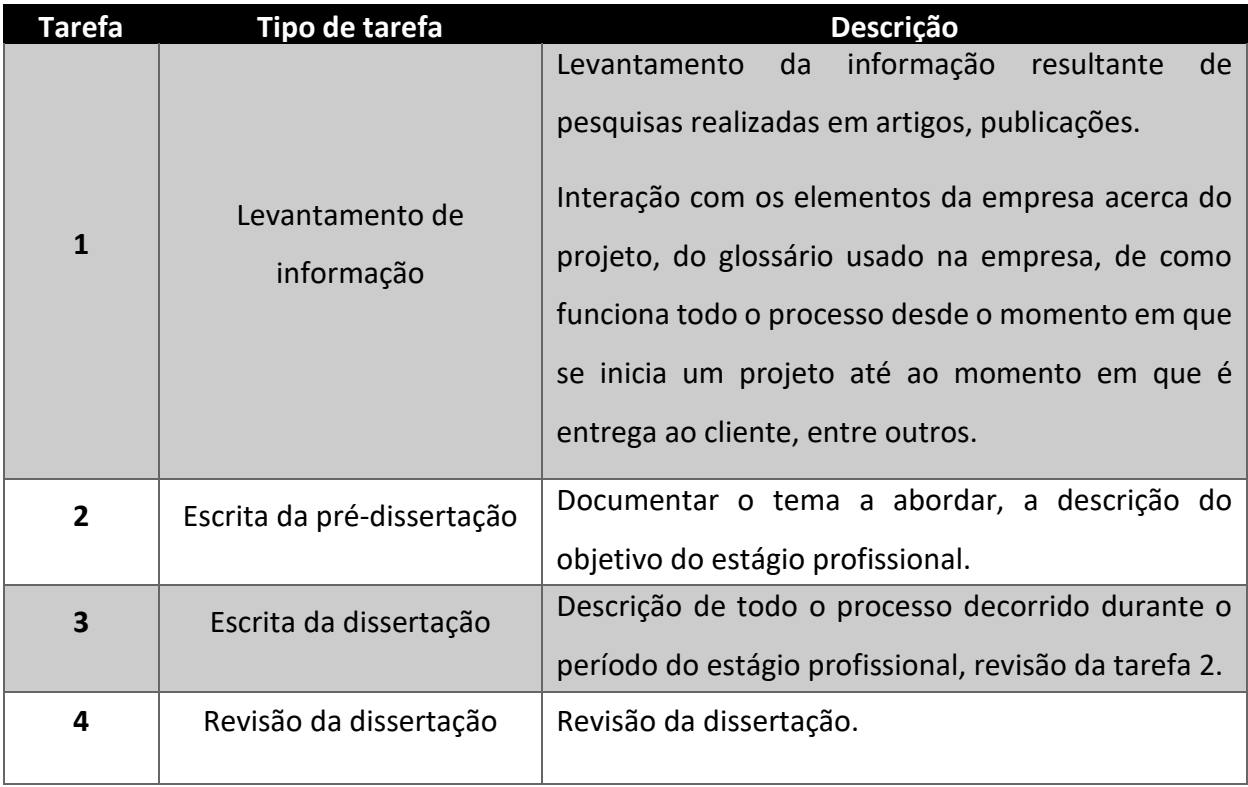

Tabela 8 - Planeamento Detalhado do Trabalho

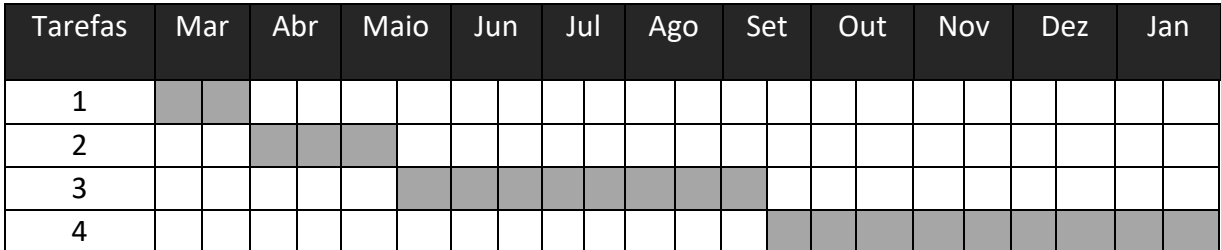

Tabela 9 - Calendarização do Trabalho

## **Anexo B – Apêndice de cada tarefa**

#### **RB05** *Item Delete Pending* **(PI1)**

# *Batch*

Este *batch XPTO\_ITEM\_DELPEND.pc, representado na figura 20*, construído com base em linguagem C, irá fazer uma chamada de um *package* da base de dados RMS que irá conter toda a lógica de processamento e irá dar como *output* uma mensagem de erro, caso haja algum erro, e um código de erro, que em caso de ter valor 0, significa que tudo correu bem.

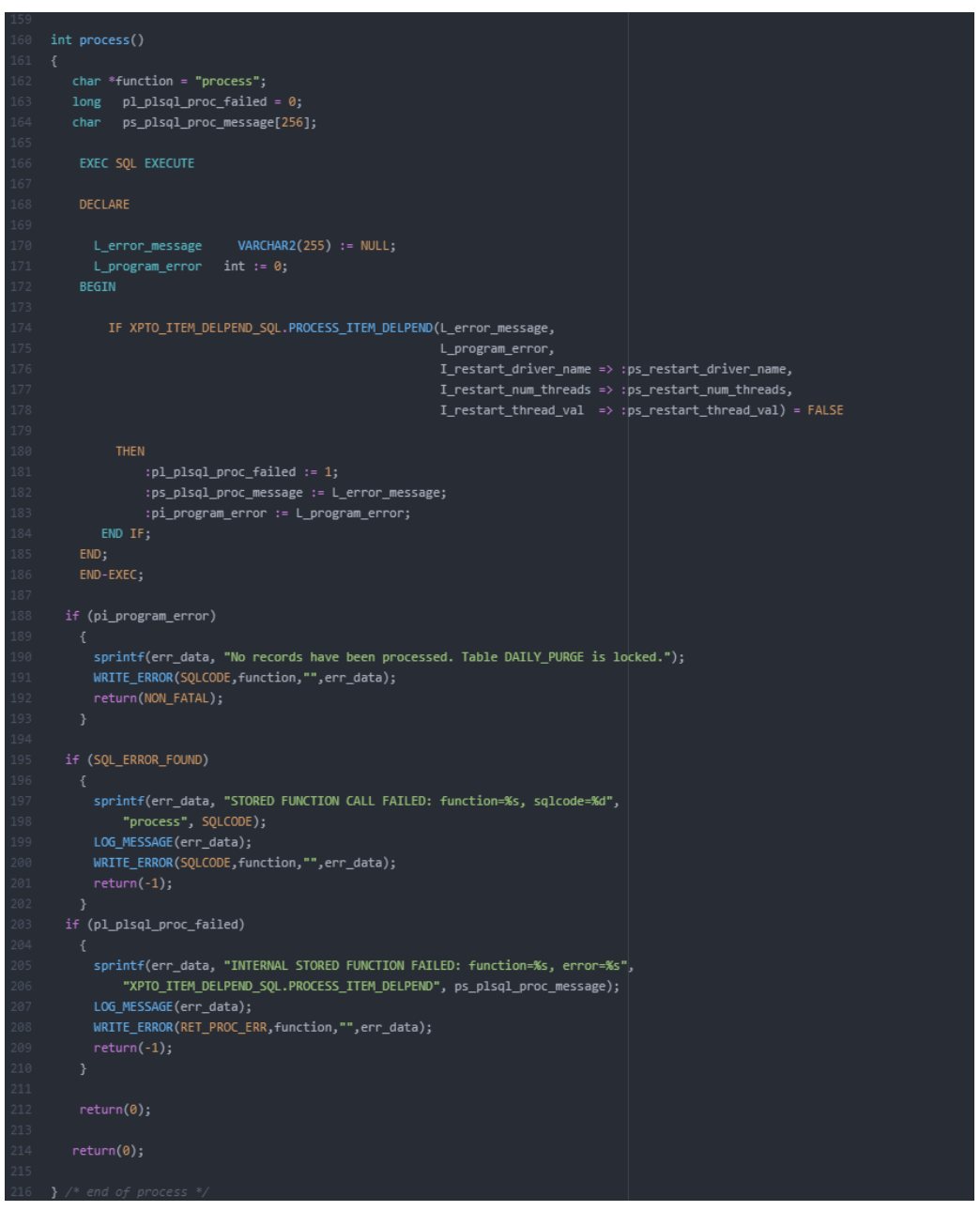

Figura 20- XPTO\_ITEM\_DELPEND.pc

# *Package* **de Base de Dados**

O código que se seguirá dirá respeito à parte *spec* e *body* da construção de um package PL/SQL. Existem sempre duas partes, um *spec* e um *body*. Do *spec* apenas faz parte a declaração das funções, que podem ser chamadas por outros *packages* ou procedimentos, acompanhada com uma breve descrição do que esta faz, e ainda também fazem parte todas as declarações de variáveis globais, que podem ser usadas em todas as funções do *package* em que são instanciadas. Quanto ao *body*, é neste onde se coloca toda a lógica necessária para a construção da função.

#### *XPTO\_ITEM\_DELPEND.pks*

|                |                                        | CREATE OR REPLACE PACKAGE XPTO_ITEM_DELPEND_SQL AUTHID CURRENT_USER AS |                                                                               |       |
|----------------|----------------------------------------|------------------------------------------------------------------------|-------------------------------------------------------------------------------|-------|
| $\overline{2}$ |                                        |                                                                        |                                                                               |       |
| 3              |                                        |                                                                        |                                                                               |       |
| 4              | $/*$ CREATE DATE - June 2019           |                                                                        |                                                                               | キノ    |
| 5              | /* CREATE USER - Joao Vilaverde        |                                                                        |                                                                               | Þ.    |
| 6              | $/$ *                                  |                                                                        |                                                                               | *∕    |
| 7              | /* PROJECT - XPTO                      |                                                                        |                                                                               | $ */$ |
| 8              | /* DESCRIPTION - Package for RB05      |                                                                        |                                                                               | *∕    |
| 9              |                                        |                                                                        |                                                                               |       |
| 10             |                                        |                                                                        |                                                                               |       |
| 11             |                                        |                                                                        |                                                                               |       |
| 12             | -- Public Constants                    |                                                                        |                                                                               |       |
| 13             |                                        |                                                                        |                                                                               |       |
| 14             |                                        |                                                                        |                                                                               |       |
| 15             |                                        | CONST\$StatusSupprimee CONSTANT INT := 5;                              |                                                                               |       |
| 16             |                                        |                                                                        |                                                                               |       |
| 17             |                                        |                                                                        |                                                                               |       |
| 18             | -- Public Functions                    |                                                                        |                                                                               |       |
| 19             |                                        |                                                                        |                                                                               |       |
| 20             |                                        |                                                                        |                                                                               |       |
| 21             |                                        |                                                                        |                                                                               |       |
| 22             | --Function Name : PROCESS ITEM DELPEND |                                                                        |                                                                               |       |
| 23             |                                        | --Purpose : Insert records on the Daily Purge table after it evaluates |                                                                               |       |
| 24             |                                        | every Item that is in the purging conditions according to              |                                                                               |       |
| 25             |                                        | XPTOs business rules.                                                  |                                                                               |       |
| 26             |                                        |                                                                        |                                                                               |       |
| 27             |                                        | FUNCTION PROCESS_ITEM_DELPEND(O_error_message TN OUT VARCHAR2,         |                                                                               |       |
| 28             |                                        | O program error                                                        | IN OUT int,                                                                   |       |
| 29             |                                        |                                                                        | I_restart_driver_name        IN v_restart_dept.driver_name%type DEFAULT NULL, |       |
| 30             |                                        |                                                                        | I_restart_num_threads IN v_restart_dept.num_threads%TYPE DEFAULT NULL,        |       |
| 31             |                                        |                                                                        | I_restart_thread_val        IN v_restart_dept.thread_val%TYPE DEFAULT NULL)   |       |
| 32             | RETURN BOOLEAN;                        |                                                                        |                                                                               |       |
|                |                                        |                                                                        |                                                                               |       |
|                | END XPTO_ITEM_DELPEND_SQL;             |                                                                        |                                                                               |       |
|                |                                        |                                                                        |                                                                               |       |
|                |                                        |                                                                        |                                                                               |       |

Figura 21- XPTO\_ITEM\_DELPEND.pks

Como se pode verificar no *spec* do *package XPTO\_ITEM\_DELPEND.pks*, pode ver-se um cabeçalho, onde está presente a identificação do autor que criou o *package*, a data, o projeto e uma descrição do propósito da criação do *package*, neste caso será para suportar o RB05. Para além do cabeçalho, podemos ver que existe a declaração de duas variáveis globais, que poderão ser usadas para substituir o uso dos respetivos valores aos quais estas são atribuídas, sendo esta uma boa prática de programação porque sempre que for necessário mudar o valor destas variáveis, que podem estar a ser usadas em diferentes partes do código, basta irmos ao *spec* e mudar esse mesmo valor sem ter de andar a fazê-lo ao longo de todo o código com risco de esquecer alguma parte. Por fim, existe também uma declaração das funções que terão visibilidade para serem usadas noutros *packages*, ou até mesmo procedimentos de base de dados. A cada função deve acompanhar uma respetiva descrição, bem como todas as variáveis de *INPUT* (IN) e *OUTPUT* (OUT), tal como podemos ver na Figura 21.

# *XPTO\_ITEM\_DELPEND.pkb*

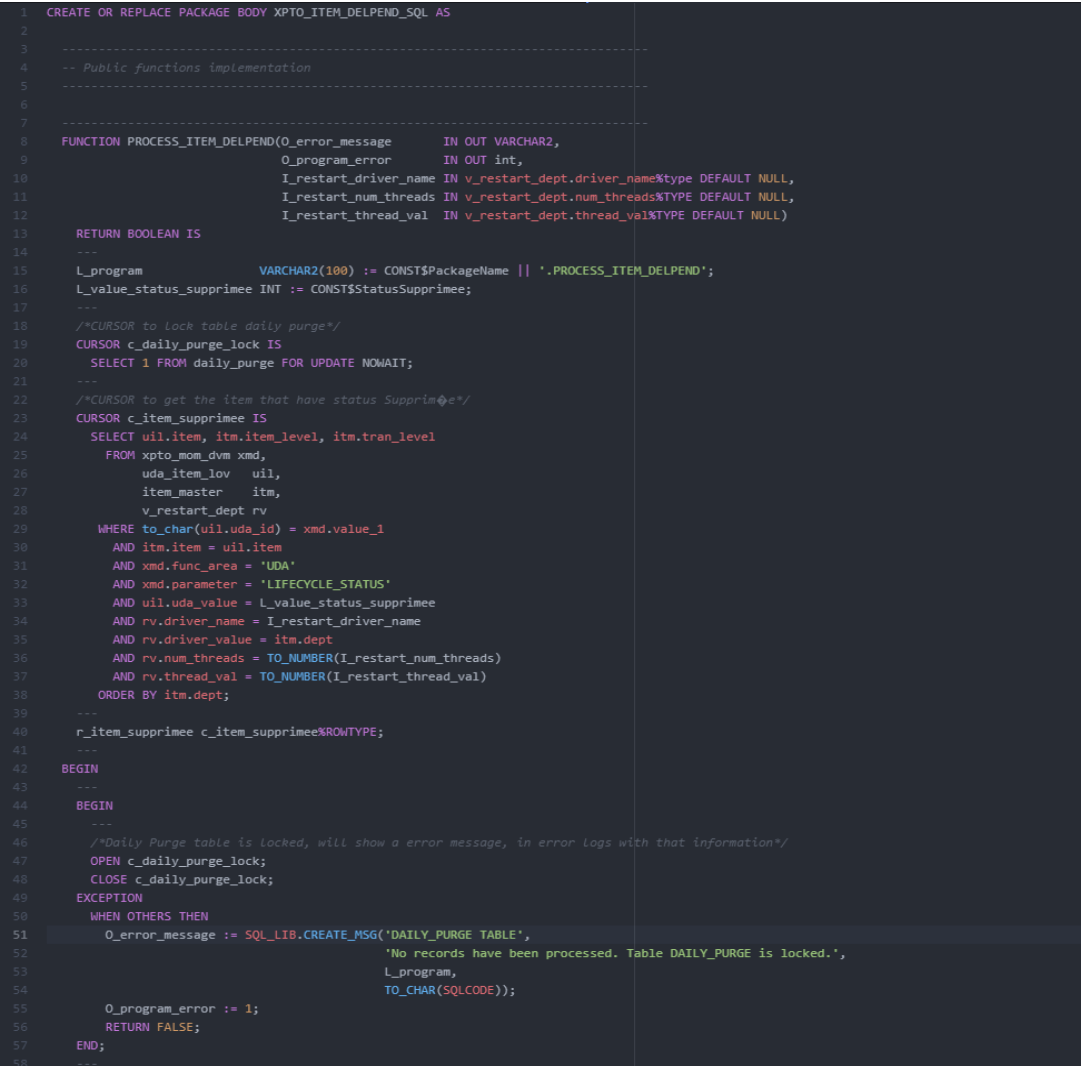

Figura 22- XPTO\_ITEM\_DELPEND.pkb (parte 1)

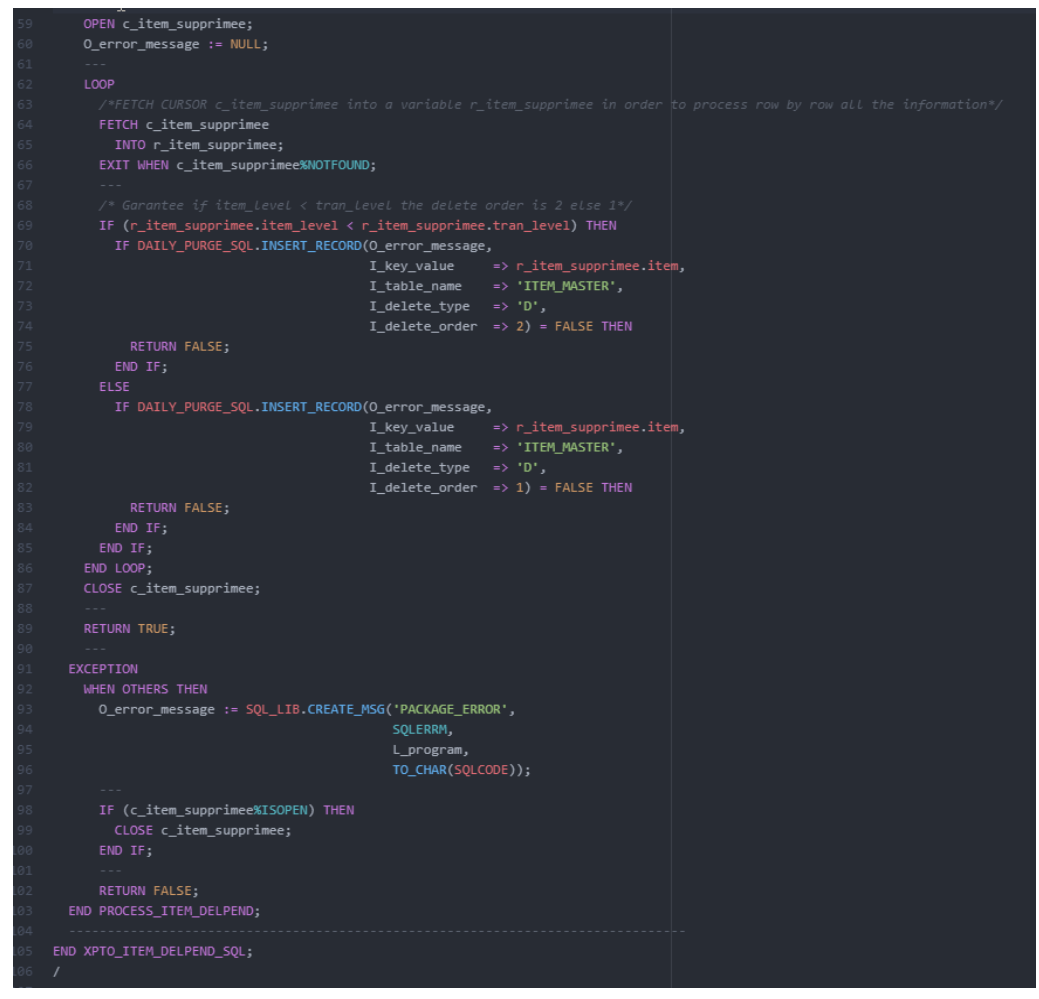

Figura 23- XPTO\_ITEM\_DELPEND.pkb (parte 2)

# **Teste Unitário**

**Cenário Positivo - Inserir os dados corretamente na tabela de Purga para apagar.**

Para a execução do cenário de teste usaram-se os seguintes dados:

# **UDA\_ITEM\_LOV**

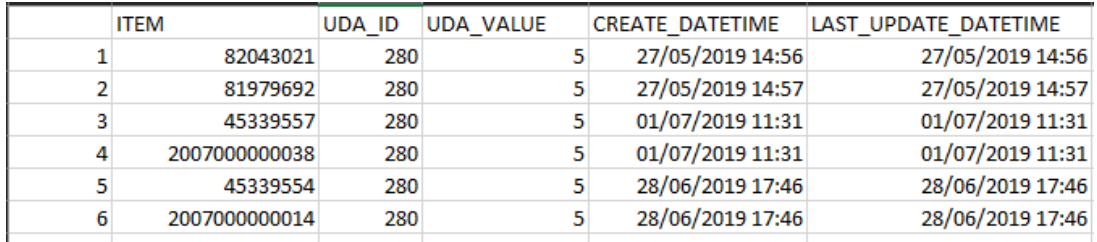

Tabela 10 - UDA\_ITEM\_LOV

#### **ITEM MASTER**

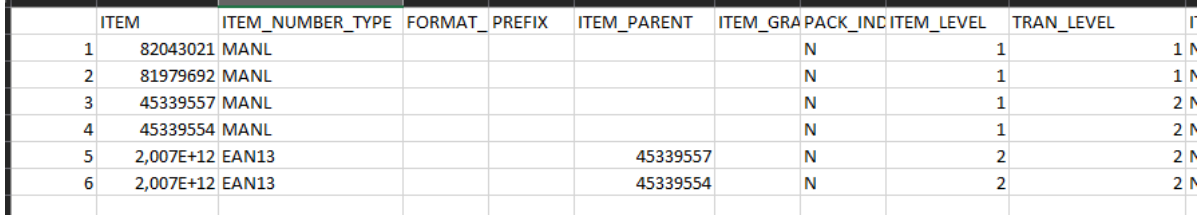

Tabela 11 - ITEM MASTER

# **UDA\_VALUES**

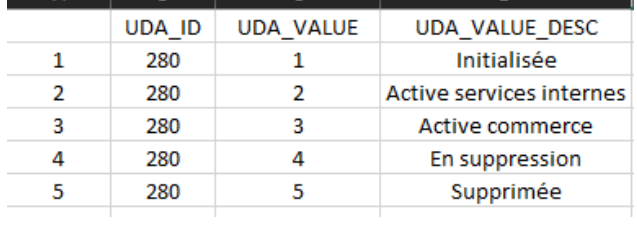

Tabela 12 - UDA\_VALUES

#### **UDA**

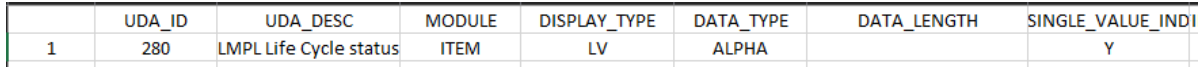

Tabela 13 - UDA

Como se pode ver pelos dados usados, todos os itenstêm *UDA value* 5, que corresponde o estado *Supprimée*. Todos os itens usados, têm relação *Item\_level / Tran\_level*. Existe a UDA configurada na base de dados para o Ciclo de vida de um Item. Assim sendo tudo está de acordo com os critérios necessários para se poder testar a inserção destes itens para delete.

Após correr o *batch* o resultado foi o seguinte:

| 35 <sub>1</sub> | select *                            |                                            |                                        |              |
|-----------------|-------------------------------------|--------------------------------------------|----------------------------------------|--------------|
| 36              |                                     | from daily purge                           |                                        |              |
| 37              |                                     |                                            | where key value in $('82043021',$      |              |
| 38              |                                     |                                            | '81979692',                            |              |
| 39              |                                     |                                            | '45339554',                            |              |
| 40              |                                     |                                            | '45339557',                            |              |
| 41              |                                     |                                            | '2007000000014',                       |              |
| 42              |                                     |                                            | '2007000000038')                       |              |
| 43              |                                     |                                            | order by key value, delete order desc; |              |
|                 |                                     |                                            |                                        |              |
|                 | $\mathbf{a}$ is $\mathbf{v}$        |                                            | 鳳<br><b>その時の</b>                       | -€<br>н      |
|                 | <b>KEY VALUE</b>                    | TABLE NAME                                 | DELETE_TYPE                            | DELETE_ORDER |
|                 | 2007000000014 ··· ITEM MASTER ··· D |                                            |                                        |              |
| 2               | 2007000000038 ··· ITEM_MASTER ··· D |                                            |                                        |              |
| 3               | 45339554                            | " ITEM MASTER "                            | D                                      | 2            |
| 4               | 45339557                            | $\blacksquare$ item master $\blacksquare$  | D                                      | 2            |
| 5<br>6          | 81979692                            | " ITEM_MASTER " D<br>"   ITEM_MASTER "   D |                                        |              |

Tabela 14 - Daily\_Purge

Tal como era de esperar, todos os 6 *itens* foram marcados para serem apagados do RMS, visto que todos eles tinham *UDA\_VALUE* 5, ou seja, possuíam estado *Supprimée* que os torna válidos para serem marcados na base de dados para delete, após a execução do *batch*. Podemos também verificar que a *DELETE\_ORDER* se encontra correta, visto que os *itens* que possuíam *item\_level* menor que *transaction level* teriam de ter *DELETE\_ORDER* 2 e os restantes *DELETE\_ORDER* 1, tal como podemos verificar na item master, os itens 3 e 4 possuem *item level* menor que o *transaction level* e estão devidamente categorizados na tabela de purga com *DELETE\_ORDER* 2.

Posto isto, pode-se concluir que o teste foi positivo.

#### **XXRMS203 API** *Price Change Inbound* **(PI2)**

#### **Objeto**

Para a construção da API *Price Changes* foi necessário criar um objeto para poder receber, como também enviar, a estrutura de dados recebida por parte dos sistemas externos. Assim sendo para podermos construir um objeto também temos de construir um construtor, que é aquilo que nos permitirá utilizar na referência ao objeto durante o código. Dentro do mesmo objeto podemos ter vários tipos de construtores, que vão de encontro às informações que precisamos de usar da estrutura de dados. A construção do objeto inicia-se com a estrutura total dos dados, todos os atributos usados irão estão listados logo no início do objeto, e de seguida segue-se então a declaração dos construtores, tal como poder-se-á ver abaixo.

Antes da criação propriamente dita do Objeto é necessário criar um tipo que irá referenciar o objeto. Após essa criação é que se cria o Objetivo do tipo dessa tabela

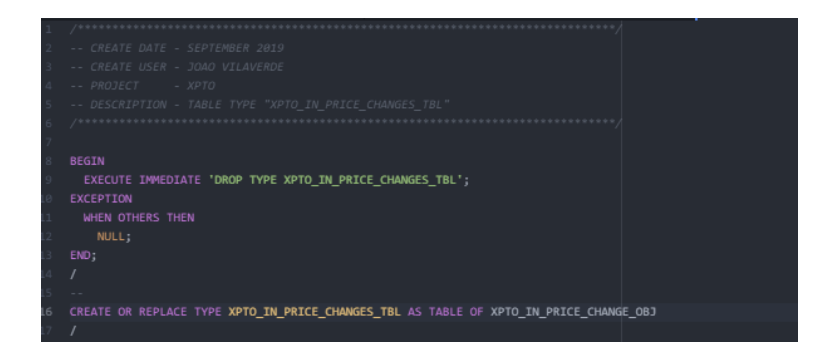

Figura 24- XPTO IN PRICE CHANGE TBL

| $\mathbf{1}$ |                                                                      |                        |                                     |                           |
|--------------|----------------------------------------------------------------------|------------------------|-------------------------------------|---------------------------|
|              | - CREATE DATE - SEPTEMBER 2019                                       |                        |                                     |                           |
|              | -- CREATE USER - JOAO VILAVERDE                                      |                        |                                     |                           |
|              | $-$ XPTC<br>PROJECT                                                  |                        |                                     |                           |
|              | DESCRIPTION - OBJECT TYPE "XPTO_IN_PRICE_CHANGE_OBJ'                 |                        |                                     |                           |
|              |                                                                      |                        |                                     |                           |
|              | <b>BEGIN</b>                                                         |                        |                                     |                           |
|              | EXECUTE INMEDIATE 'DROP TYPE XPTO_IN_PRICE_CHANGE_OBJ FORCE';        |                        |                                     |                           |
|              | EXCEPTION                                                            |                        |                                     |                           |
|              | WHEN OTHERS THEN                                                     |                        |                                     |                           |
|              | NULL:                                                                |                        |                                     |                           |
|              | END:                                                                 |                        |                                     |                           |
|              | 7                                                                    |                        |                                     |                           |
|              |                                                                      |                        |                                     |                           |
|              | CREATE OR REPLACE TYPE XPTO_IN_PRICE_CHANGE_OBJ AS OBJECT            |                        |                                     |                           |
|              | $\epsilon$                                                           |                        |                                     |                           |
|              | EVENT_TYPE                                                           | VARCHAR2(6),           |                                     |                           |
|              | PRODUCT ID                                                           | VARCHAR2(25),          |                                     |                           |
|              | LOCATION_ID                                                          | NUMBER(10),            |                                     |                           |
|              | PRICE_ZONE_ID                                                        | NUMBER(10),            |                                     |                           |
|              | COLABORATOR_ID                                                       | <b>VARCHAR2(250),</b>  |                                     |                           |
|              | SALES_PRICE_START_DATE DATE,                                         |                        |                                     |                           |
|              | UNIT_SALES_PRICE NUMBER(20,4),                                       |                        |                                     |                           |
|              | <b>CURRENCY</b>                                                      | VARCHAR2(3),           |                                     |                           |
|              | <b>REASON_CODE</b>                                                   | NUMBER(6),             |                                     |                           |
|              | STAGE_PRICE_CHANGE_ID NUMBER(15),                                    |                        |                                     |                           |
|              | STATUS_CODE                                                          | NUMBER(3),             |                                     |                           |
|              | ERROR_MESSAGE                                                        | <b>VARCHAR2(1000),</b> |                                     |                           |
|              |                                                                      |                        |                                     |                           |
|              |                                                                      |                        |                                     |                           |
|              | CONSTRUCTOR FUNCTION XPTO_IN_PRICE_CHANGE_OBJ RETURN SELF AS RESULT, |                        |                                     |                           |
|              |                                                                      |                        |                                     |                           |
|              | CONSTRUCTOR FUNCTION XPTO_IN_PRICE_CHANGE_OBJ(EVENT_TYPE             |                        |                                     | VARCHAR2                  |
|              |                                                                      |                        | PRODUCT_ID                          | VARCHAR2                  |
|              |                                                                      |                        | LOCATION ID                         | NUMBER,                   |
|              |                                                                      |                        | PRICE_ZONE_ID                       | NUMBER.                   |
|              |                                                                      |                        | COLABORATOR_ID                      | VARCHAR2,                 |
|              |                                                                      |                        | SALES_PRICE_START_DATE DATE,        |                           |
|              |                                                                      |                        | UNIT_SALES_PRICE<br><b>CURRENCY</b> | <b>NUMBER</b><br>VARCHAR2 |
|              |                                                                      |                        | REASON_CODE                         | NUMBER,                   |
|              |                                                                      |                        | STAGE_PRICE_CHANGE_ID NUMBER,       |                           |
|              |                                                                      |                        | STATUS_CODE                         | NUMBER,                   |
|              |                                                                      |                        | ERROR_MESSAGE                       | VARCHAR2                  |
|              | RETURN SELF AS RESULT,                                               |                        |                                     |                           |
|              |                                                                      |                        |                                     |                           |
|              | CONSTRUCTOR FUNCTION XPTO_IN_PRICE_CHANGE_OBJ(EVENT_TYPE             |                        |                                     | VARCHAR2,                 |
|              |                                                                      |                        | PRODUCT_ID                          | VARCHAR2                  |
|              |                                                                      |                        | LOCATION_ID                         | NUMBER,                   |
|              |                                                                      |                        | COLABORATOR_ID                      | VARCHAR2                  |
|              |                                                                      |                        | SALES_PRICE_START_DATE DATE,        |                           |
|              |                                                                      |                        | UNIT_SALES_PRICE                    | NUMBER,                   |
|              |                                                                      |                        | <b>CURRENCY</b>                     | VARCHAR2                  |
|              |                                                                      |                        | REASON_CODE                         | <b>NUMBER</b>             |
|              | RETURN SELF AS RESULT,                                               |                        |                                     |                           |
|              |                                                                      |                        |                                     |                           |
|              | CONSTRUCTOR FUNCTION XPTO_IN_PRICE_CHANGE_OBJ(EVENT_TYPE             |                        |                                     | VARCHAR2,                 |
|              |                                                                      |                        | PRODUCT_ID                          | VARCHAR2,                 |
|              |                                                                      |                        | PRICE_ZONE_ID                       | NUMBER,                   |
|              |                                                                      |                        | COLABORATOR ID                      | VARCHAR2                  |
|              |                                                                      |                        | SALES_PRICE_START_DATE DATE,        |                           |
|              |                                                                      |                        | UNIT_SALES_PRICE                    | <b>NUMBER</b>             |
|              |                                                                      |                        | <b>CURRENCY</b><br>REASON CODE      | VARCHAR2,<br>NUMBER)      |
|              | RETURN SELF AS RESULT                                                |                        |                                     |                           |
|              |                                                                      |                        |                                     |                           |
|              |                                                                      |                        |                                     |                           |
|              |                                                                      |                        |                                     |                           |
|              |                                                                      |                        |                                     |                           |
|              |                                                                      |                        |                                     |                           |

Figura 25- XPTO\_IN\_PRICE\_CHANGE\_OBJ (parte 1)

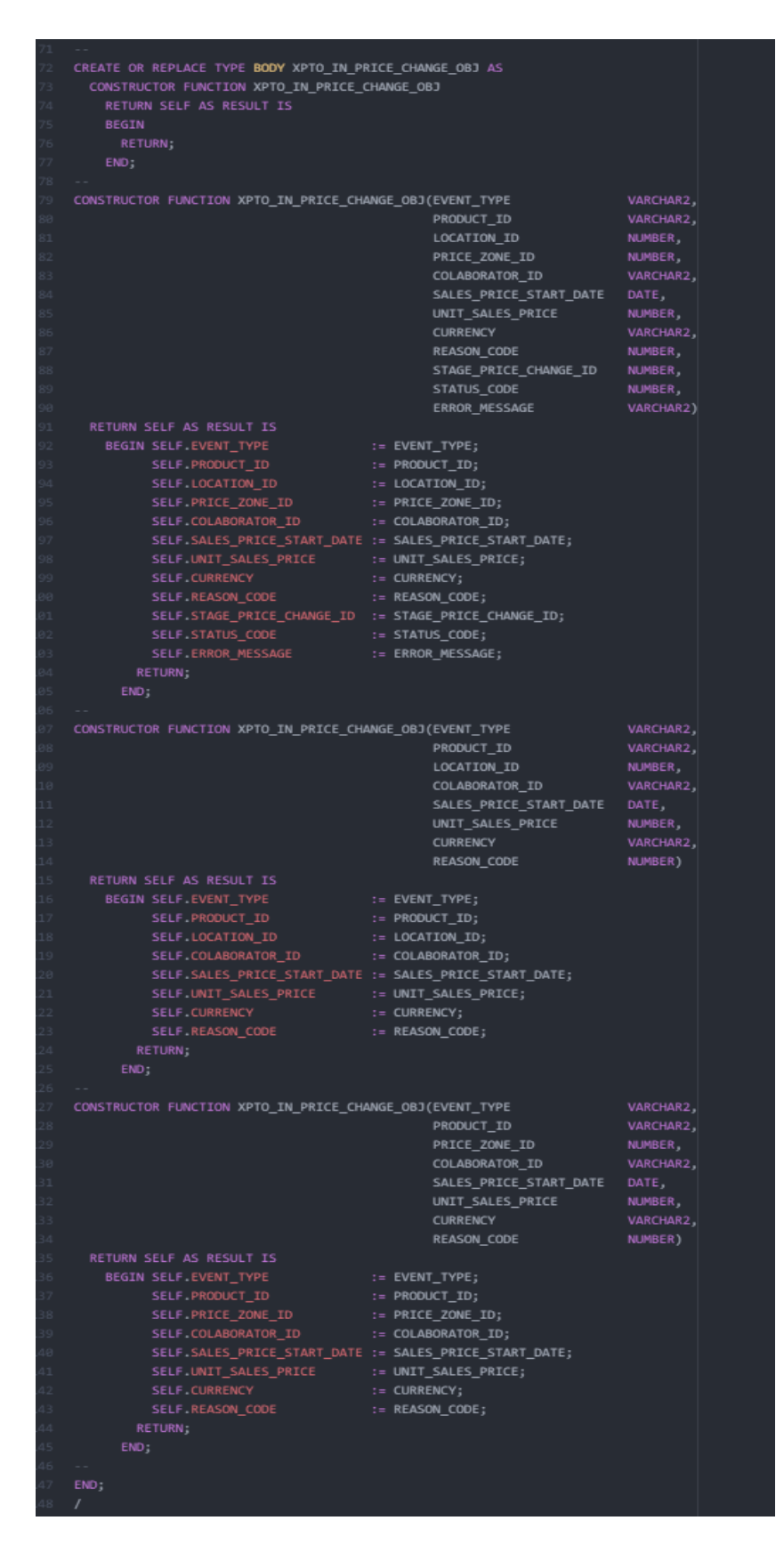

Figura 26- XPTO\_IN\_PRICE\_CHANGE\_OBJ (parte 2)

# **Package de Base de Dados**

## *XPTO\_API\_PRICECHANGE.pks*

| CREATE OR REPLACE PACKAGE XPTO_API_PRICECHANGE AS |                                                                                                 |                                                                                                    |          |
|---------------------------------------------------|-------------------------------------------------------------------------------------------------|----------------------------------------------------------------------------------------------------|----------|
|                                                   |                                                                                                 |                                                                                                    |          |
|                                                   |                                                                                                 |                                                                                                    |          |
| /* CREATE DATE - SEPTEMBER 2019                   |                                                                                                 |                                                                                                    | */       |
| /* CREATE USER - JOAO VILAVERDE                   |                                                                                                 |                                                                                                    |          |
| /* PROJECT - XPTO                                 |                                                                                                 |                                                                                                    | Þ)       |
|                                                   | /* DESCRIPTION - PACKAGE TO XXRPM203 - API Wrapper to support upload                            |                                                                                                    | Þ/       |
| $/$ *                                             | operations of Price Changes into the RPM custom price                                           |                                                                                                    | */       |
| $/$ *                                             | changes staging area.                                                                           |                                                                                                    | $\ast$ / |
|                                                   |                                                                                                 |                                                                                                    |          |
| --Procedure Name : UPLD_PC_TO_STG<br>--Purpose    | : Support upload operations of Price Changes into the<br>RPM custom price changes staging area. | xpto_in_price_change - Table type based on xpto_in_price_change_obj                                                 |          |
|                                                   | 0 status code<br>0 error desc                                                                   | PROCEDURE UPLD_PC_TO_STG(IO_xpto_in_price_change IN OUT XPTO_IN_PRICE_CHANGES_TBL,<br>OUT NUMBER,<br>OUT VARCHAR2); |          |
| END XPTO API PRICECHANGE;                         |                                                                                                 |                                                                                                    |          |

Figura 27- XPTO\_API\_PRICECHANGE.pks

Ao nível do *spec* apenas se tem a referência ao procedimento que poderá ser invocado por outros sistemas externos. Todas as funções que deste procedimento fazem parte irão constar exclusivamente no *body* deste *package*.

#### *XPTO\_API\_PRICECHANGE.pkb*

A figura abaixo mostra as funções que fazem parte do *body* do *packge XPTO\_API\_PRICECHANGE* e, assim sendo, uma vez que não estão presentes no *spec*, estas não podem ser chamadas de forma isolada por outro *package*. Apenas tudo o que está presente no *spec* pode ser chamado por outras entidades externas.

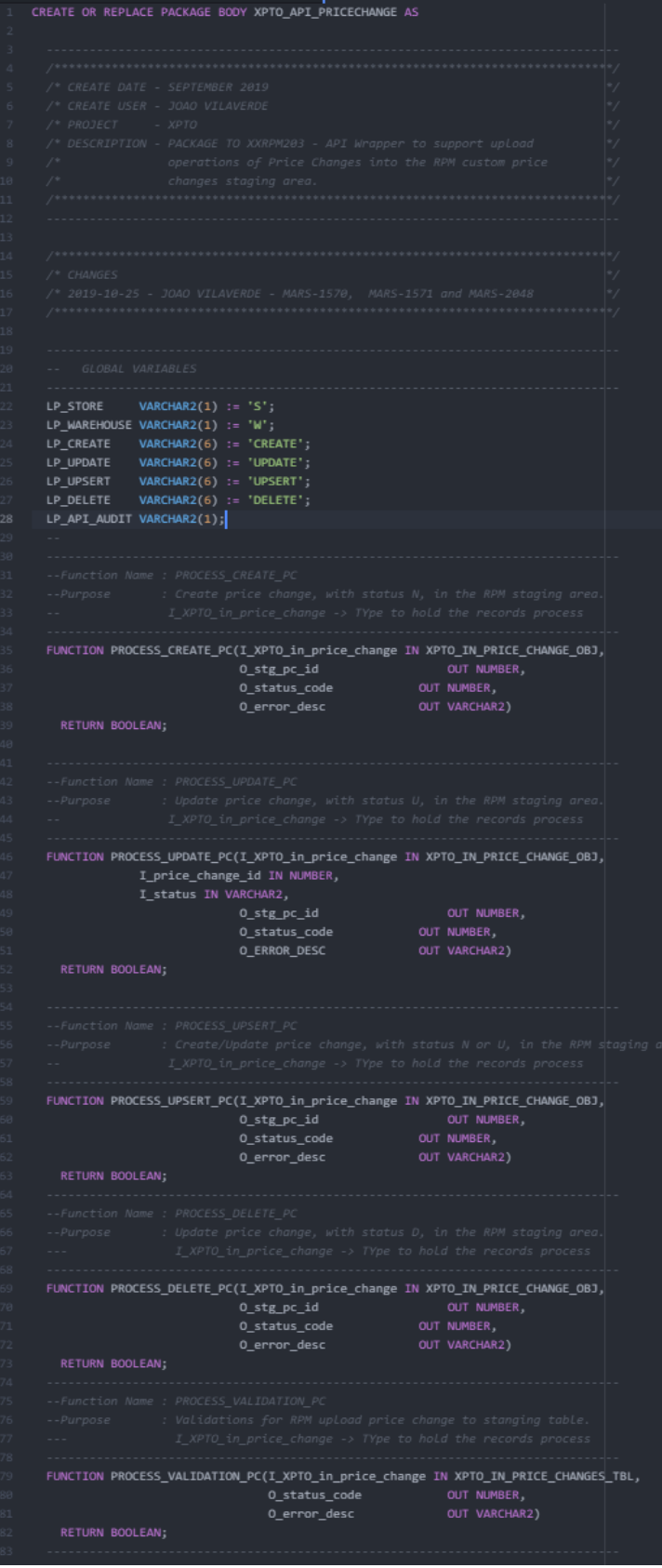

Figura 28- XPTO\_API\_PRICECHANGE.pkb

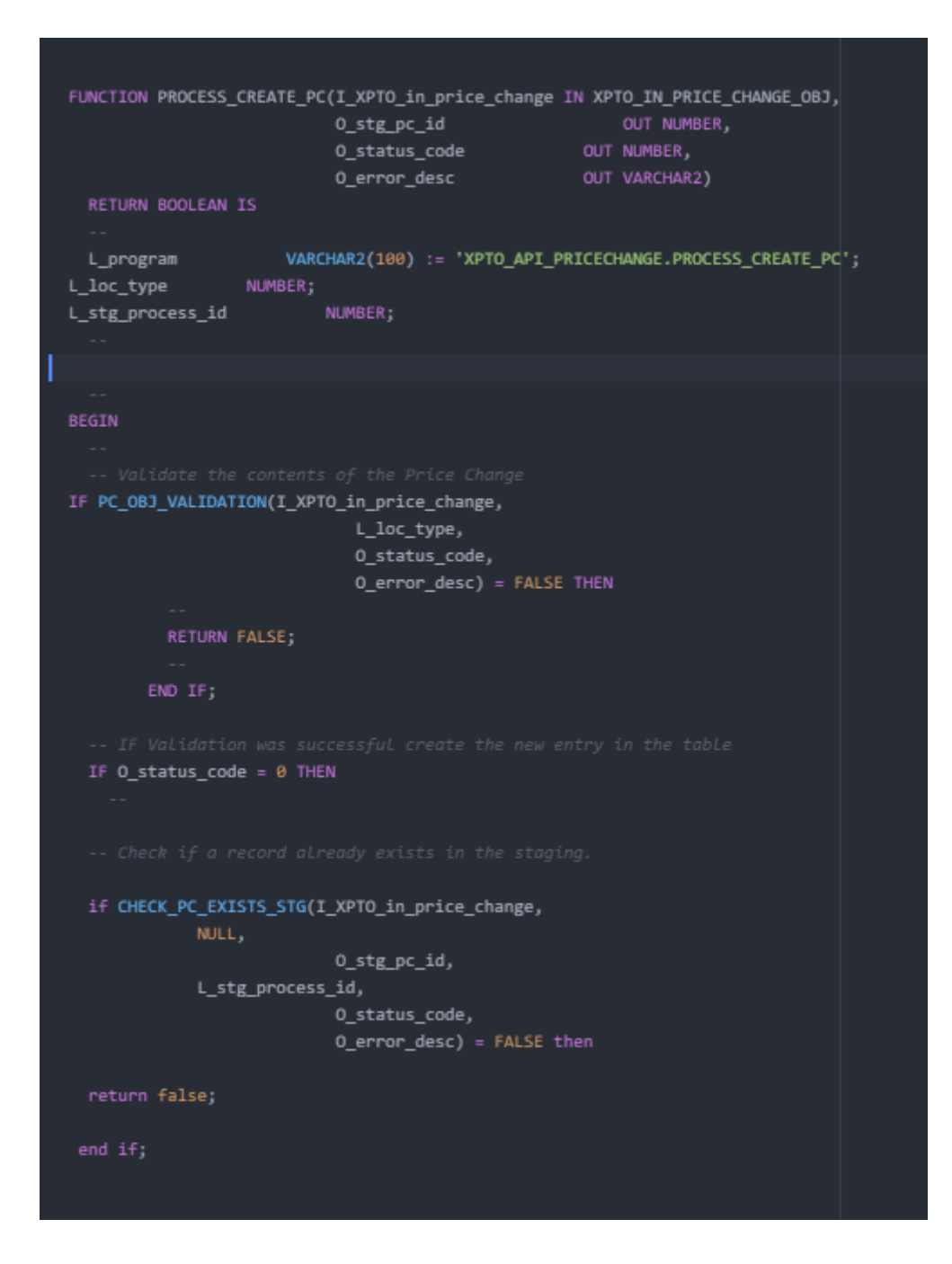

Figura 29- Função *Create API Price Changes* (parte 1)

| 390<br>391 | if O_stg_pc_id is not null then                                                                                                    |  |
|------------|----------------------------------------------------------------------------------------------------|--|
| 392        | -- Perform update to the existing record                                                                                                    |  |
| 393        |                                                                                                    |  |
| 394        | -- If an record unprocessed exists in the staging are for the key, then simply update the price value in the staging area - this is the only ch |  |
| 395        | UPDATE XPTO_rpm_stage_price_change                                                                                                    |  |
| 396        | set change_amount = I_XPTO_in_price_change.unit_sales_price                                                                                     |  |
| 397        | WHERE XPTO_process_id = L_stg_process_id and                                                                                                    |  |
| 398        | stage_price_change_id = 0_stg_pc_id;                                                                                                    |  |
| 399        |                                                                                                    |  |
| 400        | -- Perform new insert<br>else                                                                                                    |  |
| 401<br>402 |                                                                                                    |  |
| 403        | -- Get a new Stage PC ID                                                                                                    |  |
| 404        | O_stg_pc_id := XPTO_price_change_seq.nextval;                                                                                                   |  |
| 405        |                                                                                                    |  |
| 406        | INSERT INTO XPTO_rpm_stage_price_change                                                                                                    |  |
| 407        | (XPTO_process_id,                                                                                                    |  |
| 408        | stage_price_change_id,                                                                                                    |  |
| 409        | reason_code,                                                                                                    |  |
| 410        | item,                                                                                                    |  |
| 411        | zone_id,                                                                                                    |  |
| 412<br>413 | location,                                                                                                    |  |
| 414        | zone_node_type,<br>effective_date,                                                                                                    |  |
| 415        | change_type,                                                                                                    |  |
| 416        | change_amount,                                                                                                    |  |
| 417        | change_currency,                                                                                                    |  |
| 418        | status,                                                                                                    |  |
| 419        | create_id,                                                                                                    |  |
| 420        | create_datetime)                                                                                                    |  |
| 421        | VALUES                                                                                                    |  |
| 422        | (XPTO_price_process_id_seq.nextval,                                                                                                    |  |
| 423        | O_stg_pc_id,                                                                                                    |  |
| 424<br>425 | I_XPTO_in_price_change.reason_code,<br>I_XPTO_in_price_change.product_id,                                                                       |  |
| 426        | I_XPTO_in_price_change.price_zone_id,                                                                                                    |  |
| 427        | I_XPTO_in_price_change.location_id,                                                                                                    |  |
| 428        | L_loc_type,                                                                                                    |  |
| 429        | I_XPTO_in_price_change.sales_price_start_DATE,                                                                                                  |  |
| 430        | 2,                                                                                                    |  |
| 431        | I_XPTO_in_price_change.unit_sales_price,                                                                                                    |  |
| 432        | I_XPTO_in_price_change.currency,                                                                                                    |  |
| 433        | $^{\prime}$ N',                                                                                                    |  |
| 434<br>435 | I_XPTO_in_price_change.colaborator_id,<br>sysdate);                                                                                             |  |
| 436        |                                                                                                    |  |
| 437        | END IF:                                                                                                    |  |
| 438        |                                                                                                    |  |
| 439        | END IF                                                                                                    |  |
| 440        |                                                                                                    |  |
| 441        |                                                                                                    |  |
| 442        | <b>RETURN TRUE;</b>                                                                                                    |  |
| 443<br>444 | EXCEPTION                                                                                                    |  |
| 445        | WHEN OTHERS THEN                                                                                                    |  |
| 446        |                                                                                                    |  |
| 447        | $0_$ status_code := 255;                                                                                                    |  |
| 448        | O_error_desc := SQL_LIB.GET_MESSAGE_TEXT(I_key => 'PACKAGE_ERROR',                                                                              |  |
| 449        | $I_{txt_1} \Rightarrow SQLERRM,$                                                                                                    |  |
| 450        | $I_txt_2 \Rightarrow L_program,$                                                                                                    |  |
| 451        | $I_txt_3$ => TO_CHAR(SQLCODE));                                                                                                    |  |
| 452        |                                                                                                    |  |
| 453        | RETURN FALSE;                                                                                                    |  |
| 454<br>455 | END PROCESS_CREATE_PC;                                                                                                    |  |
|            |                                                                                                    |  |

Figura 30- Função *Create API Price Changes* (parte 2)

```
FUNCTION PROCESS_UPDATE_PC(I_XPTO_in_price_change IN XPTO_IN_PRICE_CHANGE_0BJ,
            I_rice_change_id IN NUMBER,
            I_status IN VARCHAR2,
                          0_stg_pc_id
                         VARCHAR2(100) := 'XPTO_API_PRICECHANGE.PROCESS_UPDATE_PC';
 L program
L_loc_type
 L_check_exists_pc NUMBER;
L_stg_process_id
 CURSOR C_check_exists_pc_key IS
   SELECT rpc.price_change_id
     FROM rpm_price_change rpc
    WHERE rpc.price_change_id = I_price_change_id;
IF PC_OBJ_VALIDATION(I_XPTO_in_price_change,
                            L_loc_type,
                            0_status_code,
 -- IF Validation was successful create the new entry in the table<br>IF O_status_code = 0 THEN
 OPEN C_check_exists_pc_key;
 FETCH C_check_exists_pc_key
   INTO L_check_exists_pc;
 CLOSE C_check_exists_pc_key;
IF L_check_exists_pc IS NULL THEN
   0_status_code := 1;
   0_error_desc := SQL_LIB.GET_MESSAGE_TEXT(I_key => 'PC_NOT_FOUND',
                                             I_{\text{txt}} = > \text{SQUERRM}I_txt_2 => L_program,
                                             I\_txt_3 \Rightarrow TO_CHAR(SQLCODE));RETURN TRUE;
ELSE
  if CHECK_PC_EXISTS_STG(I_XPTO_in_price_change,
            L_check_exists_pc,
                         O_stg_pc_id,
            L_stg_process_id,
                         O_status_code,
                         0 error desc) = FALSE then
```
Figura 31- Função *Update API Price Changes* (parte 1)

| . .<br>697<br>698 | if O_stg_pc_id is not null then                                                                                                    |
|-------------------|----------------------------------------------------------------------------------------------------|
| 699<br>700        | -- Perform update to the existing record                                                                                                    |
| 701               | -- If an record unprocessed exists in the staging are for the key, then simply update the price value in the staging area - this is the only chang |
| 702               | UPDATE XPTO_rpm_stage_price_change                                                                                                    |
| 703               | set change_amount = I_XPTO_in_price_change.unit_sales_price, status = I_status                                                                     |
| 704<br>705        | WHERE XPTO_process_id = L_stg_process_id and<br>stage_price_change_id = 0_stg_pc_id;                                                               |
| 706               |                                                                                                    |
| 707               | -- Perform new insert                                                                                                    |
| 708               | else                                                                                                    |
| 709               |                                                                                                    |
| 710               | -- Get a new Stage PC ID                                                                                                    |
| 711<br>712        | O_stg_pc_id := XPTO_price_change_seq.nextval;                                                                                                    |
| 713               |                                                                                                    |
| 714               | INSERT INTO XPTO_rpm_stage_price_change                                                                                                    |
| 715               | (XPTO_process_id,                                                                                                    |
| 716<br>717        | stage_price_change_id,                                                                                                    |
| 718               | reason_code,<br>item,                                                                                                    |
| 719               | zone_id,                                                                                                    |
| 720               | location,                                                                                                    |
| 721               | zone_node_type,                                                                                                    |
| 722               | effective_date,                                                                                                    |
| 723<br>724        | change_type,<br>change_amount,                                                                                                    |
| 725               | change_currency,                                                                                                    |
| 726               | status,                                                                                                    |
| 727               | price_change_id,                                                                                                    |
| 728<br>729        | create_id,<br>create_datetime)                                                                                                    |
| 730               | VALUES                                                                                                    |
| 731               | (XPTO_price_process_id_seq.nextval,                                                                                                    |
| 732               | 0_stg_pc_id,                                                                                                    |
| 733<br>734        | I_XPTO_in_price_change.reason_code,<br>I_XPTO_in_price_change.product_id,                                                                          |
| 735               | I_XPTO_in_price_change.price_zone_id,                                                                                                    |
| 736               | I_XPTO_in_price_change.location_id,                                                                                                    |
| 737               | L_loc_type,                                                                                                    |
| 738<br>739        | I_XPTO_in_price_change.sales_price_start_DATE,                                                                                                    |
| 740               | 2,<br>I_XPTO_in_price_change.unit_sales_price,                                                                                                    |
| 741               | I_XPTO_in_price_change.currency,                                                                                                    |
| 742               | I_status,                                                                                                    |
| 743<br>744        | L_check_exists_pc,<br>I_XPTO_in_price_change.colaborator_id,                                                                                       |
| 745               | sysdate);                                                                                                    |
| 746               | end if                                                                                                    |
| 747               | END IF:                                                                                                    |
| 748<br>749        | END IF                                                                                                    |
| 750               | I                                                                                                    |
| 751               |                                                                                                    |
| 752               | RETURN TRUE;                                                                                                    |
| 754               | EXCEPTION                                                                                                    |
|                   |                                                                                                    |
| 756               | WHEN OTHERS THEN                                                                                                    |
|                   |                                                                                                    |
| 758<br>759        |                                                                                                    |
| 760               | $0_$ status_code := 255;<br>O_error_desc := SQL_LIB.GET_MESSAGE_TEXT(I_key => 'PACKAGE_ERROR',                                                     |
| 761               | $I_txt_1 \Rightarrow SQLERRM,$                                                                                                    |
| 762               | I_txt_2 => L_program,                                                                                                    |
| 763               | $I_txt_3 \Rightarrow TO_cHAR(SQLCODE));$                                                                                                    |
| 764<br>765        | RETURN FALSE;                                                                                                    |
| 766               |                                                                                                    |
| 767               | END PROCESS_UPDATE_PC;                                                                                                    |
|                   |                                                                                                    |

Figura 32- Função *Update API Price Changes* (parte 2)

```
FUNCTION PROCESS_UPSERT_PC(I_XPTO_in_price_change IN XPTO_IN_PRICE_CHANGE_OBJ,
                         0 stg pc id
                                                   OUT NUMBER,
                                                OUT NUMBER,
                         O_status_code
                                                OUT VARCHAR2)
                         0_error_desc
 RETURN BOOLEAN IS
 L_loc_type NUMBER;
 CURSOR C_check_exists_pc_core IS
  SELECT orpc.price_change_id FROM
 SELECT rpc.price_change_id
    FROM rpm_price_change rpc
    WHERE rpc.item = 1_XPTO_in_price_change.product_id
     AND (rpc.location = I_XPTO_in_price_change.location_id OR rpc.zone_id = I_XPTO_in_price_change.price_zone_id)
      AND rpc.effective_date = 1_XPTO_in_price_change.sales_price_start_date
  AND rpc.reason_code = 1_XPTO_in_price_change.reason_code<br>ORDER BY rpc.state ASC, rpc.CREATE_DATE DESC
 ) orpc WHERE ROWNLM = 1;
BEGIN
IF PC_0BJ_VALIDATION(I_XPTO_in_price_change,
                          L_loc_type,
                          0_status_code,
                           0_error_desc) = FALSE THEN
        RETURN FALSE;
 END IF;
 IF O_status_code = 0 THEN
   OPEN C_check_exists_pc_core;
 FETCH C_check_exists_pc_core
   INTO L_check_exists_pc;
 CLOSE C_check_exists_pc_core;
```
Figura 33- Função *Upsert API Price Changes* (parte 1)
```
IF L_check_exists_pc IS NULL THEN
               IF PROCESS_CREATE_PC(I_XPTO_in_price_change,
                                              -<br>0_stg_pc_id,
                                              -_--<u>a_</u>--_--,<br>O_status_code,<br>O_error_desc) = FALSE THEN
                     RETURN FALSE:
              IF PROCESS_UPDATE_PC(I_XPTO_in_price_change,
               L_check_exists_pc,
                                              0_stg_pc_id,
                                              -_--a_r-_--,<br>O_status_code,<br>O_error_desc) = FALSE THEN
                    RETURN FALSE;
                0_status_code := 255;
                0_error_desc := SQL_LIB.GET_MESSAGE_TEXT(I_key => 'CANT_CRE_MOD_PC',<br>0_error_desc := SQL_LIB.GET_MESSAGE_TEXT(I_key => NULL,
                                                                        I_txt_2 \Rightarrow \text{Roce},<br>I_txt_2 \Rightarrow L_program,<br>I_txt_3 \Rightarrow \text{NULL};EXCEPTION
             -_---_- - -_------;<br>I_txt_2 => L_program,<br>I_txt_3 => TO_CHAR(SQLCODE));
             RETURN FALSE;
877
         END PROCESS_UPSERT_PC;
```
Figura 34- Função *Upsert API Price Changes* (parte 2)

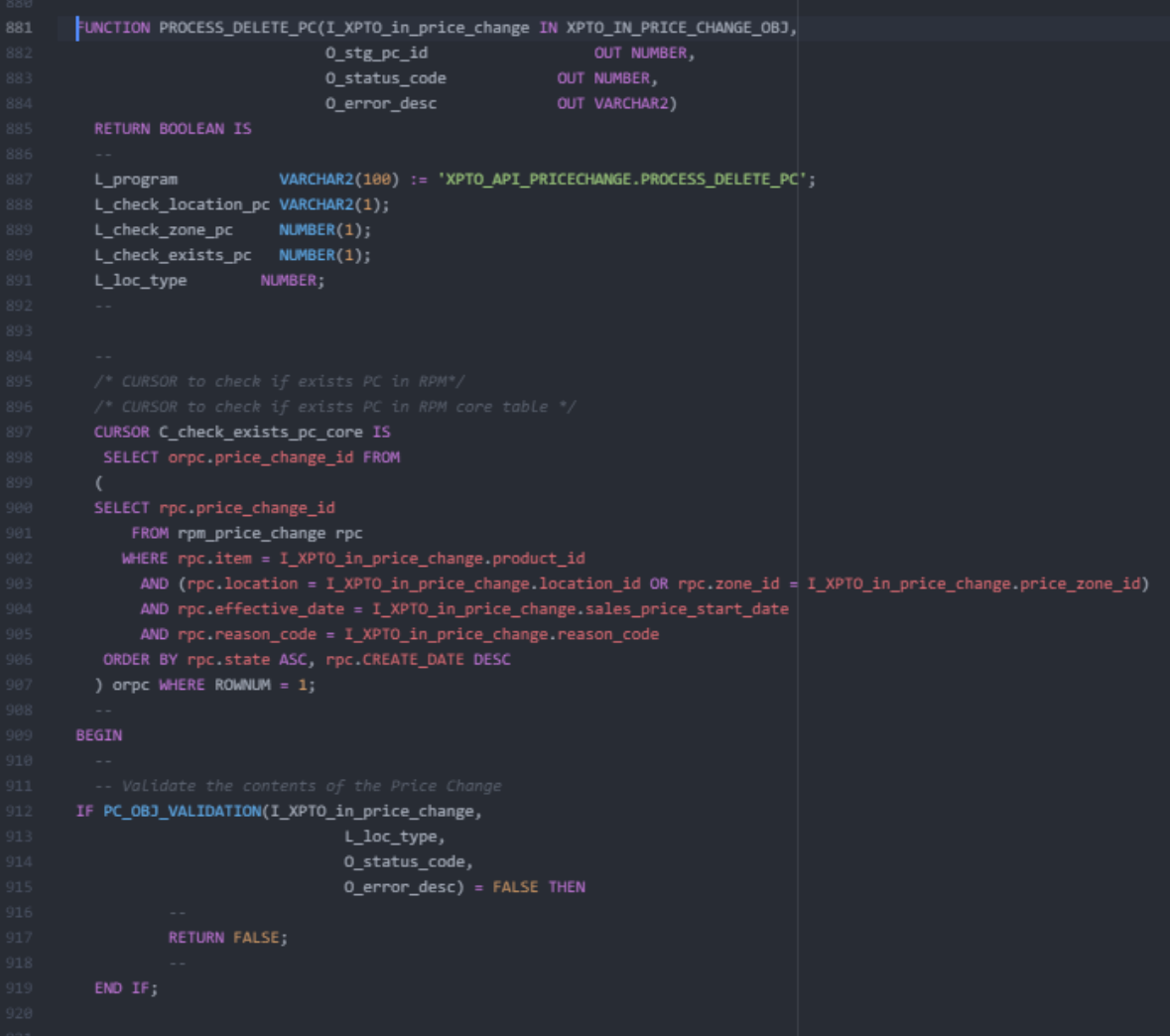

Figura 35- Função *Delete API Price Changes* (parte 1)

```
IF 0_status_code = 0 THEN
 OPEN C_check_exists_pc_core;
 FETCH C_check_exists_pc_core
   INTO L_check_exists_pc;
 CLOSE C_check_exists_pc_core;
 IF L_check_exists_pc IS NOT NULL THEN
       IF PROCESS_UPDATE_PC(I_XPTO_in_price_change,
     L_check_exists_pc,
                              0_stg_pc_id,
                              O_status_code,
                              0_error_desc) = FALSE THEN
          RETURN FALSE;
        END IF
  ELSE
    0_status_code := 1;
    0_error_desc := SQL_LIB.GET_MESSAGE_TEXT(I_key => 'PC_NOT_FOUND',
                                                 I\_txt_1 \Rightarrow SQLERRM,I_txt_2 \Rightarrow L_program,I\_txt_3 => TO_CHAR(SQLCODE));END IF
 RETURN TRUE:
EXCEPTION
 WHEN OTHERS THEN
   0_status_code := 255;
   O_error_desc := SQL_LIB.GET_MESSAGE_TEXT(I_key => 'PACKAGE_ERROR',
                                                 I_{\texttt{txt1}} \Rightarrow \texttt{SQUERRM},I_txt_2 \Rightarrow L_program,I_txt_3 \Rightarrow TO_cHAR(SQLCODE));RETURN FALSE;
END PROCESS_DELETE_PC;
```
Figura 36- Função *Delete API Price Changes* (parte 2)

```
FUNCTION PROCESS_VALIDATION_PC(I_XPTO_in_price_change IN XPTO_IN_PRICE_CHANGES_TBL,
                               0_status_code
                                                        OUT NUMBER
                                                        OUT VARCHAR2)
                               0_error_desc
 L_program
                       VARCHAR2(100) := 'XPTO_API_PRICECHANGE.PROCESS_VALIDATION_PC';
 L_max_no_rec_upld_rec XPTO_API_SETTINGS.MAX_SYNC_UPLD_REC%TYPE;
 L_api_audit_rec
                       VARCHAR2(1);
 CURSOR C_api_settings IS
   SELECT max_sync_upld_rec
    FROM XPTO api settings
    WHERE api_name = 'XPTO_API_PRICECHANGE';
 OPEN C_api_settings;
 FETCH C_api_settings
   INTO L_max_no_rec_upld_rec;
 CLOSE C_api_settings;
 IF L_max_no_rec_upld_rec IS NULL THEN
   0\_status\_code := 255;0_error_desc := SQL_LIB.GET_MESSAGE_TEXT(I_key => 'MAX_NO_REC_NULL',
                                              —_—_—<br>I_txt_2 => L_program,
                                              I_txt_3 \Rightarrow NULL);END IF
 IF L_max_no_rec_upld_rec < I_XPTO_in_price_change.count THEN
   0_status_code := 1;
   0_error_desc := SQL_LIB.GET_MESSAGE_TEXT(I_key => 'MAX_NO_REC_LESS',
                                              -<br>I_txt_2 => L_program,<br>I_txt_3 => NULL);
   RETURN TRUE;
EXCEPTION
  0\_status\_code := 255;O_error_desc := SQL_LIB.GET_MESSAGE_TEXT(I_key => 'PACKAGE_ERROR',
                                              I\_txt_1 \Rightarrow SQLERRM,I_txt_2 => L_program,
                                              I_txt_3 \Rightarrow TO_tHAR(SQLCODE));END PROCESS_VALIDATION_PC;
```
Figura 37- Função das Validações Iniciais *API Price Changes*

```
PROCEDURE UPLD_PC_TO_STG(IO_XPTO_in_price_change IN OUT XPTO_IN_PRICE_CHANGES_TBL,
                                                  CUT NUMBER,
                          0_error_desc
                  VARCHAR2(100) := 'XPTO_API_PRICECHANGE.UPLD_PC_TO_STG';
 L_program
 L_O_status_code NUMBER;
 L_O_error_desc VARCHAR2(1000);
 L_stg_pc_id
 PROGRAM_ERROR EXCEPTION;
 O_status_code := 0; -- Initial:Status to be returned is Success<br>L_O_error_desc := NULL;
  IF PROCESS_VALIDATION_PC(IO_XPTO_in_price_change,
                            L_O_status_code,
                            1.0 error desc) = FALSE THEN
     IF XPTO_API_AUDIT_UTILS.WRITE_AUDIT_REC(i_api_name => 'XPTO_API_PRICECHANGE',
                                                  _ . _<br>i_api_procedure => 'UPLD_PC_TO_STG',
                                                  i entry_text => 'An error occured while executing the global validations: ' ||
                                                 A_entry_text = > American<br>i_entry_status => 0_status_code,<br>i_entry_user_id => NULL,<br>o_error_desc => L_0_error_desc) =
       RAISE PROGRAM ERROR:
 -- Exit in case the Validation function returns a status other than 0 IF L_0 status_code != 0 then
     L_O_error_desc,<br>i_entry_status => NULL,
                                                  o_error\_desc => L_0_error\_desc =RAISE PROGRAM_ERROR;
   0_status_code := L_O_status_code;<br>0_error_desc := L_O_error_desc;
```
Figura 38- Procedimento de UPLD\_PC\_TO\_STG *API Price Changes* (parte 1)

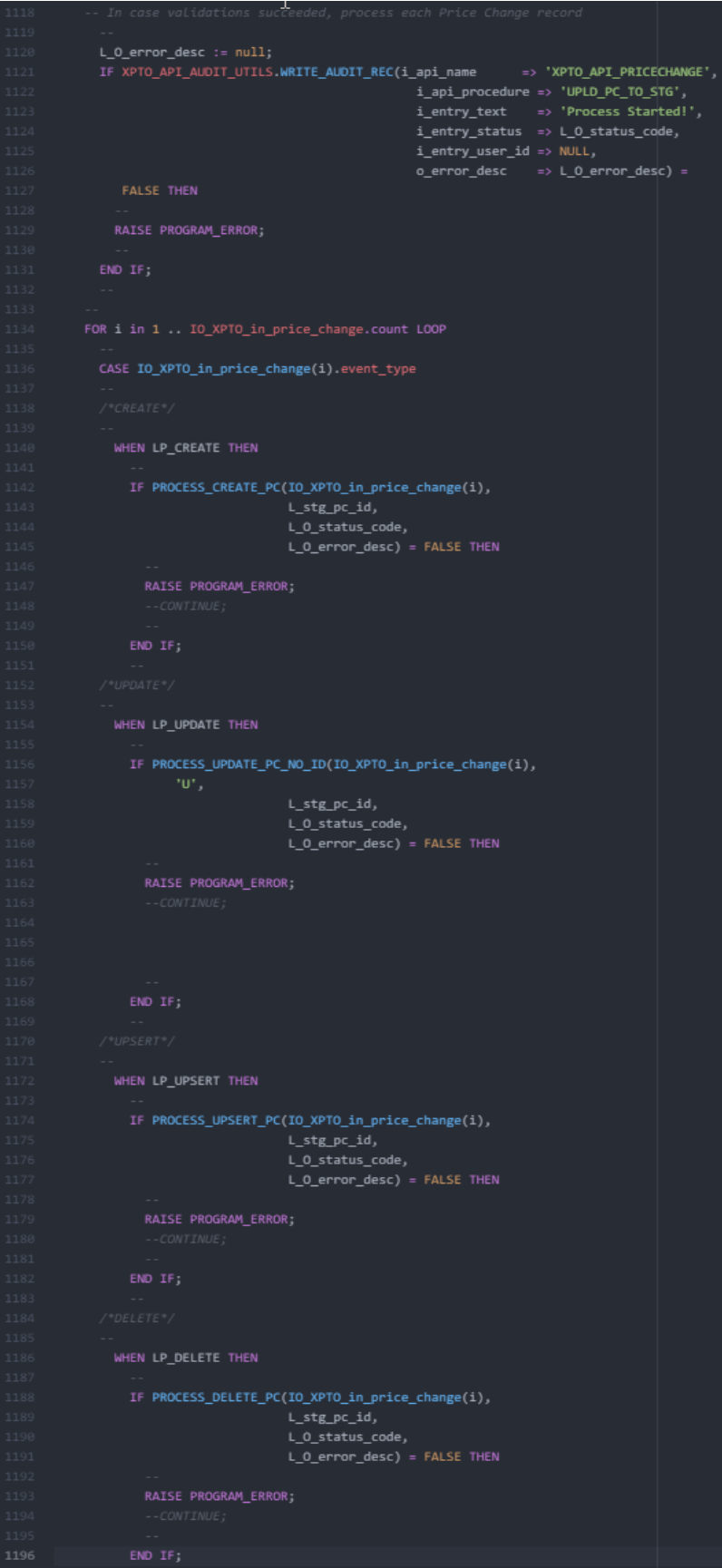

Figura 39- Procedimento de UPLD\_PC\_TO\_STG *API Price Changes* (parte 2)

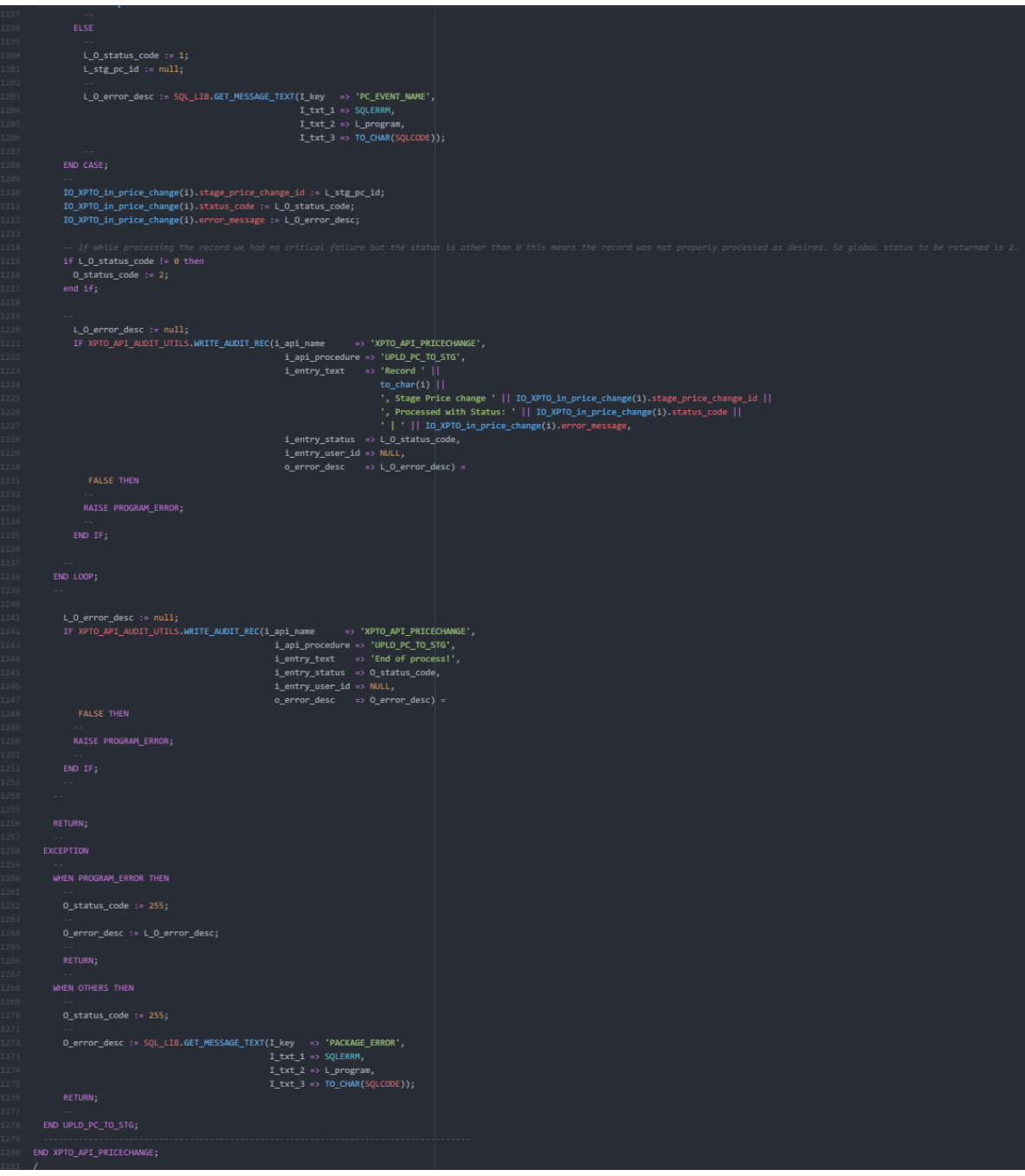

Figura 40- Procedimento de UPLD\_PC\_TO\_STG *API Price Changes* (parte 3)

#### **Teste Unitário**

**Cenário Positivo – Invocar o procedimento passando como input: Uma price change, ao nível da** *location***, com evento** *Create***; uma price change com evento** *Update* **sendo que a price change tem de existir no RMS; uma price change com evento** *Upsert* **sendo que a** *price change* **não existe no RMS; uma price change com evento** *Delete* **sendo que a p***rice* **c***hange* **tem de existir no RMS.**

Para executar este teste foi necessário criar uma *script* de teste para poder simular a entrada de dados vinda dos sistemas externos. A *script* usada foi a seguinte:

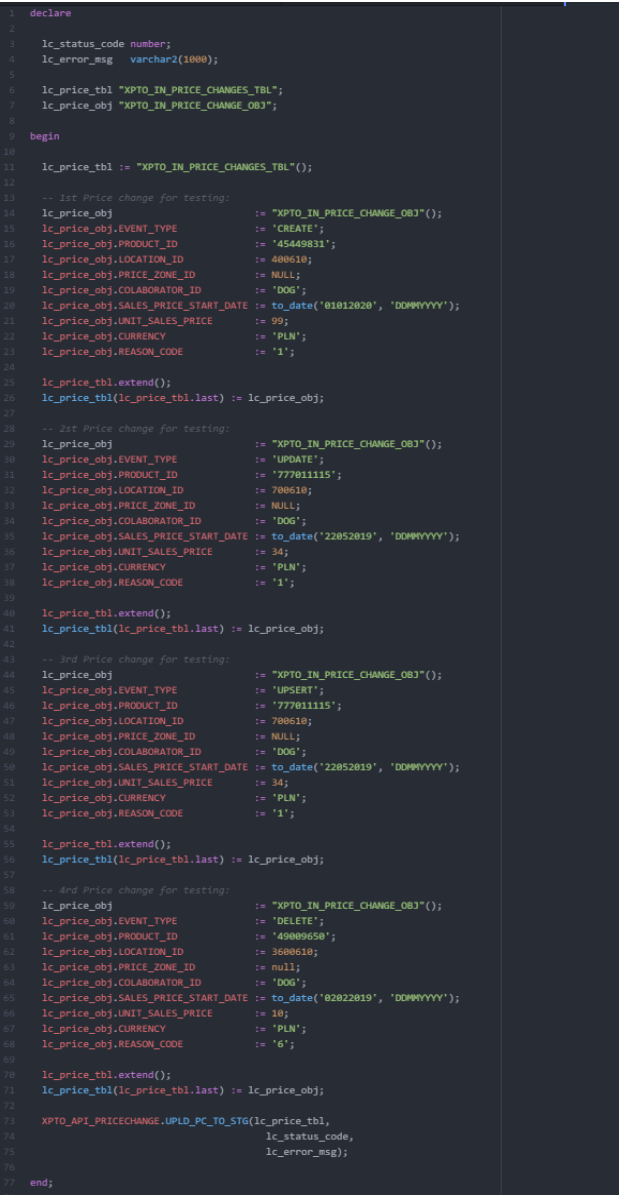

Figura 41- *Script* teste *Upload Price Change* (*Create, Update, Upsert, Delete*)

Após executar a script na base de dados, pode-se consultar o resumo da operação na tabela de auditoria que foi criada para armazenar os resultados durante as execuções, mostrando o *price change ID* que foi processada, um código do estado da execução e a respetiva mensagem de erro associada.

|                       | ▓▾▏ <b>G</b> ▎░░░░▏▼ <del>图</del> ◇ め ◇│ ▒ ◇ △│ ੶€│ □│ ◎ <sub>Ⅱ</sub> │ ▼ 聞▼ ™                                  |                               |                      |
|-----------------------|----------------------------------------------------------------------------------------------------|-------------------------------|----------------------|
| <b>API NAME</b>       | <b>API PROCEDURE</b><br><b>ENTRY TIMESTAMP</b><br><b>ENTRY TEXT</b>                                             | <b>ENTRY STATUS</b>           | <b>ENTRY USER ID</b> |
| $\blacktriangleright$ | UPLD PC TO STG - 25-SEP-19 04.02.46.963019 PM - End of process!                                                 | $\cdots$ 0<br>$\cdots$        | $\cdots$             |
|                       | UPLD PC TO STG ··· 25-SEP-19 04.02.46.962713 PM<br>Record 4, Stage Price change 27622, Processed with Status: 0 | $\cdots$ 0<br>1.11            | 1.11                 |
| XPTO API PRICECHANGE  | UPLD PC TO STG  25-SEP-19 04.02.46.961735 PM<br>Record 3, Stage Price change 27621, Processed with Status: 0    | $\cdots$ 0                    | $\sim$               |
|                       | UPLD PC TO STG "25-SEP-19 04.02.46.960391 PM<br>Record 2, Stage Price change 27620, Processed with Status: 0    | $\cdots$ $\prime$<br>$\cdots$ |                      |
|                       | UPLD PC TO STG [125-SEP-19 04.02.46.958923 PM]<br>Record 1, Stage Price change 27619, Processed with Status: 0  | $\cdots$ 0<br>$\cdots$        | $\cdots$             |
|                       | UPLD PC TO STG  25-SEP-19 04.02.46.956757 PM  Process Started!                                                  | <b>ALC 12</b><br>$\cdots$     | 10000                |
|                       |                                                                                                    |                               |                      |

Tabela 15 - XPTO\_API\_AUDIT

| XPTO API PROCESS ID | ▘ぎ▝▕ <sup>▕</sup> ▏▚▏▅▏▄▏▅▕▏░▕▏▘█▘▜▖     |  |           |         |  |        |                                 |  |            |                                                                    |  |
|---------------------|------------------------------------------|--|-----------|---------|--|--------|---------------------------------|--|------------|--------------------------------------------------------------------|--|
|                     | STAGE PRICE CHANGE ID  REASON CODE  ITEM |  |           | DIFF ID |  |        | ZONE ID LOCATION ZONE NODE TYPE |  |            | LINK_CODE EFFECTIVE_DATE CHANGE_TYPE CHANGE_AMOUNT CHANGE_CURRENCY |  |
|                     | 27588                                    |  | 45449831  |         |  | 400610 |                                 |  | 01/01/2020 | 99,0000 PLN                                                        |  |
|                     | 27619                                    |  | 45449831  |         |  | 400610 |                                 |  | 01/01/2020 | 99,0000 PLN                                                        |  |
|                     | 27620                                    |  | 777011115 |         |  | 700610 |                                 |  | 22/05/2019 | 34,0000 PLN                                                        |  |
|                     | 27621                                    |  | 777011115 |         |  | 700610 |                                 |  | 22/05/2019 | 34 0000 PLN                                                        |  |

Tabela 16 - XPTO\_RPM\_STAGE\_PRICE\_CHANGE

Como se pode ver na tabela *staging* do RPM, os records 1, 2 e 3, que correspondem a eventos *Create, Update e Upsert*, encontram-se na tabela e o record 4, que corresponde ao evento *Delete* não está na tabela pois foi eliminado.

Posto isto, pode-se concluir que o teste foi positivo.

# **XXRMS405 API** *Cost Change Inbound* **(PI2)**

# **Objeto**

Para esta API *Cost Change*, foi necessário criar dois objetos, um para suportar a estrutura de dados do *header* e outra para suportar a estrutura de dados do detalhe, isto porque para uma *cost change* temos sempre uma linha de *header* e poder-se-á ter uma ou mais linhas de detalhe associada a esse cabeçalho.

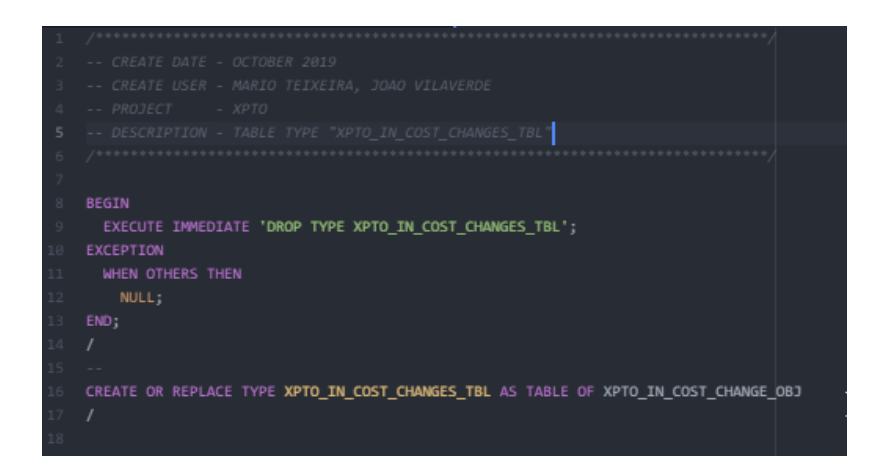

Figura 42- XPTO\_IN\_COST\_CHANGES\_TBL

|    | -- CREATE DATE - OCTOBER 2019                   |                                                                     |                                                       |
|----|-------------------------------------------------|---------------------------------------------------------------------|-------------------------------------------------------|
|    | -- CREATE USER - MARIO TEIXEIRA, JOAO VILAVERDE |                                                                     |                                                       |
|    | -- PROJECT - XPTO                               |                                                                     |                                                       |
| 5  |                                                 | -- DESCRIPTION - OBJECT TYPE "XPTO_IN_COST_CHANGE_OBJ"              |                                                       |
|    | 7498888888888888888888888888                    |                                                                     |                                                       |
|    | BEGIN                                           |                                                                     |                                                       |
| 8  |                                                 | EXECUTE IMMEDIATE 'DROP TYPE XPTO IN COST CHANGES TBL FORCE';       |                                                       |
|    |                                                 | EXECUTE IMMEDIATE 'DROP TYPE XPTO_IN_COST_CHANGE_OBJ FORCE';        |                                                       |
| 10 | EXCEPTION                                       |                                                                     |                                                       |
| 11 | WHEN OTHERS THEN                                |                                                                     |                                                       |
|    | NULL:                                           |                                                                     |                                                       |
| 13 | END;                                            |                                                                     |                                                       |
|    |                                                 |                                                                     |                                                       |
| 14 | $\prime$                                        |                                                                     |                                                       |
| 15 |                                                 |                                                                     |                                                       |
|    |                                                 |                                                                     |                                                       |
|    |                                                 | CREATE OR REPLACE TYPE XPTO_IN_COST_CHANGE_OBJ AS OBJECT            |                                                       |
| 18 | $\epsilon$                                      |                                                                     |                                                       |
| 19 | EVENT_TYPE                                      | VARCHAR2(6),                                                        |                                                       |
|    | COST_CHANGE                                     | NUMBER(8),                                                          |                                                       |
| 21 | COST_CHANGE_DESCRIPTION VARCHAR2(120),          |                                                                     |                                                       |
| 22 | REASON                                          | NUMBER(2),                                                          |                                                       |
|    | ACTIVE_DATE                                     | DATE.                                                               |                                                       |
| 24 | <b>STATUS</b>                                   | VARCHAR(1),                                                         |                                                       |
| 25 | COST_CHANGE_ORIGIN                              | VARCHAR(3),                                                         |                                                       |
| 26 | STAGING_ID                                      | NUMBER,                                                             |                                                       |
| 27 | COST_CHANGE_ID                                  | <b>NUMBER</b>                                                       |                                                       |
| 28 | STATUS_CODE                                     | NUMBER,                                                             |                                                       |
| 29 | ERROR_MESSAGE                                   | VARCHAR2(1000),                                                     |                                                       |
| 30 |                                                 | IN_COST_CHANGES_DTL_TBL XPTO_IN_COST_CHANGES_DTL_TBL,               |                                                       |
| 31 |                                                 |                                                                     |                                                       |
| 32 |                                                 | CONSTRUCTOR FUNCTION XPTO_IN_COST_CHANGE_OBJ RETURN SELF AS RESULT, |                                                       |
| 33 |                                                 |                                                                     |                                                       |
| 34 | CONSTRUCTOR FUNCTION XPTO_IN_COST_CHANGE_OBJ(   |                                                                     |                                                       |
| 35 |                                                 | EVENT_TYPE                                                          | VARCHAR2                                              |
| 36 |                                                 | COST_CHANGE                                                         | NUMBER,                                               |
|    |                                                 | COST_CHANGE_DESCRIPTION VARCHAR2,                                   |                                                       |
| 38 |                                                 | REASON                                                              | NUMBER,                                               |
| 48 |                                                 | ACTIVE DATE<br><b>STATUS</b>                                        | DATE.                                                 |
|    |                                                 |                                                                     | VARCHAR,                                              |
| 41 |                                                 | COST_CHANGE_ORIGIN                                                  | VARCHAR,                                              |
| 43 |                                                 | STAGING ID<br>COST_CHANGE_ID                                        | NUMBER,<br>NUMBER,                                    |
|    |                                                 |                                                                     |                                                       |
| 44 |                                                 | STATUS_CODE                                                         | NUMBER,                                               |
|    |                                                 | <b>ERROR MESSAGE</b>                                                | VARCHAR2                                              |
| 46 |                                                 |                                                                     | IN_COST_CHANGES_DTL_TBL XPTO_IN_COST_CHANGES_DTL_TBL) |
| 47 | RETURN SELF AS RESULT                           |                                                                     |                                                       |
| 48 | );                                              |                                                                     |                                                       |
| 49 | $\prime$                                        |                                                                     |                                                       |
|    |                                                 |                                                                     |                                                       |
| 51 |                                                 | CREATE OR REPLACE TYPE BODY XPTO_IN_COST_CHANGE_OBJ AS              |                                                       |
| 52 | CONSTRUCTOR FUNCTION XPTO_IN_COST_CHANGE_OBJ    |                                                                     |                                                       |
|    | RETURN SELF AS RESULT IS                        |                                                                     |                                                       |
| 54 | <b>BEGIN</b>                                    |                                                                     |                                                       |
|    | RETURN;                                         |                                                                     |                                                       |
|    | END;                                            |                                                                     |                                                       |
|    |                                                 |                                                                     |                                                       |

Figura 43- XPTO\_IN\_COST\_CHANGE\_OBJ (parte 1)

| 58 | CONSTRUCTOR FUNCTION XPTO_IN_COST_CHANGE_OBJ(            |                                                       |
|----|----------------------------------------------------------|-------------------------------------------------------|
| 59 | EVENT_TYPE                                               | VARCHAR2                                              |
| 60 | COST_CHANGE                                              | NUMBER.                                               |
| 61 | COST_CHANGE_DESCRIPTION VARCHAR2,                        |                                                       |
| 62 | REASON                                                   | NUMBER,                                               |
| 63 | ACTIVE_DATE                                              | DATE.                                                 |
| 64 | <b>STATUS</b>                                            | VARCHAR,                                              |
| 65 | COST CHANGE ORIGIN                                       | VARCHAR,                                              |
| 66 | STAGING ID                                               | NUMBER.                                               |
| 67 | COST CHANGE ID                                           | NUMBER,                                               |
| 68 | STATUS_CODE                                              | NUMBER,                                               |
| 69 | ERROR MESSAGE VARCHAR2,                                  |                                                       |
| 70 |                                                          | IN COST CHANGES DTL TBL XPTO IN COST CHANGES DTL TBL) |
| 71 |                                                          |                                                       |
| 72 | RETURN SELF AS RESULT IS                                 |                                                       |
| 73 | <b>BEGIN</b>                                             |                                                       |
| 74 | SELF EVENT_TYPE                                          | := EVENT_TYPE;                                        |
| 75 | SELF COST CHANGE                                         | := COST_CHANGE;                                       |
| 76 | SELF.COST_CHANGE_DESCRIPTION := COST_CHANGE_DESCRIPTION; |                                                       |
| 77 | SELF REASON                                              | := REASON;                                            |
| 78 | SELF ACTIVE DATE                                         | := ACTIVE DATE;                                       |
| 79 | <b>SELF STATUS</b>                                       | $:=$ STATUS;                                          |
| 80 | SELF.COST_CHANGE_ORIGIN := COST_CHANGE_ORIGIN;           |                                                       |
| 81 | SELF STAGING ID                                          | := STAGING ID:                                        |
| 82 | SELF COST CHANGE ID                                      | := COST_CHANGE_ID;                                    |
| 83 | SELF STATUS CODE                                         | := STATUS_CODE;                                       |
| 84 | SELF ERROR MESSAGE                                       | := ERROR MESSAGE;                                     |
| 85 | SELF.IN_COST_CHANGES_DTL_TBL = IN_COST_CHANGES_DTL_TBL;  |                                                       |
| 86 | RETURN;                                                  |                                                       |
| 87 | END.                                                     |                                                       |
| 88 |                                                          |                                                       |
| 89 | END.                                                     |                                                       |

*Figura 44- XPTO\_IN\_COST\_CHANGE\_OBJ (parte 2)*

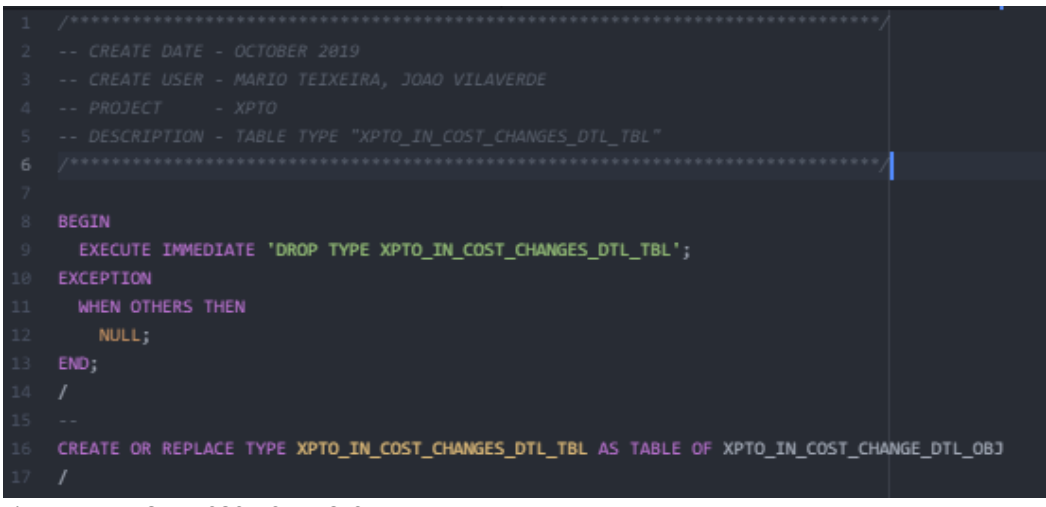

Figura 45- XPTO\_IN\_COST\_CHANGES\_DTL\_TBL

|               | -- CREATE DATE - OCTOBER 2019                     |                                                                         |                  |  |
|---------------|---------------------------------------------------|-------------------------------------------------------------------------|------------------|--|
|               | -- CREATE USER - MARIO TEIXEIRA, JOAO VILAVERDE   |                                                                         |                  |  |
|               | -- PROJECT - XPTO                                 |                                                                         |                  |  |
|               |                                                   | -- DESCRIPTION - OBJECT TYPE "XPTO_IN_COST_CHANGE_DTL_OBJ"              |                  |  |
|               |                                                   |                                                                         | ***************  |  |
|               |                                                   |                                                                         |                  |  |
|               | <b>BEGIN</b>                                      |                                                                         |                  |  |
|               |                                                   | EXECUTE IMMEDIATE 'DROP TYPE XPTO_IN_COST_CHANGES_DTL_TBL FORCE';       |                  |  |
|               |                                                   | EXECUTE IMMEDIATE 'DROP TYPE XPTO_IN_COST_CHANGE_DTL_OBJ FORCE';        |                  |  |
| 10            | EXCEPTION                                         |                                                                         |                  |  |
| $\frac{1}{2}$ | WHEN OTHERS THEN                                  |                                                                         |                  |  |
|               | NULL;                                             |                                                                         |                  |  |
| 13            | END;                                              |                                                                         |                  |  |
| $^{14}$       | $\prime$                                          |                                                                         |                  |  |
|               |                                                   |                                                                         |                  |  |
|               |                                                   |                                                                         |                  |  |
| 17            |                                                   | CREATE OR REPLACE TYPE XPTO IN COST CHANGE DTL OBJ AS OBJECT            |                  |  |
|               | $\epsilon$                                        |                                                                         |                  |  |
|               | SUPPLIER                                          | NUMBER(10),                                                             |                  |  |
|               |                                                   |                                                                         |                  |  |
|               | ORIGIN_COUNTRY_ID                                 | VARCHAR2(3),                                                            |                  |  |
|               | <b>ITEM</b>                                       | VARCHAR(25),                                                            |                  |  |
| 22            | LOC TYPE                                          | VARCHAR(1),                                                             |                  |  |
|               | LOCATION                                          | <b>NUMBER(18),</b>                                                      |                  |  |
|               | COST_CHANGE_TYPE                                  | VARCHAR2(2),                                                            |                  |  |
|               | COST_CHANGE_VALUE                                 | <b>NUMBER(20,4),</b>                                                    |                  |  |
| 26            | RECALCULATE_ORDER                                 | VARCHAR2(1),                                                            |                  |  |
|               | DELIVERY_COUNTRY_ID                               | VARCHAR2(3),                                                            |                  |  |
|               |                                                   |                                                                         |                  |  |
|               |                                                   | CONSTRUCTOR FUNCTION XPTO_IN_COST_CHANGE_DTL_OBJ RETURN SELF AS RESULT, |                  |  |
|               |                                                   |                                                                         |                  |  |
| 31            |                                                   | CONSTRUCTOR FUNCTION XPTO_IN_COST_CHANGE_DTL_OBJ(                       |                  |  |
|               |                                                   | <b>SUPPLIER</b>                                                         | NUMBER.          |  |
|               |                                                   | ORIGIN_COUNTRY_ID                                                       | <b>VARCHAR2</b>  |  |
|               |                                                   | <b>ITEM</b>                                                             | VARCHAR,         |  |
|               |                                                   |                                                                         |                  |  |
|               |                                                   | LOC_TYPE                                                                | VARCHAR,         |  |
|               |                                                   | LOCATION                                                                | NUMBER,          |  |
|               |                                                   | COST_CHANGE_TYPE                                                        | <b>VARCHAR2</b>  |  |
|               |                                                   | COST_CHANGE_VALUE                                                       | <b>NUMBER</b>    |  |
|               |                                                   | RECALCULATE ORDER                                                       | <b>VARCHAR2</b>  |  |
|               |                                                   | DELIVERY_COUNTRY_ID                                                     | <b>VARCHAR2)</b> |  |
|               | RETURN SELF AS RESULT,                            |                                                                         |                  |  |
|               |                                                   |                                                                         |                  |  |
| 43            | CONSTRUCTOR FUNCTION XPTO IN COST CHANGE DTL OBJ( |                                                                         |                  |  |
|               |                                                   | LOCATION                                                                | NUMBER)          |  |
|               | RETURN SELF AS RESULT                             |                                                                         |                  |  |
|               | $\lambda$                                         |                                                                         |                  |  |
|               | ĵ.                                                |                                                                         |                  |  |
|               | $\prime$                                          |                                                                         |                  |  |
|               |                                                   |                                                                         |                  |  |
|               |                                                   | CREATE OR REPLACE TYPE BODY XPTO_IN_COST_CHANGE_DTL_OBJ AS              |                  |  |
| 51            |                                                   |                                                                         |                  |  |
|               | CONSTRUCTOR FUNCTION XPTO_IN_COST_CHANGE_DTL_OBJ  |                                                                         |                  |  |
|               | RETURN SELF AS RESULT IS                          |                                                                         |                  |  |
|               | <b>BEGIN</b>                                      |                                                                         |                  |  |
|               | <b>RETURN;</b>                                    |                                                                         |                  |  |
|               | END;                                              |                                                                         |                  |  |
|               |                                                   |                                                                         |                  |  |
|               |                                                   |                                                                         |                  |  |

Figura 46- XPTO\_IN\_COST\_CHANGES\_DTL\_OBJ (parte 1)

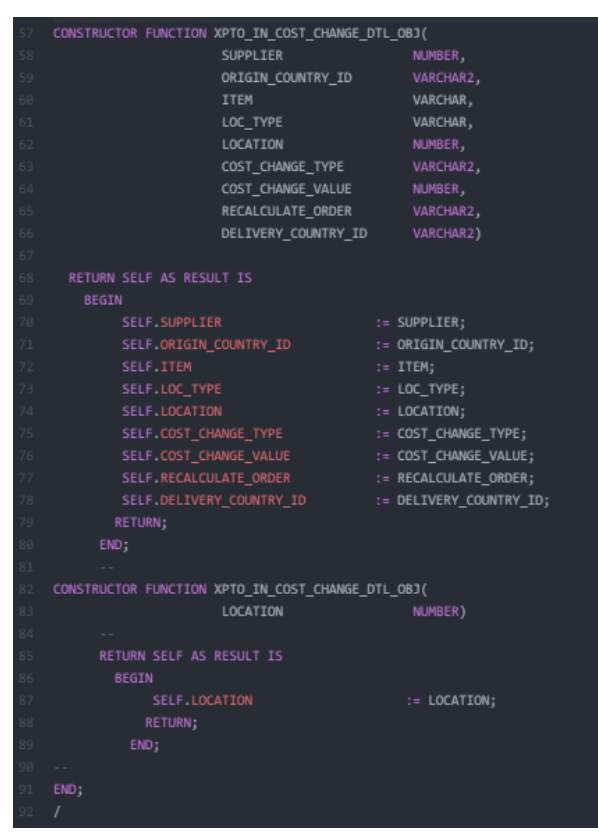

Figura 47- XPTO\_IN\_COST\_CHANGES\_DTL\_OBJ (parte 2)

### **Sequência**

Para suportar esta API foi necessária a criação de uma sequência para se atribuir o *cost change ID*, provisório, a cada inserção de um registo novo na *staging*. Um *cost change ID* final será atribuído quando o registo for processado para as tabelas finais de *cost changes* no RMS.

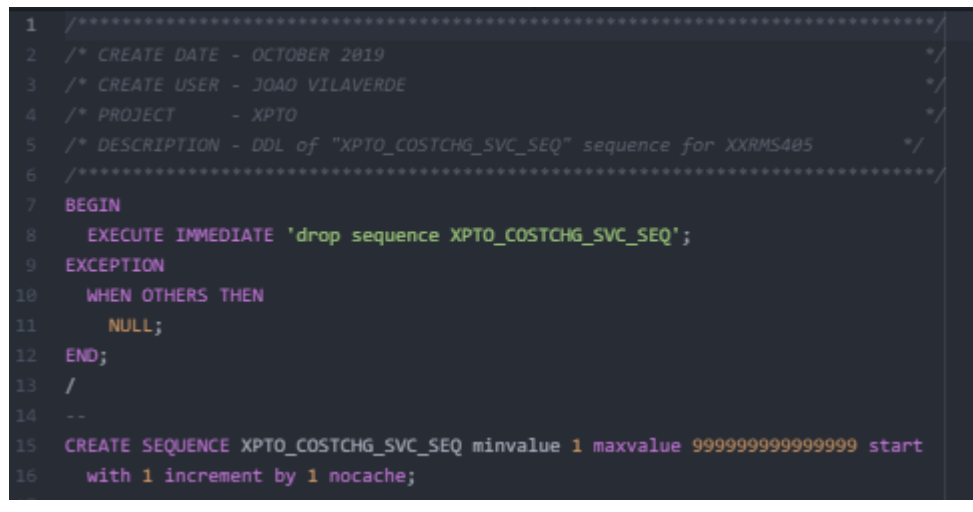

Figura 46- XPTO\_COSTCHG\_SVC\_SEQ

### *Package* **de Base de Dados**

| CREATE OR REPLACE PACKAGE XPTO_API_COSTCHANGE AS                                                                                                    |
|----------------------------------------------------------------------------------------------------|
|                                                                                                    |
|                                                                                                    |
|                                                                                                    |
| /* CREATE DATE - OCTOBER 2019                                                                                                    |
| /* CREATE USER - JOAO VILAVERDE, MARIO TEIXEIRA                                                                                                    |
| /* PROJECT - XPTO                                                                                                    |
| /* DESCRIPTION - PACKAGE TO XXRMS485 - API Wrapper to support upload                                                                                                    |
| $7^{\circ}$<br>operations of Cost Changes into the RMS                                                                                                    |
| $\label{eq:smaller} \textcolor{black}{\left.\hspace{0.5em}\right.} \hspace{5em} \hspace{5em}\left.\hspace{5em}\right. \hspace{5em}\left.\hspace{5em}\right. \hspace{5em}\left.\hspace{5em}\right. \hspace{5em}\left.\hspace{5em}\right. \hspace{5em}\left.\hspace{5em}\right. \hspace{5em}\left.\hspace{5em}\right. \hspace{5em}\left.\hspace{5em}\right. \hspace{5em}\left.\hspace{5em}\right. \hspace{5em}\left.\hspace{5em}\right. \hspace{5em}\left.\hspace{5em}\right. \hspace{5em}\left.\hspace{5em}\$ |
|                                                                                                    |
| --Procedure Name : UPLD COSTCHANGE                                                                                                    |
| --Purpose : Support upload operations of Cost Changes into the RMS                                                                                                    |
| xpto_in_cost_change - Table_type_based_on_xpto_in_cost_change_obj<br>$\sim 10^{-11}$                                                                                                    |
|                                                                                                    |
| PROCEDURE UPLD_COSTCHANGE(IO_xpto_in_cost_change IN OUT XPTO_IN_COST_CHANGES_TBL,                                                                                                    |
| IN BOOLEAN.<br>I_sync                                                                                                    |
| OUT NUMBER<br>0_status_code _____                                                                                                    |
| OUT VARCHAR2);<br>0_error_desc                                                                                                    |
|                                                                                                    |
| END XPTO API_COSTCHANGE;                                                                                                    |

Figura 47- XPTO\_API\_COSTCHANGE.pks

```
FUNCTION PROCESS_CREATE_CC(IO_XPTO_in_cost_change IN XPTO_IN_COST_CHANGE_OBJ,
                                          0 seq process id
                                                                              OUT NUMBER,
                                          - -<br>0 status code
                                                                               OUT NUMBER,
                                                                               OUT VARCHAR2)
                                          O_error_desc
                                                                 := L_program_name || '.PROCESS_CREATE_CC';
                                      VARCHAR2(100)
    L_program
    \verb|Litemloc_exist| % \begin{minipage}[c]{0.5\linewidth} \centering \begin{minipage}[c]{0.5\linewidth} \centering \end{minipage} \begin{minipage}[c]{0.5\linewidth} \centering \begin{minipage}[c]{0.5\linewidth} \centering \centering \end{minipage} \begin{minipage}[c]{0.5\linewidth} \centering \end{minipage} \begin{minipage}[c]{0.5\linewidth} \centering \begin{minipage}[c]{0.5\linewidth} \centering \centering \end{minipage} \begin{minipage}[c]{0.5\linewidth} \centering \end{minipage} \begin{minipage}[c]{0.5\linewidth} \centering \end{minipage}L_incr_row_seq
                                      NUMBER
    L_incr_to_range
    L_incr_header
    L_0 error_desc
                                      VARCHAR2(1000);
    L_O_status_code
    L_ action
                                                                  \mathbf{I} = \mathbf{I} \mathbf{N} \mathbf{E} \mathbf{W}^T \mathbf{I}L_seq_process_id
                                     NUMBER
                                                                  := CORESVC_ITEM_PSEQ.nextval;
    L_seq_costchange
    L_specific_location NUMBER(10);
    L_0 error desc := NULL;
        IF IO_XPTO_in_cost_change.IN_COST_CHANGES_DTL_TBL(1).loc_type = LP_STORE AND
           IO_XPTO_in_cost_change.IN_COST_CHANGES_DTL_TBL(1).location IS_NULL
          OPEN C_loc_store_cc(IO_XPTO_in_cost_change.IN_COST_CHANGES_DTL_TBL(1).item);
               INTO L_st_locations;
             EXIT when C_loc_store_cc%NOTFOUND;
                L_incr_row_seq := L_incr_row_seq + 1;IF NOT CREATE_CC_REC(IO_XPTO_in_cost_change,
                                                L_incr_header,
                                                L_incr_row_seq,
                                                L_action,
                                                L_st_locations,
                                                L_seq_process_id,
                                                – –<br>L_seq_costchange,
                                                L_O_error_desc) THEN
                   0_status_code
                                          := L_O_status_code;
                   0_error_desc
                                            := L_O_error_desc;
                   RETURN FALSE:
                END IF
                0_status_code := 1;
                O_error_desc := SQL_LIB.GET_MESSAGE_TEXT(I_key => 'NOT_FOUND_LOC_S_CC',<br>I_txt_1 => NULL,
                                                                                I_txt_2 \Rightarrow L_program,I_{\text{txt3}} \Rightarrow \text{NULL}END IF
           CLOSE C_loc_store_cc;
```
Figura 48- Função Process\_Create\_CC *API Cost Change* (parte 1)

```
ELSIF IO_XPTO_in_cost_change.IN_COST_CHANGES_DTL_TBL(1).loc_type = LP_WAREHOUSE AND<br>IO_XPTO_in_cost_change.IN_COST_CHANGES_DTL_TBL(1).location IS NULL
    OPEN C_loc_wh_cc(IO_XPTO_in_cost_change.IN_COST_CHANGES_DTL_TBL(1).item);
       EXIT when C_loc_wh_cc%NOTFOUND;
       IF L_wh_locations IS NOT NULL
          L_incr_row_seq := L_incr_rrow_seq + 1;IF NOT CREATE_CC_REC(IO_XPTO_in_cost_change,
                                          L_incr_header,
                                          L_incr_row_seq,
                                          L_ action,
                                          L_wh_locations,
                                          L_seq_process_id,
                                         L_seq_costchange,
                                         L_O_status_code,
                                         L_O_error_desc) THEN
             0_status_code := L_0_status_code;
             o_error_desc<br>RETURN FALSE;
                                  := L_0_error_desc;
          END IF
       0_status_code := 1;
       -_-----_---- - - ,<br>O_error_desc := SQL_LIB.GET_MESSAGE_TEXT(I_key => 'NOT_FOUND_LOC_N_CC',<br>I_txt_1 => NULL,
                                                            I_txt_2 \Rightarrow \text{Woce},<br>I_txt_2 \Rightarrow L_program,<br>I_txt_3 \Rightarrow \text{NULL};CLOSE C_loc_wh_cc;
ELSIF IO_XPTO_in_cost_change.IN_COST_CHANGES_DTL_TBL(1).loc_type = LP_BOTH AND<br>IO_XPTO_in_cost_change.IN_COST_CHANGES_DTL_TBL(1).location IS NULL<br>THEN
       IF NOT CREATE_CC_ITEM_REC(IO_XPTO_in_cost_change,
                                       L<sub>2</sub> action,
                                       L_seq_process_id,
                                       L_seq_costchange,
                                       L_O_status_code,
                                       L_O_error_desc) THEN
                             := L_O_status_code;<br>:= L_O_error_desc;
         0_status_code
         O_error_desc
         RETURN FALSE;
       END IF
ELSIF IO_XPTO_in_cost_change.IN_COST_CHANGES_DTL_TBL(1).location IS NOT NULL
                              IO_XPTO_in_cost_change.IN_COST_CHANGES_DTL_TBL(i).item);
  FETCH C_item_loc_exist
     INTO L_item_loc_exist;
   CLOSE C item loc exist
```
Figura 49- Função Process\_Create\_CC *API Cost Change* (parte 2)

```
IF L_item_loc_exist IS NULL THEN
       L_incr_to_range := L_incr_to_range + 1;-<br>
L_cost_rec.item <br>
:= IO_XPTO_in_cost_change.IN_COST_CHANGES_DTL_TBL(i).item;<br>
L_cost_rec.origin_country_id := IO_XPTO_in_cost_change.IN_COST_CHANGES_DTL_TBL(i).supplier;<br>
L_cost_rec.origin_country_id := IO_XPTO_in_c
       L_item_locs(L_incr_to_range) := L_cost_rec;
       IF CREATE_ITEMLOC(L_O_error_desc, L_seq_process_id, L_item_locs) = FALSE
        0_status_code := 1;
         END TF:
     END IF
     L_specific_location := IO_XPTO_in_cost_change.IN_COST_CHANGES_DTL_TBL(i).location;
     L_incr_row\_seq := L_incr_row\_seq + 1;IF NOT CREATE_CC_LOC_REC(IO_XPTO_in_cost_change,
                                  L_incr_header,
                                  L_action,
                                  L_specific_location,
                                  L_seq_process_id,
                                  L_seq_costchange,
                                  L_O_status_code,
                                  L_O_error_desc) THEN
        0_status_code := L_0_status_code;
                           := L_0_error_desc;
        O_error_desc
        RETURN FALSE:
O_status_code     := 0;<br>O_seq_process_id := L_seq_process_id;
0\_error\_desc \qquad : = \verb| L_0_error_desc;O_status_code := 255;<br>O_error_desc  := SQL_LIB.GET_MESSAGE_TEXT(I_key  => 'PACKAGE_ERROR',
                                                   I_txt_1 \Rightarrow SQLERM,I\_txt_2 \Rightarrow L\_program,
```
Figura 50- Função Process\_Create\_CC *API Cost Change* (parte 3)

```
FUNCTION PROCESS_UPDATE_CC(IO_XPTO_in_cost_change IN OUT XPTO_IN_COST_CHANGE_OBJ,
                                 0_seq_process_id
                                 0_error_desc
                                                              OUT VARCHAR2)
   RETURN BOOLEAN IS
                              VARCHAR2(100) := L_program_name || '.PROCESS_UPDATE_CC';
   L\_programL_item_loc_exist
   L_incr_to_range
                              NUMBER
   L_incr_header
                              NUMBER
   L_0_error_desc
   L_O_status_code
   L_seq_process_id
                              NUMBER
   L_incr_row_seq
                              NUMBER
   L_check_cost_change
                             VARCHAR2(1);
                                                   := 'MOD';L_specific_location
                             NUMBER(10);
   L_{cc\_id}NUMBER(8)
                                                   := IO_XPTO_in_cost_change.cost_change;
   L_check_cc_status
   \verb|L_original_status|cursor C_check_svc_costchange is
       from svc_cost_susp_sup_head
      where cost_change = IO_XPTO_in_cost_change.cost_change;
      {\small\textsf{from cost\_susp\_sup\_heap\_head}}where cost_change = IO_XPTO_in_cost_change.cost_change
   L_O_error_desc := NULL;
   IF IO_XPTO_in_cost_change.IN_COST_CHANGES_DTL_TBL(1).loc_type = LP_STORE OR
      TO_XPTO_in_cost_change.IN_COST_CHANGES_DTL_TBL(1).loc_type = LP_WAREHOUSE OR<br>IO_XPTO_in_cost_change.IN_COST_CHANGES_DTL_TBL(1).location IS NOT NULL<br>IO_XPTO_in_cost_change.IN_COST_CHANGES_DTL_TBL(1).location IS NOT NULL
     OPEN C_check_svc_costchange;
     FETCH C_check_svc_costchange
       INTO L_check_cost_change;
    CLOSE C_check_svc_costchange;
    IF L_check_cost_change IS NOT NULL
       delete from svc_cost_susp_sup_head<br>where cost_change = IO_XPTO_in_cost_change.cost_change;
       delete from svc_cost_susp_sup_detail_loc
       where cost_change = IO_XPTO_in_cost_change.cost_change;
    END IF
   END IF
   IF IO_XPTO_in_cost_change.IN_COST_CHANGES_DTL_TBL(1).loc_type = LP_STORE AND<br>IO_XPTO_in_cost_change.IN_COST_CHANGES_DTL_TBL(1).location IS NULL
       OPEN C_check_cc_status;
        FETCH C_check_cc_status
           INTO L_check_cc_status;
```
Figura 51- Função Process\_Update\_CC API Cost Change (parte 1)

```
IF L check cc status IS NOT NULL AND IO XPTO in cost change event type <> LP CANCEL -- status 'A'
    OPEN C_loc_store_cc(IO_XPTO_in_cost_change.IN_COST_CHANGES_DTL_TBL(1).item);
    LOOP
     FETCH C_loc_store_cc
        IF L_st_locations IS NOT NULL
          L_incr\_row\_seq := L_incr\_row\_seq + 1;IF NOT CREATE_CC_REC(IO_XPTO_in_cost_change,
                                        L_incr_header,
                                        L_incr_row_seq,
                                        L action,
                                        L_st_locations,
                                        L_seq_process_id,
                                         L_O_status_code,
                                        L_O_error_desc) THEN
             O_status_code := L_O_status_code;<br>O_error_desc  := L_O_error_desc;<br>RETURN FALSE;
          0_status_code := 1;
          -_-----_-_--- -,<br>O_error_desc := SQL_LIB.GET_MESSAGE_TEXT(I_key => 'NOT_FOUND_LOC_S_CC',<br>I_txt_1 => NULL,
                                                         I_txt_2 => L_program,<br>I_txt_3 => NULL);
       END IF
   CLOSE C_loc_store_cc;
  IO_XPTO_in_cost_change.status := L_original_status;
 L_incr_row_seq<br>L_incr_header
  IF CORESVC_COSTCHG.PROCESS(L_O_error_desc,
                               L_seq_process_id) = FALSE THEN
   0_error_desc := L_0_error_desc;
   -- Delete records from staging tables to insert new records<br>delete from svc_cost_susp_sup_head
    where cost_change = IO_XPTO_in_cost_change.cost_change;
  delete from svc_cost_susp_sup_detail_loc
    where cost_change = IO_XPTO_in_cost_change.cost_change;
END IF:
```
Figura 52- Função Process\_Update\_CC *API Cost Change* (parte 2)

```
OPEN C_loc_store_cc(IO_XPTO_in_cost_change.IN_COST_CHANGES_DTL_TBL(1).item);
       EXIT when C_loc_store_cc%NOTFOUND;
         L_incr_row\_seq := L_incr_row\_seq + 1;IF NOT CREATE_CC_REC(IO_XPTO_in_cost_change,
                                       L_incr_header,
                                       L_incr_row_seq,
                                       L_seq_process_id,
                                       L_{cc\_id}L_0_status_code,
                                       L_O_error_desc) THEN
               0_status_code := L_0_status_code;
               0_status_code := 1;
         0_error_desc := SQL_LIB.GET_MESSAGE_TEXT(I_key => 'NOT_FOUND_LOC_S_CC',
                                                        I_txt_1 \Rightarrow NULL,I_txt_2 \Rightarrow W0t_2<br>I_txt_2 \Rightarrow L_program,<br>I_txt_3 \Rightarrow WUL);
          RETURN FALSE:
       END IF
   END LOOP:
ELSIF IO_XPTO_in_cost_change.IN_COST_CHANGES_DTL_TBL(1).loc_type = LP_WAREHOUSE AND<br>IO_XPTO_in_cost_change.IN_COST_CHANGES_DTL_TBL(1).location IS NULL
    OPEN C_check_cc_status;
     FETCH C_check_cc_status
        INTO L_check_cc_status;
    CLOSE C_{check_{cc}status;}IF L_check_cc_status IS NOT NULL AND IO_XPTO_in_cost_change.event_type <> LP_CANCEL -- status 'A'
        OPEN C_loc_wh_cc(IO_XPTO_in_cost_change.IN_COST_CHANGES_DTL_TBL(1).item);
          FETCH C_loc_wh_cc
             INTO L_wh_locations;
             EXIT when C_loc_wh_cc%NOTFOUND;
             IF L_wh_locations IS NOT NULL
```
Figura 53- Função Process\_Update\_CC API Cost Change (parte 3)

```
L_incr_row\_seq := L_incr_row\_seq + 1;IF NOT CREATE_CC_REC(IO_XPTO_in_cost_change,
                                    L_incr_header,
                                    L_incr_row_seq,
                                    L_action,
                                    L_wh_locations,
                                    L_seq_process_id,
                                    L_O_status_code,
                                    L_O_error_desc) THEN
           0_status_code := L_0_status_code;
           I_t x t_1 = > NUL,<br>I_t x t_1 = > NUL,<br>I_t x t_2 = > L_p r \text{ogram},<br>I_t x t_3 = > NUL,CLOSE C_loc_wh_cc;
IO_XPTO_in_cost_change.status := L_original_status;
                    nge.status := L_or:<br>a; = :<br>a; := 0;
L_incr_row_seq
L_incr_header
IF CORESVC_COSTCHG.PROCESS(L_O_error_desc,
                           L_seq_process_id) = FALSE THEN
  0_status_code := 2;<br>0_error_desc  := L_0_error_desc;
 delete from svc_cost_susp_sup_head
  where cost_change = IO_XPTO_in_cost_change.cost_change;
 delete from svc_cost_susp_sup_detail_loc
  where cost_change = IO_XPTO_in_cost_change.cost_change;
  EXIT when C_loc_wh_cc%NOTFOUND;
  IF L_wh_locations IS NOT NULL
    \verb|L_incr_low_seq| := \verb|L_incr_lrow_seq| + 1;
```
Figura 54- Função Process\_Update\_CC *API Cost Change* (parte 4)

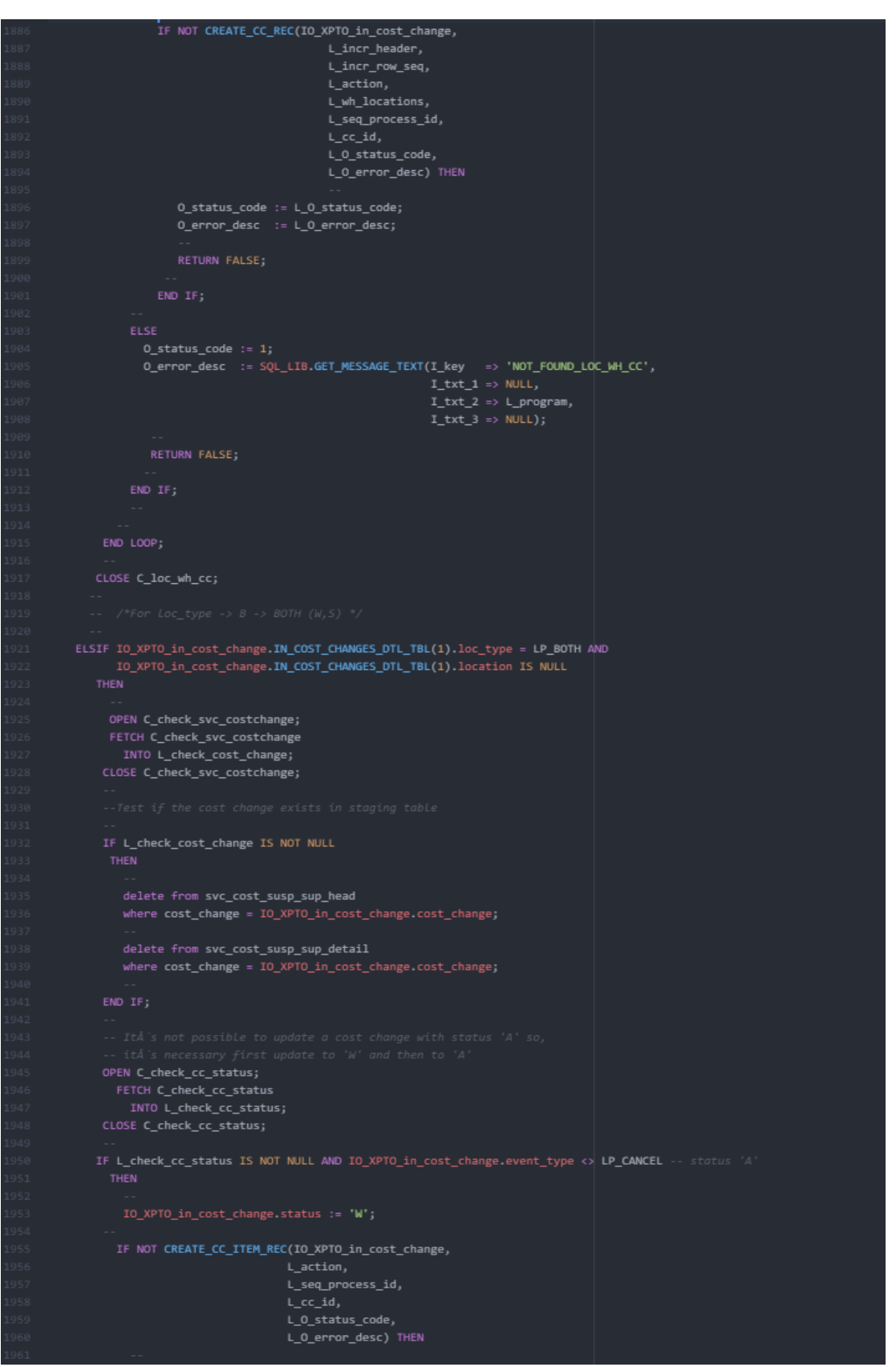

Figura 55- Função Process\_Update\_CC *API Cost Change* (parte 5)

```
0_status_code := L_0_status_code;
           RETURN FALSE:
        END IF:
     IF CORESVC_COSTCHG.PROCESS(L_O_error_desc,
                                           L_seq_process_id) = FALSE THEN
       O_status_code := 2;<br>O_error_desc  := L_O_error_desc;
     delete from svc_cost_susp_sup_head
     where cost_change = IO_XPTO_in_cost_change.cost_change;
     delete from svc_cost_susp_sup_detail
     where cost_change = IO_XPTO_in_cost_change.cost_change;
    END IF
    IF NOT CREATE_CC_ITEM_REC(IO_XPTO_in_cost_change,
                                       L<sub>action</sub>L_seq_process_id,
                                       L_{cc\_id},
                                       L_0_status_code,
                                       L_O_error_desc) THEN
      0_status_code := L_0_status_code;
      ELSIF IO_XPTO_in_cost_change.IN_COST_CHANGES_DTL_TBL(1).location IS NOT NULL
  IF IO_XPTO_in_cost_change.EVENT_TYPE <> LP_CANCEL
     OPEN C_item_loc_exist(IO_XPTO_in_cost_change.IN_COST_CHANGES_DTL_TBL(i).location,<br>IO_XPTO_in_cost_change.IN_COST_CHANGES_DTL_TBL(i).item);
     FETCH C item loc exist
        INTO L_item_loc_exist;
     CLOSE C_item_loc_exist;
     IF L_item_loc_exist IS NULL THEN
       L_incr_to_range := L_incr_to_range + 1;
        \begin{tabular}{ll} \texttt{L\_cost\_rec} . item & \texttt{:= } 10\_XPT0\_in\_cost\_change.\texttt{IN\_COST\_CHANGES\_DTL\_TBL(i).item;} \\ \texttt{L\_cost\_rec} . support & \texttt{:= } 10\_XPT0\_in\_cost\_change.\texttt{IN\_COST\_CHANGES\_DTL\_TBL(i).supplier;} \\ \texttt{L\_cost\_rec} . origin\_country\_id & \texttt{:= } 10\_XPT0\_in\_cost\_change.\texttt{IN\_COST\_CHANGES\_DTL\_TBL(i).or\_sign\_country\_id;} \\ \texttt{L\_cost\_rec} . loc\_type & \texttt{:= } 10\_XPT0\_in\_cost\_changeL_item_locs(L_incr_to_range) := L_cost_rec;
```
Figura 56- Função Process\_Update\_CC *API Cost Change* (parte 6)

```
IF CREATE_ITEMLOC(L_O_error_desc, L_seq_process_id, L_item_locs) =
      FALSE THEN
     0_status_code := 1;<br>0_error_desc  := L_0_error_desc;
OPEN C_check_cc_status;
    INTO L_check_cc_status;
CLOSE C_check_cc_status;
  L_specific_location := IO_XPTO_in_cost_change.IN_COST_CHANGES_DTL_TBL(z).location;
  IF NOT CREATE_CC_LOC_REC(IO_XPTO_in_cost_change,
                             L_incr_header,
                             L_action,
                             _<br>L_specific_location,
                             __ .<br>L_seq_process_id,
                             L cc id.
                             L_0 status code,
                             L 0 error desc) THEN
     0_error_desc := L_0_error_desc;<br>0_error_desc := L_0_error_desc;
     RETURN FALSE;
  END IF
 END LOOP:
   \verb|IO_NPT0_in-cost_change.status := L_original_status;L_incr_header
                                L_seq_process_id) = FALSE THEN
     0_status_code := 2;
     RETURN FALSE:
   END IF
   delete from svc_cost_susp_sup_head
    where cost_change = IO_XPTO_in_cost_change.cost_change;
    delete from svc_cost_susp_sup_detail_loc
     where cost_change = IO_XPTO_in_cost_change.cost_change;
L_specific_location := IO_XPTO_in_cost_change.IN_COST_CHANGES_DTL_TBL(k). location;
```
Figura 57- Função Process\_Update\_CC *API Cost Change* (parte 7)

| 2115         |                                                                        |
|--------------|------------------------------------------------------------------------|
| 2116         | IF NOT CREATE_CC_LOC_REC(IO_XPTO_in_cost_change,                       |
| 2117         | L_incr_header,                                                         |
| 2118         | k,                                                                     |
| 2119         | L_action,                                                              |
| 2120         | L_specific_location,                                                   |
| 2121         | L_seq_process_id,                                                      |
| 2122         | L_cc_id,                                                               |
| 2123         | L_O_status_code,                                                       |
| 2124         | L_O_error_desc) THEN                                                   |
| 2125         |                                                                        |
| 2126         | 0_status_code := L_O_status_code;                                      |
| 2127         | 0_error_desc := L_0_error_desc;                                        |
| 2128         | RETURN FALSE:                                                          |
| 2129         |                                                                        |
| 2130         | END IF;                                                                |
| 2131<br>2132 |                                                                        |
| 2133         | END LOOP                                                               |
| 2134         | <b>ELSE</b>                                                            |
| 2135         | $0_$ status_code := 1;                                                 |
| 2136         | O_error_desc := SQL_LIB.GET_MESSAGE_TEXT(I_key => 'FAIL_TO_UPDATE_CC', |
| 2137         | $I_txt_1 \Rightarrow NULL,$                                            |
| 2138         | $I_txt_2 \Rightarrow L_program,$                                       |
| 2139         | $I_txt_3 \Rightarrow NULL);$                                           |
| 2140         |                                                                        |
| 2141         | RETURN FALSE;                                                          |
| 2142         | $\sim$ $-$                                                             |
| 2143         | END IF;                                                                |
| 2144         | $\frac{1}{2} \left( \frac{1}{2} \right) \left( \frac{1}{2} \right)$    |
| 2145         | $0_{status\_code}$ := 0;                                               |
| 2146         | O_seq_process_id := L_seq_process_id;                                  |
| 2147         | 0_error_desc = := L_0_error_desc;                                      |
| 2148         | $\sim$ $-$                                                             |
| 2149         | <b>RETURN TRUE:</b>                                                    |
| 2150         |                                                                        |
| 2151<br>2152 | EXCEPTION<br>WHEN OTHERS THEN                                          |
| 2153         |                                                                        |
| 2154         | $0_$ status_code := 255;                                               |
| 2155         | O_error_desc := SQL_LIB.GET_MESSAGE_TEXT(I_key => 'PACKAGE_ERROR',     |
| 2156         | $I_txt_1 \Rightarrow SQLERRM,$                                         |
| 2157         | $I_txt_2 \Rightarrow L_program,$                                       |
| 2158         | $I_txt_3 \Rightarrow TO_CHAR(SQLCODE));$                               |
| 2159         |                                                                        |
| 2160         | <b>RETURN FALSE:</b>                                                   |
| 2161         |                                                                        |
| 2162         | END PROCESS_UPDATE_CC;                                                 |

Figura 58- Função Process\_Update\_CC *API Cost Change* (parte 8)

```
FUNCTION PROCESS_UPSERT_CC(I_XPTO_in_cost_change IN OUT XPTO_IN_COST_CHANGE_OBJ,
                            L_O_process_id
                            0 status code
                                                    OUT NUMBER
                                                    OUT VARCHAR2)
                            O_error_desc
  RETURN BOOLEAN IS
                         VARCHAR2(100) := L_program_name || '.PROCESS_UPSERT_CC';
  L_program
  L_O_error_desc
                        VARCHAR2(1000);
  L_O_status_code
                         NUMBER
  L_O_process_id_upsert NUMBER;
BEGIN
 L_O_error_desc := NULL;
    IF I_XPTO_in_cost_change.cost_change IS NOT NULL THEN
      IF XPTO_API_COSTCHANGE.PROCESS_UPDATE_CC(I_XPTO_in_cost_change,
                                                  L_O_process_id_upsert,
                                                  L_O_status_code,
                                                  L_0 error desc) = FALSE THEN
       0_status_code := L_0_status_code;
        -<br>L_O_process_id := L_O_process_id_upsert;<br>O_error_desc   := L_O_error_desc;
        RETURN FALSE;
    ELSIF I_XPTO_in_cost_change.cost_change IS NULL THEN
      IF XPTO_API_COSTCHANGE.PROCESS_CREATE_CC(I_XPTO_in_cost_change,
                                                    L_O_process_id_upsert,
                                                   L 0 status code,
                                                   L_O_error_desc) = FALSE THEN
        0_status_code := L_0_status_code;
        L_0_process_id := L_0_process_id_upsert;
        0 enron desc := 1.0 enron desc;
        RETURN FALSE:
     END IF
  O_status_code
 L_O_process_id := L_O_process_id_upsert;
 O_error_desc
                  := L_0_error_desc;
  RETURN TRUE;
EXCEPTION
    0_status_code := 255;
    O_error_desc := SQL_LIB.GET_MESSAGE_TEXT(I_key => 'PACKAGE_ERROR',
                                               I\_txt_1 \Rightarrow SQLERRM,I\_txt_2 \Rightarrow L\_program,I\_txt_3 \Rightarrow TO_CHAR(SQLCODE));END PROCESS UPSERT CC;
```
Figura 59- Função Process\_Upsert\_CC *API Cost Change*

```
FUNCTION PROCESS_CANCEL_CC(I_XPTO_in_cost_change IN OUT XPTO_IN_COST_CHANGE_OBJ,
                              (I_XPTO_in_cost_change IN OUT XPTO_<br>L_O_process_id      OUT NUMBER,<br>O_status_code       OUT NUMBER,
                              0 error desc
                                                         OUT VARCHAR2)
  RETURN BOOLEAN IS
  L_program VARCHAR2(100) := L_program_name || '.PROCESS_CANCEL_PC';
  L_O_process_id_cancel NUMBER;
  L_O_error_desc
                            VARCHAR2(1000);
                          NUMBER,
  L_O_status_code
BEGIN
    IF PROCESS_UPDATE_CC(I_XPTO_in_cost_change,
                            L_O_process_id_cancel,
                            L_O_status_code,
                            L_O_error_desc) = FALSE THEN
      0_status_code := L_0_status_code;
      L_0_process_id := L_0_process_id_cancel;
      0_error_desc := L_0_error_desc;
     RETURN FALSE;
  0_status_code := 0;
  -_------_----<br>L_O_process_id := L_O_process_id_cancel;<br>O_error_desc   := L_O_error_desc;
  RETURN TRUE;
EXCEPTION
    0_status_code := 255;
    0_error_desc := SQL_LIB.GET_MESSAGE_TEXT(I_key => 'PACKAGE_ERROR',
                                                    I\_txt_1 \Rightarrow SQLERRM,I_txt_2 \Rightarrow L_program,I_{txt3} => TO_CHAR(SQLCODE));
    RETURN FALSE;
END PROCESS_CANCEL_CC;
```
Figura 60- Função Process\_Cancel\_CC *API Cost Change*

```
FUNCTION SYSTEM_VALIDATION_CC(I_XPTO_in_cost_change IN OUT XPTO_IN_COST_CHANGES_TBL,
                                                  0_status_code
                                  VARCHAR2(100) := L_program_name || '.SYSTEM_VALIDATION_CC';
  L program
 VARCHAR(120):
  CURSOR C_api_settings IS
   SELECT max_sync_upld_rec, max_async_upld_rec
      FROM XPTO_api_settings
     - - -<br>WHERE api name = 'XPTO API COSTCHANGE';
    CURSOR C_check_cc_origin IS
        from XPTO_mom_dvm
       where func_area = 'CC_API_DEFAULTS'<br>| and parameter = 'COST_CHANGE_ORIGIN';
    CURSOR C check cc description IS
      select value_1
        from XPTO_mom_dvm
       where func_area = 'CC_API_DEFAULTS'<br>and parameter = 'COST_CHANGE_DESCRIPTION';
 OPEN C_api_settings;
 FETCH C_api_settings
   INTO L_max_sync_no_rec_upld_rec, L_max_async_no_rec_upld_rec;
 CLOSE C_api_settings;
 IF L I sync = TRUE THEN
    IF L_max_sync_no_rec_upld_rec IS NULL THEN
     0_status_code := 1;
      0_error_desc := SQL_LIB.GET_MESSAGE_TEXT(I_key => 'MAX_SYNC_NO_REC_NULL',
                                                    I_{\text{txt}} = \text{NULL}1_txt_1 => NULL,<br>I_txt_2 => L_program,<br>I_txt_3 => NULL);
    IF L_max_sync_no_rec_upld_rec < I_XPTO_in_cost_change.count THEN
     0\_status\_code := 1;\begin{tabular}{lll} $\texttt{O\_error\_desc} := $QL_LLIB.GET_MESSAGE_TEXT(I\_key & $>$ & \texttt{MAX\_SWNC\_NO\_REC\_LES\_CC'}$, \\ & & & \texttt{I\_txt\_1} & $>>$ NULL, \end{tabular}I_txt_2 \Rightarrow L_program,I_txt_3 \Rightarrow NULL);END IF
  IF L_max_async_no_rec_upld_rec IS NULL THEN
    0_status_code := 1;
```
Figura 61- Função System\_Validation\_CC *API Cost Change* (Validações de sistema parte 1)

```
0_error_desc := SQL_LIB.GET_MESSAGE_TEXT(I_key => 'MAX_ASYNC_NO_REC_NULL<sup>1</sup>',
                                                                              I_txt_1 \Rightarrow NUL,<br>I_txt_2 \Rightarrow NUL,<br>I_txt_2 \Rightarrow L_program,END IF
      0_status_code := 1;
      O_error_desc := SQL_LIB.GET_MESSAGE_TEXT(I_key => 'MAX_ASYNC_NO_REC_LESS_CC',<br>I_txt_1 => NULL,
                                                                              I_txt_2 \Rightarrow L_program,<br>I_txt_3 \Rightarrow NULL);ELSE
  0_status_code := 1;
  0_error_desc := SQL_LIB.GET_MESSAGE_TEXT(I_key => 'I_SYNC_NULL',
                                                                          I_txt_1 \Rightarrow NULL,<br>I_txt_2 \Rightarrow NULL,I_{\text{txt3}} \Rightarrow \text{NULL};OPEN C_check_cc_origin;
   FETCH C_check_cc_origin
      INTO L_check_cc_origin;
  CLOSE C_check_cc_origin;
   FOR i IN 1 .. I_XPTO_in_cost_change.count LOOP
      IF I_XPTO_in_cost_change(i).cost_change_origin IS NULL
      THEN
         IF L_check_cc_origin IS NOT NULL
                 I_XPTO_in_cost_change(i).cost_change_origin := L_check_cc_origin;
          FLSE
             0_status_code := 1;
             \begin{minipage}{0.25\textwidth} \begin{minipage}{0.25\textwidth} \centering \begin{minipage}{0.25\textwidth} \centering \end{minipage} \begin{minipage}{0.25\textwidth} \centering \begin{minipage}{0.25\textwidth} \centering \end{minipage} \begin{minipage}{0.25\textwidth} \centering \end{minipage} \begin{minipage}{0.25\textwidth} \centering \begin{minipage}{0.25\textwidth} \centering \centering \end{minipage} \begin{minipage}{0.25\textwidth} \centering \end{minipage} \begin{minipage}{0.25\textwidth} \centering \begin{minipI_txt_2 \Rightarrow \text{MUC},<br>I_txt_2 \Rightarrow \text{L program},<br>I_txt_3 \Rightarrow \text{NULL};END IF
      END IF
      OPEN C_check_cc_description;
       FETCH C_check_cc_description
      CLOSE C_check_cc_description;
      IF I_XPTO_in_cost_change(i).cost_change_description IS NULL
```
Figura 62- Função System\_Validation\_CC *API Cost Change* (Validações de sistema parte 2)

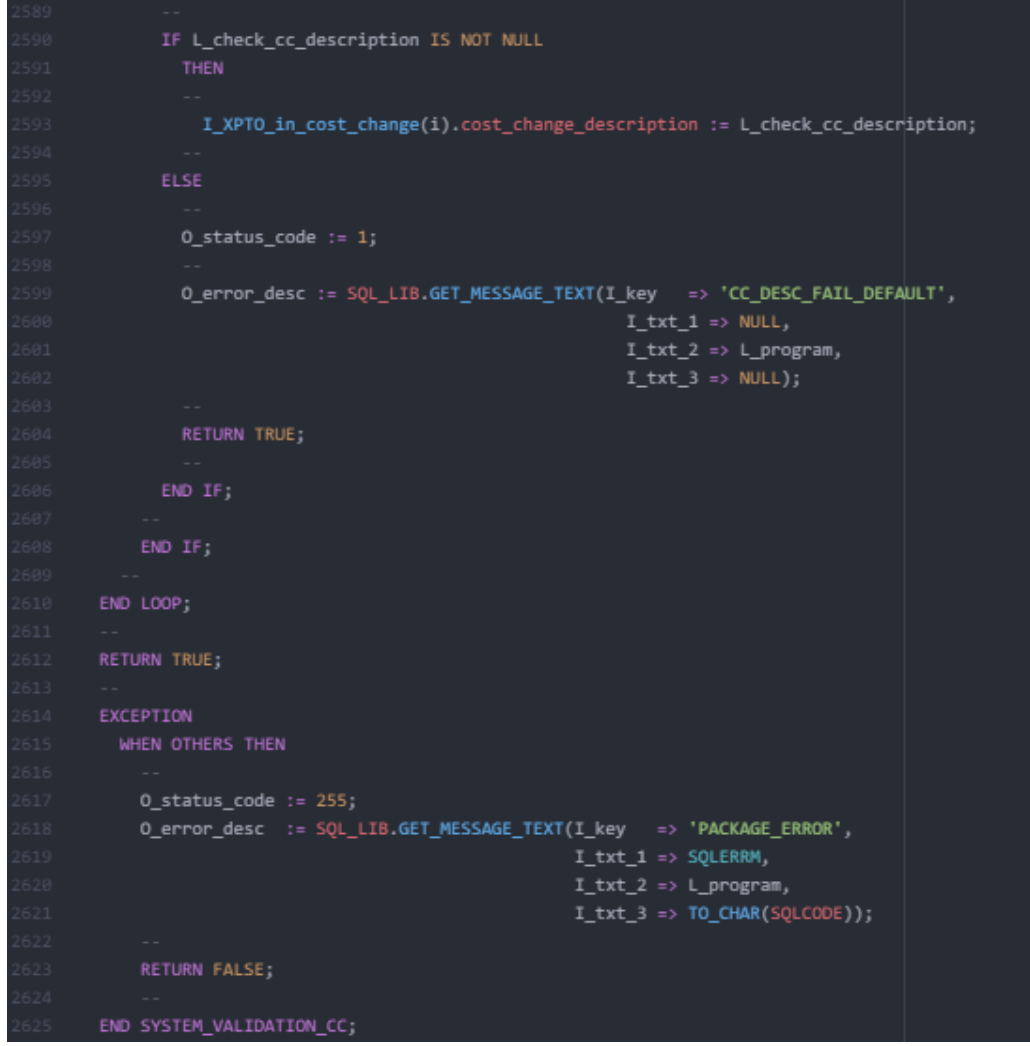

Figura 63- Função System\_Validation\_CC *API Cost Change* (Validações de sistema parte 3)

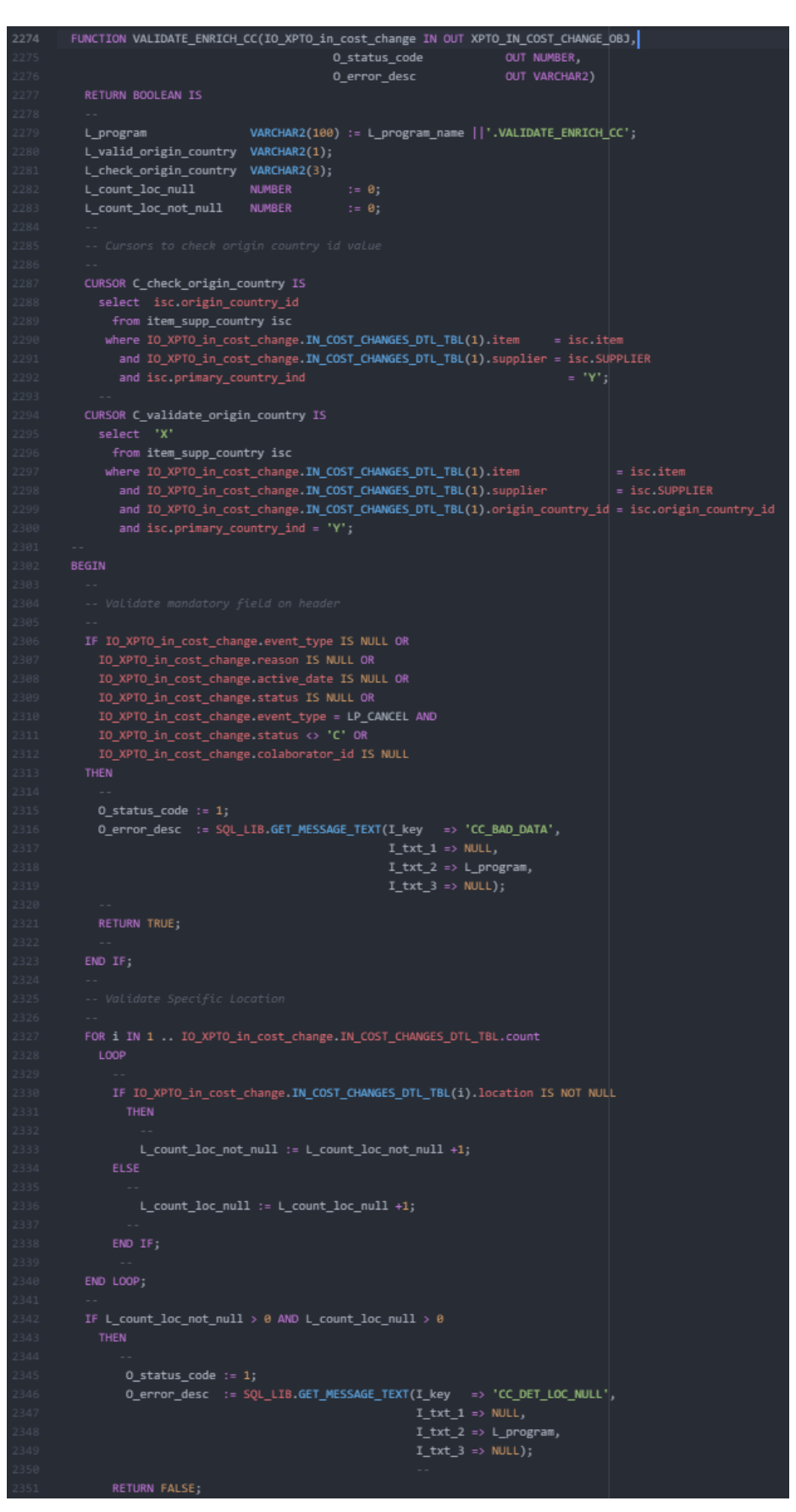

Figura 64- Função Validate\_Enrich\_CC *API Cost Change* (Validações Base parte 1)

```
END IF
   FOR 1 IN 1 .. IO_XPTO_in_cost_change.IN_COST_CHANGES_DTL_TBL.count LOOP
        --<br>IF IO_XPTO_in_cost_change.IN_COST_CHANGES_DTL_TBL(i).supplier IS NULL OR<br>IO_XPTO_in_cost_change.IN_COST_CHANGES_DTL_TBL(i).item IS NULL OR<br>IO_XPTO_in_cost_change.IN_COST_CHANGES_DTL_TBL(i).loc_type IS NULL OR<br>IO_X
           --<br>O_status_code := 1;<br>O_error_desc := SQL_LIB.GET_MESSAGE_TEXT(I_key   => 'CC_BAD_DATA',<br>I_txt_2 => L_program,<br>I_txt_3 => NULL);<br>I_txt_3 => NULL);
   END LOOP
   IF IO_XPTO_in_cost_change.IN_COST_CHANGES_DTL_TBL(1).origin_country_id IS NOT NULL
      THEN
    OPEN C_validate_origin_country;<br>FETCH C_validate_origin_country
        INTO L_valid_origin_country;
     CLOSE C_validate_origin_country;
     IF L_valid_origin_country IS NULL
    Inco<br>O_status_code := 1;<br>O_error_desc  := SQL_LIB.GET_MESSAGE_TEXT(I_key   => 'COUNTRY_ID_NOT_MATCH',<br>I txt 2 => L program,<br>I txt 2 => L program,
                                                                          I_{\text{txt2}} \Rightarrow L_{\text{program}}<br>I_{\text{txt3}} \Rightarrow \text{NULL};
     END IF
      OPEN C_check_origin_country;
      FETCH C_check_origin_country<br>INTO L_check_origin_country;<br>CLOSE C_check_origin_country;
          IF L_check_origin_country IS NOT NULL
                IO_XPTO_in_cost_change.IN_COST_CHANGES_DTL_TBL(1).origin_country_id := L_check_origin_country;
               SE<br>
O_status_code := 1;<br>
O_error_desc  := SQL_LTB.GET_MESSAGE_TEXT(I_key   => 'COUNTRY_ID_NOT_FOUND',<br>
I_txt_2 => l_program,<br>
I_txt_3 => NULL);<br>-
            RETURN TRUE:
   END IF
EXCEPTION
     --<br>O_status_code := 255;<br>O_error_desc := SQL_LIB.GET_MESSAGE_TEXT(I_key => 'PACKAGE_ERROR',<br>I_txt_2 => SQLERRM,<br>I_txt_3 => IO_CHAR(SQLCODE));<br>--
END VALIDATE_ENRICH_CC;
```
Figura 65- Função Validate\_Enrich\_CC *API Cost Change* (Validações Base parte 2)

```
PROCEDURE UPLD_COSTCHANGE(IO_XPTO_in_cost_change IN OUT XPTO_IN_COST_CHANGES_TBL,
                                    Lo_Ario_Lil_Cost_Change IN OUT AFTO_LI<br>I_Sync IN BOOLEAN,<br>O_status_code OUT NUMBER,
                                                                  OUT VARCHAR2) AS
                                    0_error_desc
                           VARCHAR2(100) := L_program_name || '.UPLD_COSTCHANGE';
  L program
  L_O_stutus_tuut Hummen;<br>L_O_error_desc VARCHAR2(250);<br>L_O_seq_process_id NUMBER;
  L_O_cost_change_id NUMBER;
                          NONBER,<br>BOOLEAN;<br>VARCHAR2(250);
  L_Jyne<br>L_O_error_msg<br>L_rms_async_id
  PROGRAM_ERROR EXCEPTION;
  CURSOR C_get_cc_id(i_process_id NUMBER) IS
     SELECT cost_change
       FROM svc_cost_susp_sup_head s
       FROM coresvc_costchg_err cce
REGTN
 -<br>O_status_code := 0; -- Initial Status to be returned is Success<br>L_O_error_desc := NULL;<br>L_Sync := I_sync;
  IF XPTO_API_COSTCHANGE.SYSTEM_VALIDATION_CC(IO_XPTO_in_cost_change,
                                                              L_sync,<br>L_O_status_code,
                                                               L_O_error_desc) =
      FALSE THEN
    Lover = 2<br>
Lover desc,<br>
1_entry_status = > 0_status_code,<br>
1_entry_user_1d => NULL,<br>
0_error_desc = > L_0_error_desc) =
       RAISE PROGRAM_ERROR;
  IF L_O_status_code != 0 then
       --<br>IF XPTO_API_AUDIT_UTILS.WRITE_AUDIT_REC(i_api_name => L_program_name,<br>i_api_procedure => 'UPLD_COSTCHANGE',<br>i_entry_text => 'Initial process validations failure: ' ||<br>L O error desc.
                                                              L_O_error_desc,<br>i_entry_status => L_O_status_code,<br>i_entry_user_id => NULL,
                                                                                 \Rightarrow L_O_error_desc) =
          FALSE THEN
         RAISE PROGRAM_ERROR;
       END IF,
    0_status_code := L_0_status_code;<br>0_error_desc := L_0_error_desc;
     RETURN;
  END IF
```
Figura 66- Procedimento UPLD\_COSTCHANGE *API Cost Change* (parte 1)

```
IF XPTO_API_AUDIT_UTILS.WRITE_AUDIT_REC(i_api_name ==> L_program_name,
                                                                    RAISE PROGRAM_ERROR;
END IF
  IF VALIDATE_ENRICH_CC(IO_XPTO_in_cost_change(rec),
                                      L_O_status_code,<br>L_O_status_code,<br>L_O_error_desc) = FALSE THEN
       IF XPTO_API_AUDIT_UTILS.WRITE_AUDIT_REC(i_api_name => L_program_name,<br>i_api_procedure => 'UPLD_COSTCHANGE',<br>i_entry_text => 'Validations failure location: '||<br>A_entry_text => 'Validations failure location: '||
                                                                           1_entry_text => Valuations rail<br>1_entry_status => L_O_error_desc,<br>1_entry_user_id => NULL,<br>0_error_desc => L_O_error_desc) =
         FALSE THEN
         RAISE PROGRAM_ERROR;
     END IF
  o_status_code := L_O_status_code;<br>O_status_code := L_O_status_code;<br>O_error_desc := L_O_error_desc;
   RETURN
  END IF
  IF L_O_status_code != 0 then
         IF XPTO_API_AUDIT_UTILS.WRITE_AUDIT_REC(i_api_name => L_program_name,<br>i_api_procedure => 'UPLD_COSTCHANGE',<br>i_entry_text => 'Validate Enrich failure: ' ||
                                                                             Lentry_text => variate entrum<br>i_entry_status => L_O_status_code,<br>i_entry_user_id => NULL,<br>o_error_desc => L_O_error_desc) =
           RAISE PROGRAM_ERROR;
        END IF
      0_status_code := 2;<br>IO_XPTO_in_cost_change(rec).status_code   := L_O_status_code;<br>IO_XPTO_in_cost_change(rec).error_message := L_O_error_desc;
                                                                       L_O_seq_process_id,
                                                                       -_-_--__-.----_--<br>L_O_status_code,<br>L_O_error_desc) = FALSE THEN
        IF XPTO_API_AUDIT_UTILS.WRITE_AUDIT_REC(i_api_name
                                                                                                 => L_program_name,
                                                                           1_entry_text => write svt adort:<br>1_entry_status => L_O_error_desc,<br>1_entry_user_1d => NULL,<br>0_error_desc => L_O_error_desc) =
          FALSE THEN
         RAISE PROGRAM_ERROR;
```
Figura 67- Procedimento UPLD\_COSTCHANGE *API Cost Change* (parte 2)

```
0_status_code := L_0_status_code;<br>0_status_code := L_0_status_code;<br>0_error_desc := L_0_error_desc;
IO_XPTO_in_cost_change(rec).staging_id := L_O_seq_process_id;
IF L sync = TRUE THEN
   L_0_error_msg := null;TF CORESVC_COSTCHG.PROCESS(O_error_message => L_O_error_msg,<br>I_process_id => L_O_seq_process_id =
      \Box 0 status code := 2:
      OPEN C_get_err_msg(i_process_id => L_O_seq_process_id);<br>FETCH C_get_err_msg<br>INTO L_O_error_msg;
      CLOSE C_get_err_msg;
      ..<br>L_O_error_desc := SQL_LIB.GET_MESSAGE_TEXT(I_key => L_O_error_msg,<br>I_txt_1 => NULL,<br>I_txt_2 => L_program,<br>I_txt_3 => NULL);
      IF XPTO_API_AUDIT_UTILS.WRITE_AUDIT_REC(i_api_name => L_program_name,<br>
i_api_procedure => 'UPLD_COSTOMANGE',<br>
i_entry_text => 'Validations failure process base: '||<br>
L_O_error_desc,<br>
i_entry_tatus => L_O_status_code,<br>
i_en
      RAISE PROGRAM ERROR
    \texttt{OPEN C\_get\_cc\_id(i\_process\_id \Rightarrow L_0\_seq\_process\_id)};FETCH C_get_cc_id
       INTO L_O_cost_change_id;
    CLOSE C get cc id;
    IO_XPTO_in_cost_change(rec).cost_change_id := L_O_cost_change_id;<br>IO_XPTO_in_cost_change(rec).status_code := L_O_status_code;<br>IO_XPTO_in_cost_change(rec).error_message := L_O_error_desc;
                                                process desc,
                                                 template_key,
                                                 action_type,
                                                 process source,
                                                 .<br>process_destination,
                                                ------,<br>rms_async_id,<br>action_date,
                                     user_id)<br>user_id)<br>values(IO_XPTO_in_cost_change(rec).staging_id,
                                                  'Cost Change Desc',
                                                  "COST CHANGE"
                                                 "U",<br>"EXT", -- ou S97<br>"RMS",<br>L_rms_async_id,<br>L_rms_async_id,
                                                 user);
    --<br>IF XPTO_RMS_ASYNC_PROCESS_SQL.ENQUEUE_ITEM_INDUCT(L_O_error_desc,<br>L_rms_async_id) = FALSE THEN
         L.O. status code
```
Figura 68- Procedimento UPLD\_COSTCHANGE *API Cost Change* (parte 3)

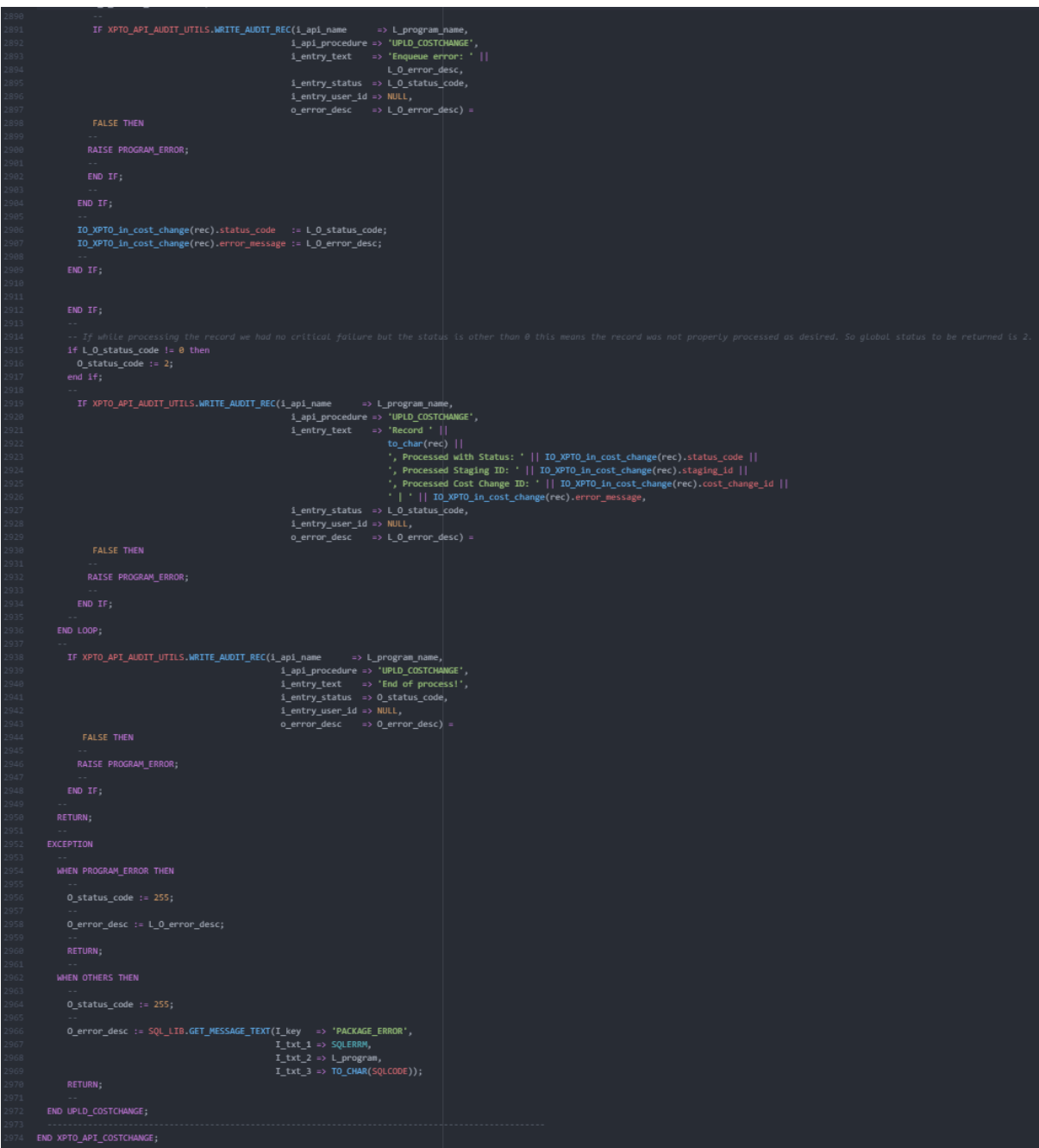

Figura 69- Procedimento UPLD\_COSTCHANGE *API Cost Change* (parte 4)

#### **Teste Unitário**

**Cenário Positivo – Invocar o procedimento** *UPLD\_COSTCHANGE* **tendo como** *input***: uma** *cost change* **ao nível da** *location type* **com evento** *Upsert* **não tendo no sistema uma** *cost change* **com a mesma chave; uma cost change ao nível da** *location type* **com evento** *Upsert* **e tendo no sistema uma** *cost change* **com a mesma chave, sendo que para esta modificou-se o** *cost value***; uma** *cost change* **ao nível da** *location type* **com evento** *Cancel* **e tendo no sistema uma** *cost change* **para a mesma chave.**

Para executar este teste foi necessário criar uma *script* de teste para poder simular a entrada de dados vinda dos sistemas externos. A *script* usada foi a seguinte:

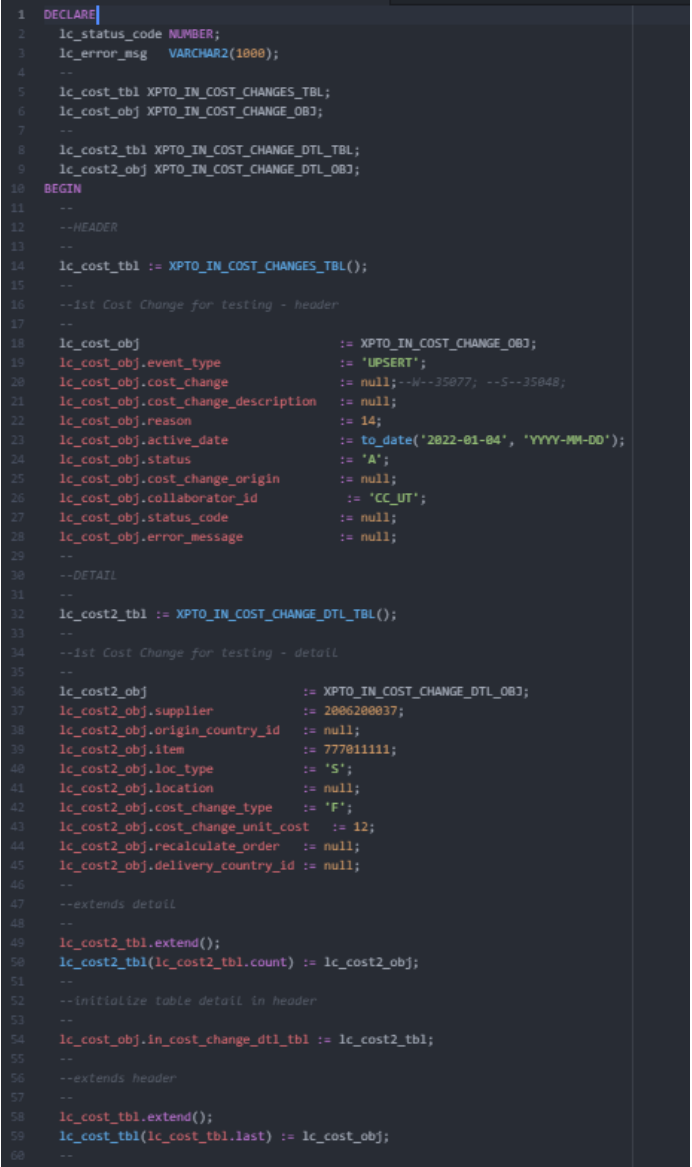

Figura 70- *Script* teste para o Cenario 1, com 3 *cost changes* (parte 1)
```
:= XPTO_IN_COST_CHANGE_OBJ;
 1c_cost_obj
:= 'UPSERT';
1c_cost_obj.cost_change
                                                     := null: -W-35077; -55-35048;lc_cost_obj.cost_change_description := null;
lc_cost_obj.reason<br>lc_cost_obj.active_date<br>lc_cost_obj.status
 1c_cost_obj.reason
                                                    := to_date('2022-01-01', 'YYYY-MM-DD');
1c\_cost\_obj.cost\_change\_origin := null;<br>1c\_cost\_obj.colalaborator_id := "cC\_U<br>1c\_cost\_obj.colalabotce, code := "cC\_U\pm \pm \sqrt{\text{CC\_UT}} :
 1c_cost_obj.status_code
                                                      := null;:= null;lc_cost2_tbl := XPTO_IN_COST_CHANGE_DTL_TBL();
--<br>
lc_cost2_obj<br>
lc_cost2_obj.supplier = = 2006200037;<br>
lc_cost2_obj.supplier = = 2006200037;<br>
lc_cost2_obj.origin_country_id += mull:
 14 costs_cbj.origin_country_id := null;<br>lc_costs_obj.origin_country_id := null;<br>lc_costs_obj.item := 777011111;
lc_cost2_obj.origin_country_id := null;<br>lc_cost2_obj.item := 77701<br>lc_cost2_obj.loc_type := 'S';<br>lc_cost2_obj.location := null;<br>lc_cost2_obj.cost_change_type := 'F';
1c_cost2_obj.location := null;<br>lc_cost2_obj.cost_change_type := 'F';
lc_cost2_tbl.extend();
lc_cost2_tbl(lc_cost2_tbl.count) := lc_cost2_obj;
 lc_cost_obj.in_cost_change_dtl_tbl := lc_cost2_tbl;
 lc_cost_tbl.extend();
 lc_cost_tbl(lc_cost_tbl.last) := lc_cost_obj;
```
Figura 71- *Script* teste para o Cenario 1, com 3 *cost changes* (parte 2)

```
:= 14;<br>:= 14;<br>:= to_date('2022-01-03', 'YYYY-MM-DD');
 lc_cost_obj.active_date <br>
lc_cost_obj.status := 'C';<br>
lc_cost_obj.cost_change_origin := null;<br>
lc_cost_obj.collaborator_id := 'CC_UT';<br>
lc_cost_obj.status_code := null;
  lc_cost2_tbl := XPTO_IN_COST_CHANGE_DTL_TBL();
  --<br>
lc_cost2_obj<br>
lc_cost2_obj.supplier<br>
:= 2006200037;<br>
lc_cost2_obj.supplier<br>
:= 2006200037;
                              1c_cost2_obj.item
 1c_cost2_obj.location := null;<br>1c_cost2_obj.cost_change_type := 'F';
 14_cost2_obj.cost_change_type := "F";<br>1c_cost2_obj.cost_change_unit_cost := 11;<br>1c_cost2_obj.recalculate_order := null;<br>1c_cost2_obj.delivery_country_id := null;
  lc_cost2_tbl.extend();
  lc\_cost2_tbl(lc\_cost2_tbl.count) := lc\_cost2_obj;lc cost obj.in cost change dtl tbl := lc cost2 tbl;
 lc_cost_tbl.extend();
  lc_cost_tbl(lc_cost_tbl.last) := lc_cost_obj;
  XPTO_API_COSTCHANGE.UPLD_COSTCHANGE(1c_cost_tb1,
                                                      true.
                                                      1c_status_code,
                                                      lc_error_msg);
END:
```
Figura 72- *Script* teste para o Cenario 1, com 3 *cost changes* (parte 3)

Após executar a *script* de teste na base de dados, podemos observar que os registos foram inseridos na tabela de *staging* e posteriormente foram carregados nas tabelas finais de *cost changes* no RMS, tal como poder-se-á observar nas tabelas abaixo.

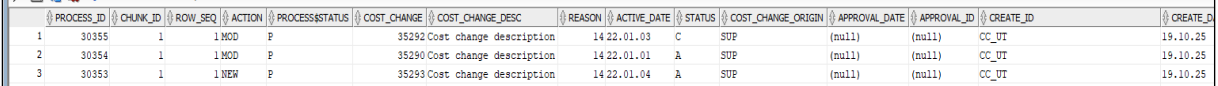

Tabela 17 - *Staging Cost Changes (Header)*

| 립 (아) BA SQL   All Rows Fetched: 3 in 0,075 seconds |                                                                  |  |  |                               |  |               |   |                                                                                                    |            |  |  |
|-----------------------------------------------------|------------------------------------------------------------------|--|--|-------------------------------|--|---------------|---|----------------------------------------------------------------------------------------------------|------------|--|--|
|                                                     | $\textcircled{t}$ COST_CHANGE $\textcircled{t}$ COST_CHANGE_DESC |  |  |                               |  |               |   | $\mathcal G$ REASON $\mathcal G$ ACTIVE_DATE $\mathcal G$ STATUS $\mathcal G$ COST_CHANGE_ORIGIN $\mathcal G$ CREATE_DATE |            |  |  |
|                                                     |                                                                  |  |  | 35290 Cost change description |  | 14 22, 01, 01 |   | SUP                                                                                                    | 19.10.25   |  |  |
|                                                     |                                                                  |  |  | 35292 Cost change description |  | 14 22, 01, 03 |   | SUP                                                                                                    | 19, 10, 25 |  |  |
|                                                     |                                                                  |  |  | 35293 Cost change description |  | 14 22, 01, 04 | А | <b>SUP</b>                                                                                                    | 19.10.25   |  |  |
|                                                     |                                                                  |  |  |                               |  |               |   |                                                                                                    |            |  |  |

Tabela 18 - Tabela *final Cost Changes*

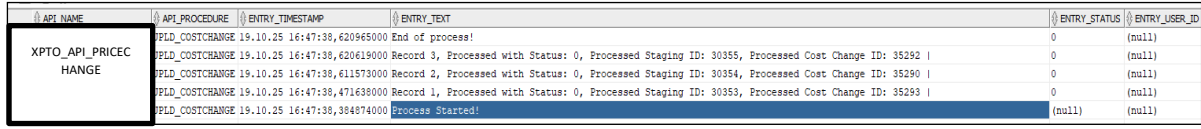

Tabela 19 - XPTO\_API\_AUDIT

Como podemos ver na tabela XPTO\_API\_AUDIT, que faz um balanço de toda a execução, registo a registo, mostrando o respetivo estava e a mensagem de erro, quando aplicável, podemos ver que todos os registos foram inseridos com sucesso, retorno como estado "0".

Posto isto podemos concluir que o teste foi positivo!

**Cenário 2 Positivo – Invocar o procedimento** *UPLD\_COSTCHANGE* **tendo como** *input***: Uma única** *cost change* **ao nível** *location type* **"B" (***Both***) com evento** *Upsert* **e não existe no sistema uma** *cost change* **para a mesma chave. Executar o procedimento em modo síncrono!**

Para executar este teste foi necessário criar uma *script* de teste para poder simular a entrada de dados vinda dos sistemas externos. A *script* usada foi a seguinte:

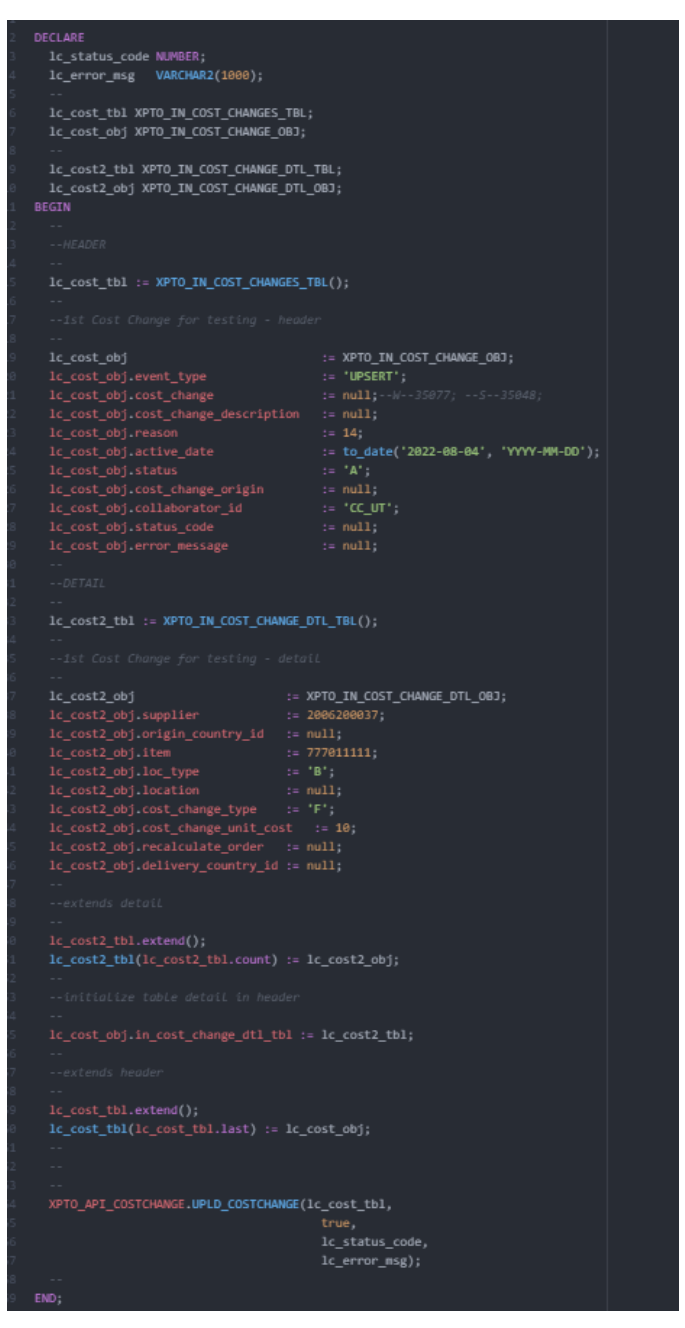

Figura 73- *Script* teste para o Cenario 2, com 1 *cost change*

Após executar a script de teste na base de dados, podemos observar que os registos foram inseridos na tabela de *staging* e posteriormente foram carregados nas tabelas finais de *cost changes* no RMS, tal como poder-se-á observar nas tabelas abaixo.

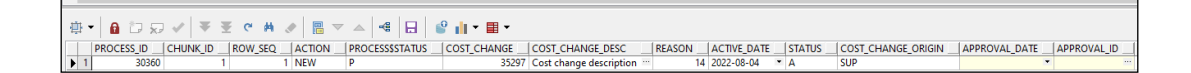

Tabela 20 - *Staging Cost Changes (header)*

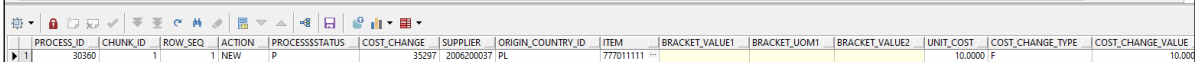

Tabela 21 *- Staging Cost Changes (Detail)*

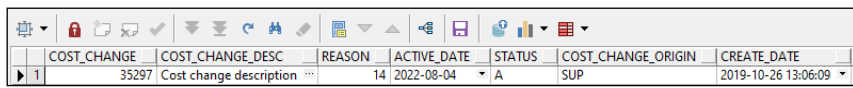

Tabela 22 - *Final Cost Change (Header)*

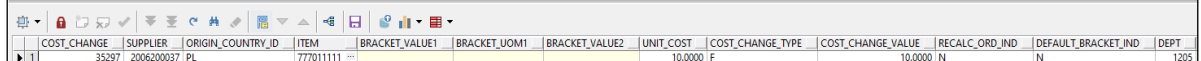

Tabela 23 - *Final Cost Change (Detail)*

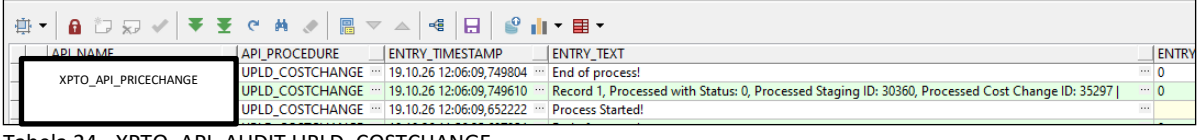

Tabela 24 - XPTO\_API\_AUDIT UPLD\_COSTCHANGE

Este procedimento foi executado em modo síncrono, logo era expectável termos os registos inseridos na *staging* e posteriormente processados com sucesso para as tabelas finais de *cost change* do RMS. Tal como podemos observar nas tabelas, os registos foram inseridos não só na *staging* como também nas tabelas finais de *cost changes* do RMS. Como se pode observar na tabela XPTO\_API\_AUDIT, o registo foi processado com sucesso retornando estado 0 para a execução.

Posto isto podemos concluir que o teste foi positivo!

**Cenário 3 Positivo – Invocar o procedimento** *UPLD\_COSTCHANGE* **tendo como** *input***: Uma única** *cost change* **ao nível** *location type* **"S" (***Store***) com evento** *Cancel* **e existe no sistema uma** *cost change* **para a mesma chave. Executar o procedimento em modo assíncrono!**

Para executar este teste foi necessário criar uma *script* de teste para poder simular a entrada de dados vinda dos sistemas externos. A *script* usada foi a seguinte:

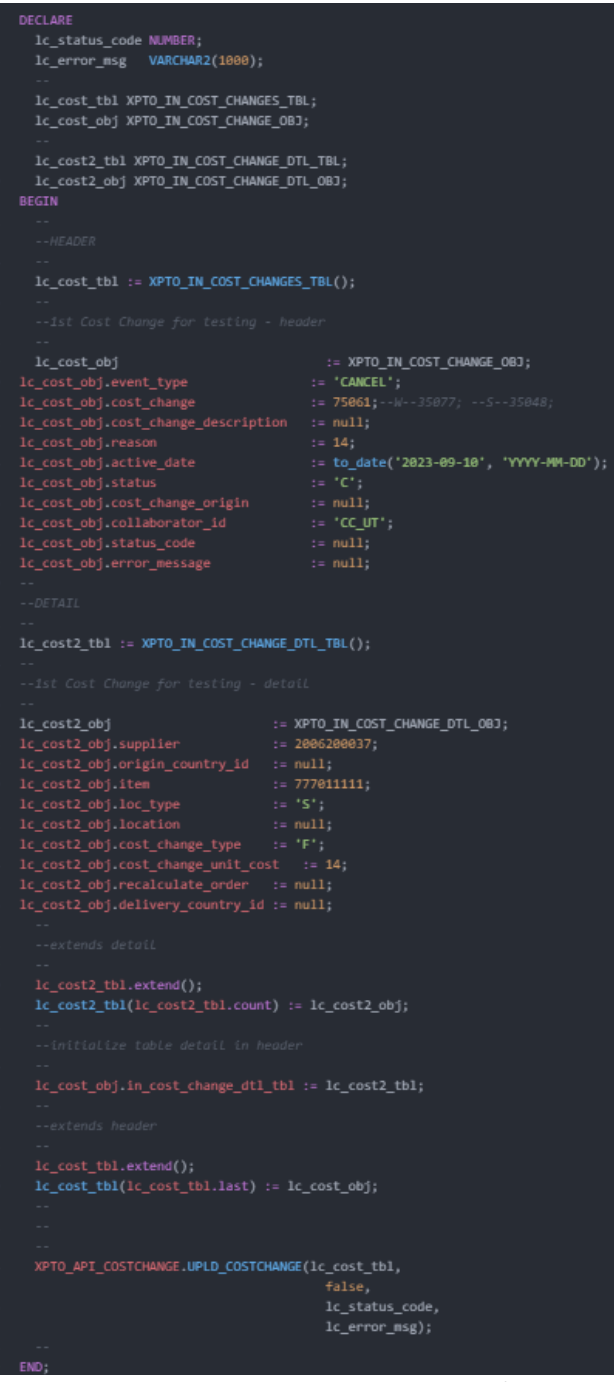

Figura 74- *Script* teste para o Cenario 3, com 1 *cost change*

Antes de executar a script, a tabela final de *cost changes* do RMS contém os seguintes dados que serão usados para realizar este teste:

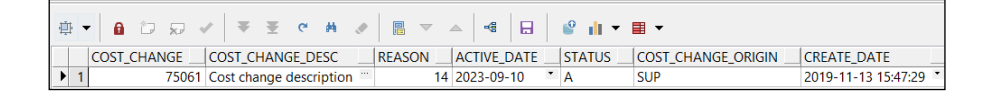

Tabela 25 - Final de Cost Change

Após executar a *script* de teste na base de dados, podemos observar que os registos foram inseridos temporariamente numa *queue*, não na *staging*, e posteriormente foram carregados nas tabelas finais de *cost changes* no RMS, tal como poder-se-á observar nas tabelas abaixo.

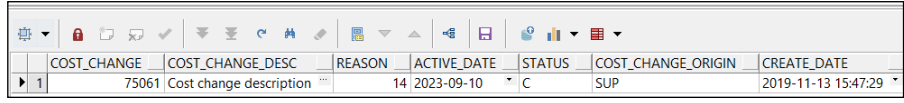

Tabela 26 - Staging Cost Changes (header)

|                 | $\mathbf{a} \oplus \varpi \vee \mathbf{1} \ast \mathbf{z} \ast \mathbf{a} \ast \mathbf{a$<br>带 - |                     |                          |               |          |         |                       |                     |                       |           |                            |                                  |                |
|-----------------|----------------------------------------------------------------------------------------------------|---------------------|--------------------------|---------------|----------|---------|-----------------------|---------------------|-----------------------|-----------|----------------------------|----------------------------------|----------------|
|                 | <b>COST CHANGE</b>                                                                                                    | <b>SUPPLIER</b>     | <b>ORIGIN COUNTRY ID</b> | <b>ITEM</b>   | LOC_TYPE | LOC     | <b>BRACKET VALUE1</b> | <b>BRACKET_UOM1</b> | <b>BRACKET_VALUE2</b> |           | UNIT COST COST CHANGE TYPE | COST CHANGE VALUE RECALC ORD IND | <b>DEFAULT</b> |
|                 |                                                                                                    | 75061 2006200037 PL |                          | 777011111 S   |          | 300610  |                       |                     |                       | 14,0000   |                            | 14,0000 N                        | ΓN.            |
|                 |                                                                                                    | 75061 2006200037 PL |                          | 777011111 S   |          | 300611  |                       |                     |                       | 14,0000 F |                            | 14,0000 N                        | N              |
|                 |                                                                                                    | 75061 2006200037 PL |                          | 777011111 S   |          | 400610  |                       |                     |                       | 14,0000   |                            | 14,0000 N                        | N              |
|                 |                                                                                                    | 75061 2006200037 PL |                          | 777011111 S   |          | 400611  |                       |                     |                       | 14,0000 F |                            | 14,0000 N                        | N              |
|                 |                                                                                                    | 75061 2006200037 PL |                          | 777011111 S   |          | 500610  |                       |                     |                       | 14,0000   |                            | 14,0000 N                        | N              |
|                 |                                                                                                    | 75061 2006200037 PL |                          | 777011111 " S |          | 500611  |                       |                     |                       | 14,0000 F |                            | 14,0000 N                        | N              |
|                 |                                                                                                    | 75061 2006200037 PL |                          | 777011111 S   |          | 600610  |                       |                     |                       | 14,0000   |                            | 14,0000 N                        | N              |
|                 |                                                                                                    | 75061 2006200037 PL |                          | 777011111 S   |          | 600611  |                       |                     |                       | 14,0000 F |                            | 14,0000 N                        | N              |
|                 |                                                                                                    | 75061 2006200037 PL |                          | 777011111 S   |          | 700610  |                       |                     |                       | 14,0000   |                            | 14,0000 N                        | N              |
| 10 <sup>1</sup> |                                                                                                    | 75061 2006200037 PL |                          | 777011111 S   |          | 700611  |                       |                     |                       | 14,0000 F |                            | 14,0000 N                        | N              |
|                 |                                                                                                    | 75061 2006200037 PL |                          | 777011111 S   |          | 1600610 |                       |                     |                       | 14,0000   |                            | 14,0000 N                        | N              |
| 12              |                                                                                                    | 75061 2006200037 PL |                          | 777011111 " S |          | 1600611 |                       |                     |                       | 14,0000   |                            | 14,0000 N                        | N              |
|                 |                                                                                                    | 75061 2006200037 PL |                          | 777011111 S   |          | 1700610 |                       |                     |                       | 14,0000   |                            | 14,0000 N                        | N              |

Tabela 27 - Staging Cost Changes (Detail)

Como podemos ver, para a *cost change* inicial em estado *Approve*, ela passou para o

estado cancelada para todas as s*tores* que dela faziam parte.

Como tal, podemos concluir que o teste foi positivo!

## **XXRMS418** *Item Attribute By Date* **(PI3)**

*Package* **de Base de Dados**

|            | CREATE OR REPLACE PACKAGE XPTO API ITEM CABD IN SOL AS                                   |                                                     |               |            |            |                                                                                 |
|------------|------------------------------------------------------------------------------------------|-----------------------------------------------------|---------------|------------|------------|---------------------------------------------------------------------------------|
|            |                                                                                          |                                                     |               |            |            |                                                                                 |
|            |                                                                                          |                                                     |               |            |            |                                                                                 |
|            |                                                                                          |                                                     |               |            |            |                                                                                 |
|            | /* CREATE DATE - JANUARY 2020                                                            |                                                     |               |            |            |                                                                                 |
|            | /* CREATE USER - JOAO VILAVERDE                                                          |                                                     |               |            |            |                                                                                 |
|            | /* PROJECT - XPTO                                                                        |                                                     |               |            |            |                                                                                 |
|            | /* DESCRIPTION - PACKAGE TO XXRMS418 - API Wrapper to support upload                     |                                                     |               |            |            |                                                                                 |
| $^{\circ}$ | $/$ $^{\rm x}$                                                                           | operations of item attributes to be managed by date |               |            |            |                                                                                 |
| 10         | $1 -$                                                                                    | into the RMS.                                       |               |            |            |                                                                                 |
| 11         |                                                                                          |                                                     |               |            |            |                                                                                 |
| 12         |                                                                                          |                                                     |               |            |            |                                                                                 |
| 13         | STATUS SUCCESS                                                                           | NUMBER(3) $:= 0$ ;                                  |               |            |            |                                                                                 |
| 14         | <b>STATUS ERROR</b>                                                                      | NUMBER(3) $:= 255$ ;                                |               |            |            |                                                                                 |
| 15         | STATUS_PROC_ERROR                                                                        | NUMBER(3) := 2;                                     |               |            |            |                                                                                 |
| 16         | STATUS N FOUND                                                                           | NUMBER(3) $:= 1$ ;                                  |               |            |            |                                                                                 |
| 17         |                                                                                          |                                                     |               |            |            |                                                                                 |
| 18         |                                                                                          |                                                     |               |            |            |                                                                                 |
| 19         | --Procedure Name : UPLD_ITEM_BYDATE_TO_STG                                               |                                                     |               |            |            |                                                                                 |
| 20         | --Purpose : Support upload operations of item attributes to be managed                   |                                                     |               |            |            |                                                                                 |
| 21         | $\sim$ $-$                                                                               | by date into the RMS.                               |               |            |            |                                                                                 |
|            |                                                                                          |                                                     |               |            |            | XPTO IN ITEM ATTR BYDATE TBL - Table type based on XPTO IN ITEM ATTR BYDATE OBJ |
|            |                                                                                          |                                                     |               |            |            |                                                                                 |
|            | PROCEDURE UPLD_ITEM_BYDATE_TO_STG(IO_ITEM_ATTRS_BYDATE IN OUT XPTO_ITEM_ATTR_BYDATE_TBL, |                                                     |               |            |            |                                                                                 |
|            |                                                                                          |                                                     | O_STATUS_CODE | <b>OUT</b> | NUMBER.    |                                                                                 |
|            |                                                                                          |                                                     | O_ERROR_DESC  | <b>OUT</b> | VARCHAR2); |                                                                                 |
|            |                                                                                          |                                                     |               |            |            |                                                                                 |
|            | END XPTO_API_ITEM_CABD_IN_SQL;                                                           |                                                     |               |            |            |                                                                                 |
|            |                                                                                          |                                                     |               |            |            |                                                                                 |

Figura 75- XPTO\_API\_ITEM\_CABD\_IN\_SQL.pks

```
FUNCTION UPSERT_IBD(IO_item_attrs_bydate IN OUT XPTO_ITEM_ATTR_BYDATE_OBJ,
                            I_delete
                           O_status_code
                           O_error_desc
  --<br>L_PROCEDURE VARCHAR2(30) := 'UPSERT_IBD';<br>L_PROGRAM VARCHAR2(70) := G_PROGRAM || '.' || L_PROCEDURE;<br>L_record_exist VARCHAR2(1);
BEGIN
  OPEN C_record_exist(IO_item_attrs_bydate.item,<br>IO_item_attrs_bydate.effective_date,<br>IO_item_attrs_bydate.attribute_id,<br>IO_item_attrs_bydate.attribute_type);
  FETCH C_record_exist
    INTO L_record_exist;
  CLOSE C_record_exist;
  IF L_record_exist IS NULL AND NOT I_delete THEN
     IF NOT CREATE IBD(IO item attrs bydate,
                               0_status_code,
                               0_error_desc) THEN
        RETURN TRUE:
  ELSIF L_record_exist IS NOT NULL AND I_delete THEN
     IF NOT CREATE_IBD(IO_item_attrs_bydate,
                              FALSE.
                              0_status_code,
                              0_error_desc) THEN
     IF NOT UPDATE_IBD(IO_item_attrs_bydate,
                              O_status_code,<br>O_status_code,<br>O_error_desc) THEN
  RETURN TRUE:
EXCEPTION
  WHEN OTHERS THEN
     --<br>O_status_code := STATUS_ERROR;<br>O_error_desc  := SQL_LIB.GET_MESSAGE_TEXT(I_key   => 'PACKAGE_ERROR',<br>I txt_1 => SQLERRM,<br>I txt_2 => L_program,
                                                                I_{\text{txt2}} \Rightarrow L_{\text{program}}I txt 3 \Rightarrow TO CHAR(SQLCODE));
END UPSERT_IBD;
```
Figura 76- Função *Upsert API Item Attribute by Date*

```
FUNCTION DELETE_IBD(IO_item_attrs_bydate IN OUT XPTO_ITEM_ATTR_BYDATE_OBJ,
                             0 error desc
  L_PROCEDURE VARCHAR2(30) := 'DELETE_IBD';<br>L_PROGRAM   VARCHAR2(70) := G_PROGRAM || '.' || L_PROCEDURE;
  L_PROGRAM VARCHARZ(70) := Q_PROGRAM<br>L_O_error_esst VARCHARZ(1080);<br>L_O_error_desc VARCHARZ(1080);<br>L_O_status_code VARCHARZ(1);<br>L_get_vdate PERIOD.VDATEXTYPE;
                               FETCH C_record_exist
     INTO L_record_exist;
   CLOSE C_record_exist;
   IF L_record_exist IS NOT NULL THEN
     IF NOT UPSERT_IBD(IO_item_attrs_bydate,
                                TRUE,<br>L_O_status_code,
                                L_O_error_desc) THEN
                               := L_O_status_code;<br>:= L_O_error_desc;
        O status code
        O_error\_descRETURN FALSE;
     L_get_vdate := get_vdate;
         ELETE FROM XPTO_item_attr_bydate<br>WHERE item<br>AND attribute_type = IO_item_attrs_bydate.attribute_type<br>AND attribute_id = IO_item_attrs_bydate.attribute_id<br>AND (effective_date = IO_item_attrs_bydate.attribute_id<br>OR effective
    -<br>O_error_desc := SQL_LIB.GET_MESSAGE_TEXT(I_key => 'ET_REC_NOT_FOUND',<br>I_txt_1 => SQLERRM,<br>I_txt_2 => L_program,<br>I_txt_3 => TO_CHAR(SQLCODE));
    0_status_code := STATUS_N_FOUND;
    RETURN TRUE;
  O_status_code := STATUS_SUCCESS;
  RETURN TRUE:
  WHEN OTHERS THEN
     O_status_code := STATUS_ERROR;
     U_Status_COUE := STATUS_ERROR;<br>O_error_desc := SQL_LIB.GET_MESSAGE_TEXT(I_key => 'PACKAGE_ERROR',<br>I_txt_1 => SQLERRM,<br>I_txt_2 => L_program,<br>I_txt_3 => TO_CHAR(SQLCODE));
END DELETE_IBD;
```
Figura 77- Função *Delete API Item Attribute by Date*

```
FUNCTION CREATE_IBD(IO_item_attrs_bydate IN OUT XPTO_ITEM_ATTR_BYDATE_OBJ,
                             T_staging_table IN BOOLEAN,<br>D_status_code OUT NUMBER,
                                                                     VARCHAR2
  RETURN ROOLEAN TS
                         VARCHAR2(30) := 'CREATE_IBD';<br>VARCHAR2(70) := G_PROGRAM || '.' || L_PROCEDURE;
  L_PROCEDURE
  L_PROGRAM
  L_check_item_edf VARCHAR2(1);
  L_get_vdate
  CURSOR C_check_item_edf (i_vdate DATE) IS
       FROM XPTO_item_attr_bydate
        From Arrollous = IO_item_attrs_bydate.item<br>AND attribute_id = IO_item_attrs_bydate.attribute_id<br>AND attribute_type = IO_item_attrs_bydate.attribute_id<br>AND (effective_date = IO_item_attrs_bydate.attribute_type<br>AND (effectiv
  IF I_staging_table
       INSERT INTO XPTO_item_attr_bydate
        (item,
         attribute_id,
         effective_date,
          process_date,
          error_message,
          create_datetime,
          last_update_datetime,
          last_update_id)
     VALUES
         Lo_item_attrs_bydate.attribute_type,<br>IO_item_attrs_bydate.attribute_type,<br>IO_item_attrs_bydate.attribute_id,<br>IO_item_attrs_bydate.effective_date,<br>IO_item_attrs_bydate.value,
          G_DEFAULT_STATUS,
          IO_item_attrs_bydate.error_message,
          sysdate.
        L_get_vdate := get_vdate;
        OPEN C_check_item_edf(L_get_vdate);
        FETCH C_check_item_edf
          INTO L_check_item_edf;
        CLOSE C_check_item_edf;
```
Figura 78- Função *Create API Item Attribute by Date* (parte 1)

```
IF L_check_item_edf IS NOT NULL THEN
            INSERT INTO XPTO_item_attr_bydate_hist
             (item,attribute_type,
               attribute_id,
               effective date,
               status,
               process_date,
               error_nessage,
               create_datetime,
              last_update_datetine,<br>last_update_id)
             SELECT item,
                       attribute_type,
                        attribute_id,
                        effective_date,
                       status,
                        process_date,
                        error_message,
                        create_datetime,
                        last_update_datetime,
                        last_update_id
                FROM XPTO_item_attr_bydate
              WHERE attribute_id = IO_item_attrs_bydate.attribute_id<br>AND item = IO_item_attrs_bydate.item<br>AND attribute_type = IO_item_attrs_bydate.attribute_type<br>AND (effective_date = IO_item_attrs_bydate.effective_date
                   OR effective_date > L.get_value);
           O_status_code := STATUS_N_FOUND;
           \begin{array}{lll} \texttt{0\_error\_desc} & \texttt{:= } \texttt{SQL\_LTB} \texttt{.GET\_MESAGE\_TEXT(L\_key)} & \texttt{=> 'XPTO\_IBD\_EFDT\_LESS\_VDT',}\\ & & & \texttt{I\_txt\_1 => SQLERRN,}\\ & & & \texttt{I\_txt\_2 => L\_program,} \end{array}I_txt_3 => TO_CHAR(SQLCODE));
           RETURN TRUE;
         END IF
   O_status_code := STATUS_SUCCESS;
   RETURN TRUE;
EXCEPTION
   WHEN OTHERS THEN
     0_status_code := STATUS_ERROR;<br>0_error_desc := SQL_LIB.GET_MESSAGE_TEXT(I_key => 'PACKAGE_ERROR',<br>\frac{1}{1} txt_1 => SQLERRM,<br>I txt_2 => L orogram,
                                                                      T_txt_2 => L_program,<br>T_txt_3 => TO_CHAR(SQLCODE));
END CREATE_IBD;
```
Figura 79- Função *Create API Item Attribute by Date* (parte 2)

```
FUNCTION UPDATE_IBD(IO_item_attrs_bydate IN OUT XPTO_ITEM_ATTR_BYDATE_OBJ,
                               0_status_code 0UT
                                                                         NUMBER,
                                                                         VARCHAR2
                               O_error_desc
   RETURN BOOLEAN IS
   L_PROCEDURE VARCHAR2(30) := 'UPDATE_IBD';
  L_PROGRAM VARCHAR2(78) := G_PROGRAM || '.' || L_PROCEDURE;
BEGIN
  UPDATE XPTO_item_attr_bydate
        where the contract of the contract of the status and the contract of the contract of the status distribution of the system of the system of the system of the system of the system of the system of the system of the system o
    Iast_update_datetime = sysdate<br>
MERE item = IO_item_attrs_bydate.item<br>
AND effective_date = IO_item_attrs_bydate.effective_date<br>
AND attribute_id = IO_item_attrs_bydate.attribute_id<br>
AND attribute_type = IO_item_attrs_byda
   WHERE item
   0_status_code := STATUS_SUCCESS;
EXCEPTION
      O_status_code := STATUS_ERROR;
      O_error_desc := SQL_LIB.GET_MESSAGE_TEXT(I_key => 'PACKAGE_ERROR',
                                                                        I_{\text{it}}(x) = 50LERRM,
                                                                        I_txt_2 \Rightarrow L_program,<br>I_txt_3 \Rightarrow TO_cHAR(SQLCODE));RETURN FALSE;
END UPDATE_IBD;
```
Figura 80- Função *Update API Item Attribute by Date*

```
FUNCTION SYSTEM_VALIDATIONS_IBD(IO_item_attrs_bydate IN OUT XPTO_ITEM_ATTR_BYDATE_TBL,
                                                     O_status_code OUT
                                                                                                      NUMBER
                                                      0_error_desc
                                                                                                      VARCHAR21
   RETURN BOOLEAN IS
                                                 \cdot : 'SYSTEM_VALIDATIONS_IBD';
   L_PROCEDURE VARCHAR2(30)
   L_PROGRAM VARCHAR2(70) := G_PROGRAM || '.' || L_PROCEDURE;<br>L_PROGRAM VARCHAR2(70) := G_PROGRAM || '.' || L_PROCEDURE;<br>L_max_sync_no_rec_up1d_rec XPTO_API_SETTINGS.MAX_SYNC_UPLD_RECXTYPE;
  --<br>/* CURSOR to get the settings of the API */<br>CURSOR C_api_settings IS<br>SELECT max sync upld rec
      SELECT max_sync_upld_rec
        FROM XPTO_api_settings
        WHERE api_name = 'XPTO_API_ITEM_CABD_IN_SQL';
  OPEN C_api_settings;
  FETCH C_api_settings<br>INTO L_max_sync_no_rec_upld_rec;
   CLOSE C_api_settings;
   IF L_max_sync_no_rec_upld_rec IS NULL THEN
         O_status_code := STATUS_ERROR;
         \begin{aligned} 0\_error\_desc~:=~\textsf{SQL\_LIB.GET\_MESAGE\_TEXT(I\_key~~=}>~'\textsf{MAX\_SYNC\_NO\_REC\_NULL}^*,\\ &\qquad \qquad \texttt{I\_txt\_1}~\Rightarrow~\textsf{NULL}\,, \end{aligned}I_{\text{txt2}} \Rightarrow L_{\text{program}}END IF
      IF L_max_sync_no_rec_upld_rec < IO_item_attrs_bydate.count THEN
         O_status_code := STATUS_N_FOUND;
         \begin{minipage}{.4\textwidth} \begin{minipage}{0.9\textwidth} \begin{itemize} \texttt{0\_error\_desc}\ \texttt{:=}\ \texttt{SQL\_LIB.GET\_MESAGE\_TEXT(I\_key & => 'XPTO\_MAX\_SYNC\_LES\_TBD', \\ & & & & & & \texttt{I\_txt\_1} \ \texttt{=}> \texttt{NULL,} \end{itemize} \end{minipage} \end{minipage}I_txt_2 \Rightarrow L_program,<br>I_txt_3 \Rightarrow NULL);EXCEPTION
   WHEN OTHERS THEN
     --<br>O_status_code := STATUS_ERROR;<br>O_error_desc := SQL_LIB.GET_MESSAGE_TEXT(I_key => 'PACKAGE_ERROR',<br>I_txt_1 => SQLERRM,<br>I_txt_2 => L_PROGRAM,<br>I_txt_3 => TO_CHAR(SQLCODE));<br>--
END SYSTEM_VALIDATIONS_IBD;
```
Figura 81- Função System\_Validations\_IBD *API Item Attribute by Date*

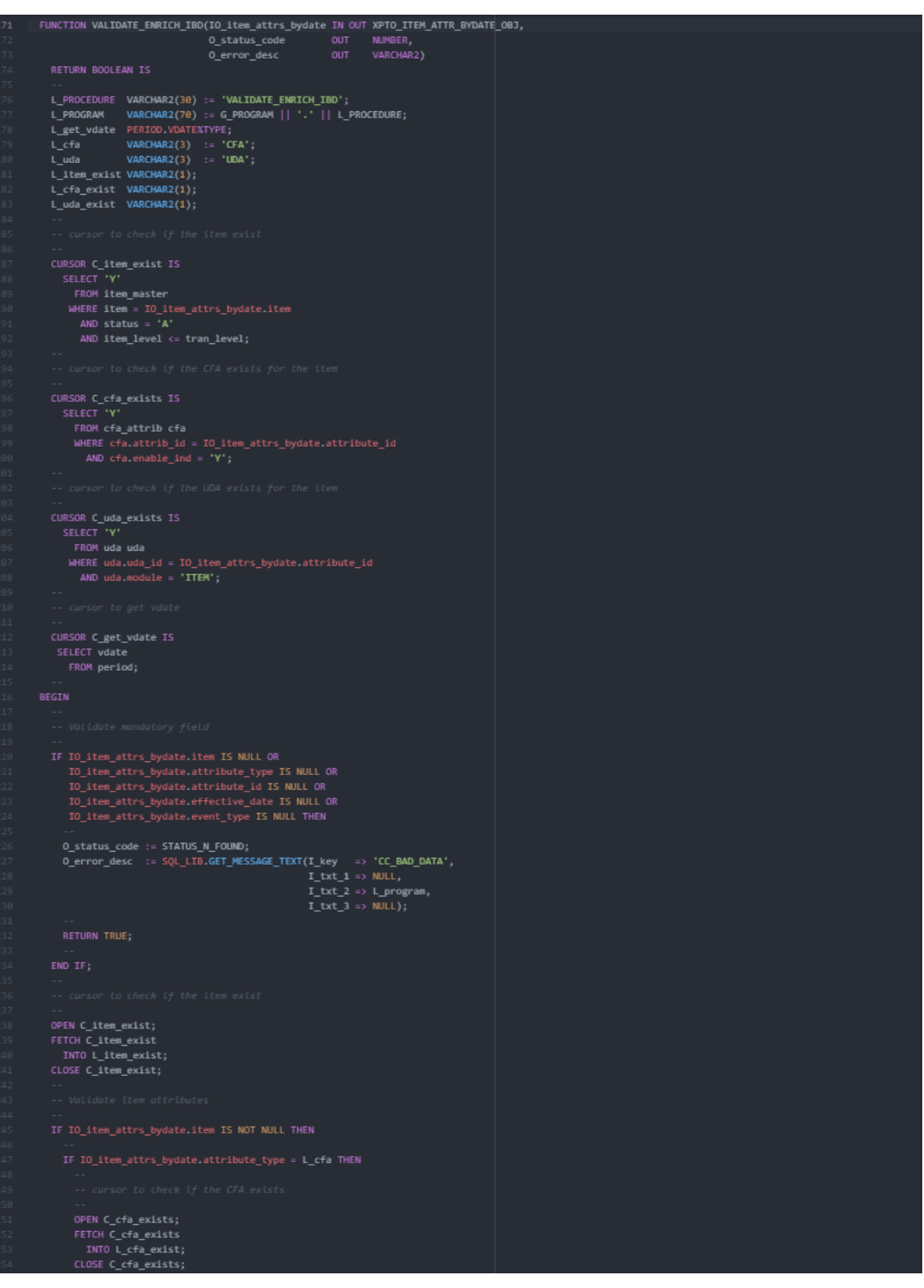

Figura 82- Função Validate\_Enrich\_IBD *API Item Attribute by Date* (parte 1)

```
IF L_cfa_exist IS NULL THEN
             First Comparable The Minister of Marian Control of States Code :- STATUS_N_FOUND;<br>O_error_desc :- SQL_LIB.GET_NESSAGE_TEXT(I_key --> 'XPTO_CFA_NOT_EXIST',<br>D_error_desc :- SQL_LIB.GET_NESSAGE_TEXT(I_key --> 'XPTO_CFA_NOT_E
    ELSIF 10_item_attrs_bydate.attribute_type = L_uda THEN
       OPEN C_uda_exists;
       FETCH C_uda_exists<br>ENTO L_uda_exist;<br>CLOSE C_uda_exists;
            Figures is NULL THEN<br>
0_status_code := STATUS_N_FOUND;<br>
0_status_code := STATUS_N_FOUND;<br>
0_error_desc := SQL_LIB.GET_MESSAGE_TEXT(I_key => 'XPTO_UDA_NOT_EXIST',<br>
1_txt_2 -> L_program,<br>
1_txt_3 -> NULL);<br>
0_common =======
      C_status_code :- STATUS_N_FOUND;<br>Q_error_desc :- SQL_LIB.GET_MESSAGE_TEXT(I_key -> 'XPTO_ATTR_TYPE_N_EXIST',<br>I_txt_2 -> L_program,<br>I_txt_3 -> NULL);<br>C_C -> C_PROGRAM,
      RETORN TRUE:
   END IF:
   OPEN C_get_vdate;<br>FETCH C_get_vdate
   INTO L_get_vdate;<br>CLOSE C_get_vdate;
    IF 10_item_attrs_bydate.effective_date < L_get_vdate THEN
       O_status_code :- STATUS_N_FOUND;<br>O_error_desc :- SQL_L1S.GET_NESSAGE_TEXT(I_key -> 'DATE_NOT_IN_FUTURE',<br>I_txt_2 -> LUC,<br>I_txt_3 -> MULL);<br>I_txt_3 -> MULL);
          RETURN TRUE:
  EMD IF---<br>
0_status_code :- STATUS_N_FOUND;<br>
0_error_desc :- SQL_LIB.GET_MESSAGE_TEXT(I_key -> 'ET_ITEM_NOT_EXIST',<br>
1_txt_2 -> NULL,<br>I_txt_3 -> NULL);<br>I_txt_3 -> NULL);
0_status_code := STATUS_SUCCESS;
  ense offers from<br>
0_status_code := STATUS_ERROR;<br>
0_error_desc := SQL_LIB.GET_MESSAGE_TEXT(I_key -> 'PACKAGE_ERROR',<br>
1_txt_2 -> L_PROGRAM,<br>
1_txt_3 -> TO_CHAR(SQLCODE));<br>
1_txt_3 -> TO_CHAR(SQLCODE));
```
Figura 83- Função Validate\_Enrich\_IBD *API Item Attribute by Date* (parte 2)

## **Teste Unitário**

**Cenário 1 Positivo – Invocar o procedimento** *UPLD\_ITEM\_BYDATE\_TO\_STG* **tendo como** *input* **dois registos com evento** *Upsert* **e** *attribute\_ID* **"UDA" com attribute\_ID que existe no RMS.**

Para a realização deste cenário 1, foi necessária a criação de uma *script* de teste, sendo ela:

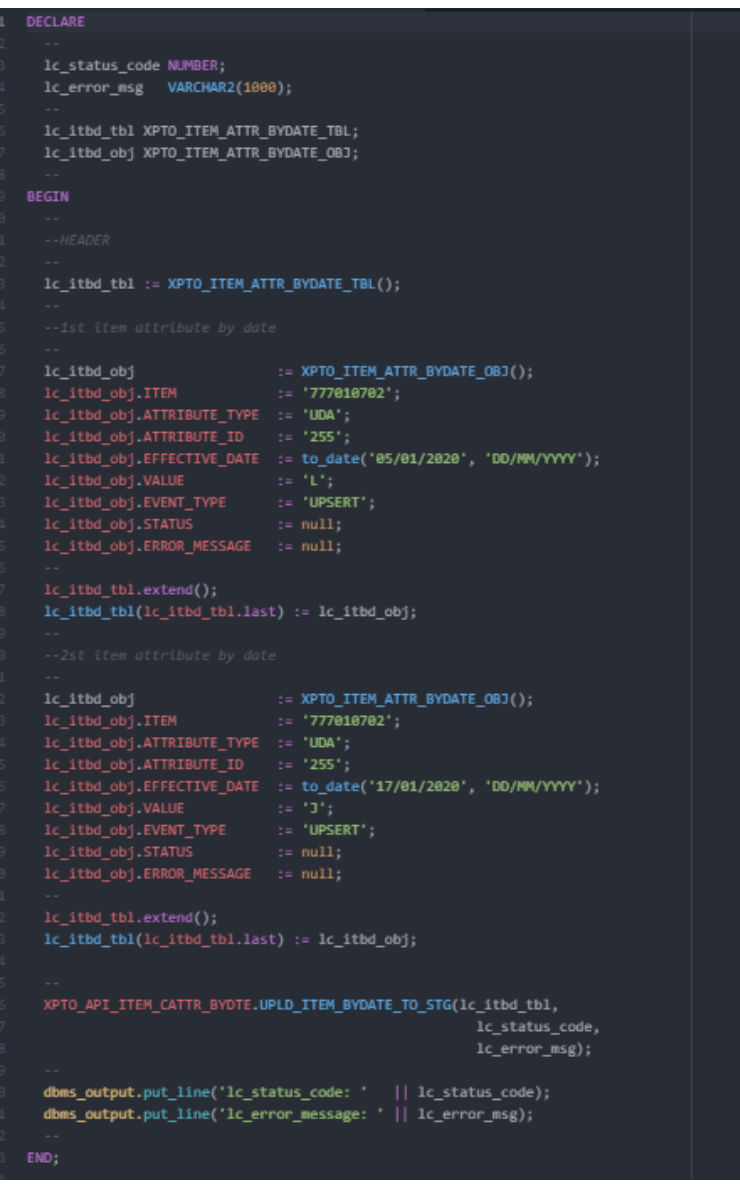

Figura 84- *Script* Teste Cenário 1 *API Item Attribute by Date*

Após executar a script de teste, temos como resultado a inserção dos registos na *staging* com sucesso, tal como poder-se-á visualizar nas tabelas abaixo.

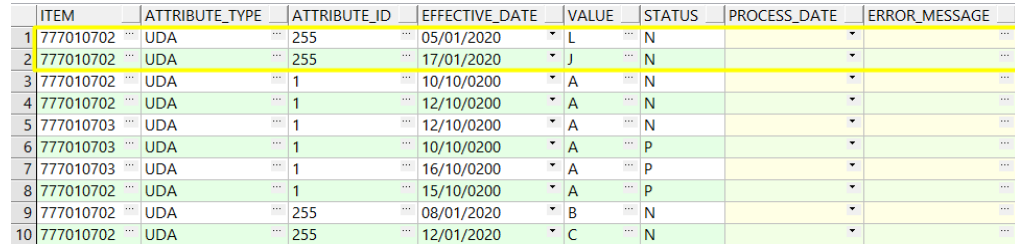

Tabela 28 - *Staging Item Attribute by Date*

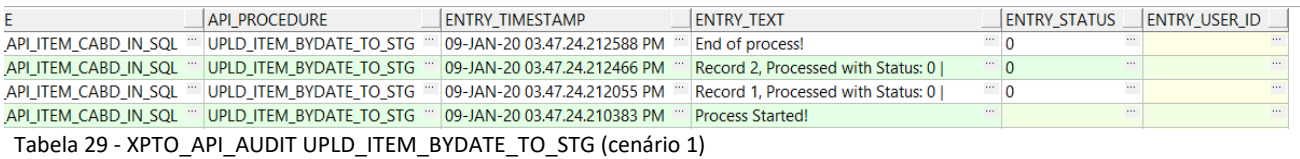

Posto isto, poder-se-á concluir que o testo foi positivo.

**Cenário 2 Positivo – Invocar o procedimento** *UPLD\_ITEM\_BYDATE\_TO\_STG* **tendo como** *input* **um registo com evento** *Upsert* **e attribute\_ID "CFA" com attribute\_ID que existe no RMS.**

Para a realização deste cenário 2, foi necessária a criação de uma *script* de teste, sendo

|                  | ela:                                                                   |                                                                    |  |  |  |  |  |  |  |  |
|------------------|------------------------------------------------------------------------|--------------------------------------------------------------------|--|--|--|--|--|--|--|--|
| 1                | DECLARE                                                                |                                                                    |  |  |  |  |  |  |  |  |
| 2                |                                                                        |                                                                    |  |  |  |  |  |  |  |  |
| з                | lc_status_code NUMBER;                                                 |                                                                    |  |  |  |  |  |  |  |  |
| 4                |                                                                        |                                                                    |  |  |  |  |  |  |  |  |
| 5                |                                                                        |                                                                    |  |  |  |  |  |  |  |  |
| 6                | lc_itbd_tbl XPTO_ITEM_ATTR_BYDATE_TBL;                                 |                                                                    |  |  |  |  |  |  |  |  |
| $\boldsymbol{7}$ | lc_itbd_obj XPTO_ITEM_ATTR_BYDATE_OBJ;                                 |                                                                    |  |  |  |  |  |  |  |  |
| 8                | $\sim$ $-$                                                             |                                                                    |  |  |  |  |  |  |  |  |
| $\circ$          | <b>BEGIN</b>                                                           |                                                                    |  |  |  |  |  |  |  |  |
| 10               |                                                                        |                                                                    |  |  |  |  |  |  |  |  |
| 11               | $-$ -HEADER                                                            |                                                                    |  |  |  |  |  |  |  |  |
| 12               |                                                                        |                                                                    |  |  |  |  |  |  |  |  |
| 13               | lc itbd tbl := XPTO ITEM ATTR BYDATE TBL();                            |                                                                    |  |  |  |  |  |  |  |  |
| 14               |                                                                        |                                                                    |  |  |  |  |  |  |  |  |
| 15               | --1st item attribute by date                                           |                                                                    |  |  |  |  |  |  |  |  |
| 16               |                                                                        |                                                                    |  |  |  |  |  |  |  |  |
| 17               | lc_itbd_obj                                                            | := XPTO_ITEM_ATTR_BYDATE_OBJ();                                    |  |  |  |  |  |  |  |  |
| 18               | lc itbd obj.ITEM                                                       | $:= '777010702';$                                                  |  |  |  |  |  |  |  |  |
| 19               | lc itbd obj ATTRIBUTE TYPE := 'CFA';                                   |                                                                    |  |  |  |  |  |  |  |  |
| 20               | $lc$ ithd $obj$ ATTRIBUTE ID := '814';                                 |                                                                    |  |  |  |  |  |  |  |  |
| 21               |                                                                        | lc_itbd_obj.EFFECTIVE_DATE := to_date('07/01/2020', 'DD/MM/YYYY'); |  |  |  |  |  |  |  |  |
| 22               | 1c_itbd_obj VALUE                                                      | $:= 'A'$                                                           |  |  |  |  |  |  |  |  |
| 23               | lc_itbd_obj.EVENT_TYPE := 'UPSERT';                                    |                                                                    |  |  |  |  |  |  |  |  |
| 24               | lc_itbd_obj.STATUS                                                     | $:= null,$                                                         |  |  |  |  |  |  |  |  |
| 25               | lc_itbd_obj.ERROR_MESSAGE := null,                                     |                                                                    |  |  |  |  |  |  |  |  |
| 26               |                                                                        |                                                                    |  |  |  |  |  |  |  |  |
| 27               | lc itbd tbl.extend();<br>lc_itbd_tbl(lc_itbd_tbl.last) := lc_itbd_obj; |                                                                    |  |  |  |  |  |  |  |  |
| 28<br>29         |                                                                        |                                                                    |  |  |  |  |  |  |  |  |
| 30               |                                                                        | XPTO_API_ITEM_CATTR_BYDTE.UPLD_ITEM_BYDATE_TO_STG(lc_itbd_tbl,     |  |  |  |  |  |  |  |  |
| 31               |                                                                        | lc_status_code,                                                    |  |  |  |  |  |  |  |  |
| 32               |                                                                        | lc_error_msg);                                                     |  |  |  |  |  |  |  |  |
| 33               |                                                                        |                                                                    |  |  |  |  |  |  |  |  |
| 34               |                                                                        | dbms_output.put_line('lc_status_code: '    lc_status_code);        |  |  |  |  |  |  |  |  |
| 35               |                                                                        | dbms_output.put_line('lc_error_message: '    lc_error_msg);        |  |  |  |  |  |  |  |  |
| 36               |                                                                        |                                                                    |  |  |  |  |  |  |  |  |
| 37               | END:                                                                   |                                                                    |  |  |  |  |  |  |  |  |
|                  |                                                                        |                                                                    |  |  |  |  |  |  |  |  |

Figura 85- *Script* Teste Cenario 2 *API Item Attribute by Date*

Após executar a script de teste, temos como resultado a inserção dos registos na *staging* com sucesso, tal como poder-se-á visualizar nas tabelas abaixo.

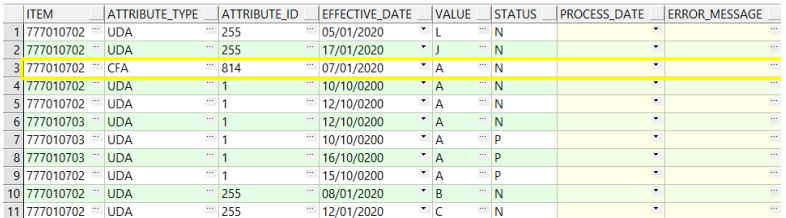

Tabela 30 - Staging Item Attribute by Date

|                      | <b>API PROCEDURE</b>                                         | <b>ENTRY TIMESTAMP</b>       | <b>ENTRY TEXT</b>                  | <b>ENTRY STATUS</b> | <b>ENTRY USER ID</b> |
|----------------------|--------------------------------------------------------------|------------------------------|------------------------------------|---------------------|----------------------|
| API ITEM CABD IN SQL | UPLD ITEM BYDATE TO STG                                      | 09-JAN-20 04.04.32.489232 PM | End of process!                    |                     |                      |
| API ITEM CABD IN SOL | "   UPLD_ITEM_BYDATE_TO_STG "   09-JAN-20 04.04.32.489093 PM |                              | Record 1. Processed with Status: 0 |                     |                      |
| API ITEM CABD IN SOL | UPLD_ITEM_BYDATE_TO_STG                                      | 09-JAN-20 04.04.32.454382 PM | <b>Process Started!</b>            |                     | 19.99                |

Tabela 31 - XPTO\_API\_AUDIT UPLD\_ITEM\_BYDATE\_TO\_STG (cenário 2)

Posto isto, poder-se-á concluir que o testo foi positivo.